**ANOTATO TEXNOAOFIKO EKTIAIAEYTIKO IAPYMA TIATPON** 

ΣΧΟΛΗ ΔΙΟΙΚΗΣΗΣ ΚΑΙ ΟΙΚΟΝΟΜΙΑΣ

**TMHMA AIOIKHZHZ ENIXEIPHZEQN** 

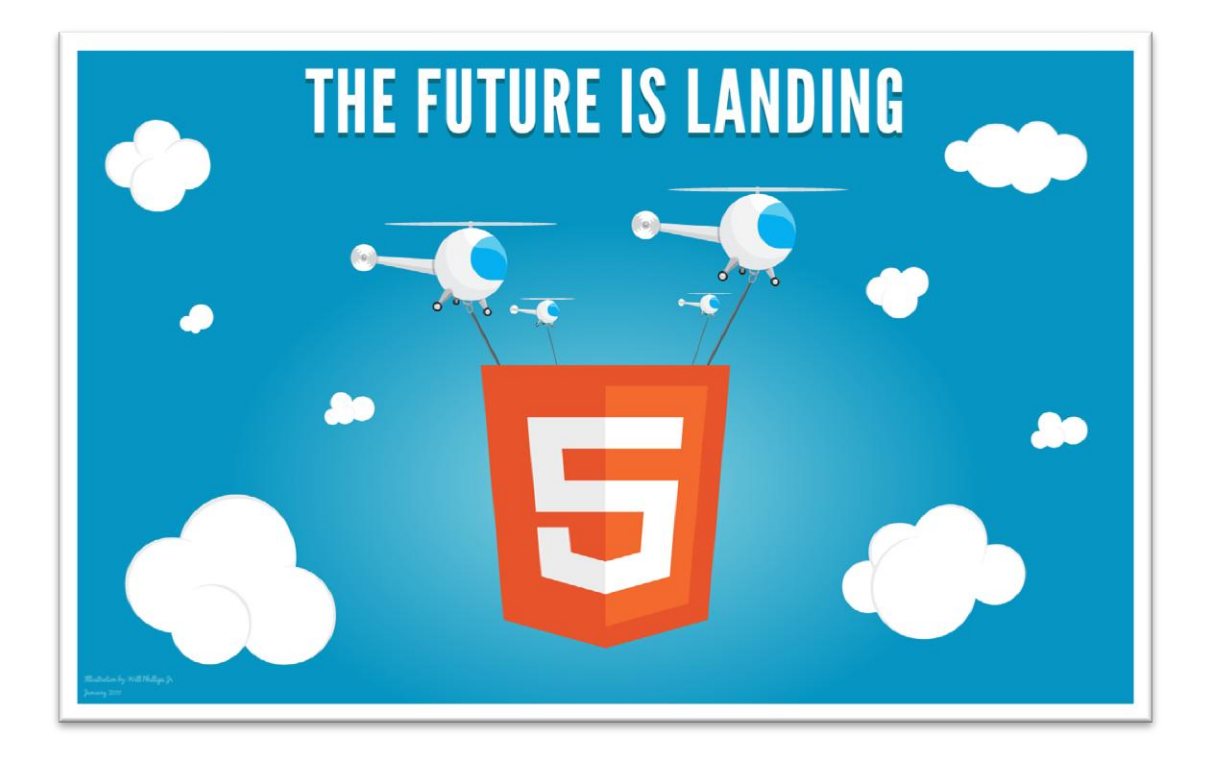

**ΠΣΤΧΙΑΚΗ ΕΡΓΑΙΑ**

**TITAOZ: HTML5. OPIZMOZ, ZXEAIAZMOZ KAI E®APMOTEZ** 

*Φοιτητές: Νικάκησ Γεράςιμοσ-Ευςτράτιοσ Α.Μ.: 8818*

 *Μπαροφτασ Βαγγζλησ Α.Μ.: 8795*

 *Μελεξζσ Τηλζμαχοσ Α.Μ.: 8667*

**Επιβλέπων Καθηγητής**: Καναβός Ανδρέας

# <u>Περιεχόμενα</u>

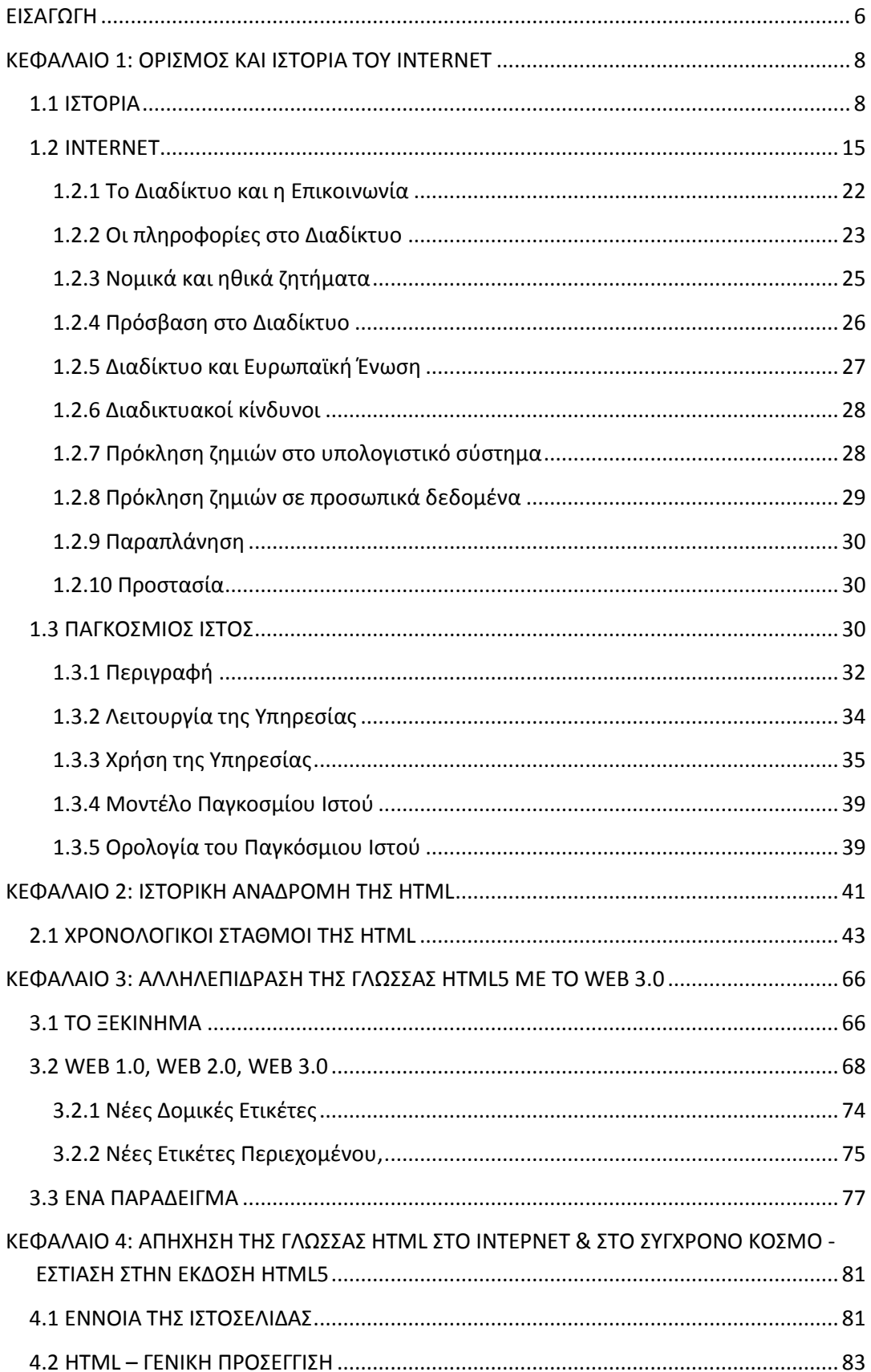

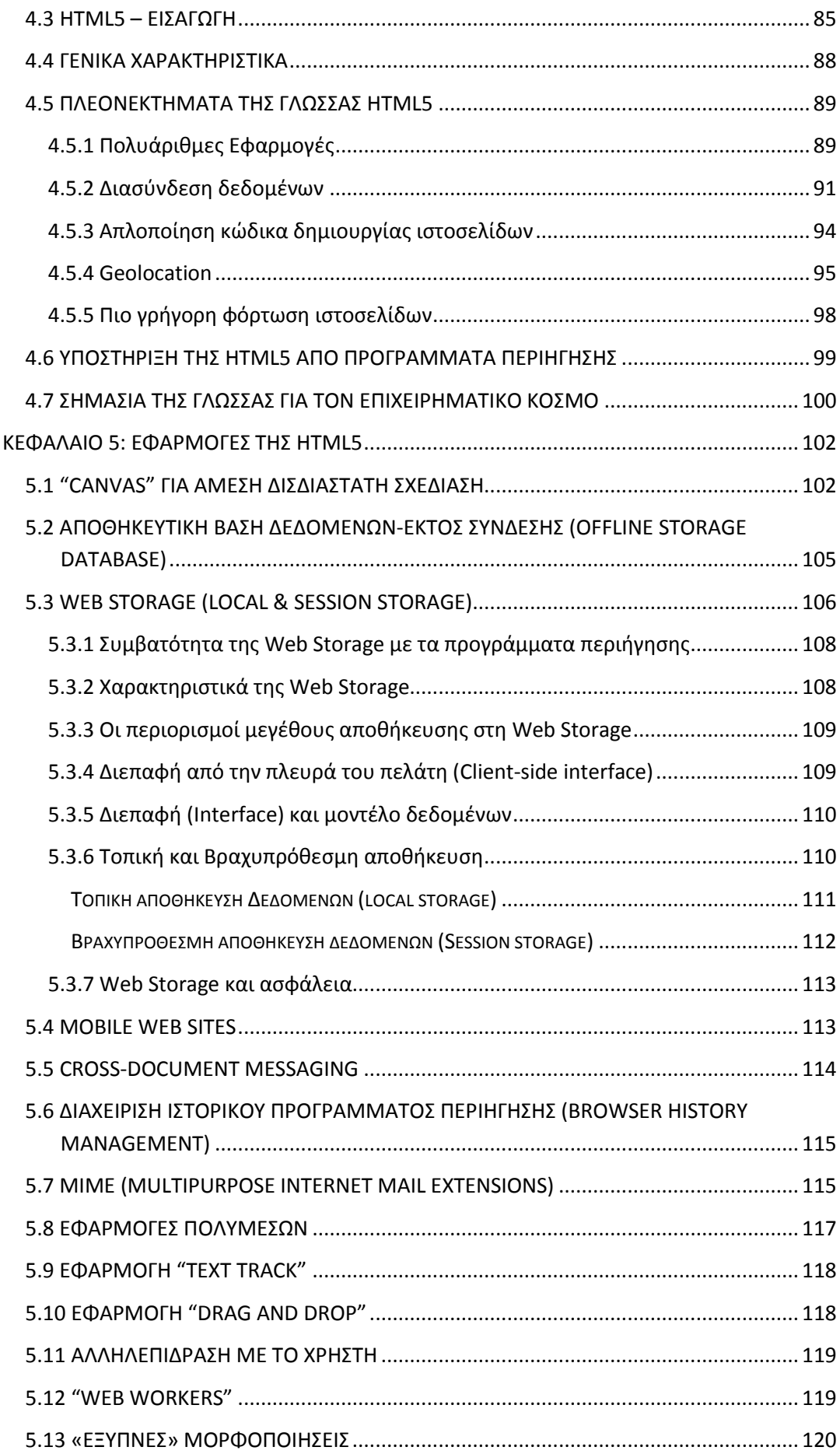

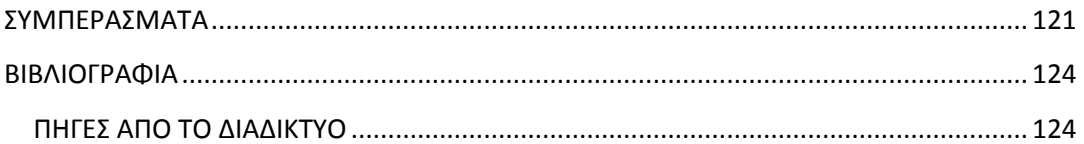

## <span id="page-5-0"></span>ΕΙΣΑΓΩΓΗ

Στην παρούσα εργασία επιγειρείται μία αναλυτική προσέγγιση της πιο πρόσφατης έκδοσης της γλώσσας σήμανσης υπερκειμένου HTML, της **HTML5.**

**H HTML5** είναι μία γλώσσα κατασκευής και παρουσίασης περιεγομένου στον παγκόσμιο ιστό και ουσιαστικά μία βασική τεγνολογία του διαδικτύου. Αποτελείται από χαρακτηριστικά προηγούμενων εκδόσεων και περιλαμβάνει, επίσης, νέες ετικέτες και πολυάριθμες καινοτόμες δυνατότητες που ικανοποιούν και τους πιο απαιτητικούς χρήστες. Η έκδοση αυτή υποστηρίζεται από τα σύγχρονα προγράμματα περιήγησης στον Παγκόσμιο **Ιστό, οι οποίοι τροποποιώντας ορισμένα χαρακτηριστικά τους επιδιώκουν να υποστηρίζουν όσο το δυνατόν περισσότερες δυνατότητες της HTML5.** 

Αφού αναφερθούν πληροφορίες σχετικά με το διαδίκτυο και γίνει μία **ιστορική αναδρομή στις διάφορες εκδόσεις που προηγήθηκαν της HTML5, ζηε ζπλέρεηα επηδηώθεηαη λα ηνληζηεί ε αιιειεπίδξαζε ηεο HTML5 κε ην σημασιολογικό ιστό.** Η αλληλεπίδραση με το χρήστη είναι βασικό χαρακτηριστικό της HTML5 και σε συνδυασμό με το Semantic Web (web 3.0) είναι πιο εύκολο να δημιουργηθούν ιστοσελίδες, λόγω των νέων δομικών ετικετών και ετικετών περιεχομένου που προσφέρει η σύγχρονη αυτή έκδοση της **HTML. Το** Web 3.0 αφορά την αναπαράσταση νοημάτων και τη σύνδεση γνώσης ενώ η βασική ιδέα πίσω από αυτό είναι ότι οι υπολογιστές ερμηνεύουν πληροφορίες από ιστότοπους καλύτερα από τους ανθρώπους.

Ένα επόμενο κεφάλαιο αναφέρεται στην απήχηση της γλώσσας **HTML5 ζην δηαδίθηπν θαη ζην ζύγρξνλν θόζκν θαη παξαηίζεληαη ηα πιενλεθηήκαηα ηεο λέαο απηήο έθδνζεο γιώζζαο.**

Στη συνέχεια, αναλύονται οι νέες δυνατότητες που προσφέρει η **HTML5 μέσω των εφαρμογών που διαθέτει (APIs), όπως είναι η ετικέτα "Canvas", η** τοπική αποθήκευσης (local storage) που δίνει τη δυνατότητα στους χρήστες να δουλεύουν στο πρόγραμμα περιήγησης, όταν η σύνδεση αποτυγγάνει για κάποιο λόγο, η "session storage" που μαζί με την τοπική αποθήκευση επιτρέπουν την αποφυγή "plug-ins", οι "Web Workers" που είναι ένα εργαλείο δημιουργίας παρασκηνιακών προγραμμάτων, που επιταγύνουν την διαδικασία γρήσης των

διαδικτυακών εφαρμογών, εφαρμογές πολυμέσων και άλλες δυνατότητες. Τέλος, η έκδοση HTML5 επιτρέπει στους προγραμματιστές να δημιουργούν mobile web sites, που συναντώνται στις διάφορες πλατφόρμες κινητών, ανοίγοντας έτσι νέους ορίζοντες στην παρουσία του διαδικτύου στην όλη εμπειρία με τα κινητά τηλέφωνα.

# <span id="page-7-0"></span>**ΚΕΦΑΛΑΙΟ 1:** ΟΡΙΣΜΟΣ ΚΑΙ ΙΣΤΟΡΙΑ ΤΟΥ INTERNET

# <span id="page-7-1"></span>**1.1 ΙΣΟΡΙΑ**

Οι πρώτες απόπειρες για την δημιουργία ενός διαδικτύου ξεκίνησαν στις ΗΠΑ κατά την διάρκεια του ψυχρού πολέμου. Η Ρωσία είχε ήδη στείλει στο διάστημα τον δορυφόρο Σπούτνικ 1, κάνοντας τους Αμερικανούς να φοβούνται όλο και περισσότερο για την ασφάλεια της χώρας τους<sup>1</sup>. Θέλοντας λοιπόν να προστατευτούν από μια πιθανή πυρηνική επίθεση των Ρώσων δημιούργησαν την υπηρεσία προηγμένων αμυντικών ερευνών ARPA (Advanced Research Project Agency ή Γραφείο Προηγμένων Ερευνητικών Προγραμμάτων), γνωστή στις μέρες μας ως DARPA (Defense Advanced Research Projects Agency). Αποστολή της συγκεκριμένης υπηρεσίας ήταν να βοηθήσει τις στρατιωτικές δυνάμεις των ΗΠΑ να αναπτυχθούν τεχνολογικά και να δημιουργηθεί ένα δίκτυο επικοινωνίας, το οποίο θα μπορούσε να επιβιώσει σε μια ενδεχόμενη πυρηνική επίθεση.

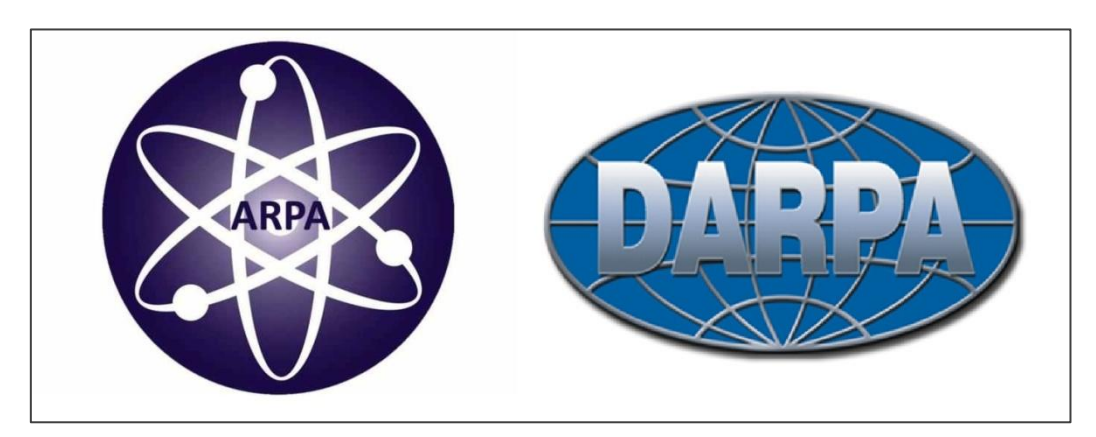

**Εικόνα 1: Λογότυπα των ARPA & DARPA**

Το αρχικό θεωρητικό υπόβαθρο δόθηκε από τον J.C.R. Licklider, που ανέφερε σε συγγράμματά του το «γαλαξιακό δίκτυο». Η θεωρία αυτή υποστήριζε την ύπαρξη ενός δικτύου υπολογιστών, που θα ήταν συνδεδεμένοι μεταξύ τους και θα μπορούσαν να ανταλλάσσουν γρήγορα πληροφορίες και προγράμματα. Το

<sup>1</sup> **Πθγι Διαδικτφου**: Βικιπαίδεια*, Διαδίκτυο*,

[http://el.wikipedia.org/wiki/Διαδίκτυο](http://el.wikipedia.org/wiki/%CE%94%CE%B9%CE%B1%CE%B4%CE%AF%CE%BA%CF%84%CF%85%CE%BF) (πρόσβαση στις 22 Σεπτεμβρίου 2012).

επόμενο θέμα, που προέκυπτε, ήταν ότι το δίκτυο αυτό θα έπρεπε να ήταν αποκεντρωμένο, έτσι ώστε, ακόμα κι αν κάποιος κόμβος του δεγόταν επίθεση, να υπήργε δίοδος επικοινωνίας για τους υπόλοιπους υπολογιστές. Τη λύση σε αυτό έδωσε ο Paul Baran με τον σχεδιασμό ενός κατανεμημένου δικτύου επικοινωνίας, που χρησιμοποιούσε την ψηφιακή τεχνολογία. Πολύ σημαντικό ρόλο έπαιξε και η θεωρία ανταλλαγής πακέτων του Leonard Kleinrock, που υποστήριζε ότι πακέτα πληροφοριών, που θα περιείχαν την προέλευση και τον προορισμό τους, μπορούσαν να σταλούν από έναν υπολογιστή σε έναν άλλο.

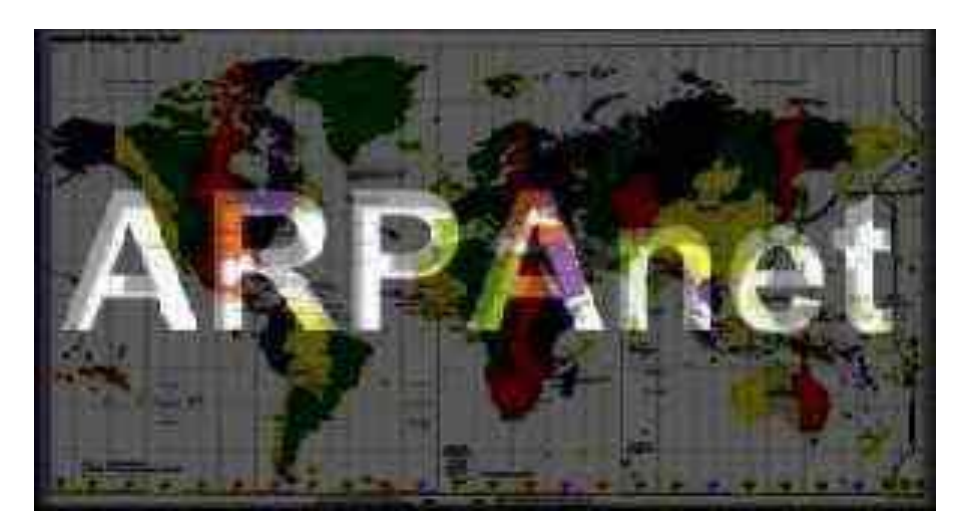

**Εικόνα 2: Δίκτυο ARPANET**

Στηριζόμενο λοιπόν σε αυτές τις τρεις θεωρίες, δημιουργήθηκε το 1969 στις ΗΠΑ το πρώτο δίκτυο ευρείας έκτασης, που αποτέλεσε τον πρόγονο του διαδικτύου, με την ονομασία ARPANET (Advanced Research Projects Agency Network). Ο αρχικός στόχος του να βοηθήσει τους επιστήμονες στα διάφορα αμερικανικά πανεπιστήμια να επικοινωνούν μεταξύ τους. Εγκαταστάθηκε και λειτούργησε για πρώτη φορά με 4 κόμβους, μέσω των οποίων συνδέονται 4 μίνι υπολογιστές (mini computers 12k): του πανεπιστημίου της Καλιφόρνια στην Σάντα Μπάρμπαρα, του πανεπιστημίου της Καλιφόρνια στο Λος Άντζελες, το SRI στο Στάνφορντ και το πανεπιστήμιο της Γιούτα. Η ταχύτητα του δικτύου έφθανε τα 50 kbps και έτσι επιτεύχθηκε η πρώτη dial up σύνδεση μέσω γραμμών τηλεφώνου. Το δίκτυο αυτό ήταν κατασκευασμένο με τέτοιον τρόπο, ώστε αν για κάποιον λόγο ένα τμήμα του έβγαινε εκτός λειτουργίας, το υπόλοιπο να μπορεί να λειτουργεί γωρίς προβλήματα. Μέχρι το 1972 οι συνδεδεμένοι στο ARPANET υπολογιστές έχουν φτάσει τους 23, οπότε και εφαρμόζεται για πρώτη φορά το σύστημα

διαχείρισης ηλεκτρονικού ταχυδρομείου (e-mail). Στα επόμενα οκτώ χρόνια συνδέθηκαν άλλοι 200, πολλοί από τους οποίους ήταν εγκατεστημένοι στην Ευρώπη.

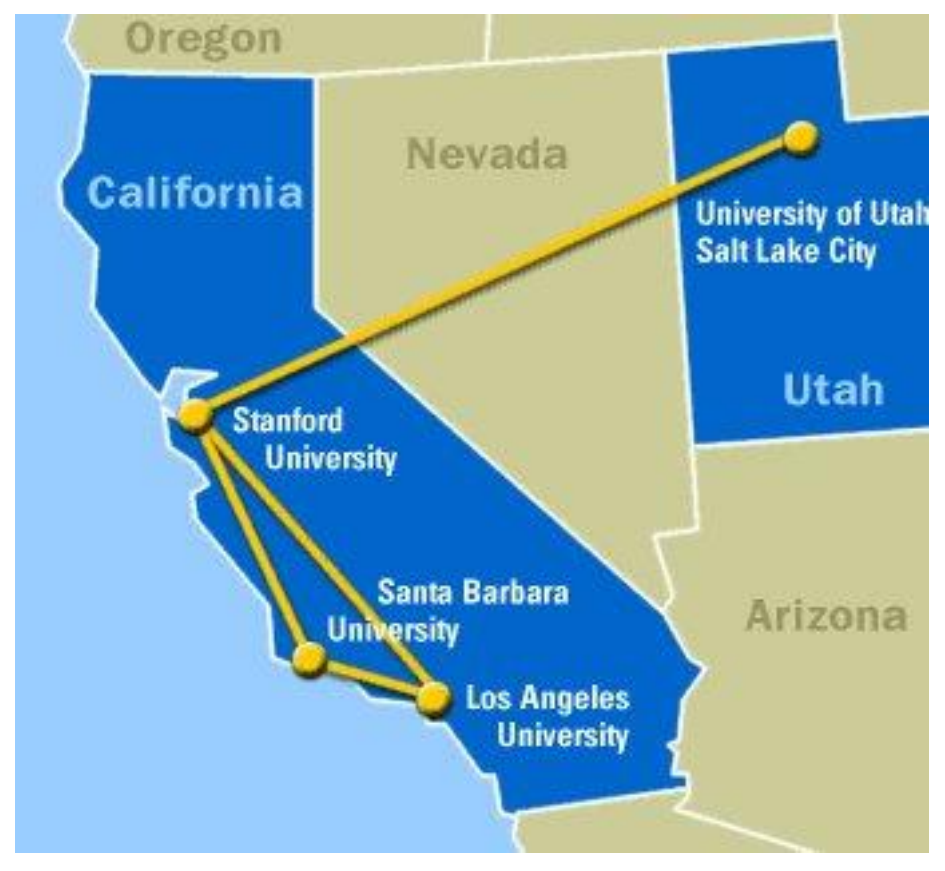

**Εικόνα 3: Σο πρϊτο δίκτυο ARPANET μεταξφ 4 κόμβων Πανεπιςτθμίων**

Το ARPANET χρησιμοποιούσε συμβατική διασύνδεση μισθωμένης γραμμής από σημείο σε σημείο, όμως η ARPA είχε χρηματοδοτήσει την έρευνα στον τομέα μεταγωγής πακέτων μέσω ραδιοφωνικών δικτύων και δορυφορικών καναλιών επικοινωνίας. Στην πραγματικότητα, η μεγάλη ποικιλομορφία των τεγνολογιών υλικού των δικτύων εξανάγκασε την ARPA να στραφεί στη μελέτη της διασύνδεσης δικτύων και έτσι έδωσε ώθηση στη διαδικτύωση. Την δεκαετία αυτή ξεκίνησε ένα πείραμα που είχε στόχο τη δημιουργία ενός διαδικτύου που θα εξασφάλιζε την επικοινωνία μεταξύ απομακρυσμένων δικτύων.

Κάθε πακέτο θα είχε την πληροφορία που χρειαζόταν για να φτάσει στον προορισμό του, όπου και θα γινόταν η επανασύνθεσή του σε δεδομένα τα οποία μπορούσε να χρησιμοποιήσει ο τελικός χρήστης.

Παράλληλα δημιουργήθηκαν και άλλα δίκτυα, που χρησιμοποιούσαν διαφορετικές μεθόδους και τεχνικές (όπως το x.25 και το UUCP), τα οποία συνδέονταν με το ARPANET. Το πρωτόκολλο που χρησιμοποιούσε το ARPANET ήταν το NCP (Network Control Protocol), το οποίο, όμως, είχε το μειονέκτημα ότι λειτουργούσε μόνο με συγκεκριμένους τύπους υπολογιστών. Έτσι, δημιουργήθηκε η ανάγκη, στις αργές του 1970, για ένα πρωτόκολλο που θα ένωνε όλα τα δίκτυα που είχαν δημιουργηθεί μέχρι τότε. Το 1974 λοιπόν, δημοσιεύεται η μελέτη των Vint Cerf και Bob Kahn, από την οποία προέκυψε το πρωτόκολλο TCP (Transmission Control Protocol ή Πρωτόκολλο Ελέγχου Μετάδοσης) για τον έλεγχο της μετάδοσης των δεδομένων<sup>2</sup>.

Επιπλέον, στη δεκαετία του '80 ξεκίνησε ένα άλλο «Πρόγραμμα Διαδικτύωσης», το οποίο είχε στόχο τη διασύνδεση ανόμοιων δικτύων και την ομοιόμορφη διακίνηση δεδομένων από το ένα δίκτυο στο άλλο. Έτσι δημιουργείται το Internet Protocol (IP) (Πρωτόκολλο Διαδικτύωσης), από το οποίο θα πάρει αργότερα το όνομά του το Internet. Διαφορετικά δίκτυα που γρησιμοποιούν το κοινό πρωτόκολλο IP μπορούν να συνδέονται και να αποτελούν ένα διαδίκτυο. Σε ένα δίκτυο IP όλοι οι υπολογιστές είναι ισοδύναμοι, οπότε οποιοσδήποτε υπολογιστής του διαδικτύου μπορεί να επικοινωνεί με οποιονδήποτε άλλον.

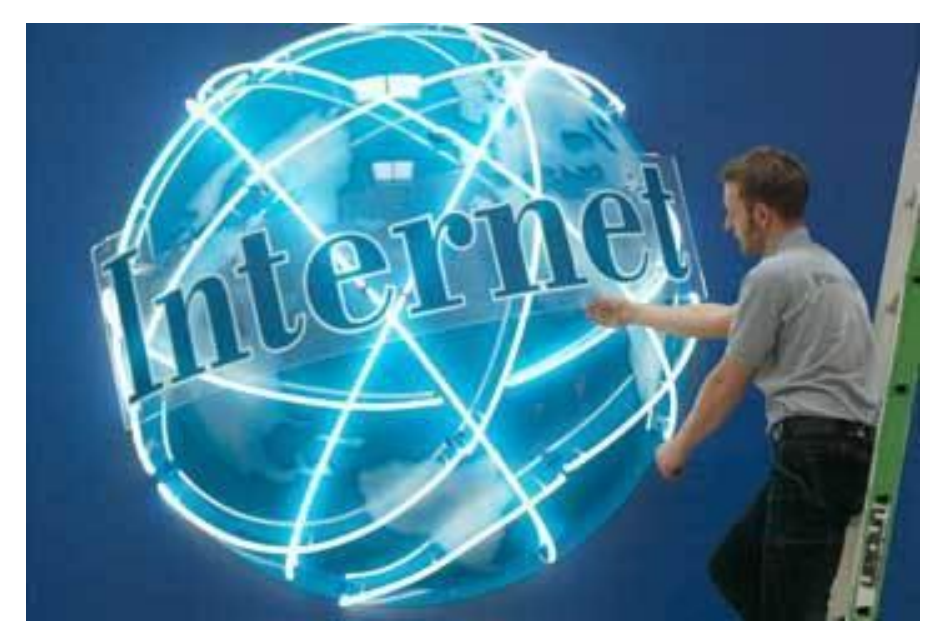

**Εικόνα 4: Παράςταςθ του Internet**

<sup>2</sup> **Πθγι Διαδικτφου**: Βικιπαίδεια*, Διαδίκτυο*,

[http://el.wikipedia.org/wiki/Διαδίκτυο](http://el.wikipedia.org/wiki/%CE%94%CE%B9%CE%B1%CE%B4%CE%AF%CE%BA%CF%84%CF%85%CE%BF) (πρόσβαση στις 22 Σεπτεμβρίου 2012).

Το 1978 δημιουργήθηκε το πρωτόκολλο TCP/IP, προστέθηκε δηλαδή το Internet Protocol (IP) στο TCP (Transmission Control Protocol), που τελικά το 1983 έγινε το μοναδικό πρωτόκολλο, που ακολουθούσε το ARPANET.

Το 1983 το ARPANET χωρίζεται σε δύο ξεχωριστά δίκτυα, ένα για έρευνα και ένα για στρατιωτική επικοινωνία. Το ερευνητικό κομμάτι διατήρησε το όνομα ΑRPANET, ενώ το στρατιωτικό έγινε γνωστό ως στρατιωτικό δίκτυο ή MILNET.

Ένα ακόμα σημαντικό βήμα στην ανάπτυξη του Διαδικτύου έκανε το Εθνικό Ίδρυμα Επιστημών (National Science Foundation, NSF) των ΗΠΑ, το οποίο δημιούργησε την πρώτη διαδικτυακή πανεπιστημιακή ραχοκοκκαλιά (backbone). Το NSF γρηματοδότησε ένα πρόγραμμα γνωστό ως Δίκτυο Επιστήμης Υπολογιστών (Computer Science Network, CSNET), με σκοπό να συνδέσει όλους τους επιστήμονες της πληροφορικής. Το 1985, το NSF ξεκίνησε ένα πρόγραμμα για την εγκατάσταση δικτύων πρόσβασης με επίκεντρο τα έξι κέντρα υπέρυπολογιστών του. Το 1986 χρηματοδότησε ένα καινούριο δίκτυο ευρείας περιοχής που ονομάστηκε NSFNET, το οποίο τελικά έφτασε σε όλα τα κέντρα υπέρυπολογιστών του NSF και τα συνέδεσε με το ARPANET. Όλα τα δίκτυα, που χρηματοδοτούνται από το NSF, χρησιμοποιούν πρωτόκολλα TCP/IP και αποτελούν μέρος του παγκόσμιου Internet. Ακολούθησε η ενσωμάτωση άλλων σημαντικών δικτύων, όπως το Usenet, το Fidonet και το Bitnet.

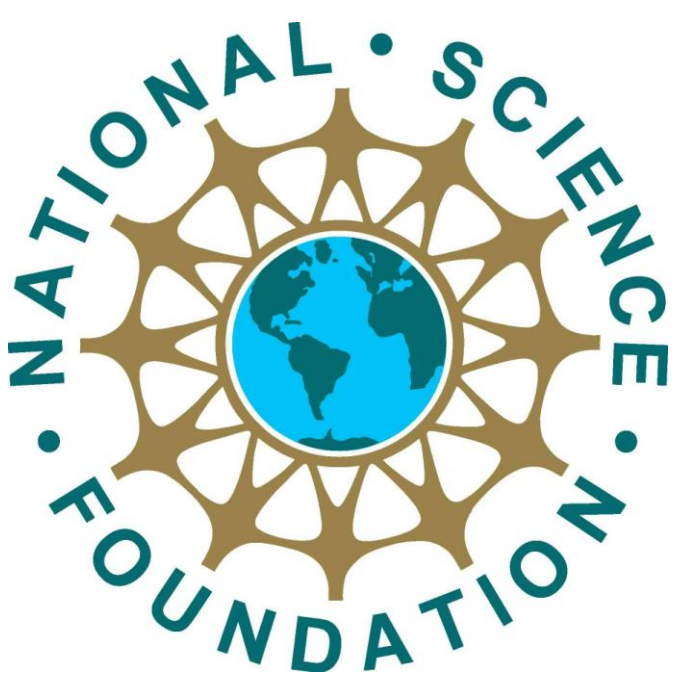

**Εικόνα 5: Λογότυπο του NSF**

Μεγάλες εταιρίες πληροφορικής συνδέθηκαν στο Internet, καθώς και μεγάλες επιχειρήσεις. Οι μεσαίες και μικρές εταιρίες άρχισαν να συνδέονται στη δεκαετία του 1990.

Λόγω πολλών προβλημάτων με τα πρωτόκολλα, το 1984 υλοποιείται στο παγκόσμιο Internet το πρώτο σύστημα, στο οποίο καταγράφονται 1000 κεντρικοί κόμβοι και οι υπολογιστές του διαδικτύου πλέον αναγνωρίζονται από διευθύνσεις κωδικοποιημένων αριθμών, βάσει ενός συστήματος ονομασίας, που επιτρέπει σε οποιονδήποτε χρήστη να αναλύσει αυτόματα το όνομα ενός απομακρυσμένου υπολογιστή. Ο μηχανισμός αυτός, γνωστός ως Σύστημα Ονομάτων Περιοχών (Domain Name System, DNS), βασίζεται σε υπολογιστές οι οποίοι λέγονται διακομιστές ονομάτων (name servers) και διαχειρίζονται τα ερωτήματα σχετικά με τα ονόματα.

Ο όρος Διαδίκτυο / Internet ξεκίνησε να χρησιμοποιείται ευρέως την εποχή που συνδέθηκε το APRANET με το NSFNET και Internet σήμαινε οποιοδήποτε δίκτυο χρησιμοποιούσε TCP/IP. Στα αγγλικά ο όρος Internet γεννήθηκε από την συνένωση των λέξεων International Network που σημαίνουν Διεθνές Δίκτυο Υπολογιστών<sup>3</sup>. Στη δεκαετία του '90 όλο και περισσότερες χώρες συνδέονται στο ΝSFNET, μεταξύ των οποίων και η Ελλάδα το 1990.

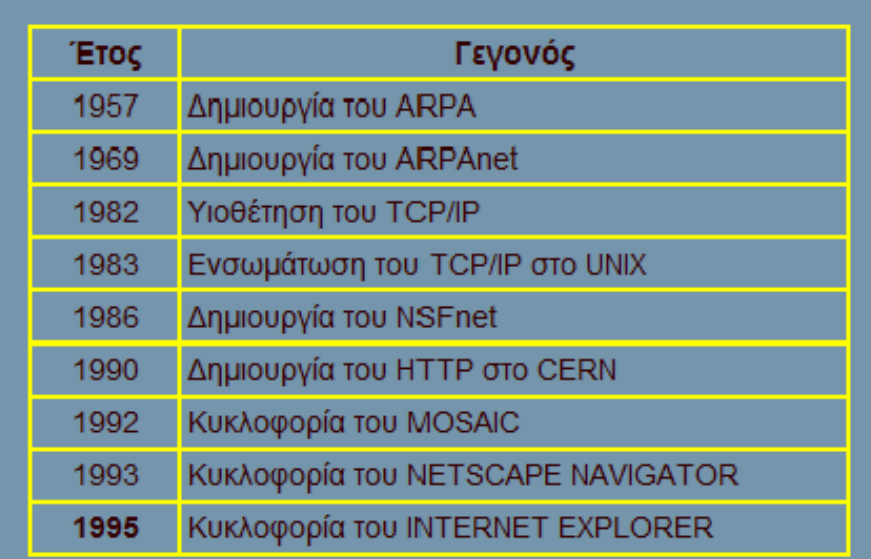

**Εικόνα 6: Εξάπλωση του Διαδικτύου** 

**.** 

<sup>3</sup> **Πηγή Διαδικτύου**: *Internet - Λίγα λόγια για το Διαδίκτυο και την ιστορία του*, http://hermes.di.uoa.gr/exe\_activities/diadiktio/11 \_\_\_\_\_\_\_\_.html (πρόσβαση στις 22 επτεμβρίου 2012).

Η μεγάλη άνθιση του Διαδικτύου όμως, ξεκίνησε με την παρουσίαση της υπηρεσίας του Παγκόσμιου Ιστού / World Wide Web (WWW) από τον Τιμ Μπέρνερς-Λι στο ερευνητικό ίδρυμα CERN στην Ελβετία το 1989. Ο Παγκόσμιος Ιστό; είναι, στην ουσία, η πλατφόρμα, η οποία κάνει εύκολη την πρόσβαση στο Internet, ακόμα και στη μορφή που είναι γνωστό σήμερα. Πρόκειται για ένα σύστημα διασύνδεσης πληροφοριών σε μορφή πολυμέσων (multimedia), που βρίσκονται αποθηκευμένες σε χιλιάδες υπολογιστές του Internet σε ολόκληρο τον κόσμο, και παρουσίασής τους σε ηλεκτρονικές σελίδες, στις οποίες μπορεί να περιηγηθεί κανείς χρησιμοποιώντας το ποντίκι. Το NSFNET καταργείται και το φορτίο του μεταφέρεται σε εμπορικά δίκτυα.

Από εκεί και πέρα η ανάπτυξη του Internet ήταν εκρηκτική. Έως το 1989 οι συνδεδεμένοι υπολογιστές στο δίκτυο είγαν φτάσει τους 100.000. Έως τις αργές του 2000 είχαν συνδεθεί σε αυτό 180.000.000 υπολογιστές. Ολοένα και περισσότερες επιχειρήσεις, αλλά και ιδιώτες αποκτούν καθημερινά πρόσβαση στο Διαδίκτυο, και είναι χαρακτηριστικό ότι οι υπολογιστές που συνδέονται στο Internet διπλασιάζονται κάθε λίγους μήνες.

| Έτος | Αριθμός υπολογιστών                       |
|------|-------------------------------------------|
| 1977 | 111                                       |
| 1981 | 213                                       |
| 1983 | 562                                       |
| 1984 | 1.000                                     |
| 1986 | 5.000                                     |
| 1987 | 10.000                                    |
| 1989 | 100.000                                   |
| 1992 | 1.000.000                                 |
| 2001 | 150.000.000-175.000.000                   |
| 2002 | >200.000.000                              |
| 2010 | το 80% του πλανήτη είναι<br>στο διαδίκτυο |

**Εικόνα 7: Παγκόςμιοσ αρικμόσ υπολογιςτϊν**

### <span id="page-14-0"></span>**1.2 INTERNET**

Το Internet είναι μια συλλογή από εκατομμύρια διασυνδεμένους υπολογιστές, που χρησιμοποιούν κάποια κοινά πρωτόκολλα και παρέχουν κάποιες κοινές υπηρεσίες. Εκτείνεται σχεδόν σε κάθε γωνιά του πλανήτη και παρέχει τις υπηρεσίες του σε εκατομμύρια χρήστες. Είναι ένα διαδίκτυο, δηλαδή ένα δίκτυο αποτελούμενο από διασυνδεμένα δίκτυα υπολογιστών π.χ. τρία διαφορετικά τοπικά δίκτυα μπορούν να συνδεθούν μεταξύ τους σγηματίζοντας ένα διαδίκτυο. Δίκτυο υπολογιστών δημιουργείται όταν δύο ή περισσότεροι υπολογιστές συνδέονται μεταξύ τους. Οι κυριότεροι λόγοι ύπαρξης ενός δικτύου είναι για να μπορούν οι χρήστες των υπολογιστών να επικοινωνούν μεταξύ τους και για να γρησιμοποιούν από απόσταση τις υπηρεσίες, που προσφέρει κάποιος υπολογιστής του δικτύου.

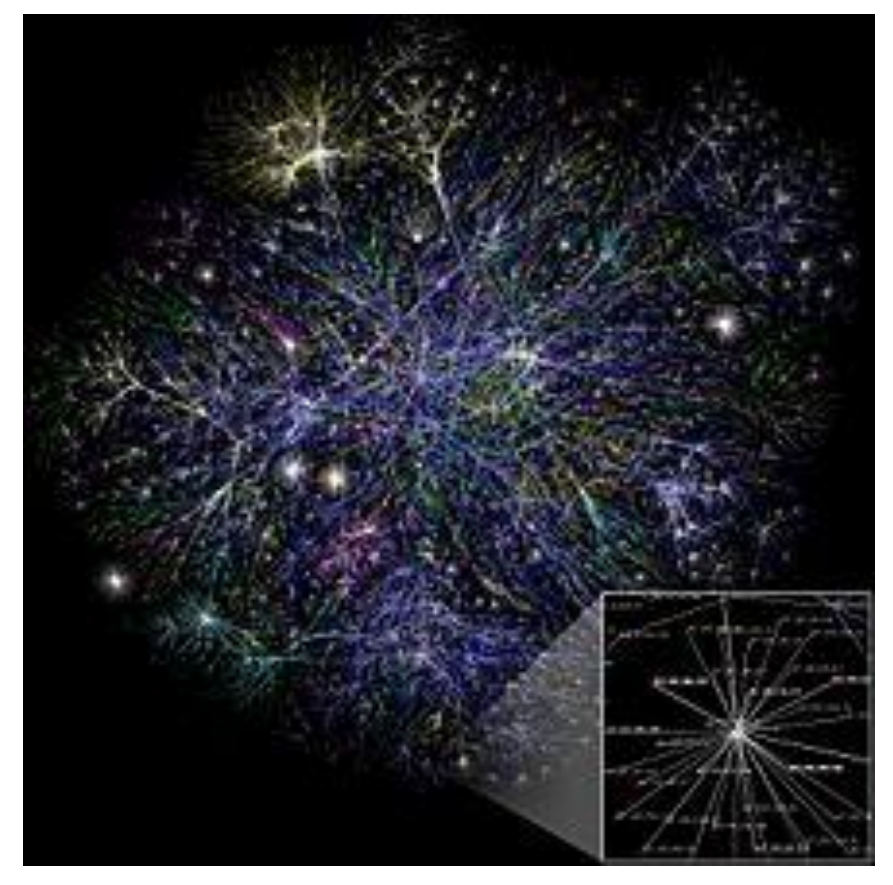

**Εικόνα 8: Οπτικοποιθμζνθ αναπαράςταςθ διαφόρων διαδρομϊν (routes)** διαμέσου ενός τμήματος του Διαδικτύου

Με τον όρο "Internet" δεν εννοούμε οποιοδήποτε διαδίκτυο, αλλά το Παγκόσμιο Διαδίκτυο, δηλαδή τη συνένωση των χιλιάδων δικτύων διαφόρων μεγεθών, που καλύπτει σχεδόν ολόκληρη την υδρόγειο. Το Διαδίκτυο (Internet), είναι το μέρος του παγκόσμιου ιστού, στο οποίο εφαρμόζονται τα πρωτόκολλα ΤCP/IP. Επιπλέον, το Διαδίκτυο είναι ένα μέσο μαζικής επικοινωνίας. Ως μέσο έχει διπλή υπόσταση: την υλική (που αποτελείται από τον συνδυασμό δικτύων βασισμένων σε λογισμικό και υλικό), και την άυλη (αυτό, δηλαδή, που προσφέρει στην κοινωνία το Διαδίκτυο ως μέσο).

Οι υπολογιστές στο Διαδίκτυο συνδέονται με την βοήθεια τηλεπικοινωνιακών καλωδίων ή ασύρματα με την βοήθεια δορυφορικών κεραιών και γραμμών κινητής τηλεφωνίας. Στο Διαδίκτυο δεν συνδέονται μόνο ηλεκτρονικοί υπολογιστές αλλά και κινητά τηλέφωνα, τηλεοράσεις και άλλες πολλές συσκευές θα προστίθενται σε αυτό με το πέρασμα του καιρού $^4.$ 

Η μεγάλη απήχηση του Διαδικτύου οφείλεται κυρίως:

- Στις τεράστιες δυνατότητες για πληροφόρηση και επικοινωνία
- Στον εύκολο τρόπο χρήσης των υπηρεσιών του
- Στο ότι οποιοσδήποτε υπολογιστής μπορεί να συνδεθεί εύκολα και γρήγορα στο Διαδίκτυο με ελάγιστο επιπρόσθετο εξοπλισμό.

Οι άνθρωποι χρησιμοποιούν το Internet βασικά για δύο πράγματα:

για να αντλήσουν πληροφορίες και

**.** 

για να επικοινωνήσουν με άλλους ανθρώπους, που είναι κι αυτοί χρήστες του.

Μέσω του διαδικτύου είναι σήμερα δυνατή η μεταφορά κάθε είδους πληροφορίας (κείμενα, εικόνες, βίντεο, μουσική) μεταξύ των χρηστών του, που μπορούν να συνδεθούν σ' αυτό και από το σπίτι τους με τη χρήση της ειδικής συσκευής modem και των κοινών τηλεφωνικών γραμμών.

Η βασική μονάδα διασύνδεσης στο διαδίκτυο είναι ο «κόμβος» (node). Ένας κόμβος αποτελείται από ισχυρά συγκροτήματα υπολογιστών και άλλων σχετικών συσκευών που λειτουργούν όλα μαζί με στόχο την παραλαβή και αποστολή πληροφοριών προς άλλους κόμβους του διαδικτύου. Οι κόμβοι

<sup>4</sup> **Πθγι Διαδικτφου**: *Λίγα λόγια για το Διαδίκτυο και την ιςτορία του*, http://hermes.di.uoa.gr/exe\_activities/diadiktio/11\_\_\_\_\_\_\_\_\_\_.html (πρόσβαση στις 22 επτεμβρίου 2012).

επικοινωνούν μέσω καλωδιώσεων υψηλής χωρητικότητας (π.χ. οπτικές ίνες) ή ακόμη και με ασύρματες δορυφορικές ζεύξεις. Μερικοί τέτοιοι κόμβοι συνδεδεμένοι μεταξύ τους αποτελούν ένα δίκτυο ευρείας έκτασης (Wide Area Network ή WAN), δηλαδή ένα δίκτυο που μπορεί να συνδέει υπολογιστές σε μεγάλες αποστάσεις (π.χ. από πόλη σε πόλη μέσα σε μια χώρα) σε αντίθεση με τα τοπικά δίκτυα που συνδέουν υπολογιστές σε μικρές αποστάσεις ( π.χ. μέσα στα γραφεία μιας επιχείρησης). Αν ένας κόμβος σε ένα τέτοιο δίκτυο μιας χώρας

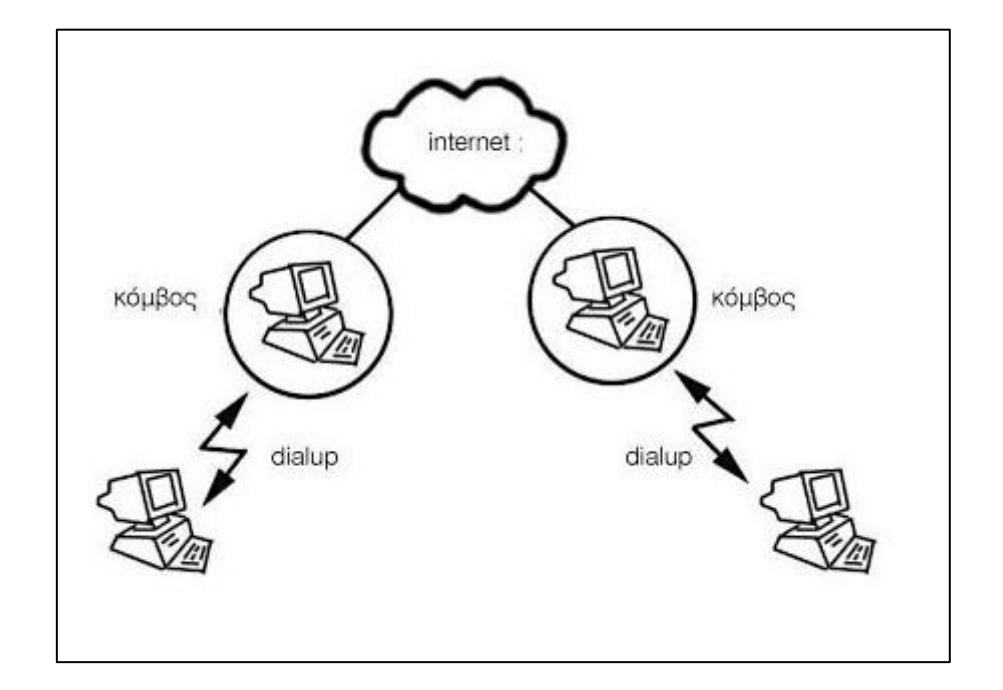

**Εικόνα 9: Δομή Διαδικτύου** 

συνδεθεί με έναν κόμβο σε παρόμοιο δίκτυο άλλης χώρας, τότε όλοι οι χρήστες του πρώτου δικτύου μπορούν να επικοινωνούν με όλους τους χρήστες του δεύτερου δικτύου: ένα διαδίκτυο έχει σχηματιστεί. Με τον τρόπο αυτό δίκτυα ευρείας έκτασης σε όλες τις χώρες του κόσμου συνδέθηκαν μεταξύ τους δημιουργώντας το διαδίκτυο.

Σημαντικό χαρακτηριστικό του διαδικτύου είναι ένα κοινό πρωτόκολλο επικοινωνίας, που χρησιμοποιούν οι υπολογιστές για να επικοινωνούν μεταξύ τους και να μεταφέρουν δεδομένα, γνωστό με το όνομα «TCP/IP» (Transmission Control Protocol/Internet Protocol). Σύμφωνα με το TCP/IP κάθε αρχείο πληροφορίας που θα μετακινηθεί μέσα στο διαδίκτυο θα κοπεί σε «πακέτα» (ένα πακέτο είναι ένα μικρό τμήμα του συνολικού αργείου με μέγεθος που δεν ξεπερνά τα μερικά bytes, π.χ. 512 bytes). Κάθε πακέτο περιέχει επίσης και τη διεύθυνση του κόμβου στον οποίο πρέπει να φτάσει. Χρησιμοποιώντας το μηγανισμό δρομολόγησης του διαδικτύου τα πακέτα διακινούνται ανεξάρτητα μεταξύ τους προς τον κόμβο προορισμού όπου συναρμολογούνται, δημιουργώντας πάλι το αργικό αργείο που είναι πλέον διαθέσιμο στο γρήστη.

Κάθε υπολογιστής συνδεδεμένος στο διαδίκτυο έχει μια χαρακτηριστική διεύθυνση γνωστή ως «διεύθυνση IP». Η IP διεύθυνση είναι απλά τέσσερις αριθμοί (του ενός byte ο καθένας, δηλαδή μπορούν να κυμαίνονται από 0 μέγρι 255) που συνήθως γράφονται ενωμένοι με μια τελεία μεταξύ τους. Π.χ. οι αριθμοί «155.207.113.1» είναι η IP διεύθυνση κάποιου υπολογιστή στο διαδίκτυο. Συνήθως και επειδή είναι ευκολότερο για τον άνθρωπο να θυμάται ονόματα (έστω και κωδικοποιημένα) παρά σειρές από αριθμούς, οι διευθύνσεις των υπολογιστών δίνονται ως σειρά γαρακτηριστικών κωδικοποιημένων λέξεων επίσης συνδεδεμένων με τελείες. Π.χ. η ονομασία [www.auth.gr](http://www.auth.gr/) είναι η διεύθυνση ενός υπολογιστή στο διαδίκτυο (ο κόμβος παγκόσμιου ιστού του Αριστοτέλειου Πανεπιστημίου Θεσσαλονίκης) την οποία τα συστήματα των υπολογιστών τη μετατρέπουν σε αριθμούς $^5$ .

Ο απλούστερος τρόπος για τη σύνδεση ενός απλού γρήστη στο διαδίκτυο είναι μέσω μιας τηλεφωνικής γραμμής. Ο χρήστης θα πρέπει αρχικά να συνδέσει τον υπολογιστή του με τη συσκευή modem και στη συνέχεια με την υποδοχή της τηλεφωνικής γραμμής. Το modem χρειάζεται για τη μετατροπή της ψηφιακής πληροφορίας σε αναλογική, ώστε να μπορεί να μετακινηθεί μέσα στις καλωδιώσεις του δικτύου.

Όταν συνδέεται κανείς στο διαδίκτυο, ουσιαστικά εκείνο που γίνεται είναι να αποκαθίσταται η επικοινωνία ανάμεσα στον υπολογιστή του και στον κόμβο του φορέα παρογής υπηρεσιών διαδικτύου (Internet Service Provider ή ISP), στον οποίο ο χρήστης είναι συνδρομητής και επομένως έχει δικαίωμα πρόσβασης. Από τη στιγμή που γίνει αυτή η σύνδεση ο υπολογιστής στο σπίτι του χρήστη γίνεται και αυτός τμήμα του διαδικτύου, αποκτά διεύθυνση ΙΡ (την οποία χορηγεί ο κόμβος) και μπορεί στη συνέχεια να χρησιμοποιήσει κάθε υπηρεσία διαθέσιμη στο διαδίκτυο

<sup>&</sup>lt;sup>5</sup> Ηλεκτρονική Εγκυκλοπαίδεια Μαλλιάρης Παιδεία 2012, έκδοση 1.0.1, Θεσσαλονίκη, 2012, Λιμμα: *Διαδίκτυο.*

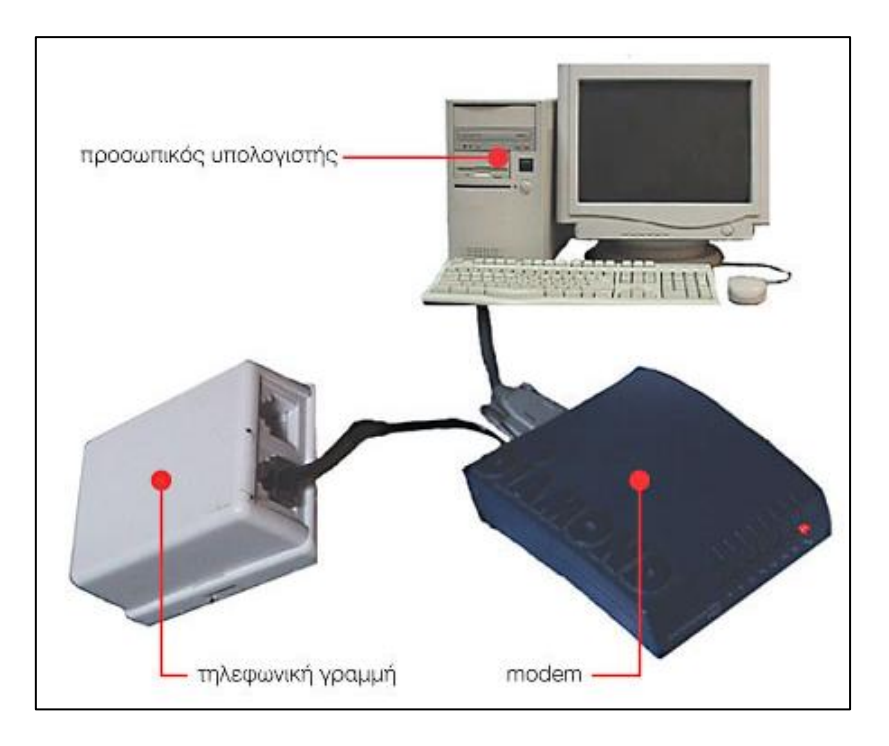

Εικόνα 10: Σύνδεση modem με υπολογιστή και τηλεφωνική γραμμή

Οι περισσότερες υπηρεσίες που προσφέρει το διαδίκτυο στηρίζονται στο μοντέλο «πελάτη/διακομιστής» (client/server). Αυτό σημαίνει απλά ότι κάποιος υπολογιστής στο διαδίκτυο λειτουργεί ως διακομιστής και ανταποκρίνεται στις κλήσεις των απομακρυσμένων υπολογιστών-πελατών στέλνοντάς τους τις πληροφορίες ή προσφέροντας τις υπηρεσίες που ζητούν. Οι συνηθέστερα γρησιμοποιούμενες υπηρεσίες του διαδικτύου είναι το ηλεκτρονικό ταγυδρομείο (e-mail), η συζήτηση (Internet Relay Chat ή IRC) και ο Παγκόσμιος Ιστός (World Wide Web ή WWW ή web).

Οι χρήστες του Διαδικτύου μπορούν εύκολα και γρήγορα να περιηγηθούν σε μια τεράστια βάση πληροφοριών, να αποστείλουν και να λάβουν αρχεία, να κάνουν χρήση της ηλεκτρονικής αλληλογραφίας, και γενικά να χρησιμοποιήσουν ένα πλήθος πολυάριθμων υπηρεσιών που έχουν στη διάθεσή τους.

Η απαράλλακτη μεταφορά της πληροφορίας σε οποιαδήποτε μορφή είναι αυτή (αρχείο, μήνυμα κτλ.), επιτυγχάνεται με τη χρήση ενός κατάλληλου πρωτοκόλλου μεταφοράς (transfer protocol)<sup>6</sup>. Το πρωτόκολλο μεταφοράς λέει

<sup>&</sup>lt;sup>6</sup> <mark>Πηγή Διαδικτύου</mark>: Φραγκιαδάκης Νικόλαος, *Πτυχιακή Εργασία Ανάπτυξη ηλεκτρονικού* επιστημονικού περιοδικού για φοιτητές πληροφορικής με το πρόγραμμα Dreamweaver, [http://ifestos.teilar.gr/index.php?option=com\\_docman&task=doc\\_ view&gid=194](http://ifestos.teilar.gr/index.php?option=com_docman&task=doc_%20view&gid=194) (πρόσβαση στις 22 επτεμβρίου 2012).

στους δύο υπολογιστές πώς να στείλουν και πώς να λάβουν την πληροφορία. Ανάμεσα σε αυτά που χρησιμοποιούνται περισσότερο είναι τα εξής:

- *Simple Mail Transfer Protocol (SMTP)*: Για την υπηρεσία του ηλεκτρονικού ταχυδρομείου.
- *Network News Transfer Protocol (NNTP)*: Για τη χρήση του Usenet και τη συμμετοχή σε ομάδες ειδήσεων – συζητήσεων (Newsgroups).
- *Hypertext Transfer Protocol (HTTP)*: Για την περιήγηση στον Παγκόσμιο Ιστό.
- *File Transfer Protocol (FTP)*: Για την υπηρεσία της μεταφοράς αρχείων.

Το ηλεκτρονικό ταχυδρομείο επιτρέπει την αποστολή γραπτών μηνυμάτων μεταξύ των χρηστών. Τα μηνύματα αποθηκεύονται στην ηλεκτρονική «γραμματοθυρίδα» που διαθέτει ο κάθε χρήστης στον κόμβο μέσω του οποίου συνδέεται στο διαδίκτυο. Μαζί με τα απλά γραπτά μηνύματα είναι δυνατόν να αποσταλεί επισυναπτόμενη και κάθε είδους πληροφορία (π.χ. αρχεία εικόνων, ήγου, βίντεο κ.λπ.).

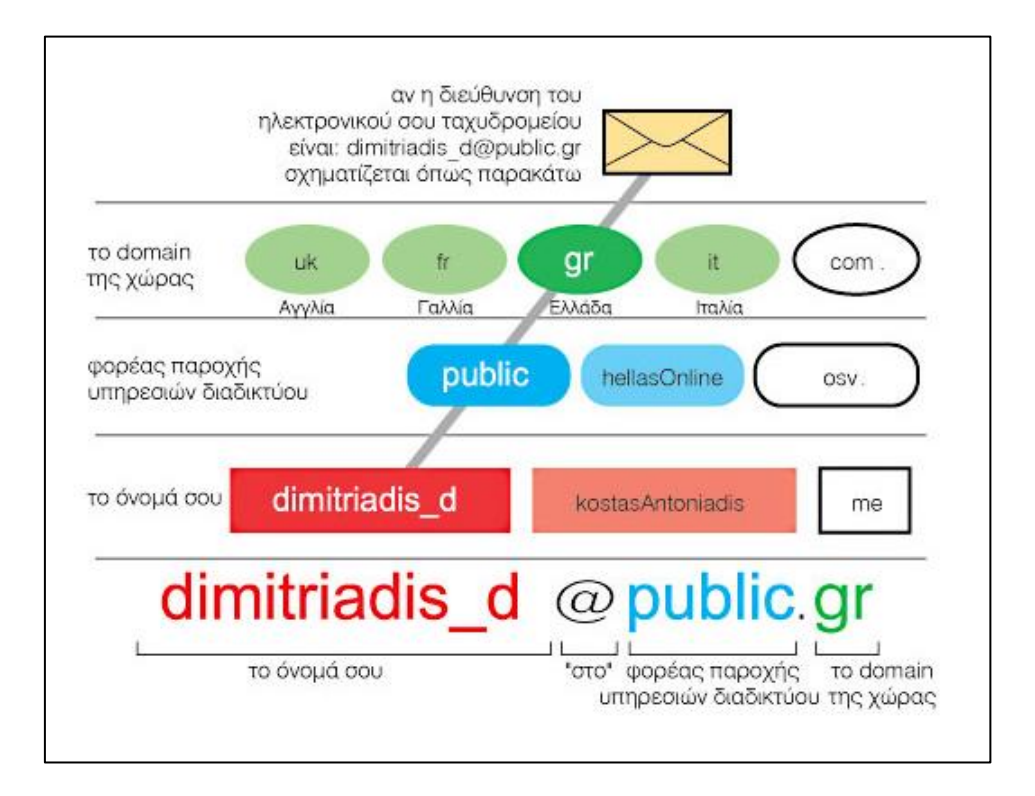

Εικόνα 11: Σχηματικό παράδειγμα ηλεκτρονικού ταχυδρομείου

Η συζήτηση (chat) είναι επίσης ανταλλαγή γραπτών μηνυμάτων αλλά σε πραγματικό χρόνο, δηλ. τη στιγμή που και οι δύο (ή περισσότεροι) χρήστες είναι συνδεδεμένοι στο διαδίκτυο. Ο κάθε χρήστης χρησιμοποιεί ένα πρόγραμμα πελάτη (IRC client) μέσω του οποίου συνδέεται στον εξυπηρέτη που παρέχει την υπηρεσία chat και πλέον μπορεί να συνομιλήσει με κάθε χρήστη που είναι εκείνη τη στιγμή επίσης συνδεδεμένος. Εκτός από γραπτά μηνύματα είναι δυνατή σήμερα η άμεση επικοινωνία με ήχο (ο ένας χρήστης μιλά στον άλλο με το μικρόφωνο που είναι συνδεδεμένο στον υπολογιστή του) αλλά και με εικόνα (μπορεί ο χρήστης να στείλει ζωντανά την εικόνα που θέλει με μια μικρή κάμερα [web camera]).

Ο Παγκόσμιος Ιστός, τέλος, είναι η υπηρεσία που έχει κάνει σήμερα γνωστό αλλά και εύχρηστο το διαδίκτυο στον περισσότερο κόσμο. Ο Ιστός στηρίζεται σε ένα πρωτόκολλο (Hypertext Transfer Protocol ή HTTP) που περιγράφει τον τρόπο παρουσίασης των πληροφοριών που μεταφέρονται από τον υπολογιστή - εξυπηρέτη (Web server) στον υπολογιστή - πελάτη. Οι πληροφορίες είναι οργανωμένες σε μικρότερα σύνολα που ονομάζονται «ιστοσελίδες» (Web pages).

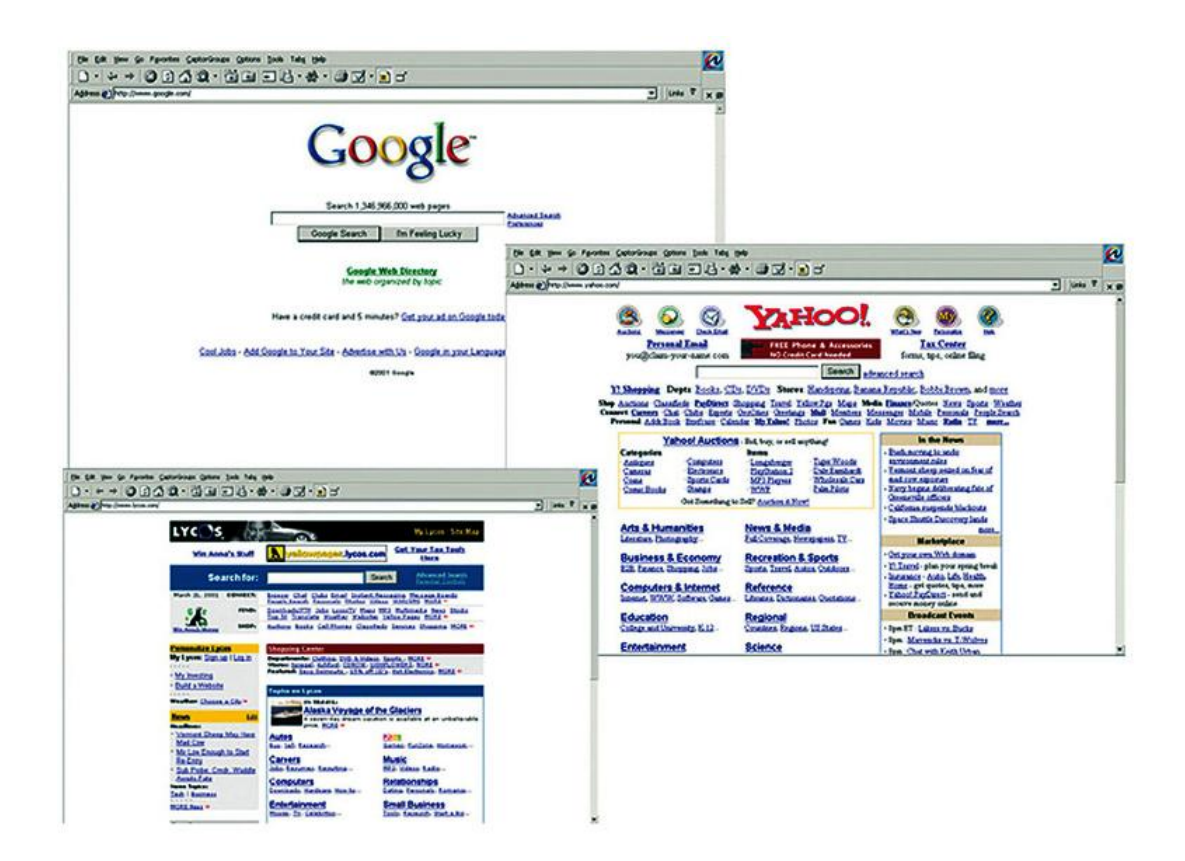

**Εικόνα 12: Ιςτοςελίδεσ διαδικτυακϊν τόπων**

Η κατανοητή παρουσίαση πληροφοριών στις ιστοσελίδες αλλά και η χρήση συνδέσμων μέσω των οποίων ο χρήστης μπορεί να «πλοηγηθεί» από ιστοσελίδα σε ιστοσελίδα αναζητώντας τις πληροφορίες που θέλει, καθιστούν τον Παγκόσμιο Ιστό μία συνεχώς εξελισσόμενη παγκόσμια πηγή πληροφορίας και γνώσης<sup>7</sup>. Το διαδίκτυο προσφέρει και άλλες περισσότερο εξελιγμένες αλλά ακόμη λιγότερο διαδεδομένες υπηρεσίες, όπως π.γ. τηλεσυνδιάσκεψη (videoconference) και τηλεφωνία (Internet telephony).

Σήμερα το διαδίκτυο καταργεί τους περιορισμούς του χώρου και του γρόνου και δίνει για πρώτη φορά τη δυνατότητα για από απόσταση παροχή υπηρεσιών (π.χ. τηλεκπαίδευση, ηλεκτρονικό εμπόριο, τηλεϊατρική κ.ά.) μεταβάλλοντας δραματικά τους παραδοσιακούς τρόπους επικοινωνίας και συνδιαλλαγής. Παρά τις όποιες επιφυλάξεις και αντιρρήσεις που προέργονται κυρίως από την έλλειψη κάποιας συντονιστικής και ελεγκτικής αρχής, είναι σίγουρο ότι το διαδίκτυο θα αποτελέσει μελλοντικά έναν εξαιρετικά σημαντικό γώρο δραστηριοτήτων, εξελίξεων και καινοτομιών.

#### <span id="page-21-0"></span>**1.2.1 Το Διαδίκτυο και η Επικοινωνία**

Με την εμφάνιση οποιουδήποτε νέου μέσου, ο τομέας της επικοινωνίας αναμφισβήτητα επηρεάζεται. Η επίδραση αυτή πηγάζει κυρίως από την τεχνολογία του νέου μέσου. Σε τι επίπεδο μπορεί η τεγνολογία του Διαδικτύου να αλλάξει τον τρόπο με τον οποίο επικοινωνούν και πληροφορούνται μαζικά οι άνθρωποι; Υπάρχουν διαφορετικές και αντικρουόμενες προσεγγίσεις πάνω στο θέμα $^8$ .

Σύμφωνα με την προσέγγιση της ιντερνετοφιλίας (ένα μείγμα κλασικής πλουραλιστικής προσέγγισης και τεχνολογικού ντετερμινισμού), το Διαδίκτυο, αλλά και η ψηφιακή τεχνολογία γενικότερα, έχουν την ικανότητα να δημιουργούν εικονικούς "γώρους", εικονικές "κοινότητες", όπου παύουν να υφίστανται οι κοινωνικές και πολιτιστικές διαχωριστικές γραμμές, που υπάρχουν στον πραγματικό κόσμο και που τα παραδοσιακά μέσα επικοινωνίας αδυνατούν να ξεπεράσουν εύκολα. Η επικοινωνία μέσω του Διαδικτύου γίνεται άμεση και αμφίδρομη. Δίνεται η δυνατότητα, σε κάθε χρήστη ηλεκτρονικού υπολογιστή

<sup>&</sup>lt;sup>7</sup> Ηλεκτρονική Εγκυκλοπαίδεια Μαλλιάρης Παιδεία 2012, έκδοση 1.0.1, Θεσσαλονίκη, 2012, Λιμμα: *Διαδίκτυο.*

<sup>8</sup> **Πθγι Διαδικτφου**: Βικιπαίδεια*, Διαδίκτυο*,

[http://el.wikipedia.org/wiki/Διαδίκτυο](http://el.wikipedia.org/wiki/%CE%94%CE%B9%CE%B1%CE%B4%CE%AF%CE%BA%CF%84%CF%85%CE%BF) (πρόσβαση στις 22 Σεπτεμβρίου 2012).

συνδεδεμένου στο Διαδίκτυο, να πληροφορηθεί, αλλά και να πληροφορήσει, ανταλλάσσοντας απόψεις μέσω ενός συμμετοχικότερου και λιγότερο ελεγχόμενου διαύλου επικοινωνίας. Οι χρήστες αποκτούν ολοένα και περισσότερο την ιδιότητα του παγκόσμιου πολίτη. Υπάργει έντονη τάση, ήδη από την αργή της εμφάνισής του Διαδικτύου, να θεωρείται ένα άκρως δημοκρατικό μέσο μαζικής επικοινωνίας, το οποίο αποδιαμεσολαβεί την επικοινωνία και καθιστά ισγυρότερο τον μέσο άνθρωπο, καθώς δίνει στον τελευταίο τη δυνατότητα πρόσβασης σε μεγάλο όγκο πληροφοριών, συγκεντρωμένων σε ένα "χώρο" και την δυνατότητα της προσωπικής επιλογής των πληροφοριών αυτών. Συνεπώς, η βασική θέση της προσέγγισης αυτής είναι ότι το Διαδίκτυο θα εκδημοκρατίσει την κοινωνία, με το να βελτιώσει την επικοινωνία, καταργώντας την ανάγκη για διαμεσολάβηση.

#### <span id="page-22-0"></span>**1.2.2 Οι πληροφορίες στο Διαδίκτυο**

Το Ίντερνετ, σε συνδυασμό με την ολοένα αναπτυσσόμενη ψηφιακή τεχνολογία, έχει δημιουργήσει μία τεράστια αγορά γνώσεων/πληροφοριών. Παραδοσιακές μορφές τέχνης (όπως για παράδειγμα ο κινηματογράφος και η μουσική) μέσω της ψηφιακής τεχνολογίας παίρνουν την ίδια μορφή (αρχείων δεδομένων) με αντικείμενα που εκ πρώτης όψεως είναι εντελώς διαφορετικά (όπως για παράδειγμα η ιατρική επιστήμη ή κάποιο πρόγραμμα λογισμικού)<sup>9</sup>. Παρατηρείται λοιπόν μία συγκέντρωση γνώσης ή, αν είναι δυνατό να λεχτεί, πολιτιστικής κληρονομιάς, που σχετίζεται άμεσα με το Ίντερνετ. Το μεγάλο ερώτημα που προκύπτει πλέον είναι το "ποιος θα διοικήσει, ποιος θα ελέγξει την γνώση αυτή".

Από τη στιγμή που το Διαδίκτυο είναι ένα δίκτυο συνδεδεμένων υπολογιστών, κάθε χρήστης έχει την δυνατότητα να μοιραστεί πληροφορίες με άλλους χρήστες γενόμενος, πολλές φορές, ο ίδιος δημιουργός και πάροχος των πληροφοριών αυτών. Δεν υπάρχει άμεσος έλεγχος των πληροφοριών που "ανεβαίνουν" στο Διαδίκτυο από κάποιον ιεραρχικά ανώτερο χρήστη ή οργανισμό. Το θέμα της μη ιεραρχημένης πληροφορίας, όμως, τίθεται υπό αμφισβήτηση. Ο όγκος της πληροφορίας στο Διαδίκτυο είναι πράγματι μεγάλος. Παρ' όλα αυτά, υπάρχουν πληροφορίες ευκολότερα και δυσκολότερα προσβάσιμες από τον γρήστη.

<sup>&</sup>lt;sup>9</sup> <mark>Πηγή Διαδικτύου</mark>: Βικιπαίδεια*, Διαδίκτυο*,

[http://el.wikipedia.org/wiki/Διαδίκτυο](http://el.wikipedia.org/wiki/%CE%94%CE%B9%CE%B1%CE%B4%CE%AF%CE%BA%CF%84%CF%85%CE%BF) (πρόσβαση στις 22 Σεπτεμβρίου 2012).

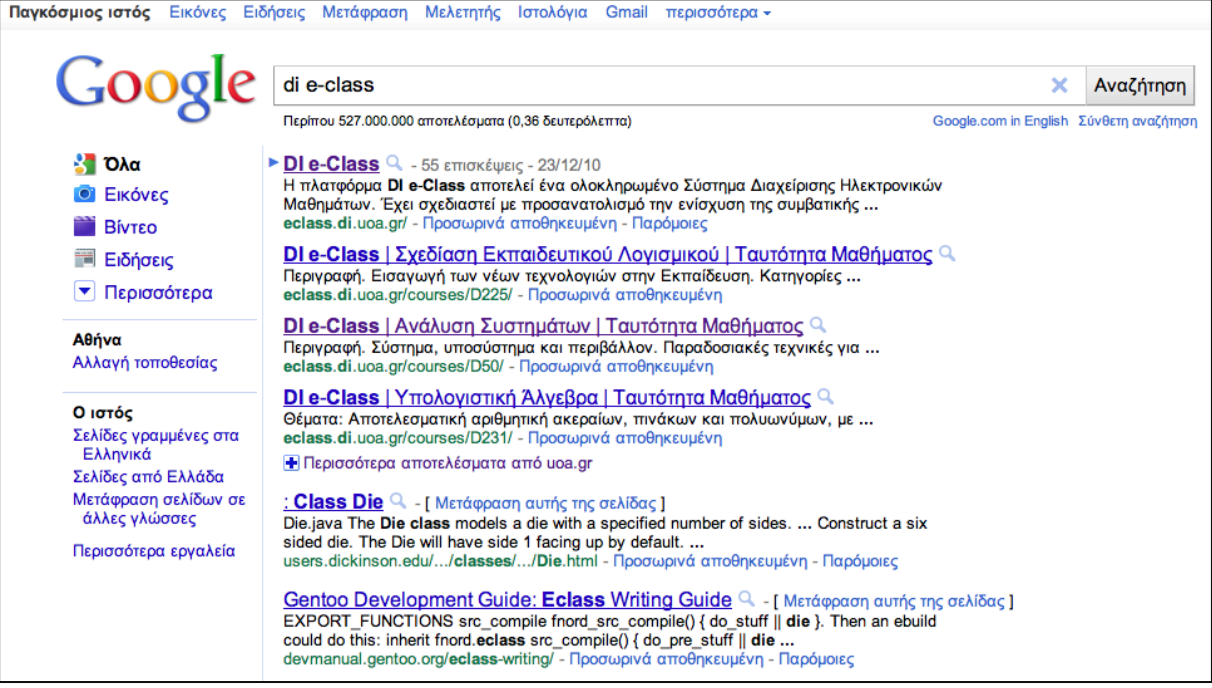

**Εικόνα 13: Αναζήτηση στο Internet** 

Το Ίντερνετ έκανε δυνατή την συγκέντρωση μεγάλου όγκου πληροφοριών και επηρέασε σημαντικά τον τρόπο διάθεσής τους. Δεν συμβαίνει, όμως, στον ίδιο βαθμό το ίδιο και στον τρόπο παραγωγής αυτών. Για παράδειγμα, ο τρόπος παραγωγής μιας κινηματογραφικής ταινίας δεν έχει επηρεαστεί σημαντικά από την ύπαρξη του Ίντερνετ, ανεξάρτητα από το αν έχει επηρεαστεί ή όχι από την γηφιακή τεχνολογία. Παρ' όλα αυτά, και σύμφωνα με την ιντερνετοφιλική προσέγγιση, το Διαδίκτυο ασκεί μεγάλη επίδραση στην διαδικασία παραγωγής δημοσιογραφικών προϊόντων. Η δημιουργία της είδησης παύει να είναι πλέον μονοπώλιο λίγων, αφού ο κάθε χρήστης μπορεί εάν το επιθυμεί να δημιουργήσει πληροφορία ανά πάσα στιγμή. Το πιο τρανταγτό παράδειγμα της επίδρασης αυτής είναι τα ιστολόγια (blogs), όπου μπορεί κανείς να εκφέρει απόψεις και να σχολιάσει γεγονότα πάσης φύσεως. Ως αποτέλεσμα της επιρροής αυτής του Ίντερνετ στη παραγωγή ειδήσεων τα όρια μεταξύ ενός απλού χρήστη του διαδικτύου και ενός επαγγελματία δημοσιογράφου γίνονται περισσότερο δυσδιάκριτα. Αυτό με τη σειρά του οδηγεί στην ανάγκη για επαναπροσδιορισμό της έννοιας της δημοσιογραφίας καθώς και της απαραίτητης εκπαίδευσης των δημοσιογράφων. Η ανάγκη για τον επαναπροσδιορισμό της δημοσιογραφίας,

όμως, δεν είναι τόσο μεγάλη σύμφωνα με τους υποστηριχτές της "αντιπλουραλιστικής" προσέγγισης, καθώς θεωρούν πως το Ίντερνετ δεν μπορεί να ασκήσει ουσιαστική επίδραση στην επικοινωνία γενικότερα και στην δημοσιογραφία ειδικότερα.

Επίσης, λόγω της μεγάλης συγκέντρωσης γνώσης στο Διαδίκτυο, η έννοια της κοινωνικής ισότητας παίρνει και πάλι μεγάλη σημασία. Το χάσμα ανάμεσα σε πληροφοριακά πλούσιους και πληροφοριακά φτωχούς θα διευρύνεται όσο αυξάνεται η συγκέντρωση της γνώσης αυτής. Το παραπάνω αποτελεί ακόμα έναν λόγο που κάνει πιο επιτακτική την ανάγκη για διερεύνηση του αρχικού ερωτήματος "ποιος θα ελέγξει τη γνώση αυτή".

Η γλώσσα που γρησιμοποιείται περισσότερο στη διακίνηση της πληροφορίας στο Διαδίκτυο είναι η Αγγλική. Έχοντας αναπτυχθεί τα τελευταία γρόνια, το Διαδίκτυο περιλαμβάνει πλέον ποιοτικά και ποσοτικά ευρύ περιεγόμενο και στις υπόλοιπες γλώσσες των περισσότερο αναπτυγμένων χωρών. Ωστόσο, υπάρχουν ακόμα δυσλειτουργίες και τεχνικά προβλήματα σχετικά με την κωδικοποίηση, όπως είναι π.γ. η αδυναμία ενός λογισμικού να αναπαράγει με ακριβή τρόπο ένα κείμενο, τηρώντας τη σχετική κωδικοποίηση χαρακτήρων. Αυτό συνήθως συμβαίνει όταν το σύστημα απεικόνισης χρησιμοποιεί διαφορετικό σετ γαρακτήρων (σύστημα κωδικοποίησης) από το σύστημα επεξεργασίας.

#### <span id="page-24-0"></span>**1.2.3 Νομικά και ηθικά ζητήματα**

Η παραβίαση πνευματικών δικαιωμάτων, η πορνογραφία, η ψευδοπροσωπία και η προσφορά παρανόμων προϊόντων είναι φαινόμενα υπαρκτά στο Ίντερνετ και ο περιορισμός τους είναι ιδιαίτερα δύσκολος<sup>10</sup>. Για παράδειγμα, η λέξη "sex" παραμένει μία από τις πλέον δημοφιλείς στις μηγανές αναζήτησης. Συχνά, η ανησυχία αυτή, που θεωρείται από κάποιους αβάσιμη, μπορεί να υποστηριχθεί από κάποια εγκλήματα ή αποτρόπαιες καταστάσεις (συνήθως περιπτώσεις παιδεραστίας κ.ά.). Το Διαδίκτυο έχει ακόμα κατηγορηθεί ως παράγοντας που έπαιξε ρόλο σε θανάτους.

Επιπλέον, το Διαδίκτυο είναι μη ελεγγόμενο, με την έννοια ότι δεν υπάργει κάποια ενιαία κυβερνητική ή άλλη, αντίστοιχη, αρχή, η οποία να ελέγχει το

<sup>10</sup> **Πθγι Διαδικτφου**: Βικιπαίδεια*, Διαδίκτυο*,

[http://el.wikipedia.org/wiki/Διαδίκτυο](http://el.wikipedia.org/wiki/%CE%94%CE%B9%CE%B1%CE%B4%CE%AF%CE%BA%CF%84%CF%85%CE%BF) (πρόσβαση στις 22 Σεπτεμβρίου 2012).

περιεχόμενό του πριν αυτό δημοσιευθεί - σύμφωνα με πολλούς χρήστες αυτό θα αποτελούσε λογοκρισία. Όπως χαρακτηριστικά λέγεται "το Διαδίκτυο ελέγχεται από τους γρήστες του". Βεβαίως, οι κρατικές υπηρεσίες και αστυνομίες σε κάθε γώρα, καθώς και οι αντίστοιχες νομοθετικές ρυθμίσεις, παρεμβαίνουν για την αναστολή των αξιόποινων πράξεων που διαπράττονται μέσω Διαδικτύου.

Επίσης, ένα ακόμη ηθικό ζήτημα είναι ο συγκεντρωτισμός των Μ.Μ.Ε. και αναφέρεται στο ολιγοπώλιο μικρού σχετικά αριθμού εταιριών που κατέχουν τα μέσα και ελέγχουν όλη την αλυσίδα διανομής του προϊόντος. Στα πλαίσια του Διαδικτύου τίθεται το ερώτημα του κατά πόσο οι οικονομικές διαδικασίες στο παρόν καπιταλιστικό γίγνεσθαι περιορίζουν τη δημόσια σφαίρα και το αν είναι αποδεκτή ή κατακριτέα η πρωτοφανής ισοτιμία στην παρουσία και διαγείριση της πληροφορίας και του εμπορεύματος στο γώρο του Ίντερνετ. Επίσης παρά το γεγονός ότι το Ίντερνετ συχνά περιγράφεται ως αποκεντρωμένο, με απροσπέλαστο όγκο πληροφοριών και, συνεπώς, χωρίς κεντρικό έλεγχο, είναι εμφανής η εκτενής ιεράρχηση του περιεχομένου από μηχανές αναζήτησης και η γενικότερη διαιώνιση των ιστοτόπων με την υψηλότερη επισκεψιμότητα.

#### <span id="page-25-0"></span>**1.2.4 Πρόσβαση στο Διαδίκτυο**

Κοινές μέθοδοι πρόσβασης στο Διαδίκτυο είναι η επιλογική και η ευρυζωνική. Δημόσιοι γώροι για γρήση του Διαδικτύου περιλαμβάνουν τις βιβλιοθήκες και τα Internet cafes, όπου υπάργουν διαθέσιμοι Η/Υ με σύνδεση στο Διαδίκτυο. Υπάρχουν, επίσης, σημεία πρόσβασης στο Διαδίκτυο σε δημόσιους γώρους όπως αίθουσες αναμονής αεροδρομίων, μερικές φορές μόνο για σύντομη χρήση ενόσω βρισκόμαστε σε αναμονή. Τέτοια σημεία είναι γνωστά και με διάφορους άλλους όρους, όπως «δημόσια περίπτερα Διαδικτύου», «δημόσια τερματικά Διαδικτύου» και «ιστο - τηλέφωνα».

Η δικτύωση μέσω Wi-Fi παρέγει ασύρματη πρόσβαση στο Διαδίκτυο. Ασύρματα σημεία πρόσβασης (hotspot) που παρέγουν τέτοια πρόσβαση περιλαμβάνουν τα Wifi-cafes, όπου κάποιος αρκεί να φέρει τις δικές του/της ασύρματες συσκευές όπως φορητό Η/Υ ή PDA. Οι υπηρεσίες αυτές μπορεί να είναι δωρεάν σε όλους, είτε δωρεάν μόνο σε πελάτες, είτε επί πληρωμή. Ένα hotspot δεν χρειάζεται να περιορίζεται σε ένα συγκεκριμένο περιβάλλον. Ολόκληρες πανεπιστημιουπόλεις και πάρκα έγουν αυτή τη δυνατότητα, ακόμα και

ολόκληρες περιογές. Προσπάθειες να συνδεθεί και ο αγροτικός πληθυσμός έγουν οδηγήσει στα ασύρματα κοινοτικά δίκτυα.

Τα πλεονεκτήματα της πρόσβασης ενός χρήστη μέσω του δικού του υπολογιστή (αντί μέσω δημόσιου τερματικού) περιλαμβάνουν τη δυνατότητα για κατέβασμα και ανέβασμα αρχείων χωρίς περιορισμούς, τη χρήση του αγαπημένου του φυλλομετρητή (web browser) και των ρυθμίσεων αυτού (το μενού των ρυθμίσεων μπορεί να απενεργοποιηθεί σε έναν δημόσιο υπολογιστή) και την εκτέλεση δραστηριοτήτων στο Ίντερνετ με τη χρήση δικών του προγραμμάτων και δεδομένων.

Χώρες με πολύ καλή πρόσβαση στο Ίντερνετ περιλαμβάνουν την Νότια Κορέα, όπου το 50% του πληθυσμού έχει ευρυζωνική πρόσβαση, τη Σουηδία και ηηο ΗΠΑ.

#### <span id="page-26-0"></span>**1.2.5 Διαδίκτυο και Ευρωπαϊκή Ένωση**

Το δικαίωμα των Ευρωπαίων πολιτών για ελεύθερη πρόσβαση στο Διαδίκτυο κατογυρώνεται στο άρθρο 11 του Χάρτη των Θεμελιωδών Δικαιωμάτων της Ευρωπαϊκής Ένωσης περί ελευθερίας της έκφρασης και της ενημέρωσης. Πρόσφατα στο Ευρωπαϊκό Κοινοβούλιο ψηφίστηκε τροπολογία σύμφωνα με την οποία «δεν μπορεί να επιβάλλεται περιορισμός επί των θεμελιωδών δικαιωμάτων και ελευθεριών των τελικών χρηστών, χωρίς να προηγηθεί δικαστική απόφαση... εκτός από περιπτώσεις όπου απειλείται η ασφάλεια των πολιτών και στις οποίες η απόφαση δύναται να είναι αντίστοιχη». Ακόμη όμως και με την εν λόγω τροπολογία η πρόσβαση στο Διαδίκτυο θα μπορεί να απαγορευτεί με σχετικές δικαστικές αποφάσεις που θα επιβάλλει η εκάστοτε εθνική νομοθεσία στο όνομα της απειλής της ασφάλειας<sup>11</sup>. Συγκεκριμένα, η τροπολογία αναφέρει επίσης «...η πρόσβαση στο Διαδίκτυο δεν μπορεί να περιοριστεί γωρίς να προηγηθεί δικαστική απόφαση. Εξαιρούνται οι περιπτώσεις όπου απειλείται η ασφάλεια των πολιτών.» Χαρακτηριστικό παράδειγμα αποτελεί η Βρετανία, στην οποία οι πάροχοι απαγόρευσαν την πρόσβαση σε μια λίστα ιστοσελίδων στην οποία μέχρι τώρα βρίσκονταν σελίδες παιδικής πορνογραφίας, όμως πρόσφατα προστέθηκαν και άλλες, όπως αυτή που αφορά το χάκινγκ (hacking). Στους χρήστες που θα

**.** 

<sup>&</sup>lt;sup>11</sup> Πηγή Διαδικτύου: Βικιπαίδεια, *Διαδίκτυο*,

[http://el.wikipedia.org/wiki/Διαδίκτυο](http://el.wikipedia.org/wiki/%CE%94%CE%B9%CE%B1%CE%B4%CE%AF%CE%BA%CF%84%CF%85%CE%BF) (πρόσβαση στις 22 Σεπτεμβρίου 2012).

επιχειρούν να εισέλθουν σε κάποια από αυτές τις σελίδες θα απαγορεύεται η είσοδος, ενώ τα ηλεκτρονικά τους ίγνη θα καταγράφονται. Έτσι, παρά την εν λόγω τροπολογία, εξακολουθεί να μην λαμβάνεται υπ' όψη ότι το αδιάσειστο δικαίωμα της πρόσβασης των πολιτών στο Διαδίκτυο αποτελεί προαπαιτούμενο για την προάσπιση και άλλων θεμελιωδών δικαιωμάτων όπως η γνώση, η παιδεία η ελευθερία έκφρασης και πολιτικής δράσης.

Είναι σημαντικό, επίσης, να κατανοηθεί πως οι χρήστες του Διαδικτύου δεν είναι πελάτες αλλά πολίτες και ως τέτοιοι θα πρέπει να λογίζονται σε θέματα που αφορούν αφενός την υποδομή του διαδικτύου και αφετέρου το δικαίωμα πρόσβασης σε αυτό. Σχετικά με την υποδομή οφείλει η εκάστοτε εθνική αρχή να μεριμνά για την επέκταση του δικτύου, ακόμα και σε περιογές που η ιδιωτική πρωτοβουλία αρνείται να προβεί στην απαιτούμενη επένδυση, όταν τη θεωρεί οικονομικά ασύμφορη. Έτσι θα διασφαλιστεί το δικαίωμα των πολιτών για ενημέρωση και ελευθερία έκφρασης. Όσον αφορά την πρόσβαση πρέπει να κατοχυρώνεται το δικαίωμα των πολιτών για ελεύθερη και ισότιμη πρόσβαση όπως αναφέρθηκε και με τα παραπάνω.

#### <span id="page-27-0"></span>1.2.6 Διαδικτυακοί κίνδυνοι

Η πρόσβαση στο Διαδίκτυο σήμερα δεν είναι ακίνδυνη, ανεξάρτητα από τον τρόπο γρήσης των υπηρεσιών του<sup>12</sup>. Υπάργουν κακόβουλοι γρήστες και αρκετές δυνατότητες πρόκλησης ζημιών τόσο στο επίπεδο του γρησιμοποιούμενου λογισμικού και υλικού, όσο και σε προσωπικό επίπεδο.

#### <span id="page-27-1"></span>1.2.7 Πρόκληση ζημιών στο υπολογιστικό σύστημα

Ο κύριος κίνδυνος πρόκλησης ζημιών στο υπολογιστικό σύστημα ενός ανύποπτου χρήστη είναι η μόλυνση του συστήματος με κάποιον ιό<sup>13</sup>. Η μόλυνση γίνεται όταν ο χρήστης καλείται να λάβει κάποιο αρχείο, φαινομενικά αθώο, όπως ένα κείμενο ή μια φωτογραφία και, όταν δοκιμάσει να το γρησιμοποιήσει, ο ιός αναλαμβάνει δράση επιμολύνοντας το σύστημα και μπορεί να καταστρέψει αρχεία ή και ολόκληρο το σκληρό δίσκο του συστήματος. Άλλες φορές είναι δυνατή η αποστολή ιού απευθείας από τον ιστότοπο που επισκέπτεται ο χρήστης, χωρίς να

<sup>12</sup> **Πθγι Διαδικτφου**: Βικιπαίδεια*, Διαδίκτυο*,

[http://el.wikipedia.org/wiki/Διαδίκτυο](http://el.wikipedia.org/wiki/%CE%94%CE%B9%CE%B1%CE%B4%CE%AF%CE%BA%CF%84%CF%85%CE%BF) (πρόσβαση στις 22 Σεπτεμβρίου 2012).

<sup>13</sup> **Πθγι Διαδικτφου**: Βικιπαίδεια*, Διαδίκτυο*,

[http://el.wikipedia.org/wiki/Διαδίκτυο](http://el.wikipedia.org/wiki/%CE%94%CE%B9%CE%B1%CE%B4%CE%AF%CE%BA%CF%84%CF%85%CE%BF) (πρόσβαση στις 22 Σεπτεμβρίου 2012).

εμφανισθεί κάποια ένδειξη λήψης αρχείου. Η περίπτωση αυτή εκμεταλλεύεται κενά ασφαλείας στο λογισμικό του χρήστη (φυλλομετρητή ή Λειτουργικό σύστημα).

Παρόμοιας δράσης είναι και ένα πρόγραμμα που αποκαλείται worm (κατά λέξη μετάφραση σκουλήκι). Είναι παρόμοιο σε αποτέλεσμα με τον ιό, αλλά, αντίθετα από αυτόν, δεν απαιτεί την "προσκόλλησή" του σε ένα αρχείο, έχοντας έτσι περισσότερη αυτονομία. H βλάβη που προκαλεί το worm δεν είναι τόσο ευρεία στο σύστημα, όσο στο δίκτυο σύνδεσης, επειδή καταναλώνει σημαντικό εύρος ζώνης (bandwidth).

Άλλος κίνδυνος είναι ο Δούρειος Ίππος (trojan horse), ένα πρόγραμμα που ξεγελά το χρήστη του, ο οποίος χρησιμοποιώντας το νομίζει ότι εκτελεί κάποια εργασία, ενώ στην πραγματικότητα εκτελεί κάποια άλλη, συνήθως εγκατάσταση άλλων κακόβουλων προγραμμάτων. Αντίθετα από τους ιούς, οι δούρειοι ίπποι δεν επιμολύνουν αργεία.

#### <span id="page-28-0"></span>1.2.8 Πρόκληση ζημιών σε προσωπικά δεδομένα

Στην κατηνορία αυτή υπάνονται τόσο οι δούρειοι ίπποι που προαναφέρθηκαν, όσο και κακόβουλα μηνύματα ηλεκτρονικού ταχυδρομείου $^{14}$ . Με τον τρόπο αυτό όχι μόνον είναι δυνατό να υφαρπαγούν προσωπικά δεδομένα κάποιου γρήστη, όπως ο αριθμός ταυτότητάς του ή το ΑΦΜ του, όσο και, πιο σημαντικό, αριθμοί πιστωτικών καρτών, λογαριασμών Τραπέζης κτλ. Ανάλογη μέθοδος ακολουθείται και από ορισμένους ιστότοπους, στους οποίους ο ανύποπτος γρήστης καταχωρεί παρόμοια στοιχεία παραγγέλλοντας ένα προϊόν, το οποίο όχι μόνο δε θα λάβει ποτέ, αλλά τα δεδομένα του μπορούν να γρησιμοποιηθούν από τους δημιουργούς του ιστότοπου για να πραγματοποιήσουν οι ίδιοι αγορές, γρεώνοντας τον "πελάτη" τους. Η μέθοδος υφαρπαγής προσωπικών δεδομένων μέσω ηλεκτρονικού ταχυδρομείου αποκαλείται "Phishing" (παραφθορά της λέξης fishing =  $\psi \dot{\alpha}$ ρεμα). Αρκετά προγράμματα περιήγησης (browsers) αναγνωρίζουν τους ιστότοπους στους οποίους παραπέμπουν τα παραπλανητικά μηνύματα, ωστόσο αυτό δεν συμβαίνει σε ποσοστό 100%. Οι χρήστες είναι καλό να γνωρίζουν ότι κανείς χρηματοπιστωτικός φορέας δεν χρησιμοποιεί το Διαδίκτυο

<sup>14</sup> **Πθγι Διαδικτφου**: Βικιπαίδεια*, Διαδίκτυο*,

[http://el.wikipedia.org/wiki/Διαδίκτυο](http://el.wikipedia.org/wiki/%CE%94%CE%B9%CE%B1%CE%B4%CE%AF%CE%BA%CF%84%CF%85%CE%BF) (πρόσβαση στις 22 Σεπτεμβρίου 2012).

για να ανανεώσει προσωπικές πληροφορίες, ενώ ένας προστατευμένος ιστότοπος αρχίζει πάντα με το πρόθεμα https (secure, ασφαλής).

#### <span id="page-29-0"></span>1.2.9 Παραπλάνηση

Αρκετές φορές οι χρήστες του Διαδικτύου χρησιμοποιούν τις υπηρεσίες του για να βρουν κάποιες πληροφορίες που γρειάζονται. Μερικοί ιστότοποι εμφανίζουν πληροφορίες, οι οποίες φαινομενικά είναι ακριβείς ή αναφέρουν απόλυτα αξιόπιστους δημιουργούς ή πηγές<sup>15</sup>. Το κίνητρο για τέτοιες πράξεις μπορεί να είναι είτε η αποκομιδή ιδίου οφέλους είτε, απλά, η γαρά της παραπλάνησης των (αγνώστων) χρηστών. Ο όρος που περιγράφει αυτού του τύπου την παραπλάνηση είναι "Hoax".

#### <span id="page-29-1"></span>1.2.10 Προστασία

Υπάρχουν τρεις τρόποι προστασίας, οι οποίοι θα πρέπει να χρησιμοποιούνται σε συνδυασμό<sup>16</sup>:

- **| Χρήση τείχους προστασίας** (firewall)
- **4 Χρήση λογισμικού προστασίας** ενάντια σε ιούς και προγράμματα κατασκοπείας (spyware).
- **1** Συνεχής ενημέρωση των χρηστών.

# <span id="page-29-2"></span>**1.3 ΠΑΓΚΟΣΜΙΟΣ ΙΣΤΟΣ**

Το παγκοσμίως γνωστό WWW ή αλλιώς 3W, που προέργεται από το World Wide Web ή Παγκόσμιο Ιστό, αποτέλεσε το όχημα της διάδοσης και της ευρείας αποδογής του Διαδικτύου, έξω από την ακαδημαϊκή κοινότητα<sup>17</sup>. Αυτή η υπηρεσία του Internet έδωσε, σε μεγάλο βαθμό, στο Διαδίκτυο την σημερινή του αίγλη Ο Παγκόσμιος ιστός είναι το δίκτυο των συνδεδεμένων υπολογιστών και δικτύων σε παγκόσμια κλίμακα. Κάθε δίκτυο-δομική μονάδα του διαδικτύου αποτελείται από συνδεδεμένους υπολογιστές σε τοπικό επίπεδο, για παράδειγμα το

**.** 

<sup>&</sup>lt;sup>15</sup> <mark>Πηγή Διαδικτύου</mark>: Βικιπαίδεια*, Διαδίκτυο*,

[http://el.wikipedia.org/wiki/Διαδίκτυο](http://el.wikipedia.org/wiki/%CE%94%CE%B9%CE%B1%CE%B4%CE%AF%CE%BA%CF%84%CF%85%CE%BF) (πρόσβαση στις 22 Σεπτεμβρίου 2012).

<sup>&</sup>lt;sup>16</sup> Πηγή Διαδικτύου: Βικιπαίδεια, *Διαδίκτυο*,

[http://el.wikipedia.org/wiki/Διαδίκτυο](http://el.wikipedia.org/wiki/%CE%94%CE%B9%CE%B1%CE%B4%CE%AF%CE%BA%CF%84%CF%85%CE%BF) (πρόσβαση στις 22 Σεπτεμβρίου 2012).

**Πηγή Διαδικτύου**: *Παγκόσμιος Ιστός*,

http://hermes.di.uoa.gr/exe\_activities/diktia/ 8.html (πρόσβαση στις 22 Σεπτεμβρίου 2012).

δίκτυο υπολογιστών των κεντρικών γραφείων μιας εταιρίας. Αυτά τα δίκτυα με τη σειρά τους συνδέονται σε ευρύτερα δίκτυα, όπως εθνικά και υπερεθνικά. Το ευρύτερο δίκτυο στον κόσμο λέγεται παγκόσμιος ιστός το οποίο είναι μοναδικό (δηλαδή δεν υπάρχουν παραπάνω από ένα δίκτυα υπολογιστών παγκόσμιας κλίμακας), και συμπεριλαμβάνεται τόσο τα γήινα δίκτυα, όσο και τα δίκτυα των δορυφόρων της και άλλων διαστημικών συσκευών, που είναι συνδεδεμένα σε αυτό.

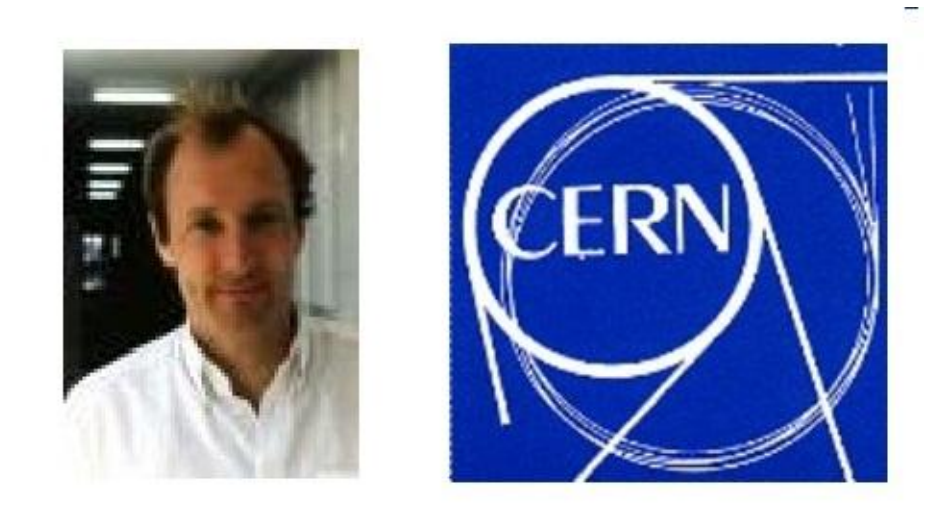

**Εικόνα 14: Tim Berners-Lee και Λογότυπο του CERN**

Η τεχνολογία του ιστού δημιουργήθηκε το 1989 από τον Βρετανό Tim Berners-Lee, που εκείνη την εποχή εργαζόταν στον Ευρωπαϊκό Οργανισμό Πυρηνικών Ερευνών (CERN) στην Γενεύη της Ελβετίας. Ο ίδιος ο Lee έδωσε στην εφεύρεσή του το όνομα World Wide Web. Αυτό που οδήγησε τον Lee στην εφεύρεση του Παγκόσμιου ιστού ήταν το όραμά του για ένα κόσμο όπου ο καθένας θα μπορούσε να ανταλλάσσει πληροφορίες και ιδέες άμεσα προσβάσιμες από τους υπολοίπους. Το σημείο στο οποίο έδωσε ιδιαίτερο βάρος ήταν η μη ιεράργηση των διασυνδεδεμένων στοιγείων. Οραματίστηκε κάθε στοιγείο, κάθε κόμβο του ιστού ίσο ως προς την προσβασιμότητα με τα υπόλοιπα. Αν σκεφτεί, όμως, κανείς τον βαθμό ιεράρχησης με τον οποίο λειτουργούν οι μηχανές αναζήτησης του ιστού, όπως για παράδειγμα το Google, γίνεται εύκολα κατανοητό ότι στην πράξη κάτι τέτοιο δεν συμβαίνει, τουλάγιστον στον βαθμό που το είγε οραματιστεί ο Lee.

#### <span id="page-31-0"></span>**1.3.1 Περιγραφή**

1

Ο Παγκόσμιος Ιστός (World Wide Web) αποτελείται από ένα μεγάλο σύνολο εγγράφων, τα οποία ονομάζονται ιστοσελίδες (web pages). Οι ιστοσελίδες είναι προσπελάσιμες μέσω του διαδικτύου (Internet)<sup>18</sup>. Κάθε ιστοσελίδα είναι ένα έγγραφο υπέρ-μέσων (hypermedia). Το πρόθεμα "υπέρ" χρησιμοποιείται επειδή το έγγραφο μπορεί να περιέχει επιλέξιμες συνδέσεις, που αναφέρονται σε άλλα συναφή έγγραφα. Η λέξη "μέσων" χρησιμοποιείται για να δείξει ότι το έγγραφο αυτό, μπορεί να περιέχει στοιχεία διαφορετικά από κείμενο (π.χ. εικόνες, γραφικά).

Ο Παγκόσμιος ιστός, ουσιαστικά, είναι ένας εικονικός "χώρος", όπου η επικοινωνία γίνεται μέσω ειδικών "εγγράφων" υπερκειμένου (hypertext), που ονομάζονται ιστοσελίδες (web pages). Η τεχνολογία του ιστού καθιστά δυνατή τη δημιουργία "υπερκειμένων", που είναι μία διασύνδεση πάρα πολλών μη ιεραρχημένων στοιχείων, που παλαιότερα ήταν απομονωμένα, με μεγάλη ποικιλία τεγνολογιών. Η δυνατότητα των στοιγείων αυτών να παίρνουν και άλλες μορφές πέραν της μορφής του γραπτού κειμένου, όπως εικόνας, γραφικών, κινούμενου σγεδίου, ήγου και video καθιστά τον Παγκόσμιο ιστό την "πολυμεσική" όψη του δικτύου.

To hypertext, σε αντίθεση με το κοινό κείμενο, είναι διαδραστικό (interactive), που σημαίνει πως ο γρήστης μπορεί να επιδράσει με αυτό δυναμικά. Έτσι, επιτρέπει στο γρήστη να αλληλεπιδράσει μαζί του, πατώντας με το ποντίκι σε ενεργά σημεία, που οδηγούν στην παρουσίαση κάποιας πληροφορίας, η οποία βρίσκεται σε άλλη ιστοσελίδα. Τα σημεία αυτά (που μπορεί να είναι λέξεις, φράσεις ή και εικόνες) ονομάζονται «υπερσύνδεσμοι» (hyperlinks) και μέσω των υπερσυνδέσμων μπορεί κανείς να πλοηγηθεί σε όλο τον κόσμο, αναζητώντας τις πληροφορίες, που τον ενδιαφέρουν. Έτσι, ο ιστός αποτελεί τελικά μια παγκόσμια δομή υπερκειμένου (hypertext), που προσφέρει πληροφορίες και γνώσεις για καθετί και από οποιονδήποτε προς οποιονδήποτε.

Σήμερα μέσω του παγκόσμιου ιστού είναι δυνατή, εκτός από την επικοινωνία μεταξύ των απλών χρηστών, και η άμεση επικοινωνία επιγειρήσεων και οργανισμών με κάθε ενδιαφερόμενο χρήστη και η οργανωμένη παροχή υπηρεσιών ενημέρωσης, επικοινωνίας, εκπαίδευσης, εμπορίου και ψυγαγωγίας.

<sup>18</sup> Huddleston Rob, (2011), *"Teach Yourself VISUALLY Web Design"*, Wiley Publishing, Inc., Indiana, USA, Chapter 1.

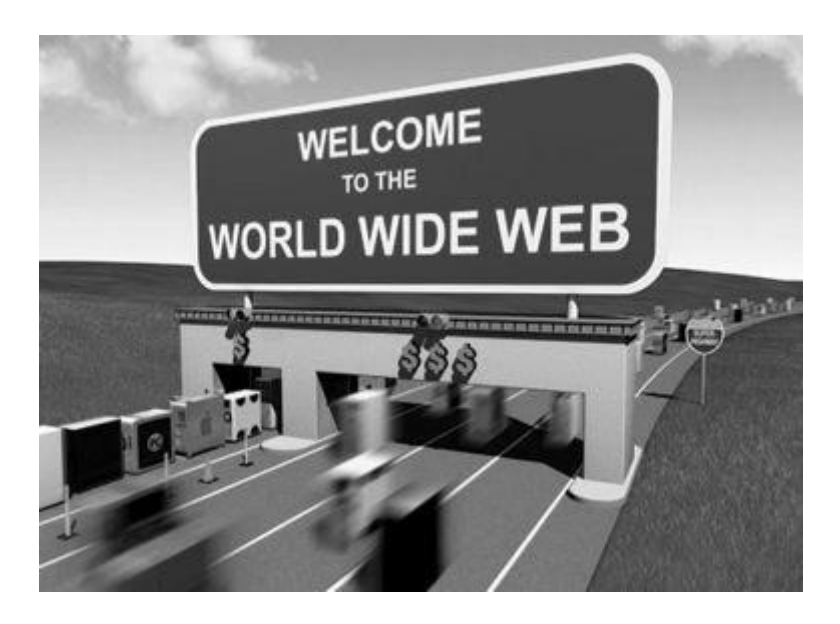

**Εικόνα 15: Παράςταςθ του World Wide Web**

Οι ιστοσελίδες είναι αποθηκευμένες σε υπολογιστές (web servers εξυπηρετητές ιστού) που τρέχουν ειδικό λογισμικό για το σκοπό αυτό και συνήθως έχουν μεγάλη υπολογιστική ισχύ και μόνιμη σύνδεση με το Internet, ώστε να οι ιστοσελίδες να είναι συνεχώς διαθέσιμες στους χρήστες<sup>19</sup>.

Ο χρήστης, από τη μεριά του, αρκεί να διαθέτει ένα πρόγραμμα που να μεταφέρει τις ιστοσελίδες από τον web server στον τοπικό υπολογιστή. Τα προγράμματα αυτά ονομάζονται web browsers (φυλλομετρητής ιστού). Οι πιο διαδεδομένοι browsers σήμερα είναι οι:

- Internet Explorer της Microsoft, κυρίως επειδή διανέμεται δωρεάν μαζί με τα προγράμματα της εταιρείας,
- $\hat{\mathbf{v}}$  Firefox του Mozilla Foundation, το οποίο επίσης διανέμεται δωρεάν
- $\triangle$  Opera της Opera Software ASA, που επίσης διανέμεται δωρεάν
- Chrome της Google, το οποίο επίσης διανέμεται δωρεάν και
- Safari της Apple, που επίσης διανέμεται δωρεάν.

**<sup>.</sup>** Γιηγή Διαδικτύου: Τμήμα Δικτύων & Επικοινωνιών ΑΣΚΤ, *Υπηρεσία Παγκόσμιου Ιστού*, <http://www.dnc.asfa.gr/index.php/2009-02-24-23-37-59/81-www> (πρόσβαση στις 22 επτεμβρίου 2012).

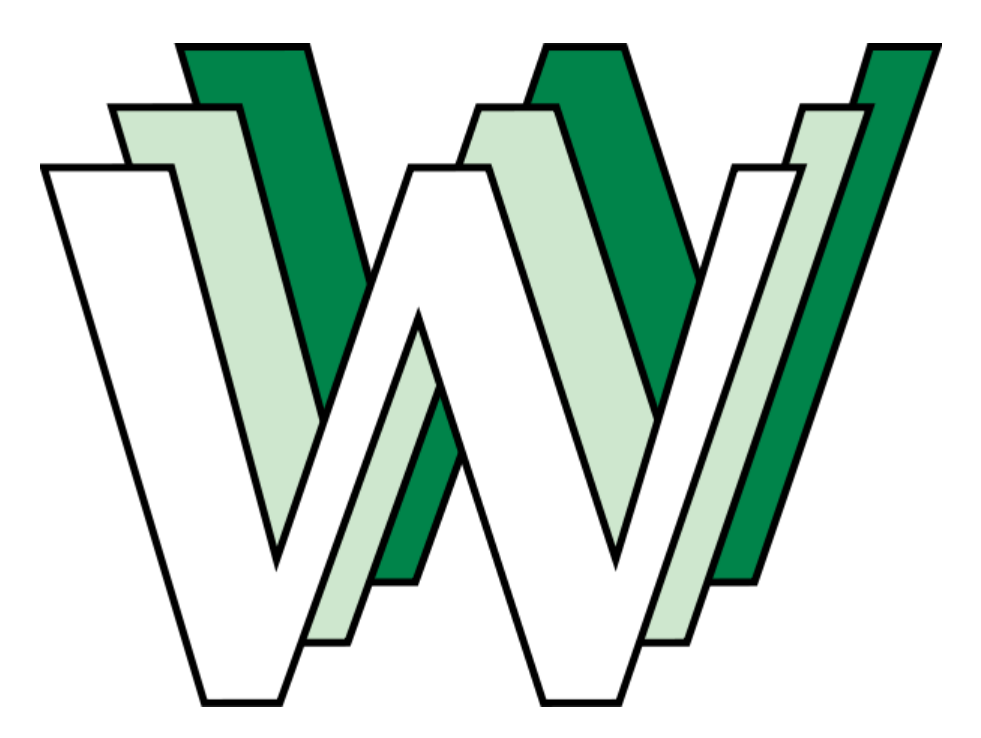

**Εικόνα 16: Ιςτορικό λογότυπο του παγκόςμιου ιςτοφ ςχεδιαςμζνο από τον Robert Cailliau**

#### <span id="page-33-0"></span>1.3.2 Λειτουργία της Υπηρεσίας

**.** 

Η λειτουργία της υπηρεσίας βασίζεται στο μοντέλο πελάτη/εξυπηρετητή (client/server model), που απαιτεί συνεργασία του πελάτη (client) με τον web server<sup>20</sup>. Κάποιοι υπολογιστές λειτουργούν ως εξυπηρετητές (web servers), δηλαδή μπορούν να στείλουν σε κάθε άλλο υπολογιστή τις πληροφορίες που διαθέτουν, όταν αυτές ζητηθούν με κατάλληλο τρόπο. Για να γίνει δυνατή η επικοινωνία μεταξύ των δύο μερών, χρησιμοποιούνται δύο κύρια δομικά στοιχεία:

1. Το πρόγραμμα περιήγησης στον Ιστό (web browser), το οποίο αποτελείται από ένα πρόγραμμα εφαρμογής, που καλεί ο χρήστης για να προσπελάσει και να εμφανίσει μια ιστοσελίδα. Το πρόγραμμα περιήγησης αποτελεί ουσιαστικά τον πελάτη (client), που επικοινωνεί με τον κατάλληλο διακομιστή Ιστού (web server), ώστε να αποκτήσει ένα αντίγραφο της καθορισμένης σελίδας. Επειδή ο κάθε διακομιστής μπορεί να χειρίζεται περισσότερες από μια ιστοσελίδες, το πρόγραμμα περιήγησης πρέπει να καθορίζει την ακριβή σελίδα, όταν υποβάλλει μια αίτηση.

<sup>&</sup>lt;sup>20</sup> **Πηγή Δι<u>αδικτύου</u>: Τμήμα Δικτύων & Επικοινωνιών ΑΣΚΤ,** *Υπηρεσία Παγκόσμιου Ιστού***,** <http://www.dnc.asfa.gr/index.php/2009-02-24-23-37-59/81-www> (πρόσβαση στις 22 επτεμβρίου 2012).

2. Το πρότυπο αναπαράστασης δεδομένων, που χρησιμοποιείται για τις ιστοσελίδες και εξαρτάται από τα περιεχόμενά τους. Για παράδειγμα, οι τυπικές αναπαραστάσεις γραφικών, όπως η GIF (Graphics Interchange Format, Μορφή Ανταλλαγής Γραφικών) ή η JPEG (Joint Picture Encoding Group, Μικτή Ομάδα Κωδικοποίησης Εικόνων), μπορούν να γρησιμοποιηθούν μόνο για μια σελίδα, που περιέχει μόνο μια εικόνα γραφικών. Οι σελίδες, που περιέχουν ένα συνδυασμό κειμένου και άλλων στοιχείων, αναπαριστάνονται με τη Γλώσσα Σήμανσης Υπέρ-κειμένου (HyperText Mark-up Language, HTML) και γι' αυτό έχουν την επέκταση «html» (ή και μόνον «htm»).. Ένα έγγραφο HTML αποτελείται από ένα αργείο, που περιέγει κείμενο μαζί με ενσωματωμένες διαταγές, που ονομάζονται ετικέτες (tags), οι οποίες δίνουν οδηγίες σχετικά με την εμφάνιση.

Συνεπώς ο μεν browser αναλαμβάνει να:

- > επικοινωνήσει με τον server και να "κατεβάσει" τις ιστοσελίδες, δηλαδή να τις μεταφέρει στον τοπικό υπολογιστή.
- > παρουσιάσει στον χρήστη το περιεχόμενο των ιστοσελίδων, το οποίο μπορεί να περιέχει κείμενο, εικόνες, ήχο, video, κ.ά.

Ο δε server αναλαμβάνει να:

- $\clubsuit$  είναι σε συνεγή διαθεσιμότητα, ώστε να ανταποκρίνεται στις κλήσεις των πελατών και να παρέγει τις ιστοσελίδες.
- \* τρέχει ειδικά προγράμματα (CGI scripts, Java Servlets κ.α.) για την καλύτερη λειτουργία του.

#### <span id="page-34-0"></span>**1.3.3 Χρήση της Υπηρεσίας**

Η χρήση της υπηρεσίας είναι πολύ απλή, γεγονός που την κάνει πολύ δημοφιλή. Μια συλλογή από διασυνδεδεμένες ιστοσελίδες σχετικές με την προβολή ενός ή μιας ομάδας θεμάτων, αποτελούν μια **τοποθεσία** του δικτύου. Ένας server μπορεί να φιλοξενεί περισσότερες από μια τοποθεσίες (π.γ Apache). Σε κάποιον browser αρκεί να δοθεί η ακριβής τοποθεσία και το όνομα της ιστοσελίδας που θέλουμε. Μέσω του Παγκοσμίου Ιστού είναι δυνατή η πρόσβαση σε οποιαδήποτε πληροφορία, ανεξάρτητα από το αν είναι προετοιμασμένη ειδικά

για αυτόν ή για κάποια άλλη υπηρεσία. Το κλειδί σε αυτήν τη περίπτωση, είναι η έννοια του υπερσυνδέσμου – URL (Uniform Resource Locator). Πρόκειται για ένα σύστημα απόδοσης διευθύνσεων για κάθε διαθέσιμο πόρο που υπάρχει στον Παγκόσμιο Ιστό<sup>21</sup>.

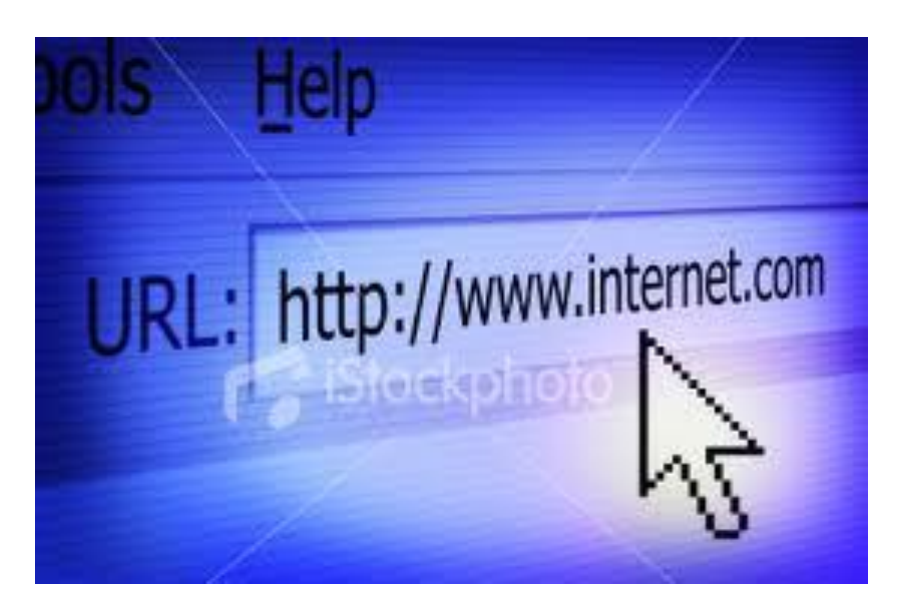

**Εικόνα 17: Διεύθυνση ιστοσελίδας URL** 

Σε αυτό το σύστημα η διεύθυνση αποτελείται από τα εξής τρία τμήματα:

- το πρώτο, αναφέρεται στο πρωτόκολλο, με βάση το οποίο είναι δυνατή η πρόσβαση στην πληροφορία, π.χ. ftp, http κ.λπ.
- το δεύτερο είναι η διεύθυνση του υπολογιστή, στον οποίο βρίσκεται η πληροφορία ή η υπηρεσία αυτή.
- το τρίτο -αν χρειάζεται- είναι η διεύθυνση στο συγκεκριμένο αρχείο στον υπολογιστή που το φιλοξενεί.

Τα URLs των ιστοσελίδων έχουν την μορφή :

[Πρωτόκολλο]://[Διεύθυνση server] /[υποκατάλογος]/[όνομα αργείου]

Παραδείγματα:

<ftp://www.wsj.com/welcome.html>

[http://www.ams.org](http://www.ams.org/)

<sup>1</sup> <sup>21</sup> <mark>Πηγή Διαδικτύου</mark>: *Παγκόσμιος Ιστός*,

[http://hermes.di.uoa.gr/exe\\_activities/diktia/\\_8.html](http://hermes.di.uoa.gr/exe_activities/diktia/_8.html) (πρόσβαση στις 22 Σεπτεμβρίου 2012).
#### [http://www.ypepth.gr](http://www.ypepth.gr/)

#### <http://www.sch.gr/postings/publications.php>

Δηλαδή: "www.asfa.gr" είναι η διεύθυνση του server και "noc" το όνομα του υποκαταλόγου στον οποίο βρίσκεται αποθηκευμένη η ιστοσελίδα "index.php" ή αντίστοιχα "ypepth" δηλώνει τον οργανισμό (ΥΠΕΠΘ=Υπουργείο Εθνικής Παιδείας και Θρησκευμάτων) και το gr τη χώρα (Greece), όπου βρίσκεται ο server.

Για παράδειγμα, η διεύθυνση:

http://www.sch.gr/postings/publications.php

αποτελείται από τα εξής μέρη:

**.** 

http:// - γρησιμοποιείται το πρωτόκολλο μεταφοράς HTTP

www - το όνομα του Web Server. Μπορεί να είναι οποιοδήποτε όνομα, αλλά το www είναι το όνομα που χρησιμοποιείται περίπου από το 90% των servers σήμερα.

www.sch.gr - το όνομα περιοχής του διακομιστή Ιστού. Το τελευταίο μέρος δηλώνει το περιεχόμενο της σελίδας (πχ .com: εμπορικό, .edu: εκπαιδευτικό, .gov: κυβερνητικό, .org: μη κερδοσκοπικό) ή την χώρα (πχ .au: Αυστραλία, .gr: Ελλάδα).

/postings/ - το όνομα του φακέλου που περιέγει το αργείο της ιστοσελίδας.

publications.php - το όνομα του αρχείου της ιστοσελίδας.

Μια άλλη συνηθισμένη κατάληξη διεύθυνσης είναι το τρίγραμμα «com» (από τη λέξη commercial=εμπορικό) που δηλώνει διεθνώς ότι ο εξυπηρετητής ανήκει σε εμπορική εταιρία. Οι διευθύνσεις ξεκινούν συνήθως με τον κωδικό «www», αλλά αυτό δεν είναι πάντα απαραίτητο $^{22}\!.$ 

Αφού το πρόγραμμα περιήγησης πάρει μια σωστή διεύθυνση, στέλνει μια κλήση στον αντίστοιχο εξυπηρετητή για να του επιστρέψει το βασικό αρχείο, που διαθέτει (την κεντρική «ιστοσελίδα» του δικτυακού τόπου). Όταν το πρόγραμμα

<sup>&</sup>lt;sup>22</sup> Ηλεκτρονική Εγκυκλοπαίδεια Μαλλιάρης Παιδεία 2012, έκδοση 1.0.1, Θεσσαλονίκη, 2012, Λιμμα: *Παγκόςμιοσ Ιςτόσ.*

περιήγησης παραλάβει το αρχείο, παρουσιάζει τα περιεχόμενα στην οθόνη του γρήστη, όπως ακριβώς έχει καθορίσει ο προγραμματιστής, που το κατασκεύασε.

Οι πληροφορίες που υπάρχουν στον Παγκόσμιο Ιστό, λόγω του πλήθους τους, είναι διεσπαρμένες σε πολλούς εξυπηρετητές, που μάλιστα ο καθένας μπορεί να έχει και διαφορετικό τρόπο να παρουσιάζει την πληροφορία του. Φυσικά, ένας γρήστης δεν είναι δυνατόν να μπορεί να ξέρει σε ποιόν εξυπηρετητή θα μπορεί να βρει κάθε φορά περιεχόμενα για το θέμα που τον ενδιαφέρει. Το πρόβλημα αυτό έχει περιοριστεί με την ύπαρξη των πλέον ισχυρών μηχανών αναζήτησης.

Επιπλέον, τώρα όλοι οι browsers διαθέτουν την δυνατότητα να αποθηκεύουν τους αγαπημένους ιστότοπους σαν σελιδοδείκτες, ώστε να γίνεται γρηγορότερη η πρόσβαση.

Νεώτερη τεχνολογική εξέλιξη αποτελεί η επέκταση του πρωτοκόλλου HTTP σε HTTPS (Secure HTTP), με το οποίο η επικοινωνία μεταξύ browser και server γίνεται κρυπτογραφημένα<sup>23</sup>. Αυτό υλοποιείται με την προσθήκη του SSL (Secure Sockets Layer) πρωτοκόλλου στο HTTP, το οποίο εξασφαλίζει:

- o Προστασία από την υποκλοπή σημαντικών για την ασφάλεια δεδομένων (π.χ. passwords).
- o Κρυπτογραφημένη μεταφορά αρχείων και ιστοσελίδων.
- o Ελεγμένη μεταφορά των πληροφοριών, εξασφαλίζοντας πως κανείς δεν θα παρέμβει για να τις τροποποιήσει.

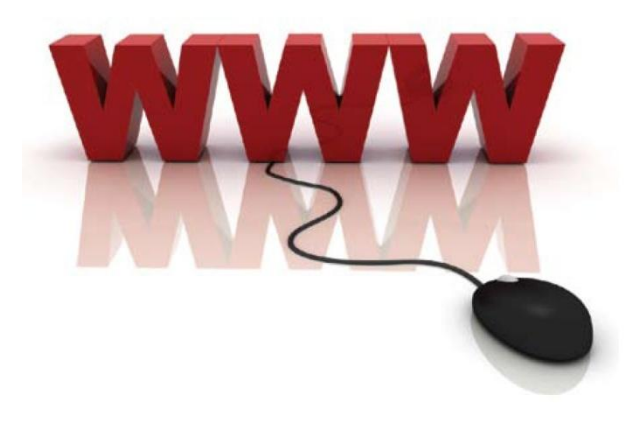

**Εικόνα 18: Απεικόνιση του World Wide Web** 

**.** 

**Πηγή Διαδικτύου**: Τμήμα Δικτύων & Επικοινωνιών ΑΣΚΤ, *Υπηρεσία Παγκόσμιου Ιστού*, <http://www.dnc.asfa.gr/index.php/2009-02-24-23-37-59/81-www> (πρόσβαση στις 22 επτεμβρίου 2012).

# 1.3.4 Μοντέλο Παγκοσμίου Ιστού

Ως πληροφοριακό σύστημα παρέγει συγκεκριμένο μοντέλο δεδομένων το σποίο βασίζεται σε κόμβους και υπερσυνδέσμους<sup>24</sup>. Το μοντέλο δεδομένων του παγκόσμιου ιστού παρέχει κόμβους (αγγλ. nodes), άγκυρες (αγγλ. anchors) και συνδέσμους (ή υπερσυνδέσμους) (αγγλ. links ή hyperlinks). Οι κόμβοι είναι φορείς του περιεχομένου, ενώ οι άγκυρες είναι περιοχές του περιεχομένου των κόμβων, από όπου ξεκινούν ή καταλήγουν σύνδεσμοι. Οι σύνδεσμοι συνδέουν δύο κόμβους.

# 1.3.5 Ορολογία του Παγκόσμιου Ιστού

Στη συνέχεια παρουσιάζονται συνοπτικά οι βασικές έννοιες του Παγκόσμιου Ιστού<sup>25,26</sup>:

Παγκόσμιος Ιστός (World Wide Web ή www): είναι μια υπηρεσία του Internet, που μας προσφέρει πληροφορίες σε μορφή υπερκειμένων. Είναι η πιο ενδιαφέρουσα και διαδεδομένη υπηρεσία του Internet.

**Υπερκείμενο (hypertext)**: είναι ένα κείμενο στο οποίο κάποιες λέξεις (σύνδεσμοι) είναι λογικά συνδεδεμένες, μέσω προγράμματος, με άλλα κείμενα του θέματος που παρουσιάζεται.

**Υπερσύνδεσμος ή Σύνδεσμος (hyperlink ή link):** είναι μια λέξη, φράση ή εικόνα, πάνω στην οποία ο δείκτης του ποντικιού αλλάζει σγήμα και αντί για βέλος γίνεται χέρι που δείχνει. Όταν κάνουμε κλικ πάνω σ' ένα σύνδεσμο, μας εμφανίζει μια νέα σελίδα, η οποία έγει σγέση (συνδέεται) με τον σύνδεσμό μας.

**Ιστοσελίδα (web page)**: ονομάζεται μια σελίδα του Παγκόσμιου Ιστού στην οποία αναγράφονται πληροφορίες. Πολλές φορές οι ιστοσελίδες είναι υπερκείμενα, εμπλουτισμένα με εικόνες, ήγους, βίντεο, κινούμενα γραφικά, κινούμενο κείμενο.

**Τόπος ή περιογή του Παγκόσμιου Ιστού (web site):** ονομάζεται ένα σύνολο ιστοσελίδων που πραγματεύονται το ίδιο θέμα και είναι συνδεδεμένες μεταξύ τους.

 $\overline{a}$ <sup>24</sup> <mark>Πηγή Διαδικτύου</mark>: Βικιπαίδεια*, Παγκόσμιος ιστός*,

http://el.wikipedia.org/wiki/Παγκόσμιος Ιστός (πρόσβαση στις 22 Σεπτεμβρίου 2012).

<sup>&</sup>lt;sup>25</sup> Πηνή Διαδικτύου: *Βασικές έννοιες του Παγκόσμιου Ιστού*,

<http://3gym-n-ionias.att.sch.gr/tjob/pliroforiki/web.htm> (πρόσβαση στις 22 Σεπτεμβρίου 2012).

<sup>&</sup>lt;sup>5</sup> **Πηγή Διαδικτύου**: Πανεπιστήμιο Μακεδονίας, *Διαδίκτυο (Internet) και Παγκόσμιος Ιστός (World Wide Web - WWW), [www.cnc.uom.gr/services/guides/internet.doc](http://www.cnc.uom.gr/services/guides/internet.doc) (πρόσβαση στις 22* επτεμβρίου 2012).

**Αρχική σελίδα (home page)**: ονομάζεται η ιστοσελίδα στην οποία μας παραπέμπει η κύρια διεύθυνση του site και στην οποία υπάρχουν σύνδεσμοι για τις άλλες σελίδες του τόπου.

**Πρόγραμμα περιήγησης (browser)**: είναι ένα πρόγραμμα με το οποίο μπορούμε να βλέπουμε ιστοσελίδες και να κάνουμε πλοήγηση στο Internet. Τα πιο γνωστά προγράμματα περιήγησης ή αλλιώς φυλλομετρητές είναι: Internet Explorer, Google Chrome, Mozilla Firefox, Apple Safari κα.

Πλοήγηση στο Διαδίκτυο ή και σερφάρισμα στον Κυβερνοχώρο (Surfing): λέμε το "ξεφύλλισμα" ιστοσελίδων και την περιήγησή μας από τον ένα δικτυακό τόπο στον άλλο.

**http (Hyper Text Transfer Protocol):** είναι το πρωτόκολλο μεταφοράς υπερκειμένων. Μ' αυτό το πρωτόκολλο μεταφέρονται οι πληροφορίες των ιστοσελίδων από τον εξυπηρετητή που βρίσκονται στον υπολογιστή μας. Μπαίνει πάντα πρώτο στις διευθύνσεις URL.

**Διακομιστής Ιστού (web server):** κάθε ιστοσελίδα βρίσκεται με τη μορφή αργείου σε κάποιον διακομιστή Ιστού (web Server). Οι διακομιστές Ιστού είναι ειδικοί υπολογιστές με ειδικό λογισμικό και κατάλληλες δικτυακές συνδέσεις, οι σποίοι επιτρέπουν τη διάθεση των ιστοσελίδων σε ολόκληρο τον κόσμο. Ο γρήστης του Διαδικτύου που θέλει να δει μια ιστοσελίδα, τη ζητάει από τον διακομιστή Ιστού στον οποίο αυτή βρίσκεται, και ο διακομιστής Ιστού με τη σειρά του την στέλνει.

**Διευθύνσεις Ιστού (Web Addresses)**: κάθε ιστοσελίδα χαρακτηρίζεται με μοναδικό τρόπο από τη διεύθυνσή της, ή αλλιώς το URL (Uniform Resource Locator) της. Το URL είναι αρκετό για να εντοπιστεί μια ιστοσελίδα που βρίσκεται σε έναν διακομιστή Ιστού οπουδήποτε στον κόσμο. Συνήθως αποτελείται από 5 μέρη: το πρωτόκολλο που χρησιμοποιείται για τη μεταφορά της, το όνομα περιοχής (domain name) του διακομιστή Ιστού που την περιέχει, τη διαδρομή στο αργείο της ιστοσελίδας και το όνομα του αργείου της ιστοσελίδας.

# **ΚΕΦΑΛΑΙΟ 2:** ΙΣΤΟΡΙΚΗ ΑΝΑΔΡΟΜΗ ΤΗΣ HTML

Για να δημοσιευτούν πληροφορίες για παγκόσμια διανομή στο World Wide Web, χρειάζεται μια παγκόσμια κατανοητή γλώσσα δημοσίευσης, ένα είδος μητρικής γλώσσας, τη οποία όλοι οι υπολογιστές στο διαδίκτυο μπορούν να καταλάβουν. Θα πρέπει, επίσης να υπάργει ένα κοινά αποδεκτό πρωτόκολλο επικοινωνίας για την αποστολή δημοσιευμένων πληροφορίες στο δίκτυο από υπολογιστή σε υπολογιστή. Αυτό θα επιτρέψει στους γρήστες να κατεβάζουν πληροφορίες στο μηγάνημά τους με το πάτημα ενός κουμπιού, και, επίσης, να στέλνουν πίσω στοιχεία (διεύθυνση, αριθμό πιστωτικής κάρτας, ένα ερώτημα σε μια βάση δεδομένων κ.ο.κ), με λίγη προσπάθεια.

H **HTML** (ακρωνύμιο του αγγλικού **H**yperText Mark-up Language, ελλ. Γλώσσα Σήμανσης Υπερκειμένου) είναι η κύρια γλώσσα σήμανσης για τις ιστοσελίδες, και τα στοιχεία της είναι τα βασικά δομικά στοιχεία των ιστοσελίδων $^{27}$ .

H HTML γράφεται με τη μορφή στοιχείων HTML τα οποία αποτελούνται από *ετικέτες (tags)*. Ανάμεσα στις ετικέτες, οι σχεδιαστές ιστοσελίδων μπορούν να τοποθετήσουν κείμενο, πίνακες, εικόνες κλπ.

Ο σκοπός ενός web browser είναι να διαβάζει τα έγγραφα HTML και τα συνθέτει σε σελίδες, που μπορεί κανείς να διαβάσει ή να ακούσει. Ο browser δεν εμφανίζει τις ετικέτες HTML, αλλά τις χρησιμοποιεί για να ερμηνεύσει το περιεχόμενο της σελίδας.

Τα στοιχεία της HTML χρησιμοποιούνται για να κτίσουν όλους τους ιστότοπους. Η HTML επιτρέπει την ενσωμάτωση εικόνων και άλλων αντικειμένων μέσα στη σελίδα, και μπορεί να χρησιμοποιηθεί για να εμφανίσει διαδραστικές φόρμες. Παρέγει τις μεθόδους δημιουργίας δομημένων εγγράφων (δηλαδή εγγράφων που αποτελούνται από το περιεγόμενο που μεταφέρουν και από τον κώδικα μορφοποίησης του περιεχομένου) καθορίζοντας δομικά σημαντικά στοιχεία για το κείμενο. Μπορούν επίσης να ενσωματώνονται σενάρια εντολών σε

 $\frac{1}{27}$ **Πθγι Διαδικτφου**: Βικιπαίδεια, *HTML*,

<http://el.wikipedia.org/wiki/HTML> (πρόσβαση στις 30 Αυγούστου 2012).

γλώσσες όπως η [JavaScript,](http://el.wikipedia.org/wiki/JavaScript) τα οποία επηρεάζουν τη συμπεριφορά των ιστοσελίδων HTML.

Με τη χρήση της HTML, μπορούν να καθοριστούν ποια μέρη του κειμένου πρέπει να είναι επικεφαλίδες, παράγραφοι, λίστες με κουκκίδες, καθώς και εκείνα που πρέπει να παρέχονται με έντονα γράμματα, σε πλάγιο τύπο κ.ο.κ. Επιπλέον η HTML μπορεί να χρησιμοποιηθεί για να παρεμβληθούν πίνακες σε έγγραφα, να γραφτούν εξισώσεις, να εισαχθούν εικόνες και να διαμορφωθούν έντυπα συμπλήρωσης για την αναζήτηση σε βάσεις δεδομένων από απόσταση. (Μερικά από τα γαρακτηριστικά αυτά υπάργουν ειδικά στην HTML 3 και δεν υποστηρίζονται από παλαιότερες εκδόσεις της HTML).

Οι Web browsers μπορούν επίσης να αναφέρονται σε στυλ μορφοποίησης CSS για να ορίζουν την εμφάνιση και τη διάταξη του κειμένου και του υπόλοιπου υλικού. Ο οργανισμός W3C, ο οποίος δημιουργεί και συντηρεί τα πρότυπα για την HTML και τα CSS, ενθαρρύνει τη χρήση των CSS αντί διαφόρων στοιχείων της ΗΤΜΕ για σκοπούς παρουσίασης του περιεχομένου.

Η ίδια η γλώσσα HTML είναι πολύ ευέλικτη και δεν είναι δύσκολη στη γρήση, αν και, όπως συμβαίνει με όλες τις εργασίες που σχετίζονται με την πληροφορική, η υπομονή είναι απαραίτητη αρετή για τη σύνταξη υπερκειμένου. Μέρος της γοητείας του Ιστού είναι ότι σγεδόν ο καθένας με ένα λογικό PC, Macintosh ή UNIX υπολογιστή μπορεί να δημοσιεύει πληροφορίες, γωρίς να έγει υπερβολικές τεχνικές ικανότητες. Κρίνοντας από την ποικιλία των δημοσιεύσεων στο διαδίκτυο σήμερα, η HTML είναι μέσα στις δυνατότητες πολλών.

Η HTML έγει μια διάρκεια ζωής περίπου είκοσι γρόνια. Κατά την περίοδο αυτή, έχει εξελιχθεί από μια απλή γλώσσα με έναν μικρό αριθμό ετικετών (tags) σε ένα σύνθετο σύστημα, που επιτρέπει στους συγγραφείς να δημιουργήσουν πλήρεις ιστοσελίδες με κινούμενες εικόνες, ήγο και κάθε είδους τεγνάσματα.

Αυτό το κεφάλαιο είναι μια σύντομη ιστορία της  $\text{HTML}^{28,29,30}$ . Παρουσιάζονται οι πρώτες ημέρες του Παγκόσμιου Ιστού, της HTML, και οι

 $\frac{1}{28}$ **Πθγι Διαδικτφου**: *A history of HTML*,

<http://www.w3.org/People/Raggett/book4/ch02.html> (πρόσβαση στις 30 Αυγούστου 2012). 29 **Πηγή Διαδικτύου**: *HTML Overview*,

<http://www.blooberry.com/indexdot/history/html.htm> (πρόσβαση στις 30 Αυγούστου 2012). 30 **Πθγι Διαδικτφου**: *History of HTML*,

<http://www.landofcode.com/html-tutorials/html-history.php> (πρόσβαση στις 30 Ιουλίου 2012).

άνθρωποι, οι εταιρείες και οι οργανώσεις που συνέβαλαν στη δημιουργία της HTML+, HTML 2, HTML 3.2, HTML 4 και, τελικά, της HTML 5. Στογεύει στο να δοθεί μια ιδέα για το πώς η HTML, που γρησιμοποιείται σήμερα, αναπτύγθηκε από το πρωτότυπο που έγραψε ο Tim Berners-Lee το 1992. Η ιστορία είναι ενδιαφέρουσα - αν μη τι άλλο επειδή HTML έχει περάσει μια εξαιρετικά δύσκολη διαδρομή στο δρόμο προς την τυποποίηση, με τους μηγανικούς λογισμικού, τους πανεπιστημιακούς και τις εταιρείες προγραμμάτων περιήγησης στον ιστό να παζαρεύουν για τη γλώσσα, έτσι όπως τόσοι υπουργοί κάνουν στη Βουλή των Κοινοτήτων.

# **2.1 ΧΡΟΝΟΛΟΓΙΚΟΙ ΣΤΑΘΜΟΙ ΤΗΣ ΗΤΜL**

# 1989: Ο Tim Berners-Lee, επινοεί τον παγκόσμιο ιστό με την HTML σαν γλώσσα του

Το World Wide Web άρχισε τη ζωή του σε ένα τόπο όπου δεν θα το περίμενε κανείς: στο CERN, το Ευρωπαϊκό Εργαστήριο Φυσικής Σωματιδίων στη Γενεύη της Ελβετίας. Το CERN είναι ένας τόπος συνάντησης για τους φυσικούς από όλο τον κόσμο, όπου πολλοί στοχαστές ασχολούνται με την παρατήρηση πολύπλοκων ατομικών φαινομένων, που συμβαίνουν σε μια μικροσκοπική κλίμακα στο γώρο και το γρόνο. Αυτό πράγματι είναι ένα εκπληκτικό μέρος για τις απαργές μιας τεγνολογίας η οποία, τελικά, θα προσέφερε τα πάντα, από τουριστικές πληροφορίες, online αγορές και διαφημίσεις, οικονομικά στοιχεία, δελτία καιρού και πολύ περισσότερα στον προσωπικό υπολογιστή καθενός.

Ο Tim Berners-Lee είναι ο εφευρέτης του Παγκόσμιου Ιστού. Το 1989, ο Tim Berners-Lee εργαζόταν σε ένα τμήμα των υπηρεσιών πληροφορικής του CERN, όταν του ήρθε μια ιδέα, που εκείνη τη στιγμή δεν είχε καμία ιδέα ότι θα εφαρμοζόταν στο μέλλον σε μια τέτοια τεράστια κλίμακα. Η έρευνα στη σωματιδιακή φυσική περιλαμβάνει συγνά συνεργασίες μεταξύ των ιδρυμάτων από όλο τον κόσμο. Ο Tim Berners-Lee είχε την ιδέα να επιτρέψει σε ερευνητές από απομακρυσμένες τοποθεσίες στον κόσμο να οργανώνουν και να συγκεντρώνουν πληροφορίες. Αλλά αντί να κάνει διαθέσιμο ένα μεγάλο αριθμό εγγράφων των ερευνητών, σαν αργεία που θα μπορούσαν να κατέβουν σε μεμονωμένους υπολογιστές, πρότεινε ότι θα μπορούσε κανείς να συνδεθεί πραγματικά με το κείμενο στα ίδια τα αρχεία.

Με άλλα λόγια, θα μπορούσαν να υπάρξουν παραπομπές από τη μια ερευνητική εργασία στην άλλη. Αυτό θα σήμαινε ότι κατά την ανάγνωση μιας ερευνητικής εργασίας, θα μπορούσε κανείς να εμφανίσει άμεσα ένα μέρος κάποιας άλλης έρευνας που θα περιείχε άμεσο σχετικό κείμενο ή διαγράμματα. Η τεκμηρίωση επιστημονικής και μαθηματικής φύσης θα μπορούσε να παρουσιαστεί σαν ένας «ιστός» πληροφοριών που διατηρούνται σε ηλεκτρονική μορφή σε υπολογιστές σε όλο τον κόσμο. Αυτό, σκέφτηκε ο Tim Berners-Lee, θα μπορούσε να γίνει με τη χρήση κάποιας μορφής υπερκειμένου (hypertext), με κάποιο τρόπο συνδέοντας τα έγγραφα μαζί, χρησιμοποιώντας τα κουμπιά στην οθόνη, με τα οποία θα μπορούσε κανείς κάνοντας απλά ένα κλικ να μεταβεί από το ένα έγγραφο στο άλλο. Πριν έρθει στο CERN, ο Τιμ είχε ήδη εργαστεί για την παραγωγή και την επεξεργασία εγγράφων κειμένου, και είχε αναπτύξει το πρώτο του σύστημα υπερκειμένου, το «Enquire», το 1980, για προσωπική του χρήση.

Το πρωτότυπο πρόγραμμα περιήγησης στο Web του Tim Berners-Lee στον υπολογιστή NeXT βγήκε το 1990.

### **Το 1990: Ο χρόνος ήταν ώριμος για την εφεύρεση του Tim Berners-Lee**

Το γεγονός ότι το Διαδίκτυο εφευρέθηκε στις αρχές της δεκαετίας του 1990 δεν ήταν τυχαίο. Οι εξελίξεις στην τεχνολογία των επικοινωνιών κατά τη διάρκεια αυτού του χρόνου σήμαιναν ότι, αργά ή γρήγορα, κάτι σαν το Web ήταν βέβαιο ότι θα συμβεί. Για αρχή, το *hypertext* ερχόταν στη μόδα και χρησιμοποιείτο σε υπολογιστές. Επίσης, οι χρήστες του Διαδικτύου αυξάνονταν σε αριθμό χρηστών του συστήματος: υπήργε ένα αυξανόμενο κοινό για κατανεμημένες πληροφορίες. Τελευταίο, αλλά όχι λιγότερο σημαντικό, το νέο σύστημα ονομάτων τομέα είχε κάνει πολύ πιο εύκολο να αναγνωριστεί μια μηγανή στο Διαδίκτυο.

# **Hypertext**

Αν και έχει ήδη καθιερωθεί ως έννοια από τους ακαδημαϊκούς από τη δεκαετία του 1940, ήταν με την έλευση του προσωπικού υπολογιστή που το hypertext βγήκε από το ντουλάπι. Στα τέλη της δεκαετίας του 1980, ο Bill Atkinson, ένας εξαιρετικά προικισμένος προγραμματιστής που εργαζόταν για την Apple Computer Inc, ανακάλυψε μια εφαρμογή που ονομαζόταν Υπερκάρτα (Hypercard) για Macintosh. Η Υπερκάρτα επέτρεπε να κατασκευαστεί μια σειρά «κάρτες αρχειοθέτησης» που εμφανίζονταν στην οθόνη, και περιείχαν

πληροφορίες κειμένου και γραφικών. Οι χρήστες μπορούσαν να πλοηγηθούν σε αυτά πατώντας κουμπιά στην οθόνη, οδηγούμενοι οι ίδιοι σε ένα ταξίδι στις πληροφορίες κατά τη διαδικασία.

Η Υπερκάρτα δημιούργησε το πεδίο για περισσότερες εφαρμογές που βασίζονταν στην ιδέα της κάρτας αρχειοθέτησης. Το Toolbook για τα PC γρησιμοποιήθηκε στις αρχές της δεκαετίας του 1990 για την κατασκευή μαθημάτων κατάρτισης υπερκειμένου που είχαν «σελίδες» με κουμπιά που θα μπορούσε να χρησιμοποιηθούν για να πάει κανείς προς τα εμπρός ή προς τα πίσω ή γα μεταβεί σε ένα νέο θέμα. Πίσω από τις σκηνές, τα κουμπιά ξεκινούσαν μικρά προγράμματα που ονομάζονταν σενάρια (scripts). Αυτά τα σενάρια έλεγχαν ποια σελίδα θα παρουσιαστεί επόμενη: μπορούσαν να τρέξουν ακόμη και ένα μικρό κομμάτι animation στην οθόνη. Η εφαρμογή με τίτλο Guide ήταν μια παρόμοια εφαρμογή για UNIX και PC.

Η Υπερκάρτα και οι μιμητές της τράβηξαν την λαϊκή φαντασία. Ωστόσο, αυτά τα πακέτα είγαν ακόμα ένα σημαντικό περιορισμό: άλματα hypertext μπορούσαν να γίνουν μόνο σε αργεία στον ίδιο υπολογιστή. Άλματα σε υπολογιστές στην άλλη πλευρά του κόσμου δεν ήταν δυνατά ακόμα. Κανείς δεν είχε ακόμη εφαρμόσει ένα σύστημα που να περιλαμβάνει συνδέσμους hypertext σε παγκόσμια κλίμακα.

# **Το σύστημα των domain names**

Μέγρι τα μέσα της δεκαετίας του 1980, το Internet έγει ένα νέο, εύκολο στη χρήση σύστημα για την ονομασία των ηλεκτρονικών υπολογιστών. Αυτό γινόταν με την ιδέα του domain name. Το domain name περιλαμβάνει μια σειρά από γράμματα που γωρίζονται από τελείες, για παράδειγμα: «www.bo.com» ή «www.erb.org.uk». Αυτά τα ονόματα είναι η εύκολη στη χρήση εναλλακτική λύση για τις πολύ λιγότερο διαχειρίσιμες και δυσκίνητες διευθύνσεις IP με τους αριθμούς.

Ένα πρόγραμμα που ονομάζεται Distributed Name Service (DNS) αντιστοιχεί τα domain name σε διευθύνσεις IP, κρατώντας τις διευθύνσεις IP «κρυφές». Το DNS ήταν μια απόλυτη καινοτομία στο να καταστεί το Διαδίκτυο προσβάσιμο σε όσους δεν ήταν ειδικοί στους υπολογιστές. Ως αποτέλεσμα της εισαγωγής του, οι διευθύνσεις ηλεκτρονικού ταχυδρομείου έγιναν απλούστερες.

Πριν από το DNS, οι διευθύνσεις ηλεκτρονικού ταχυδρομείου περιείχαν όλα τα είδη των φρικτών συμβόλων, όπως θαυμαστικά, σημάδια επί τοις εκατό και άλλες άσχετες πληροφορίες για να καθοριστεί η διαδρομή προς το άλλο μηχάνημα.

# Επιλέγοντας τη σωστή προσέγγιση για να δημιουργηθεί ένα παγκόσμιο **ζύζηεκα ππεξθεηκέλνπ (hypertext)**

Για τον Tim Berners-Lee, οι παγκόσμια σύνδεσμοι υπερκειμένου φαίνονταν εφικτοί, αλλά το θέμα ήταν να βρεθεί η σωστή προσέγγιση για την εφαρμογή τους. Χρησιμοποιώντας ένα υπάρχον πακέτο υπερκειμένου μπορεί να φαινόταν μια ελκυστική πρόταση, αλλά αυτό δεν ήταν πρακτικό για διάφορους λόγους. Κάθε εργαλείο hypertext που θα μπορούσε να χρησιμοποιηθεί σε όλο τον κόσμο, θα έπρεπε να λάβει υπόψη το γεγονός ότι πολλοί τύποι υπολογιστών υπήρχαν συνδεδεμένοι στο Διαδίκτυο: Προσωπικοί Υπολογιστές, Macintosh, μηγανήματα UNIX και απλά τερματικά. Επίσης, πολλές διαφορετικές μέθοδοι επιτραπέζιου εκδοτικού συστήματος ήταν στη μόδα: SGML, Interleaf, LaTex, Microsoft Word και Troff μεταξύ πολλών άλλων. Τα εμπορικά πακέτα υπερκειμένου ήταν σγεδιασμένα ειδικά για συγκεκριμένο υπολογιστή και δεν μπορούσαν να πάρουν εύκολα κείμενο από άλλες πηγές: επιπλέον, ήταν πάρα πολύ περίπλοκα και χρησιμοποιούσαν κουραστική σύνταξη κειμένου σε εσωτερικές μορφές για να δημιουργήσουν το τελικό σύστημα υπερκειμένου.

Αυτό που γρειαζόταν, τουλάγιστον στην αργή, ήταν κάτι πολύ απλό. Ο Berners-Lee παρουσίασε ένα βασικό, αλλά ελκυστικό τρόπο δημοσίευσης κειμένου με την ανάπτυξη από τον ίδιο κάποιου λογισμικού, καθώς επίσης και το δικό του απλό πρωτόκολλο -το HTTP- για την ανάκτηση κειμένου άλλων εγγράφων μέσω συνδέσμων υπερκειμένου. Το πρωτόκολλο του Tim Berners-Lee, το HTTP, σημαίνει HyperText Transfer Protocol (πρωτόκολλο μεταφοράς υπερκειμένου). Η μορφή (format) του κειμένου για το HTTP ονομάστηκε HTML, που σημαίνει HyperText Mark-up Language: η εφαρμογή υπερκειμένου του Tim Berners-Lee παρουσιάστηκε σε ένα σταθμό εργασίας NeXT, ο οποίος παρείχε πολλά από τα εργαλεία που χρειάζονταν για την ανάπτυξη του πρώτου πρωτοτύπου. Διατηρώντας τα πράγματα είναι πολύ απλά, ο Tim Berners-Lee ενθάρρυνε και άλλους να στηριχθούν στις ιδέες του και να σχεδιάσουν επιπλέον λογισμικά για την προβολή HTML, και για να δημιουργήσουν δικά τους HTML έγγραφα έτοιμα για πρόσβαση.

# **Ο Tim Berners-Lee βασίζει την δική του HTML σε μια υπάργουσα διεθνώς ζπκθωλεζείζα κέζνδν γηα ζήκαλζε θεηκέλνπ**

Η HTML που παρουσίασε ο Tim Berners-Lee ήταν έντονα βασισμένη στη SGML (Standard Generalized Mark-up Language), μια διεθνώς συμφωνημένη μέθοδος για τη σήμανση κειμένου σε δομικές μονάδες, όπως παραγράφους, επικεφαλίδες, στοιχείων λιστών κ.λπ. Η SGML μπορούσε να εφαρμοστεί σε οποιαδήποτε μηχανή. Η ιδέα ήταν ότι η γλώσσα θα ήταν ανεξάρτητη από τον διαμορφωτή (το πρόγραμμα περιήγησης ή άλλο λογισμικό προβολής), που στην πραγματικότητα εμφανίζει το κείμενο στην οθόνη. Η γρήση ζευγών μορφοσήμων ή ετικετών (tags), όπως <TITLE> και </ TITLE> λαμβάνεται απευθείας από την SGML, που κάνει ακριβώς το ίδιο. Τα στοιχεία της SGML που χρησιμοποιούνται στην HTML του Tim Berners-Lee περιελάμβαναν το P (για παράγραφο), τα H1 μέχρι Η6 (για μέγεθος επικεφαλίδων κλάσης 1 έως κλάση 6), OL (για ταξινομημένες λίστας), UL (για μη ταξινομημένες λίστες), LI (για στοιχεία της λίστας) και διάφορα άλλα. Αυτό που η SGML δεν περιλάμβανε, φυσικά, ήταν οι σύνδεσμοι υπερκειμένου: η ιδέα της χρησιμοποίησης του στοιχείου αγκύρωσης με την ιδιότητα HREF ήταν καθαρά εφεύρεση του Tim Berners-Lee, όπως ήταν πλέον η διάσημη μορφή «www.name.name» για την αναζήτηση μηχανών στο Web.

Βασίζοντας την HTML στην SGML ήταν μια λαμπρή ιδέα: και άλλοι άνθρωποι θα μπορούσαν να έχουν εφεύρει τη δική τους γλώσσα από το μηδέν, αλλά αυτό θα μπορούσε να είναι πολύ λιγότερο αξιόπιστο, καθώς και λιγότερο αποδεκτό από την υπόλοιπη κοινότητα του Διαδικτύου. Σίγουρα η απλότητα της ΗΤΜL, καθώς και η χρήση του στοιχείου αγκύρωσης Α για τη δημιουργία συνδέσμων υπερκειμένου, ήταν αυτό που έκανε εφεύρεση του Tim Berners-Lee τόσο χρήσιμη.

# Σεπτέμβριος 1991: Η ανοιχτή συζήτηση σχετικά με την **HTML** μέσω του **Internet αρχίζει**

Αντί να κρατήσει τις ιδέες του προσωπικές, ο Tim Berners-Lee κατέβαλε κάθε προσπάθεια για να τις συζητήσει ανοιχτά σε απευθείας σύνδεση μέσω του Internet. Προερχόμενος από ένα ερευνητικό υπόβαθρο, αυτό που έκανε ήταν πολύ φυσικό. Τον Σεπτέμβριο του 1991, μια ομάδα ηλεκτρονικής συζήτησης με ονομασία «**WWW-talk**» ξεκίνησε, στην οποία γινόταν ανταλλαγή από ιδέες και

κουτσομπολιά. Μέχρι το 1992, μια χούφτα από άλλους ακαδημαϊκούς και ερευνητές υπολογιστών άρχισαν να δείχνουν ενδιαφέρον. Ο Dave Raggett από εργαστήρια της Hewlett-Packard στο Μπρίστολ της Αγγλίας, ήταν ένας από αυτούς που έδειξε ενθουσιώδες ενδιαφέρον, και, μετά από ηλεκτρονικές συζητήσεις, επισκέφθηκε τον Tim Berners-Lee το 1992.

Εδώ, στο μικρό δωμάτιο του Tim Berners-Lee στα βάθη των εγκαταστάσεων του CERN, οι δύο μηχανικοί συζήτησαν πως η HTML θα μπορούσε να ξεφύγει από το τρέχων ξεκίνημά της και να σχηματοποιηθεί σε κάτι πιο κατάλληλο για μαζική χρήση. Προσπαθώντας να προβλέψει το είδος των χαρακτηριστικών που οι χρήστες πραγματικά θα ήθελαν, ο Dave Raggett έψαξε μέσα σε περιοδικά, εφημερίδες και άλλα έντυπα μέσα ενημέρωσης για να πάρει μια ιδέα για το ποια γαρακτηριστικάν της HTML θα ήταν σημαντικά, όταν η ίδια πληροφορία θα δημοσιευόταν στο διαδίκτυο. Μετά την επιστροφή στην Αγγλία, ο Dave Raggett κάθισε στο πληκτρολόγιο του και τελικά συνέθεσε την HTML+, μια πλουσιότερη έκδοση της αρχικής HTML.

# **Τέλη του 1992: Το NCSA είναι δείχνει ενδιαφέρον για την ιδέα του Web**

Εν τω μεταξύ, στην άλλη πλευρά του κόσμου, οι ιδέες του Tim Berners-Lee είχε προσελκύσει την προσοχή των Joseph Hardin και Dave Thompson, που δούλευαν στο NCSA (National Center for Supercomputer Applications), το Εθνικό Κέντρο για Εφαρμογές Υπερυπολογιστών, ένα ερευνητικό ινστιτούτο του Πανεπιστημίου του Illinois στο Champaign-Urbana. Κατάφεραν να συνδεθούν με τον υπολογιστή στο CERN και να κατεβάσουν αντίγραφα των δύο δωρεάν προγράμματα περιήγησης στο Web. Συνειδητοποιώντας τη σημασία της αυτού του γεγονότος, η NCSA αποφάσισε να αναπτύξει ένα πρόγραμμα περιήγησης από τη δική της πλευρά που ονομάστηκε Mosaic. Μεταξύ των προγραμματιστών στην ομάδα NCSA ήτανκαι ο Marc Andreessen - ο οποίος αργότερα έκανε εκατομμύρια από την πώληση προϊόντων στο διαδίκτυο - και ο λαμπρός προγραμματιστής Eric Bina - που επίσης έγινε πλούσιος, χάρις στον Παγκόσμιο Ιστό. Ο Eric Bina ήταν μια ιδιοφυΐα στο λογισμικό που μπορούσε να μείνει ξάγρυπνος μέχρι και τρεις νύγτες στη σειρά, κάνοντας hacking με τον υπολογιστή του.

# Δεκέμβριος 1992: Ο Marc Andreessen κάνει μια σύντομη εμφάνιση στο **WWW-talk**

Οι πρόωροι λάτρεις Web αντάλλαζαν ιδέες και κουτσομπολιά σε ηλεκτρονική ομάδα συζητήσεων που ονομαζόταν «WWW-talk». Εκεί ήταν που ο Dave Raggett, ο Tim Berners-Lee, Dan Connolly και άλλοι συζητούσαν για το πώς θα έπρεπε να εισαχθούν σε HTML έγγραφα οι εικόνες (φωτογραφίες, διαγράμματα, εικονογραφίες κ.ο.κ). Δεν υπήργε συμφωνία ούτε για τον τρόπο που η σχετική ετικέτα θα έπρεπε να εφαρμοστεί, ούτε για το πώς η ετικέτα αυτή θα έπρεπε να ονομαστεί. Ξαφνικά, ο Marc Andreessen εμφανίστηκε στο WWW-talk και, χωρίς περαιτέρω συζήτηση για το τι πρέπει να γίνει, παρουσίασε την ιδέα για την ετικέτα IMG από την ομάδα του Mosaic.

Ήταν αρκετά σαφές ότι οι άλλοι δεν ήταν εντελώς πρόθυμοι για τον σχεδιασμό της IMG, αλλά ο Andreessen δεν άλλαζε εύκολα. Η ετικέτα IMG τέθηκε σε εφαρμογή με τη μορφή που προτεινόταν από την ομάδα του Mosaic στοδικό τους πρόγραμμα περιήγησης και στοιγεία του μέγρι σήμερα σταθερά εμφυτεύονται στην HTML. Αυτό δημιούργησε πικρία στους ακαδημαϊκούς, που είχαν επινοήσει διάφορες εναλλακτικές λύσεις για την IMG. Τώρα, με την έλευση της HTML 4, η ετικέτα OBJECT αντικαθιστά δυνητικά την IMG, αλλά αυτό, φυσικά, συνέβη μερικά χρόνια αργότερα.

# Μάρτιος 1993: Ο Lou Montulli παρουσιάζει το πρόγραμμα περιήγησης Lynx **έκδοση 2.0a**

Ο Lou Montulli ήταν ένας από τους πρώτους ανθρώπους που έγραψε ένα πρόγραμμα περιήγησης σε κείμενο, το Lynx. Το πρόγραμμα περιήγησης Lynx ήταν γραμμένο σε κείμενο για τερματικά και υπολογιστές που γρησιμοποιούσαν DOS χωρίς παράθυρα (Windows). Ο Lou Montulli αργότερα προσελήφθη για να εργαστεί στη Netscape Communications Corp, αλλά παρ' όλα αυτά παρέμεινε εν μέρει πιστός στην ιδέα της ανάπτυξης της HTML, σαν ένα ανοικτό πρότυπο, αποδεικνυόμενος ένα πραγματικό πλεονέκτημα για την ομάδα εργασίας HTML και την Συντακτική Επιτροπή της HTML στα χρόνια που θα έρχονταν. Ο ενθουσιασμός του Lou για το καλό, ακριβό κρασί, και οι γνώσεις του από εξαιρετικά εστιατόρια στην περιοχή Silicon Valley επρόκειτο να καταστήσει την τυποποίηση της HTML μια πολύ πιο ευχάριστη διαδικασία.

# **Αρχές του 1993: Ο Dave Raggett αρχίζει να γράφει το δικό του πρόγραμμα περιήγησης**

Ενώ ο Eric Bina και η ομάδα του NCSA Mosaic δούλευαν συνεχώς σε αυτό ακόμα και τις νύχτες, ο Dave Raggett των εργαστηρίων της Hewlett-Packard στο Μπρίστολ εργαζόταν με μερική απασχόληση στον δικό του πρόγραμμα περιήγησης το Arena, στο οποίο ήλπιζε να παρουσιάσει όλα τα είδη των πρόσφατα ανακαλυφθέντων στοιχείων της HTML.

### **Απρίλιος 1993: Ο browser Mosaic παρουσιάζεται**

Τον Απρίλιο του 1993, η έκδοση 1 του browser Mosaic κυκλοφόρησε για το σταθμό εργασίας της Sun Microsystems Inc., έναν υπολογιστή που γρησιμοποιείτο για την ανάπτυξη λογισμικού χρησιμοποιώντας το λειτουργικό σύστημα UNIX. Το Mosaic επέκτεινε τα χαρακτηριστικά που είχαν καθοριστεί από τον Tim Berners-Lee: για παράδειγμα, προσέθετε εικόνες, ένθετες λίστες και έντυπα για συμπλήρωση. Ακαδημαϊκοί και μηχανικοί λογισμικού θα υποστήριζαν αργότερα ότι πολλές από αυτές τις επεκτάσεις ήταν πολύ πρόωρες και δεν σχεδιαστεί σωστά.

# **Τέλη του 1993: Οι μεγάλες εταιρείες υποτιμούν τη σημασία του Web**

Η εργασία του Dave Raggett για το πρόγραμμα περιήγησης Arena ήταν αργή γιατί έπρεπε να το αναπτύξει μόνος του: δεν υπήργαν γρήματα για να πληρώσει μια ομάδα προγραμματιστών. Αυτό οφείλεται στο γεγονός ότι η Hewlett-Packard, από κοινού με πολλές άλλες μεγάλες εταιρείες ηλεκτρονικών υπολογιστών, δεν είχαν πειστεί ότι το Διαδίκτυο θα είναι μια επιτυχία: πραγματικά, δεν αντιλήφθηκαν την ανάγκη για ένα παγκόσμιο σύστημα υπερκειμένου. Για πολλές μεγάλες εταιρείες, το ζήτημα του κατά πόσον θα μπορούσαν να βγουν χρήματα από το Web ήταν ασαφές από την αρχή.

Υπήρξε επίσης μια λανθασμένη αντίληψη ότι το Διαδίκτυο ήταν ως επί το πλείστον για τους ακαδημαϊκούς. Σε ορισμένες εταιρείες, ανώτερα διοικητικά στελέγη υπήργε η βεβαιότητα ότι οι τηλεφωνικές εταιρείες, θα παρείγαν την τεχνολογία για μια παγκόσμια επικοινωνία αυτού του είδους, ούτως ή άλλως. Το αποτέλεσμα ήταν ότι τα άτομα που εργάζονταν σε ερευνητικά εργαστήρια στον εμπορικό τομέα δεν ήταν σε θέση να αφιερώσουν πολύ χρόνο για την ανάπτυξη του Ιστού. Αυτή ήταν μια πικρή απογοήτευση για ορισμένους ερευνητές, οι οποίοι

με ευγνωμοσύνη θα είχαν αφιερώσει σχεδόν κάθε ξύπνια τους στιγμή στη διαμόρφωση αυτό που οραματίζονταν ότι θα είναι *το σύστημα επικοινωνιών του κέιινληνο.*

Ο Dave Raggett, συνειδητοποιώντας ότι δεν του έμεναν αρκετές ώρες εργασίας για να πετύχει σε αυτό που ένιωθε ήταν ένα πάρα πολύ σημαντικό έργο, συνέχισε να γράφει πρόγραμμα περιήγησής του στο σπίτι του. Ο Dave Raggett γρησιμοποίησε επίσης το πρόγραμμα περιήγησης για να δείξει ροή του κειμένου γύρω από εικόνες, μορφές και άλλες πτυχές της HTML στο Πρώτο WWW Συνέδριο στη Γενεύη το 1994. Το πρόγραμμα περιήγησης Arena χρησιμοποιήθηκε αργότερα για εργασίες ανάπτυξης στο CERN.

# **Μάιος 1994: Το NCSA εκχωρεί τα εμπορικά δικαιώματα για το πρόγραμμα πεξηήγεζεο Mosaic ζηελ εηαηξεία Spyglass Inc.**

Τον Μάιο του 1994, η εταιρεία Spyglass Inc. υπέγραψε μια συμφωνία πολλών εκατομμυρίων δολαρίων χορήγησης αδειας με το NCSA για να διανείμει μια εμπορικά βελτιωμένη έκδοση του Mosaic. Τον Αύγουστο του ίδιου έτους, το Πανεπιστήμιο του Illinois στο Champaign-Urbana, την έδρα του NCSA, αποδίδει όλα τα μελλοντικά εμπορικά δικαιώματα για το NCSA Mosaic στην εταιρεία Spyglass.

# **Μάιος 1994: Το πρώτο World Wide Web συνέδριο πραγματοποιείται στη Γενεύη, με την προβολή της ΗΤΜL+**

Αν και ο Marc Andreessen και ο Jim Clark είγαν στο μυαλό τους εμπορικά συμφέροντα, το υπόλοιπο της World Wide Web κοινότητας είχε μια εντελώς διαφορετική στάση: οι ίδιοι έβλεπαν τους εαυτούς τους ως συνδημιουργούς μιας υπέροχης νέας τεχνολογίας, η οποία σίγουρα θα ωφελούσε τον κόσμο. Ήταν πλημμυρισμένοι με ενθουσιασμό. Ακόμα και ήσυχοι και συνταξιοδοτημένοι ακαδημαϊκοί ζωντάνεψαν στη συζήτηση, και πολλοί φαινόταν ότι βρήκαν το νέο θεό τους στο διαδίκτυο.

Στο πρώτο World Wide Web συνέδριο που διοργανώθηκε από το CERN Μάιο του 1994, όλα ήταν χαρούμενα για τους 380 συμμετέχοντες - οι οποίοι ως επί το πλείστον ήταν από την Ευρώπη, αλλά επίσης συμπεριλαμβάνονταν πολλοί από τις Ηνωμένες Πολιτείες. Μπορεί να σκεφτόταν κανείς ότι ο Marc Andreessen, ο Jim Clark και ο Eric Bina θα ήταν σίγουρα εκεί, αλλά αυτό δεν συνέβη. Για το

μεγαλύτερο μέρος του συνεδρίου, οι συμμετέχοντες ήταν από την ακαδημαϊκή κοινότητα, από φορείς όπως τον Παγκόσμιο Μετεωρολογικό Οργανισμό, το Διεθνές Κέντρο για τη Θεωρητική Φυσική, το Πανεπιστήμιο της Ισλανδίας κ.ο.κ. Αργότερα τα συνέδρια είχαν πολύ περισσότερη εμπορική αίσθηση, αλλά αυτό ήταν για τους ενθουσιώδεις τεχνικούς που ενστικτωδώς ήξεραν ότι αυτή ήταν η αρχή για κάτι μεγάλο.

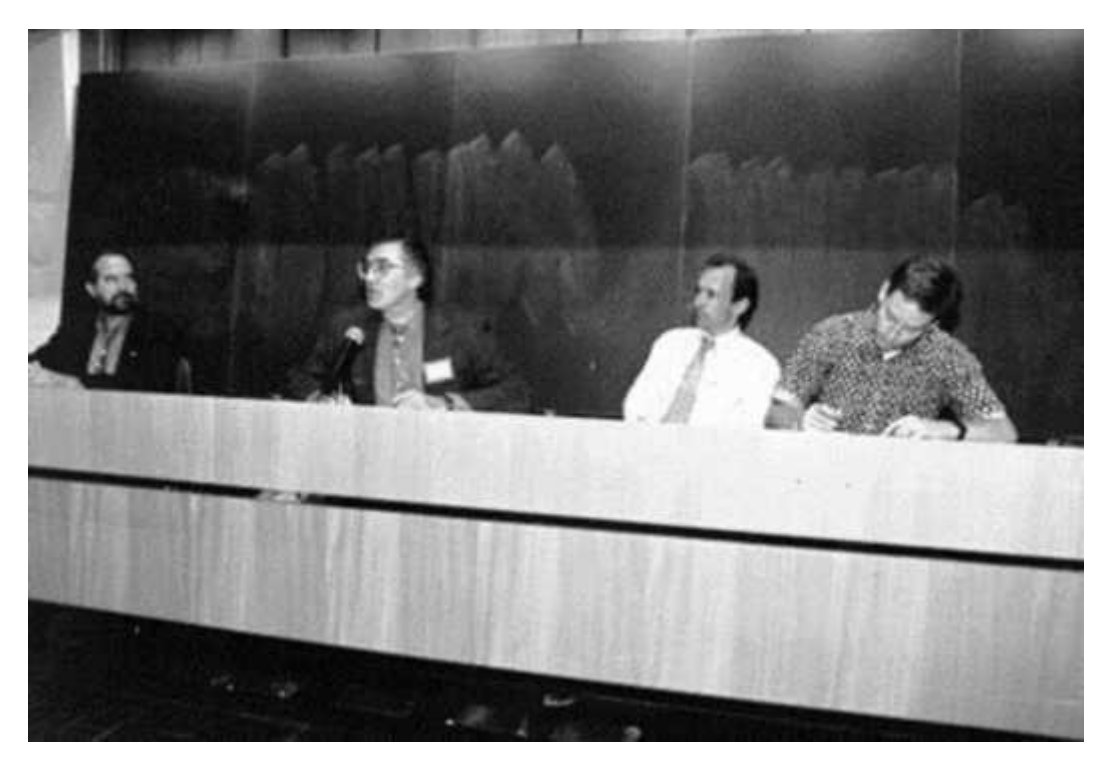

Εικόνα 19: Στη World Wide Web διάσκεψη στη Γενεύη. Από αριστερά προς τα δεξιά: Joseph Hardin **από NCSA, Robert Cailliau από το CERN, Tim Berners-Lee από το CERN και Dan Connolly (διάςθμοσ για το HTML 2) που εργαηόταν τότε για το λογιςμικό Hal**

Κατά τη διάρκεια αυτής της εβδομάδας, απονεμήθηκαν βραβεία για αξιοσημείωτα επιτεύγματα στο Web: αυτά τα βραβεία δόθηκαν στον Marc Andreessen, τον Lou Montulli, τον Eric Bina, τον Rob Hartill και τον Kevin Hughes. Ο Dan Connolly, ο οποίος προχώρησε να καθορίσει την HTML 2, έκανε μια παρουσίαση διαφανειών με τίτλο «*Διαλειτουργικότητα: Γιατί όλοι κερδίζουν»*, με την οποία εξηγούσε γιατί ήταν σημαντικό το Web να λειτουργεί με μια σωστή προδιαγραφή HTML. Δεν είναι παράξενο να σκεφτεί κανείς ότι, τουλάχιστον τρεις από τους ανθρώπους που βραβεύτηκαν στο συνέδριο, αργότερα απογείωσαν την ιδέα του Dan Connolly ότι η υιοθέτηση ενός ενιαίου προτύπου για την HTML από όλες τις εταιρείες ήταν απαραίτητη.

Ο Dave Raggett είχε εργαστεί για μερικές νέες ιδέες για την HTML, την οποία αποκαλούσε HTML+. Κατά τη διάσκεψη συμφωνήθηκε ότι οι εργασίες για την HTML+ θα πρέπει να προχωρήσουν για να οδηγήσουν στην ανάπτυξη ενός προτύπου HTML 3. Ο Dave Raggett, μαζί με το CERN, ανέπτυξαν περαιτέρω το πρόγραμμα περιήγησης Arena σαν μια απόδειξη της ιδέας για το έργο αυτό. Χρησιμοποιώντας το Arena, οι Dave Raggett, Henrik Frystyk Nielsen, Håkon Lie και άλλοι παρουσίασαν ροή κειμένου γύρω από μια εικόνα με λεζάντες, πίνακες που άλλαζε το μέγεθός τους, εικόνες στο φόντο, μαθηματικά και άλλα γαρακτηριστικά.

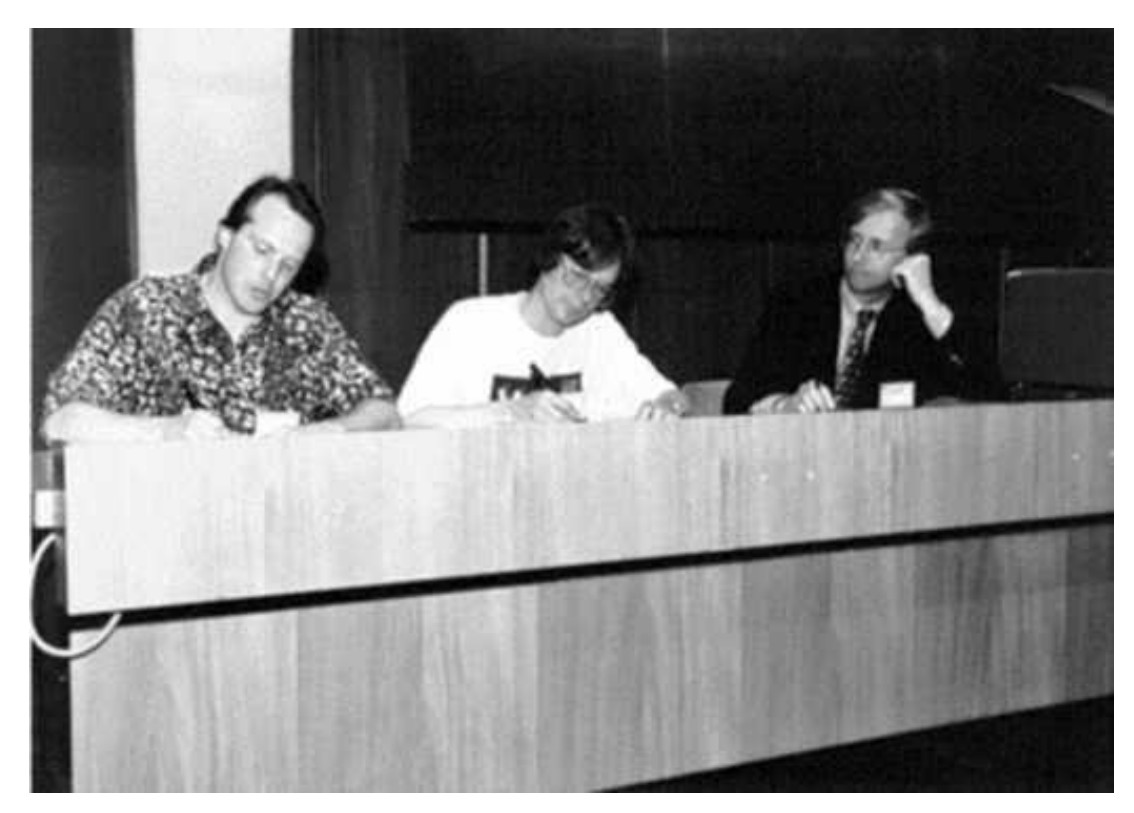

Εικόνα 20: Μια Συζήτηση στρογγυλής τραπέζης κατά τη διάσκεψη της Γενεύης. Kevin Altis από την Intel, Dave Raggett από την HP Labs, Rick `Channing' Rodgers από την Εθνική Βιβλιοθήκη της Ιατρικής

Το συνέδριο έκλεισε με μια λαμπρή κρουαζιέρα το βράδυ με ένα ατμόπλοιο γχξσ απφ ηε ιίκλε ηεο Γελεχεο κε ηνπο "*Wolfgang and the Werewolves'* λα παρέχουν μουσική συνοδεία τζαζ.

**Σεπτέμβριος 1994: Το Internet Engineering Task Force (IETF) δημιουργεί** ένα ομάδα εργασίας για την **HTML** 

Στις αργές του 1994, συστάθηκε μια ομάδα εργασίας από το Internet Engineering Task Force για να ασχοληθεί με την HTML.

Το Internet Engineering Task Force είναι το σώμα για τα διεθνή πρότυπα και την ανάπτυξη του Internet και είναι μια μεγάλη, ανοιχτή κοινότητα των σχεδιαστών δικτύου, διαχειριστών, πωλητών και ερευνητών που ασχολούνται με την εξέλιξη και την ομαλή λειτουργία της αρχιτεκτονικής του Διαδικτύου. Οι τεχνικές εργασίες της IETF γίνονται σε ομάδες εργασίας, οι οποίες οργανώνονται θεματικά σε διάφορες περιοχές: για παράδειγμα, ασφάλεια, δρομολόγηση στο δίκτυο, και εφαρμογές. Το IETF είναι, σε γενικές γραμμές, μέρος μιας κουλτούρας που βλέπει το Διαδίκτυο σαν κάτι που ανήκει στο λαό. Αυτό ήταν ακόμα περισσότερο έντονο κατά τις πρώτες ημέρες του Παγκόσμιου Ιστού.

Τα αισθήματα των παλιών καλών ημερών της πρώιμης ανάπτυξης Web αποδίδονται στο τραγούδι «*The Net Flag»*, το οποίο μπορεί να βρεθεί «κάπου στο Διαδίκτυο». Οι πρώτοι στίγοι έγουν ως εξής:

The people's web is deepest red,

And oft it's killed our routers dead.

But ere the bugs grew ten days old,

The patches fixed the broken code.

Ρεφραίν:

So raise the open standard high

Within its codes we'll live or die

Though cowards flinch and Bill Gates sneers

We'll keep the net flag flying here*.*

Σύμφωνα με τις συνήθεις πρακτικές του ΙΕΤF, η Ομάδα Εργασίας της HTML ήταν ανοιχτή σε όλη την κοινότητα των μηχανικών: κάθε ενδιαφερόμενος επιστήμονας υπολογιστών θα μπορούσε δυνητικά να γίνει μέλος της και, αφού θα ανήκε στη λίστα της ηλεκτρονικής αλληλογραφίας της, θα μπορούσε να λάβει μέρος στο συζήτηση μέσω e-mail. Η ομάδα εργασίας της HTML συνεδρίαζε περίπου τρεις φορές το χρόνο, κατά τη διάρκεια των οποίων απολάμβαναν ένα καλό παζάρεμα για τωρινά και μελλοντικά χαρακτηριστικά της HTML, ευχάριστα διαποτισμένο με καφέ και μπίρες, διασχίζοντας τους διαδρόμους των ξενοδοχείων

με μαλλιά-αλογοουρές, T-shirts και τζιν, χωρίς να προκαλούν την παραμικρή προσοχή.

#### Ιούλιος 1994: Οι προδιαγραφές για την HTML 2 παρουσιάζονται

Κατά τη διάρκεια του 1993 και στις αργές του 1994, πολλά προγράμματα περιήγησης είχαν προσθέσει τα δικά τους κομμάτια στην HTML: η γλώσσα γινόταν «άρρωστη». Σε μια προσπάθεια να βγάλουν νόημα από το γάος, ο Dan Connolly και οι συνεργάτες του συγκέντρωσαν όλες τις ετικέτες HTML που γρησιμοποιούνταν ευρέως και τις επικόλλησαν σε ένα σγέδιο εγγράφου που καθόριζε το εύρος αυτού που ο Tim Berners-Lee ονόμαζε HTML 2. Το σχέδιο στη συνέχεια διανεμήθηκε στη διαδικτυακή κοινότητα για σχόλια. Με την υπομονή ενός αγίου, ο Dan Connolly έλαβε υπόψη πολλές προτάσεις από λάτρεις της HTML από παντού στον κόσμο, υποσχόμενος ότι όλοι θα είναι ευχαριστημένοι με τον τελικό καθορισμό της HTML 2. Έγραψε επίσης ένα έγγραφο ορισμού της HTML 2, ένα είδος μαθηματικά ακριβούς περιγραφής της γλώσσας.

### Νοέμβριος 1994: Δημιουργία του "Netscape"

Κατά τη διάρκεια του 1993, ο Marc Andreessen προφανώς αισθάνθηκε πολύ ενογλημένος, λόγω του ότι απλά ανήκε στο πρόγραμμα «Mosaic» και δεν ήταν επικεφαλής σε αυτό. Όταν τελείωσε τις σπουδές του, αποφάσισε να αφήσει το NCSA και ξεκίνησε για την California, όπου συνάντησε τον Jim Clark, ο οποίος ήταν ήδη γνωστός στη Silicon Valley και ο οποίος είχε χρήματα για επενδύσεις. Μαζί δημιούργησαν την εταιρεία «Mosaic Communications», η οποία στη συνέχεια έγινε η «Netscape Communications Corp.» το Νοέμβριο του 1994. Ο σκοπός τους ήταν να δημιουργήσουν και να εμπορευτούν έναν δικό τους πρόγραμμα περιήγησης.

Το πρόγραμμα περιήγησης που σχεδίασαν ήταν πολύ επιτυχημένο, τόσο που στην πραγματικότητα για πολύ καιρό, αρκετοί χρήστες θεωρούσαν λανθασμένα ότι η Netscape ανακάλυψε το Web. Η Netscape έδωσε τη δυνατότητα ακόμα και σε αυτούς που βασίζονταν σε χαμηλού εύρους σύνδεση - δηλαδή αυτοί που είχαν μία απλή σύνδεση με μόντεμ από έναν προσωπικό υπολογιστή – να μπορούν να έχουν αποτελεσματική πρόσβαση στο διαδίκτυο. Αυτό ήταν ένα μεγάλο πλεονέκτημα της εταιρείας.

Ακολουθώντας μία προβλέψιμη διαδρομή, η Netscape ξεκίνησε να εφευρίσκει τις δικές της ετικέτες HTML, προκαλώντας έκπληξη αφού πρώτα δεν τις συζήτησε ανοιγτά με την κοινότητα του παγκόσμιου ιστού. Η Netscape σπάνια έκανε την εμφάνισή της στα μεγάλα διεθνή συνέδρια WWW, αλλά φαινόταν να οδηγεί το πρότυπο HTML.

### **Σέιε ηνπ 1994: Σν World Wide Web Consortium ζρεκαηίδεηαη**

 $\Sigma$ τα τέλη του 1994 δημιουργήθηκε το World Wide Web Consortium (W3C) με σκοπό να τελειοποιήσει τις δυνατότητες του ιστού μέσω της ανάπτυξης ανοικτών προτύπων. Είχαν ισχυρό ενδιαφέρον για την HTML. Όπως μία ορχήστρα βασίζεται στους καλύτερους μουσικούς της και έτσι το W3C αποτελούνταν από πολλά γνωστά ονόματα της κοινότητας του παγκόσμιου ιστού. Στο W3C ηγείτο ο Tim Berners-Lee.

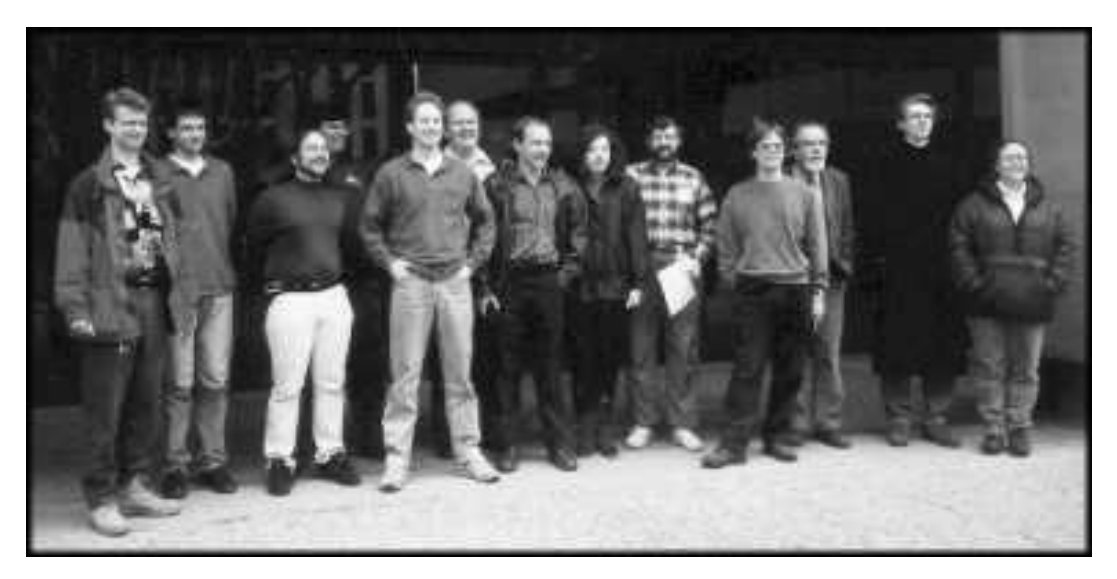

**Εικόνα 21: Μζλθ τθσ W3C ςτο site του MIT. Από αριςτερά προσ τα δεξιά Henrick Frystyk Neilsen, Anselm Baird-Smith, Jay Sekora, Rohit Khare, Dan Connolly, Jim Gettys, Tim Berners-Lee, Susan Hardy, Jim Miller, Dave Raggett, Tom Greene, Arthur Secret, Karen MacArthur**

Το W3C είχε σαν βάση μερικώς το Εργαστήριο Επιστήμης των Υπολογιστών του Ινστιτούτου Τεχνολογίας της Μασαχουσέτης στις Ηνωμένες Πολιτείες της Αμερικής και μερικώς στο INRIA, το «*Institut National de Recherche en Informatique et en Automatique», ένα γαλλικό κυβερνητικό* ινστιτούτο έρευνας. Επιπλέον, το W3C ήταν επίσης μερικώς εγκατεστημένο και στο Keio University στην Ιαπωνία.

To W3C επιχορηγείται από έναν αριθμό εταιριών, οι οποίες επωφελούνται απευθείας από τις εργασίες που γίνονται σε αυτό σχετικά με τα πρότυπα και άλλες

τεχνολογίες του παγκόσμιου ιστού. Μερικές από τις εταιρίες-μέλη αυτές είναι η Digital Equipment Corp., η Hewlett-Packard Co., η IBM Corp., η Microsoft Corp., η Netscape Communications Corp., η Sun Microsystems Inc. και άλλες.

# Κατά τη διάρκεια του 1995: Η HTML επεκτείνεται με πολλές νέες ετικέτες

Κατά τη διάρκεια του 1995, προέκυψαν όλα τα είδη των νέων ετικετών HTML. Μερικές, οι οποίες έλεγγαν τις μορφοποιητικές διαστάσεις ενός εγγράφου βρέθηκαν στις μαύρες λίστες της ακαδημαϊκής κοινότητας των μηγανικών υπολογιστικών συστημάτων. Θεωρήθηκε ότι δε θα έπρεπε να γίνονται τέτοιου είδους ετικέτες στην HTML και προκλήθηκαν διαμαρτυρίες. Θεώρησαν ότι στοιχεία όπως χρώμα κειμένου, υφή φόντου και μέγεθος γραμματοσειράς ήταν εντελώς εκτός του σκοπού της γλώσσας όταν ο μοναδικός σκοπός της ήταν να συγκεκριμενοποιηθεί πώς πρέπει να οργανώνεται ένα έγγραφο.

# **Μάρτιος 1995: Η HTML 3 δημοσιεύεται σαν Σγέδιο στο Διαδίκτυο**

Ο Dave Raggett, ο οποίος εργαζόταν για αρκετό καιρό πάνω στις νέες του ιδέες για την HTML, τελικά τις μορφοποίησε σε ένα δοκίμιο το οποίο δημοσιεύτηκε ως Internet Draft το Μάρτιο του 1995.

Νέα χαρακτηριστικά προστέθηκαν στην HTML, όπως ετικέτες για εισαγωγή εικόνων, καθώς και αντίστοιχες για σήμανση σε μαθηματικά και επιστημονικά έγγραφα.

Αν και η πρόχειρη έκδοση της HTML 3 είχε καλή αποδοχή, ήταν λίγο δύσκολο να επικυρωθεί από το IETF. Η πεποίθηση ήταν ότι η πρόγειρη έκδοση ήταν πολύ μεγάλη και γεμάτη με νέες προτάσεις. Έτσι, ο Dave Raggett και ο εσωτερικός του κύκλος στην κοινότητα της HTML αποφάσισαν να σταματήσουν προς το παρόν.

Φυσικά, οι συντάκτες προγραμμάτων περιήγησης υποστήριζαν την HTML 3 στη θεωρία. Αναπόφευκτα, κάθε συντάκτης επέλεγε να εφαρμόσει ένα διαφορετικό υποσύνολο των χαρακτηριστικών της HTML 3. Η σύγχυση επεκτάθηκε όταν βγήκαν προγράμματα περιήγησης τα οποία είχαν επεκτάσεις στην HTML 3, υπονοώντας ότι ήδη η κανονική HTML 3 φυσικά υποστηριζόταν ήδη, γεγονός που στην πραγματικότητα δεν συνέβαινε.

### Μάρτιος 1995: Σάλος πάνω από την προδιαγραφή πινάκων της HTML

Η έκδοση της HTML 3 του Dave Raggett αντιμετώπισε την οργάνωση πληροφοριών της γλώσσας σε πίνακες. Επιχειρήματα επάνω σε αυτή τη διάσταση της γλώσσας εξακολούθησαν να υπάρχουν για κάποιο χρονικό διάστημα αλλά τώρα ήταν καιρός να εκδοθεί. Στο 32<sup>ο</sup> συνέδριο του ΙΕΤF στο Danvers της Μασαχουσέτης, ο Dave Raggett βρήκε μία ομάδα από την αδελφότητα του SGML, οι οποίοι βρίσκονταν σε εξέγερση για τμήματα των προδιαγραφών πινάκων, επειδή η HTML 3 βρισκόταν σε αντιπαράθεση με το μοντέλο πινάκων του CALS. Ύστερα, από αρκετή διαπραγμάτευση ο Dave Raggett τροποποίησε την έκδοση της HTML 3 για να ικανοποιήσει τις ανάγκες τους. Οι πίνακες της HTML τελικά εμφανίστηκαν στην έκδοση HTML 3.2.

# **Αύγουστος 1995: Βγαίνει το πρόγραμμα πλοήγησης Internet Explorer της Microsoft**

Ανακοινώνεται η έκδοση 1.0 του προγράμματος πλοήγησης Internet Explorer της Microsoft Corp. Αυτό το πρόγραμμα πλοήγησης σκόπευε να ανταγωνιστεί το πρόγραμμα πλοήγησης της Netscape και να αναπτύξει τα δικά του γαρακτηριστικά HTML. Σε ένα συγκεκριμένο επίπεδο, η Microsoft έχτισε τη δραστηριότητά της στον παγκόσμιο ιστό επεκτείνοντας τις δυνατότητες και τα γαρακτηριστικά της HTML.

Το *Νοέμβριο του 1995*, έφτασε η έκδοση του Microsoft's Internet Explorer version 2.0 για τα λειτουργικά συστήματα Windows NT και Windows 95.

# **Νοέμβριος 1995: Η Ομάδα Εργασίας HTML αντιμετωπίζει προβλήματα**

Η ομάδα εργασίας της HTML ήταν μία εξαιρετική ιδέα στη θεωρία, αλλά στην πράξη τα πράγματα δεν πήγαν ανάλογα με τις προσδοκίες. Με τη μεγάλη δημοσιότητα του παγκοσμίου ιστού, η ομάδα εργασίας της HTML γινόταν συνεχώς μεγαλύτερη. Αν φανταστεί κανείς 100 ανθρώπους να προσπαθούν να σχεδιάσουν ένα σπίτι, τότε μπορεί να συλλάβει την κατάσταση που επικρατούσε στην ομάδα εργασίας της HTML. Τα μηνύματα λίγων ημερών που έβρισκε κάποιος στον υπολογιστή του μπορεί να ξεπερνούσαν και τα 2000! Ο χρόνος δεν έφτανε για να γίνει προγραμματιστική δουλειά.

Η ομάδα εργασίας έχανε έδαφος σε σχέση με άλλους ανταγωνιστές και δεν μπορούσε να έρθει σε ομοφωνία για ένα συγκεκριμένο χαρακτηριστικό της HTML και οι εμπορικοί οργανισμοί που τη χρηματοδοτούσαν δύσκολα θα είχαν την υπομονή να περιμένουν. Και δεν το έκαναν.

# Νοέμβριος 1995: Οι προμηθευτές ενώνονται για να σχηματίσουν μια νέα **ομάδα αφιερωμένη στην ανάπτυξη ενός προτύπου HTML**

Το *Νοέμβριο του 1995*, ο Dave Raggett κάλεσε όλους μαζί τους αντιπροσώπους των εταιρειών προγραμμάτων περιήγησης και πρότεινε να συναντιούνται σαν μία μικρή ομάδα αφοσιωμένη στο να προτυποποιούν την HTML. Αυτό δούλεψε και η ομάδα έπαιρνε γρήγορες και αποτελεσματικές αποφάσεις για την HTML.

### Νοέμβριος 1995: Διεθνοποίηση του Σχεδίου στο Διαδίκτυο της **HTML**

Το Νοέμβριο του 1995 οι Gavin Nicol, Gavin Adams και άλλοι παρουσίασαν ένα μεγάλο άρθρο για την παγκοσμιοποίηση του ιστού. Η ιδέα τους ήταν να επεκτείνουν τις δυνατότητες της HTML 2, πρωταρχικά με την αφαίρεση του περιορισμού στο σετ χαρακτήρων που χρησιμοποιείται. Αυτό θα επέτρεπε στην HTML να χρησιμοποιηθεί για σήμανση και άλλων γλωσσών, εκτός από αυτές που χρησιμοποιούσαν το σετ χαρακτήρων Latin-1, οι οποίες θα περιελάμβαναν μία ευρύτερη ποικιλία χαρακτήρων.

### **Γεθέκβξηνο 1995: Η Οκάδα Δξγαζίαο HTML δηαιύεηαη**

Το Δεκέμβριο του 1995, αφού η ομάδα εργασίας της HTML αντιμετώπιζε δυσκολίες στο να έρθει σε ομοφωνία, ώστε να αντιμετωπίζει αποτελεσματικά ένα γρήγορα εξελισσόμενο πρότυπο, τελικά διαλύθηκε.

# **Φεβξνπάξηνο ηνπ 1996: Σν HTML Editorial Review Board (ERB) ζρεκαηίδεηαη**

Ακολουθώντας την επιτυχία του συνεδρίου του Νοεμβρίου του 1995, το W3C δημιούργησε το HTML Editorial Review Board ώστε να βοηθήσει στη διαδικασία προτυποποίησης. Αποτελούνταν από αντιπροσώπους της IBM, της Microsoft, της Netscape, της Novell, της Softquad και του W3C και εκτελούσε τις εργασίες κυρίως μέσω τηλεδιάσκεψης και ανταλλαγής μηνυμάτων ηλεκτρονικού ταχυδρομείου. Στόχος του ήταν να επιτευχθεί συνεργασία και συνεννόηση σχετικά με ένα κοινό πρότυπο της HTML και να τεθεί ένα τέλος στο γεγονός ότι διαφορετικά προγράμματα περιήγησης εφάρμοζαν διαφορετικά υποσύνολα της γλώσσας.

# Απρίλιος 1996: Το σχέδιο του W3 Consortium για το Scripting δημοσιεύεται

Βασισμένο σε μία αρχική πρόχειρη έκδοση του Charlie Kindel και στη συνέχεια προερχόμενο από τις επεκτάσεις του Netscape για το JavaScript, ένα σχέδιο εργασίας του W3C πάνω στο αντικείμενο του λειτουργικού κώδικα προγραμματισμού (scripting) γράφτηκε από τον Dave Raggett. Με τον ένα ή με τον άλλο τρόπο, αυτή η πρόγειρη έκδοση αποτέλεσε τμήμα του προτύπου της HTML.

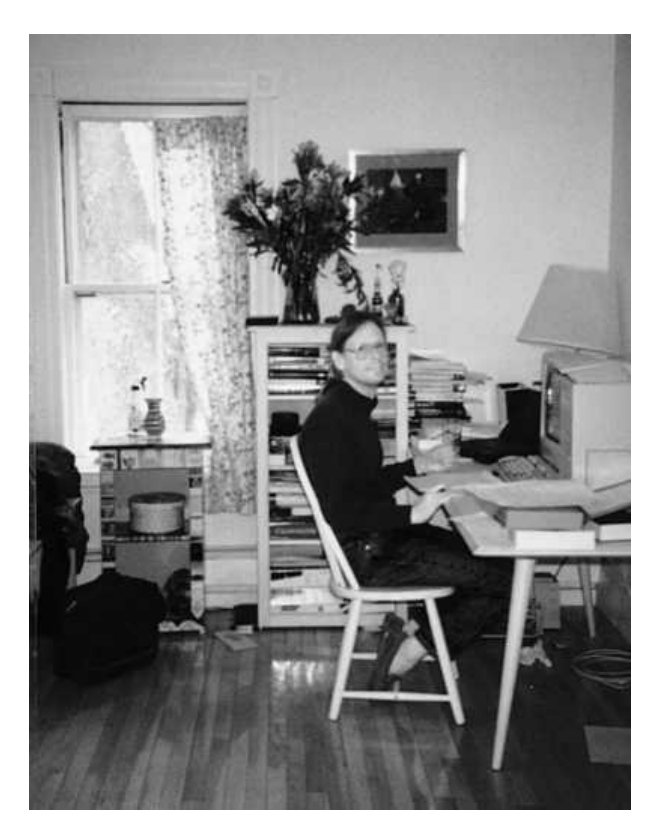

**Εικόνα 22: Ο Dave Raggett, συν-επιμελητής των προδιαγραφών της HTML 4,** σε εργασία συνθέτοντας στο πληκτρολόγιο στο σπίτι του στη Βοστώνη

# **Ιούλιος 1996: Η Microsoft ενδιαφέρεται περισσότερο για τα ανοικτά πρότυπα**

Τον Ιούλιο του 1996, ο Internet Explorer της Microsoft έγινε διαθέσιμος για τα λειτουργικά συστήματα Macintosh και Windows 3.1 και η Microsoft φάνηκε να αρχίζει να δείχνει περισσότερο ενδιαφέρον από πριν για τα ανοικτά πρότυπα

# **Γεθέκβξηνο 1996: Η Δξγαζία γηα ην «Cougar» αξρίδεη**

Το HTML ERB έγινε ομάδα εργασίας της HTML και ξεκίνησε να δουλεύει επάνω στο «Cougar», την επόμενη έκδοση της HTML, την οποία και ολοκλήρωσε το τέλος της άνοιξης του 1997 και η οποία ονομάστηκε τελικά HTML 4. Με όλων των ειδών τις καινοτομίες και με υποστήριξη διεθνών γλωσσών η HTML 4 ξεπέρασε την απλότητα των προηγούμενων εκδόσεων της γλώσσας.

# *Ιαλνπάξηνο 1997: Η HTML 3.2 είλαη έηνηκε*

Τον Ιανουάριο του 1997, το W3C ενέκρινε επίσημα την HTML 3.2 ως μία διεπιχειρησιακή έκδοση της HTML. Η HTML 3.2 είχε εξεταστεί από πολλούς οργανισμούς-μέλη, συμπεριλαμβανομένων των κύριων πωλητών προγραμμάτων περιήγησης όπως η Netscape και η Microsoft. Αυτό σήμαινε ότι η έκδοση αυτή ήταν πλέον σταθερή και αποδεκτή από τους περισσότερους «παίκτες» του παγκόσμιου ιστού. Με το να παρέχει ένα ουδέτερο χώρο συζητήσεων. το W3C κατάφερε επιτυχώς να επιτύχει τη συμφωνία σχετικά με την πρότυπη έκδοση της HTML. Η HTML 3.2 πήρε τα ήδη υπάρχοντα IETF της έκδοσης HTML 2 και ενσωμάτωσε χαρακτηριστικά από την HTML+ και την HTML 3.

Η HTML 3.2 περιελάμβανε πίνακες, μικροεφαρμογές-μικροπρογράμματα, ροή κειμένου ανάμεσα σε εικόνες, δείκτες και εκθέτες.

Κάποιος θα μπορούσε να αναρωτηθεί γιατί η HTML 3.2 ονομάστηκε έτσι και όχι ας πούμε HTML 3.1 ή HTML 3.5. Ο αριθμός της έκδοσης είναι ανοιχτός προς συζήτηση όπως και κάθε άλλη διάσταση της HTML και συνήθως είναι η τελευταία λεπτομέρεια που αποφασίζεται.

# **Απρίλιος 1997:**

Η ανάπτυξη του Cougar αυξάνεται στο W3C. Αποτελείται ακόμα μόνο από ένα DTD (Data Type Definition) και τη συγγώνευση γωριστών προτάσεων επέκτασης του σχεδίου.

### **Ιούλιος 1997:**

To όνομα Cougar άλλαξε επίσημα σε HTML 4.0. Το W3C κυκλοφόρησε το πρώτο δημόσιο προσγέδιο της HTML 4.0. Αυτή η νέα έκδοση του HTML ήταν ουσιαστικά μια πιο ώριμη και επίσημη μορφή του Cougar DTD, που δημοσιεύθηκε μαζί με εκτεταμένη τεκμηρίωση. Μαζί με τα αρχικά νέα χαρακτηριστικά που βρίσκονταν στο Cougar, έρχονται πολλές μεγάλες αναγκαίες βελτιώσεις, όπως η αναγνώριση της σύνταξης για τα πλαίσια που είναι σε κοινή χρήση, και η έμφαση στο να καταστεί η γλώσσα προσβάσιμη σε άτομα με ειδικές ανάγκες. Η HTML 4.0 είναι επίσης η πρώτη έκδοση που χρησιμοποιεί το Unicode, σαν βασικό σύνολο γαρακτήρων, επιτρέποντας να εμφανίζονται εκατομμύρια γαρακτήρες και όγι μόνο μερικές εκατοντάδες.

### **επηέκβξηνο 1997:**

Κυκλοφορεί το δεύτερο επίσημο δημόσιο σγέδιο του W3C.

### **Νοέμβριος 1997:**

Η HTML 4.0 γίνεται Προτεινόμενη Σύσταση του W3C.

# Δεκέμβριος 1997:

Η HTML 4.0 γίνεται Σύσταση του W3C.

### **Απρίλιος 1998:**

Κυκλοφορεί η Αναθεωρημένη Σύσταση της HTML 4.0 από το W3C.

# *Άλνημε 1998*:

Η Cougar έχει πλέον υλοποιηθεί πλήρως σαν HTML 4.0 και είναι μια Προτεινόμενη Σύσταση από το W3C. Αλλά όπως κάνουν συνήθως τα μεγάλα προγράμματα περιήγησης η εφαρμογή της HTML 4.0 γίνεται επιλεκτικά στη βιομηγανία των υπολογιστών. Σίγουρα τα πράγματα κινούνται προς την κατεύθυνση της πλήρους αποδογής της HTML 4.0.

### **Μάιος 1998:**

Σε μια συγκέντρωση βιομηχανικών επιχειρήσεων και οργανώσεων τον, αποφασίστηκε ότι η HTML έπρεπε να δημιουργηθεί εκ νέου σαν μια εφαρμογή της ΧΜL για να καλύψει τις τρέχουσες και μελλοντικές ανάγκες μιας διαρκώς διαφοροποιούμενης αγοράς εφαρμογών και παρουσιάσεων. Για το σκοπό αυτό, το W3C δημιούργησε την πρόταση - σύσταση "XHTML 1.0", η οποία είναι ουσιαστικά μια αναδιατύπωση της HTML 4.0 σε σύνταξη XML. Περαιτέρω έγγραφα συνόδευαν επιπλέον αυτή τη δυνατότητα.

# Δεκέμβριος 1998:

Κυκλοφορεί το Προσγέδιο Εργασίας "Αναμόρφωση της HTML σε XML" από το W3C.

### **Απρίλιος 1999:**

Το W3C απελευθερώνει το Προσχέδιο Εργασίας "Διαμόρφωση (Modularization) της XHTML"

### **Αύγουστος 1999:**

Η XHTML 1.0 γίνεται Προτεινόμενη Σύσταση του W3C για πρώτη φορά.

# **Αύγουστος 1999:**

Η HTML 4.01 γίνεται Προτεινόμενη Σύσταση του W3C. Το W3C κυκλοφόρησε μια μικρή ενημέρωση της HTML 4.0, την HTML 4.01, που περιέχει πολλές αλλαγές στη διατύπωση μαζί με κάποιες μικροαλλαγές στα DTDs.

#### Σεπτέμβριος 1999:

Κυκλοφορεί το πρώτο Προσγέδιο Εργασίας της ΧΗΤΜL 1.1.

# **Νοέμβριος 1999:**

Κυκλοφορεί το Σχέδιο "XHTML Basic".

# Δεκέμβριος 1999:

Η HTML 4.01 γίνεται Σύσταση του W3C. Η HTML έκδοση 4.0 φαίνεται να είναι η τελευταία έκδοση της "HTML" (όπως την ξέραμε), που κυκλοφόρησε. Οι μελλοντικές εκδόσεις της γλώσσας τώρα θα βασίζονται στην ΧΜL και όχι στην SGML. Η XML, που σημαίνει eXtensible Markup Language, είναι ένα απλοποιημένο υποσύνολο της SGML. Στην πραγματικότητα, η ανάπτυξη ενός XML αντικαταστάτη της HTML ήταν σε παράλληλη ανάπτυξη με την HTML 4.0 για κάποιο χρονικό διάστημα: είναι γνωστό ως XHTML 1.0 και αποτελεί μια άμεση χαρτογράφηση της HTML 4.0 για την XML σύμπαν.

Σίγουρα, πάντα θα υπάρχουν έγγραφα HTML στο διαδίκτυο, και η HTML 4.0 πηγαίνει πολύ πιο πέρα από οποιαδήποτε επίσημη προδιαγραφή για την κωδικοποίηση πολλών επεκτάσεων των προγραμμάτων περιήγησης, που έχουν κάνει στο διαδίκτυο ότι είναι σήμερα (για καλύτερα ή χειρότερα.) Οι browsers θα συνεχίσουν να αλλάζουν με την πάροδο του χρόνου, αλλά αποτελεί ένα καλό στοίχημα ότι όλοι θα υποστηρίζουν την HTML 4.0, με τη μία μορφή ή την άλλη, για αρκετό καιρό.

### Δεκέμβριος 1999:

Η XHTML 1.0 γίνεται Προτεινόμενη Σύσταση του W3C για δεύτερη φορά.

# **Ιανουάριος 2000:**

Η ΧΗΤΜL 1.0 γίνεται Σύσταση του W3C. Η επεκτασιμότητα και η ευελιξία της XML θα επιτρέψει στην HTML για να αναλυθεί ακόμη περισσότερο, γεγονός που θα επιτρέψει στη γλώσσα να αναλυθεί πιο εύκολα για γρήση σε ελαφριές συσκευές ή να επεκταθεί πιο εύκολα στο μέλλον - ενδεχομένως, για χρήσεις και εφαρμογές που δεν μπορεί ακόμη να προβλεφθούν στο παρόν στάδιο.

### **Νοέμβριος 2000:**

Η "XHTML Basic" γίνεται Προτεινόμενη Σύσταση του W3C.

#### Δεκέμβριος 2000:

Η "XHTML Basic" γίνεται Σύσταση του W3C. Αυτό το έγγραφο καθορίζει ένα υποσύνολο των ενοτήτων (modules) της ΧΗΤΜL που είναι "αναγκαία" σε οποιαδήποτε συσκευή για να μπορεί να ισχυρίζεται ότι υποστηρίζει την ΧΗΤΜL. Είναι ένας τρόπος για να καθοριστεί μια ελάχιστη κοινή βάση λειτουργικότητας (ένας "πυρήνας") που θα υποστηρίζεται από όλα τις συσκευές που μοιάζουν με browsers. Περιλαμβάνει βασικά φραστικά στοιχεία, υπερσυνδέσμους, εικόνες, αντικείμενα, καθώς και τις βασικές φόρμες / πίνακες.

#### **Φεβρουάριος 2001:**

Η "Διαμόρφωση (Modularization) της ΧΗΤΜL" γίνεται Προτεινόμενη Σύσταση του W3C.

# **Απρίλιος 2001:**

Η "Διαμόρφωση (Modularization) της ΧΗΤΜL" γίνεται Σύσταση του W3C. Το έγγραφο αυτό σπάει την ΧΗΤΜL 1.0 σε ακόμα μικρότερα κομμάτια αυτές οι μικρές μονάδες DTD θα επιτρέψουν σε ελαφριές συσκευές να παραδίδουν το περιεχόμενο τους χωρίς σοβαρά εμπόδια στη διαδικασία, ενώ θα εξακολουθούν να είναι σε θέση να πουν "ναι, είμαι σύμφωνος με τα πρότυπα XHTML". Έγει αναγνωριστεί ότι δεν είναι πλέον λογικό να αναμένεται ότι, όλες οι συσκευές που μοιάζουν με browsers, θα συμφωνούν με τις HTML / XHTML στο σύνολό τους, ιδίως καθώς η ποικιλία των προϊόντων συνεγίζει να αυξάνεται. Έτσι, αυτή η Διαμόρφωση (modularization) είναι μια προσπάθεια να βοηθήσει την ανάλυση της XHTML στα ουσιώδη συστατικά της. Από τις πολυάριθμες ενότητες (modules) της XHTML, πολλές είναι αυτές που αναμένεται να επεκταθούν όσο περνά ο καιρός για να επιτρέψουν στη γλώσσα να αναπτύσσεται χωρίς να διακόπτουν τον "πυρήνα" της ΧΗΤΜL.

#### **Απρίλιος 2001:**

Η ΧΗΤΜL 1.1 γίνεται Προτεινόμενη Σύσταση του W3C.

#### **Μάηνο 2001:**

Η XHTML 1.1 γίνεται Σύσταση του W3C. Η XHTML 1.1 αποκλείει όλα τα μη αποδεκτά στοιχεία και χαρακτηριστικά από την ΧΗΤΜL 1.0, και κάνει μερικές άλλες μικρορυθμίσεις (π.χ.: το κοινό χαρακτηριστικό LANG καταργήθηκε προς όφελος του "xml: lang", και της προσθήκης του στοιχείου "Ruby"). Η XHTML 1.1 έχει σχεδιαστεί για να είναι έντονα προσανατολισμένη προς τη δομή του εγγράφου, με τα στοιχεία παρουσίασης να έχουν αφεθεί στα φύλλα στυλ (Style Sheets).

Πραγματικά, η XHTML 1.1 μπορεί να είναι λίγο φιλόδοξη για πολλούς συντάκτες στο σημερινό στάδιο ανάπτυξης των προγραμμάτων περιήγησης, αλλά είναι σίγουρα μια ένδειξη αυτού που για πολλά χρόνια προσπαθούν να πετύχουν οι συντάκτες του web: ένα σαφής διαχωρισμό μεταξύ της δομής του εγγράφου και της εμφάνισής του. Η XHTML 1.1 δηλώνει, τελικά, ότι ο χρόνος για αυτό το διαχωρισμό έχει έρθει.

### Οκτώβριος 2001:

Κυκλοφορεί σαν Προσγέδιο Εργασίας του W3C η XHTML 1.0 Second Edition (περιέχει διορθώσεις στην αρχική σύσταση του W3C).

### **Αύγουστος 2002:**

Η XHTML 1.0 Second Edition γίνει Σύσταση του W3C.

# **Που πάμε από εδώ και πέρα;**

Ποιο είναι το επόμενο στάδιο για την ΧΗΤΜL και την ΗΤΜL; Η απάντηση βρίσκεται στην HTML5, μια κοινή εξέλιξη των πιο πάνω.

# **ΚΕΦΑΛΑΙΟ 3: ΑΛΛΗΛΕΠΙΔΡΑΣΗ ΤΗΣ ΓΛΩΣΣΑΣ HTML5 ΜΕ ΤΟ WEB 3.0**

# **3.1 ΤΟ ΞΕΚΙΝΗΜΑ**

1

Μόνο είκοσι γρόνια μετά την εφεύρεσή του, ο Παγκόσμιος Ιστός έγει γίνει κοινός τόπος και έγει ριζικά αλλάξει τον τρόπο που εργαζόμαστε, ζούμε, και αλληλεπιδρούμε με τους άλλους. Ωστόσο, το μέσο είναι με πολλούς τρόπους ακόμα στα σπάργανα, και όπως προχωράει κανείς στην εκμάθηση για το σχεδιασμό ιστοσελίδων, θα αντιμετωπίσει πολλούς σημαντικούς περιορισμούς, κυρίως επειδή ο παγκόσμιος ιστός δεν έχει δημιουργηθεί σαν τόπος για την πώληση βιβλίων ή για να κρατήσει κανείς επαφή με φίλους από το λύκειο. Η κατανόηση του γιατί ο παγκόσμιος ιστός εφευρέθηκε και ποιοί ήταν οι αργικοί του στόχοι, θα βοηθήσει να καταλάβει κανείς καλύτερα τα θέματα αυτά $^{31}.$ 

Ο παγκόσμιος ιστός εφευρέθηκε το 1990 από τον Tim Berners-Lee. Ο Berners-Lee ήταν ένας φυσικός στο CERN, το ευρωπαϊκό εργαστήριο για τη σωματιδιακή φυσική, που βρίσκεται στη Γενεύη της Ελβετίας. Ο Berners-Lee παρατήρησε ότι επισκέπτες επιστήμονες, ενώ εργάζονταν σε πειράματα που θα μπορούσαν έχουν έρθει κατ' ευθείαν από το Star Trek, έπρεπε να ανταλλάξουν τις περισσότερες από τις πληροφορίες τους ο ένας με τον άλλο σε γαρτί, επειδή τα συστήματα ηλεκτρονικών υπολογιστών τους ήταν ασύμβατα. Δημιούργησε ως εκ τούτου τον παγκόσμιο ιστό ως ένα τρόπο για να επιτρέψει αυτοί οι επιστήμονες να μοιράζονται τα ευρήματά τους, ανεξάρτητα από το είδος του συστήματος του υπολογιστή που χρησιμοποιούσαν.

Η δικτύωση των υπολογιστών βασίζεται σε πρωτόκολλα, τα οποία είναι ουσιαστικά πρότυπα μέσω των οποίων δύο υπολογιστές μπορούν να μιλήσουν ο ένας στον άλλο με μια κοινή γλώσσα. Ο παγκόσμιος ιστός γρησιμοποιεί κυρίως το

<sup>31</sup> Huddleston Rob, (2011), *"Teach Yourself VISUALLY Web Design",* Wiley Publishing, Inc., Indiana, USA, Chapter 1.

πρωτόκολλο Hypertext Transfer Protocol ή HTTP, που αναπτύχθηκε το 1990 από τον Tim Berners-Lee.

Το CERN δεν έδειξε μεγάλο ενδιαφέρον για την εφεύρεση του Berners-Lee, και έτσι του επέτρεψε να την κάνει διαθέσιμη στο κοινό χωρίς να χρειάζεται γορήγηση αδειών. Σύντομα, επιστήμονες στο Πανεπιστήμιο του Στάνφορντ και το Εθνικό Κέντρο για Εφαρμογές Υπερυπολογιστών πήραν τις ιδέες του και άρχισαν να κατασκευάζουν διακομιστές και μηγανές αναζήτησης για να δουλέψουν. Διάφορες εταιρείες ακολούθησαν σύντομα, και από τα μέσα της δεκαετίας του 1990, ο παγκόσμιος ιστός είχε απογειωθεί.

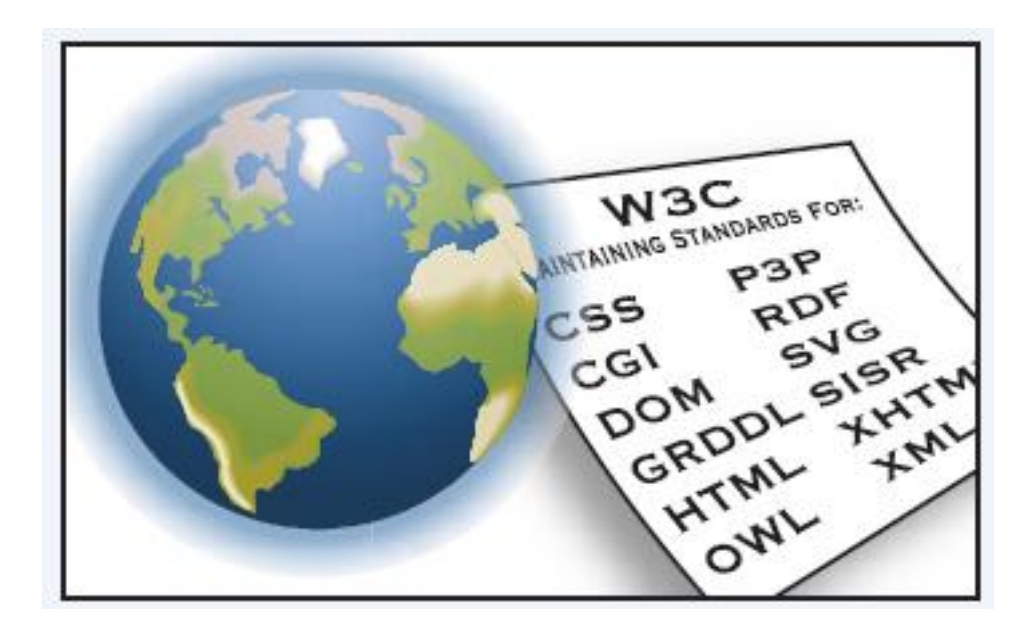

**Εικόνα 23: World Wide Web Consortium (W3C) - Web Applications Working Group**

Toy Οκτώβριο του 1994, ο Berners-Lee άφησε CERN και ίδρυσε το World Wide Web Consortium (W3C) σαν ένα είδος διευθύνοντος οργάνου για την ανάπτυξη του παγκόσμιου ιστού. Σήμερα, το W3C είναι ακόμα υπεύθυνο για τη διατήρηση και την υιοθέτηση προτύπων για γλώσσες, όπως η HTML ή Hypertext Markup Language. Επίσης, προωθεί πρότυπα για άλλες πτυχές του παγκόσμιου ιστού, όπως για τις μορφές των γραφικών και τα επικαλυπτόμενα φύλλα στυλ ή CSS (Cascading Style Sheets).

To 1999, ο Tim Berners-Lee εξέφρασε το όραμά του σγετικά με το "*Semantic Web*":

*«Έρω έλα όλεηξν γηα ην Web, ζύκθωλα κε ην νπνίν νη*  υπολογιστές θα είναι ικανοί να αναλύουν όλα τα δεδομένα του *ηζηνύ - πεξηερόκελν, δηαζπλδέζεηο θαη ζπλαιιαγέο κεηαμύ αλζξώπωλ θαη ππνινγηζηώλ. Έλα "Semantic Web", ην νπνίν ζα θάλεη απηό εθηθηό, δελ έρεη αθόκα εκθαληζηεί, αιιά όηαλ γίλεη πξαγκαηηθόηεηα, νη θαζεκεξηλνί κεραληζκνί εκπνξίνπ θαη ζπλαιιαγώλ, ε γξαθεηνθξαηία θαη ε θαζεκεξηλόηεηά καο ζα πξαγκαηνπνηνύληαη από κεραλέο πνπ ζα «κηιάλε» ζε άιιεο*  μηγανές».

# **3.2 WEB 1.0, WEB 2.0, WEB 3.0**

Στο πρώτο στάδιο, το Web 1.0 αφορούσε τη σύνδεση πληροφοριών και την εισαγωγή στο διαδίκτυο. Το Web 2.0 αφορά τη σύνδεση μεταξύ ανθρώπων τοποθετώντας το «γρ**ήστη**» ως βάση στη διεπαφή γρήστη και το «**εμείς»** στον ιστό (web) της κοινωνικής συμμετοχής. Από τότε που υποστηρίζεται η HTML5 από τα βασικά προγράμματα περιήγησης στον παγκόσμιο ιστό, έχουν έρθει στο προσκήνιο συζητήσεις για την νέα έκδοση ιστού, το **Web 3.0<sup>32</sup>**. Το επόμενο στάδιο, το Web 3.0, αφορά την αναπαράσταση **νοημάτων**, τη σύνδεση γνώσης και την τοποθέτηση αυτών, ώστε να «δουλέψουν» με ένα τρόπο που θα κάνει την εμπειρία του χρήστη του διαδικτύου πιο σχετική, χρήσιμη και απολαυστική. Το **Web 3.0**, ονομάζεται επίσης "Semantic Web" από πολλούς μηχανικούς, που δουλεύουν πάνω στην HTML5 και άλλα πρότυπα του ιστού. Η βασική ιδέα πίσω από το Web 3.0 είναι ότι οι υπολογιστές, όχι οι άνθρωποι, θα διαβάζουν, θα ερμηνεύουν και θα απορροφούν πληροφορίες από ιστότοπους και ιστοσελίδες καλύτερα από τους ανθρώπους. Βασικά, κάθε φορά που μία ιστοσελίδα αναζητείται ως υπηρεσία (παρόμοια με τα ερωτήματα σε μία βάση δεδομένων), γνωρίζουμε ότι αυτό έχει να κάνει με το Web 3.0. Προφανώς, το να τοποθετήσει κανείς οτιδήποτε στο προσκήνιο των αναζητήσεων είναι εφικτό, ακόμα και οι πιο προηγμένες τρισδιάστατες εφαρμογές.

**.** 

<sup>32</sup> **Πθγι Διαδικτφου**: *WEB 2.0 is dead, HTML5 is WEB 3.0*

<http://www.zealoter.com/2011/09/web-20-is-dead-html5-is-web-30.html> (πρόσβαση στις 30 Ιουλίου 2012).

Αφού τα δεδομένα στον ιστό είναι συχνά σε μορφές που είναι δύσκολο, από υπολογιστική άποψη, να αναλυθούν και να αναγνωριστούν, νέες ετικέτες και πρότυπα της HTML πρέπει να αναπτυχθούν και να ενσωματωθούν στην HTML5 για να παρέχουν αυτή τη λειτουργία.

Όπως έχει αναφερθεί κατά καιρούς, το Web 1.0 αφορούσε την ένωση *πληροφοριών***, το Web 2.0 τη σύνδεση των ανθρώπων και το Web 3.0 αφορά τη** *ζύλδεζε γλώζεο*.

Μία υπηρεσία του ιστού είναι ένα σύστημα λογισμικού σχεδιασμένο να υποστηρίζει την αλληλεπίδραση μεταξύ υπολογιστών στο Διαδίκτυο. Οι υπηρεσίες του ιστού δεν είναι κάτι νέο και συνήθως παίρνουν τη μορφή εφαρμογών -*Application Programming Interface (API)*. Στο σύγχρονο κόσμο του ισχυρού ανταγωνισμού μεταξύ των επιχειρήσεων, της ανταλλαγής πληροφοριών και της αποτελεσματικής επικοινωνίας, αυτές οι υπηρεσίες είναι κύριας χρησιμότητας.

Ο ιστός είναι μία αυξανόμενα σημαντική πηγή υπηρεσιών για πολλές πλευρές της ζωής, όπως η εκπαίδευση, η εργασία, η διακυβέρνηση, το εμπόριο, η φροντίδα της υγείας, η ξεκούραση και η ψυγαγωγία κ.ά.

Ο ιστός είναι ένα σύστημα από διασυνδεδεμένα, αργεία υπερκειμένου, προσπελάσιμα μέσω του διαδικτύου. Με έναν εξυπηρετητή του ιστού, ο χρήστης βλέπει τις σελίδες του ιστού, οι οποίες μπορεί να περιέγουν κείμενο, εικόνες, βίντεο, άλλα πολυμέσα και μπορεί να πλοηγείται μεταξύ αυτών των σελίδων γρησιμοποιώντας υπερσυνδέσμους.

Το Web 2.0 ήρθε για να κάνει τους ανθρώπους να συνειδητοποιήσουν ότι το λογισμικό δεν είναι το σημαντικό κομμάτι του ιστού, όσο οι υπηρεσίες που παρέχονται μέσω του διαδικτύου.

Νέες τεχνολογίες κάνουν "online" αναζήτηση με πολύ έξυπνους τρόπους και οδηγούν στο Web 3.0. Οι πληροφορίες και τα αρχεία μετατρέπονται σε δεδομένα. Το Web 3.0 είναι ένας όρος που περιγράφει την εξέλιξη της χρήσης του διαδικτύου και την αλληλεπίδραση, η οποία περιλαμβάνει τη μετατροπή του ιστού σε βάση δεδομένων.

Το Web 3.0 ορίζεται ως η δημιουργία υψηλής ποιότητας περιεχομένου και υπηρεσιών, χρησιμοποιώντας τεχνολογίες του Web 2.0 ως βοηθητικές πλατφόρμες. Επιπλέον, επιτρέπει την προωθητική κίνηση δημιουργίας περιεχομένου, το οποίο είναι προσπελάσιμο από ποικίλες εφαρμογές εκτός προγραμμάτων περιήγησης, την ενσωμάτωση τεχνολογιών τεχνητής νοημοσύνης, το "Semantic Web" και τον τρισδιάστατο ιστό. Η νέα γλώσσα σήμανσης HTML5 σε συνδυασμό με το Web 3.0 μπορούν να δώσουν νέα διάσταση στην τρισδιάστατη σχεδίαση και στην τρισδιάστατη αναπαραγωγή βίντεο.

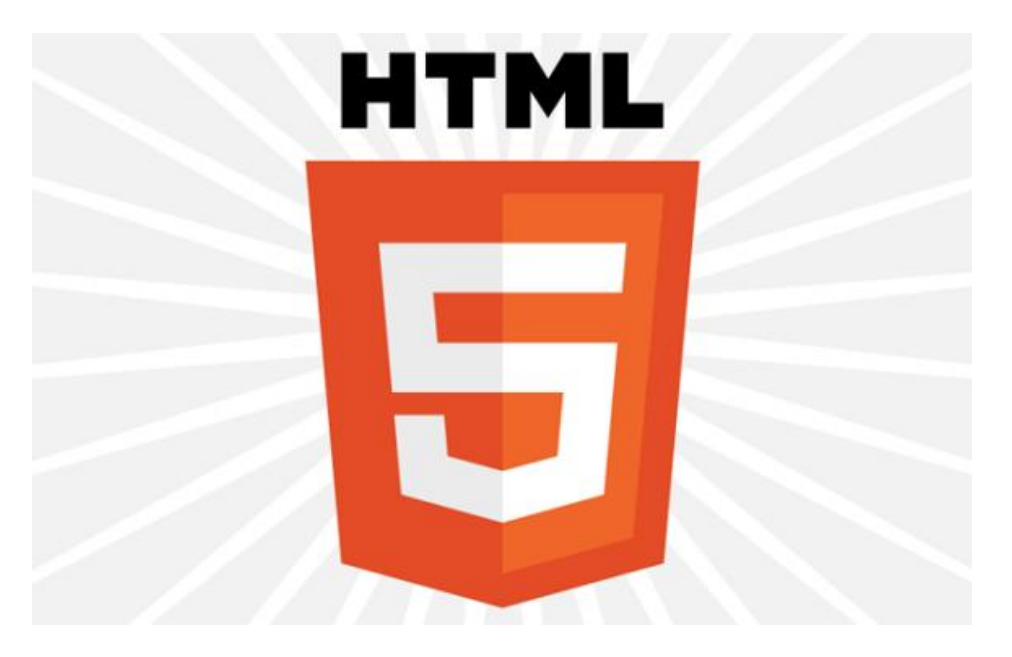

**Εικόνα 24: Το λογότυπο της HTML5** 

**Το Web 3.0** είναι ένας ιστός, όπου η έννοια ιστοσελίδα εξαφανίζεται, όπου τα δεδομένα δεν ανήκουν, αλλά μοιράζονται, όπου οι υπηρεσίες παρουσιάζουν διαφορετικές απόψεις για τοn ίδιο ιστό / τα ίδια δεδομένα. Αυτές οι υπηρεσίες μπορεί να είναι εφαρμογές (όπως προγράμματα περιήγησης, εικονικοί κόσμοι ή οτιδήποτε άλλο), συσκευές ή άλλα, και πρέπει να είναι επικεντρωμένες στο περιεχόμενο και την εξατομίκευση. Κάποιος θα μπορούσε να υποθέσει ότι η συμμαχία της Google με τη Sun Microsystems για τη δημιουργία ενός λειτουργικού συστήματος για εφαρμογές όπως επεξεργασία κειμένου, λογιστικά φύλλα κλπ., το οποίο θα είναι βασισμένο στο διαδίκτυο, είναι η πρώιμη ένδειξη της τάσης αυτής.

Οι ειδικοί του διαδικτύου πιστεύουν ότι το Web 3.0 θα λειτουργήσει ως ο προσωπικός βοηθός, ο οποίος γνωρίζει πρακτικά τα πάντα για το χρήστη και μπορεί να έχει πρόσβαση σε όλες τις πληροφορίες στο διαδίκτυο, προκειμένου να απαντήσει σε οποιαδήποτε ερώτησή του. Πολλοί συγκρίνουν το Web 3.0 με μία τεράστια βάση δεδομένων. Ενώ το Web 2.0 χρησιμοποιεί το διαδίκτυο για να δημιουργεί συνδέσεις μεταξύ ανθρώπων, το Web 3.0 θα χρησιμοποιεί το διαδίκτυο για να συνδέει πληροφορίες. Μερικοί ειδικοί θεωρούν ότι το Web 3.0 θα αντικαταστήσει το τρέχον Web, ενώ άλλοι πιστεύουν ότι θα εξακολουθεί να υπάρχει σαν ανεξάρτητο δίκτυο.

Είναι ευκολότερο να αντιληφθεί κανείς την έννοια με ένα **παράδειγμα**. Ας υποθέσουμε ότι κάποιος σκέφτεται να δαπανήσει ένα ποσό της τάξης των 3.000 ευρώ για ένα ταξίδι. Χρειάζεται ένα ωραίο μέρος να μείνει, αλλά δε θέλει το κόστος της διαμονής του να αποτελέσει μεγάλο τμήμα του προϋπολογισμού του. Επιπλέον, θέλει μία καλή συμφωνία για πτήση με αεροπλάνο.

Με την τρέχουσα τεχνολογία διαδικτύου που είναι διαθέσιμη, θα έπρεπε να ακολουθήσει μία σειρά έρευνες και αναζητήσεις, προκειμένου να βρει τις καλύτερες επιλογές για το ταξίδι του. Θα έπρεπε να ψάξει για πιθανούς προορισμούς και να αποφασίσει ποιος είναι ο καταλληλότερος για αυτόν.

Επιπλέον, θα έπρεπε να επισκεφθεί δύο ή τρεις ιστοσελίδες ταξιδιωτικών γραφείων και να συγκρίνει τα επίπεδα τιμών των πτήσεων και των ξενοδογείων. Έτσι, θα δαπανούσε πολύ από το διαθέσιμο γρόνο του ψάγνοντας ανάμεσα στα αποτελέσματα ποικίλων ιστοσελίδων, που προέκυψαν από τις μηχανές αναζήτησης.

Με τη χρήση του Web 3.0, όλες αυτές οι σειρές αναζητήσεων θα μπορούν να περιοριστούν σε μία απλή, καλά δομημένη *πρόταση* από το γρήστη που θα αντικατοπτρίζει τις ακριβείς του ανάγκες και επιθυμίες. Ο ιστός θα μπορεί να δέχεται πληροφορίες στις αναζητήσεις, όπως τις σκέφτεται το ανθρώπινο μυαλό, και να τις αντιλαμβάνεται επαρκώς.

Ένα άλλο παράδειγμα παρατίθεται στη συνέχεια. Έστω ότι υπάρχει μία μηγανή αναζήτησης, στην οποία μπορεί κανείς να ψάξει για όλα τα νέα άρθρα, που έχουν δημοσιευτεί μεταξύ του 2010 και του 2011 από τον συγγραφέα "X", αλλά

μόνο αυτά που τυχαίνει να συνδέουν βίντεο στα άρθρα. Αυτό είναι μόνο ένα παράδειγμα καθημερινής χρήσης. Στην επιχειρηματική χρήση θα μπορούσε να έχει περισσότερη επίδραση ο σημασιολογικός ιστός στις εσωτερικές μηχανές αναζήτησης και στη διαχείριση των εγγράφων των επιχειρήσεων, κυρίως για τις νομικές και ασφαλιστικές εταιρίες, οι οποίες χρειάζεται να συγκρατούν εκατομμύρια έγγραφα. Αντί να κατακλύζονται από τις πληροφορίες των αναζητήσεων ή να πρέπει να προσθέτουν με κάποιον τρόπο όλες τις μορφές πληροφοριών των εγγράφων, μπορούν με την εισαγωγή εγγράφων με απλή σήμανση HTML να εξαλειφθούν πολλά προβλήματα διαχείρισης εγγράφων.

Το διαδίκτυο προσφέρει τόσες πολλές ευκαιρίες σε διάφορες ομάδες ανθρώπων, όπως οι άνθρωποι με αναπηρίες, οι οποίες θα ήταν μη διαθέσιμες με κάποιο άλλο μέσο. Προσφέρει ανεξαρτησία και ελευθερία. Ωστόσο, εάν μία ιστοσελίδα δεν είναι δημιουργημένη έγοντας υπόψη την πρόσβαση στο διαδίκτυο, μπορεί να αποκλείει ένα τμήμα του πληθυσμού που κερδίζει τα περισσότερα από το διαδίκτυο. Το Web 3.0 υπόσγεται να οργανώσει τη γνώση του κόσμου σε μια δραματικά πιο λογική μορφή σε σχέση με τη τρέχουσα μηχανή αναζήτησης της Google. Εάν κάποιος για παράδειγμα, πριν αποφασίσει να πάει θέατρο, ψάχνει για να βρει την υπόθεση των παραστάσεων, τα ωράριά τους, και έπειτα θέλει να φάει μεξικάνικο σε ένα εστιατόριο κοντά στο θέατρο, με τη χρήση του Web 3.0 μπορεί να αποφύγει τις πολλαπλές αναζητήσεις στη μηχανή αναζήτησης της Google. Το μόνο που έγει να κάνει είναι να γράψει μία *απλή πρόταση* που θα υποδηλώνει τι θέλει ακριβώς. Για παράδειγμα, «θέλω να δω την τάδε παράσταση στο θέατρο και μετά να φάω μεξικάνικο στο πιο κοντινό εστιατόριο με μεξικάνικο στο θέατρο». Mε τη χρήση του Web 3.0 ο χρήστης θα πάρει μία *άμεση απάντηση* που ικανοποιεί τα κριτήρια αναζήτησής του. Αυτό που κάνει το Web 3.0 διαφορετικό είναι ότι η αναζήτηση σε αυτό *μοιάζει με τη λειτουργία του ανθρώπινου μυαλού*, ενώ στη Google πρέπει ο χρήστης να προσπαθήσει να τροποποιήσει την αναζήτησή του, ώστε να ταιριάζει με τα κριτήρια αναζήτησης της μηχανής.

Σύμφωνα με κάποιους ειδικούς του διαδικτύου, με το Web 3.0 θα είναι δυνατό, ο οποιοσδήποτε που γρειάζεται μία παρόμοια με την παραπάνω περιγραφείσα διαδικασία, να αφήνει το διαδίκτυο να κάνει όλη αυτή τη δουλειά αντί γι' αυτόν. Θα μπορεί να γρησιμοποιεί μία υπηρεσία αναζήτησης και να περιορίζει τις παραμέτρους της αναζήτησης. Το πρόγραμμα περιήγησης στη
συνέχεια, συγκεντρώνει, αναλύει και παρουσιάζει τα δεδομένα στο χρήστη με έναν τρόπο που κάνει τη διαδικασία σύγκρισης από το χρήστη πολύ εύκολη. Με τη νέα γλώσσα σήμανσης HTML5, που προσφέρει απεριόριστες δυνατότητες από άποψη σύνδεσης στοιχείων από διαφορετικές ιστοσελίδες, το Web 3.0 θα προσφέρει μία μοναδική εμπειρία περιήγησης στο χρήστη, με γρήγορα, χρήσιμα και στοχευμένα αποτελέσματα για αυτόν. Άλλωστε, αυτή τη στιγμή μία μηχανή αναζήτησης του διαδικτύου δεν είναι ικανή να καταλάβει πραγματικά την αναζήτηση του χρήστη. Ψάχνει για ιστοσελίδες που περιέχουν "keywords" (λέξεις-κλειδιά) τα οποία βρίσκει στους όρους αναζήτησης του χρήστη, χωρίς να γνωρίζει αν η ιστοσελίδα που δίνει σαν αποτέλεσμα αναζήτησης είναι πραγματικά σχετική με τις επιθυμίες του χρήστη. Η μηχανή αναζήτησης του Web 3.0 δε θα βρίσκει μόνο τα "keywords" (λέξεις-κλειδιά) της αναζήτησης του χρήστη, αλλά θα ερμηνεύει το περιεχόμενο της αναζήτησης.

Σν **Web 3.0** αλαθέξεηαη ζπρλά θαη σο ζεκαζηνινγηθφ Web (*Semantic Web*), γιατί είναι ικανό να περιγράφει πράγματα στον υπολογιστή, προκειμένου να τα καταλάβει. Το Web, σε αυτή την περίπτωση, δεν είναι μόνο συνδέσεις, αλλά αφορά και τις σχέσεις μεταξύ των διαφόρων πραγμάτων και τις ιδιοκτησίες αυτών.

Aπό την εποχή που οραματίστηκε ο Tim Berners-Lee το "*Semantic Web*", έγιναν πολλές προσπάθειες να πραγματοποιηθεί, όπως η χρήση του RDF (Resource Description Framework). Ωστόσο, υπήρχε η λανθασμένη εντύπωση ότι ο ιστότοπος είναι σημασιολογικός, μόνο με την περιγραφή μίας σειράς ετικετών <div> και άλλων στοιχείων με τη χρήση **IDs** και κλάσεων.

Με την εισαγωγή της **HTML5**, είναι πιο εύκολο να δημιουργηθούν ιστοσελίδες του Semantic Web, λόγω των νέων δομικών ετικετών και ετικετών περιεχομένου που προσφέρει και των πολλαπλών καινοτόμων δυνατοτήτων που παρέχει.

Συγκεκριμένα, η **HTML5** προσφέρει νέες δομικές ετικέτες, που θα μπορούσαν να χρησιμοποιηθούν στο Web 3.0 (Semantic Web) - το οποίο έχει στόγο να παρέγει μία ολοκληρωμένη εμπειρία στο γρήστη με γαρακτηριστικά ομαδοποίησης δεδομένων για παροχή σχετικών πληροφοριών - όπως<sup>33</sup>:

 33 **Πθγι Διαδικτφου**: Wikipedia, *HTML5*

<http://en.wikipedia.org/wiki/HTML5> (πρόσβαση στις 30 Ιουλίου 2012).

### **3.2.1 Νέες Δομικές Ετικέτες**<sup>34</sup>

- 1. <section></section> θεματική ομαδοποίηση περιεχομένου με μία επικεφαλίδα.
- 2. **<article></article>** παρουσιάζει μία αυτόνομη έκθεση σε ένα έγγραφο, ιστοσελίδα, εφαρμογή ή ιστότοπο, η οποία είναι ανεξάρτητα διαμοιράσιμη ή χρησιμοποιήσιμη (όπως ένα σχόλιο σε ένα forum, ένα blog entry, ένα σχόλιο του χρήστη κ.ά.)
- 3. **<aside></aside>** παρουσιάζει ένα τμήμα της ιστοσελίδας που αποτελείται από περιεχόμενο, το οποίο είναι συνδεδεμένο με το περιεχόμενο γύρω από το στοιχείο "aside" και το οποίο θα μπορούσε να θεωρηθεί αυτόνομο από το υπόλοιπο.

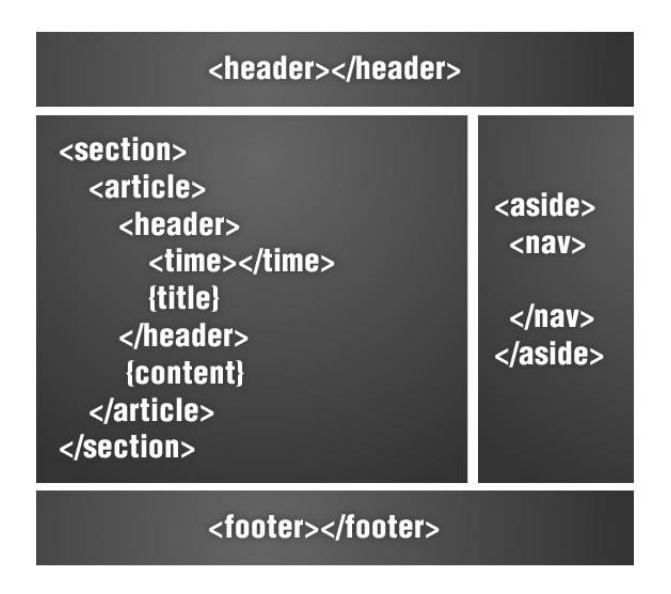

**Εικόνα 25: Κώδικας της HTML5 με Νέες Δομικές Ετικέτες** 

- 4. **<hgroup></hgroup>** γρησιμοποιείται για να *ομαδοποιήσει* ένα σύνολο από στοιχεία, όταν η επικεφαλίδα έχει πολλαπλά επίπεδα όπως υπότιτλοι, εναλλακτικοί τίτλοι ή γραμμές ετικετών.
- 5. <nav></nav> παρουσιάζει τμήμα σελίδας, το οποίο συνδέει με άλλες σελίδες ή άλλα τμήματα της ίδιας σελίδας.

 $34$ <sup>34</sup> Kessin Zachary, (2011), *"Programming HTML5 Applications"*, O'Reilly Media, Inc., CA., USA, Chapter 10.

### **3.2.2** Νέες Ετικέτες Περιεχομένου<sup>35</sup>,<sup>36</sup>

- 1. **<figure></figure>** αναπαριστά τη ροή του περιεχομένου, προαιρετικά με μία λεζάντα. Μπορεί να χρησιμοποιηθεί για σχολιασμό εικόνων, διαγραμμάτων, φωτογραφιών, λιστών κώδικα κ.ά.
- 2. **<video></video>** στοιχείο πολυμέσων, του οποίου τα δεδομένα είναι δεδομένα βίντεο, πιθανά συνδεδεμένα με δεδομένα ήχου.
- **3. <canvas></canvas>** σχεδιαστικά γραφήματα, "animations", παιχνίδια και σύνθεση φωτογραφιών.

Ο λόγος για τον οποίο αυτές οι ετικέτες είναι τόσο σημαντικές έγκειται στην αποτελεσματικότητά τους για το σημασιολογικό ιστό, ο οποίος χαρακτηρίζεται από την ικανότητα των συσκευών να αντιλαμβάνονται τα δεδομένα με τα οποία τροφοδοτούνται. Έτσι, με την προσθήκη αυτών των ετικετών, μπορούμε να κάνουμε πιο στοχευμένα μοτίβα αναζήτησης.

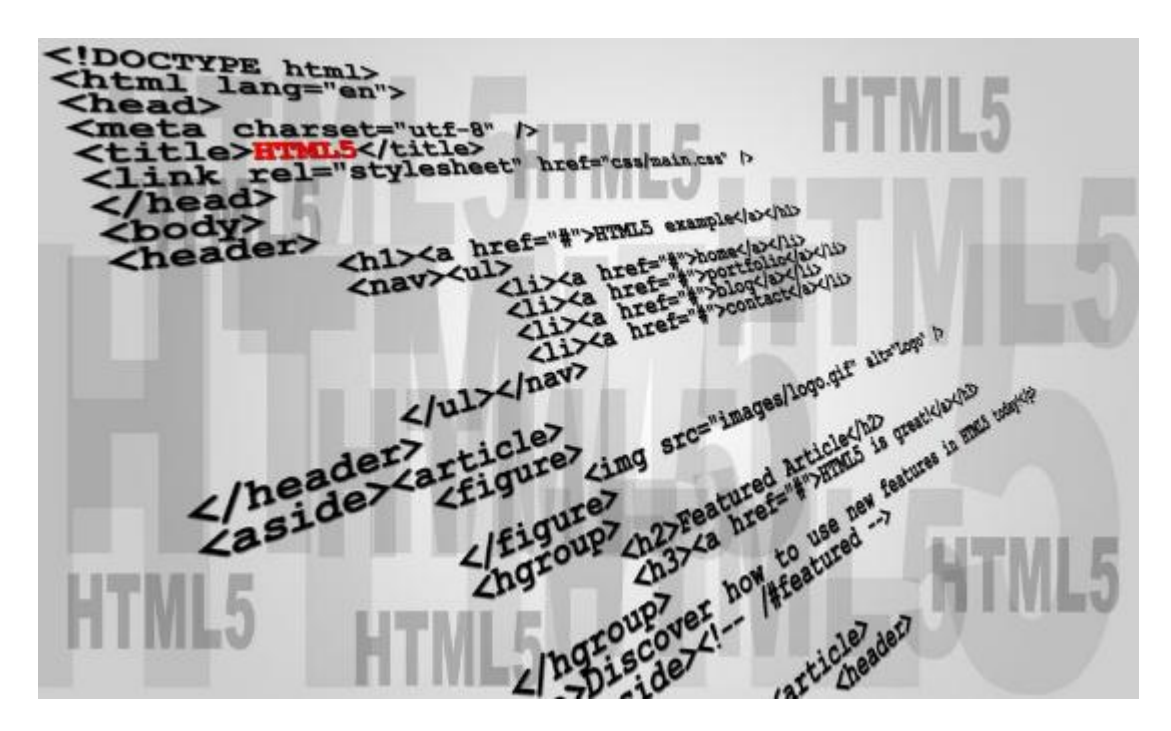

**Εικόνα 26: Κώδικας της HTML5** 

<sup>35</sup> Lawson Bruce and Sharp Remy, (2011), *"Introducing HTML5"*, New Riders (Pearson Education), CA., USA, Chapter 1.

<sup>36</sup> Kessin Zachary, (2011), *"Programming HTML5 Applications"*, O'Reilly Media, Inc., CA., USA, Chapter 10.

Η **HTML5** έχει ένα νέο αλγόριθμο, ο οποίος καθοδηγεί νέους διαχειριστές στο πώς να αναλύουν έγγραφα HTML. Ο αλγόριθμος λέει στους διαχειριστές πώς να αναλύουν τμηματικά το περιεχόμενο ενός εγγράφου. Με τον αλγόριθμο αυτό είναι εφικτό να αναλύει κανείς τα έγγραφα όπως θέλει, και να έγει πρόσβαση σε αυτά πιο εύκολα ή να μπορεί να συνδέει το περιεχόμενό τους με άλλα έγγραφα. Έτσι, με την **HTML5**, είναι εύκολο να δημιουργεί κανείς ιστοσελίδες του "Semantic Web", όχι μόνο σε μία όψη σήμανσης, αλλά επίσης δημιουργώντας κατάλληλη δομή εγγράφου με την κατανόηση του αλγορίθμου της **HTML5**.

Συνολικά, ο συνδυασμός της **HTML5** με τη γρήση ετικετών της γλώσσας στο **Web 3.0** θα προσφέρει<sup>37</sup>:

- **Βελτίωση της διαχείρισης γνώσης**
- **+** Βελτίωση της διαδικασίας ανάκτησης πληροφοριών (συμπεριλαμβανομένης της βελτίωσης των μηχανών αναζητήσεων)
- **4** Εύκολη αυτοματοποίηση εργασιών
- **4** Τη δυνατότητα στις συσκευές να αντιλαμβάνονται τα δεδομένα και να τα επεξεργάζονται, καθώς επίσης και να κάνουν «θαύματα» για τους ανθρώπους

Σε συνδυασμό με την πρόοδο της *τεχνητής νοημοσύνης*, θα μπορεί ο συνδυασμός της **HTML5** με το Web 3.0 να φέρει μία πραγματική επανάσταση στην νοημοσύνη των συσκευών, η οποία θα αλλάξει τις ζωές όλων σε αφάνταστο σημείο.

Η πραγματική δύναμη του "Semantic Web" θα γίνει αντιληπτή, όταν οι άνθρωποι αρχίσουν να δημιουργούν πολλά προγράμματα, τα οποία θα συλλέγουν περιεχόμενο από τον παγκόσμιο ιστό από διαφορετικές πηγές, επεξεργάζονται τις πληροφορίες και ανταλλάσουν τα αποτελέσματα με άλλα προγράμματα.

Η αποτελεσματικότητα των σχεδιαστών του παγκόσμιου ιστού, που θα υποστηρίζονται από το συνδυασμό της **HTML5** με το Web 3.0, θα αυξήσει εκθετικά το περιεγόμενο του παγκόσμιου ιστού που θα είναι προσπελάσιμο από διάφορες συσκευές, καθώς και τις αυτοματοποιημένες υπηρεσίες, που θα είναι

<sup>37</sup> **Πθγι Διαδικτφου**: *HTML5 Semantics,*

<http://html5.info/basics/html5-semantics/> (πρόσβαση στις 30 Ιουλίου 2012).

διαθέσιμες. Το Web 3.0 προωθεί την παρακάτω συνέργεια: ακόμα και προγράμματα τα οποία δεν είναι σχεδιασμένα να λειτουργούν μαζί, μπορούν να μεταφέρουν δεδομένα μεταξύ τους, όταν αυτά είναι σε σημασιολογική μορφή *("semantic data").*

Το διαδίκτυο σήμερα είναι ένα αναπτυσσόμενο σύμπαν αλληλένδετων ιστοσελίδων και εφαρμογών, γεμάτο με βίντεο, φωτογραφίες και διαδραστικό περιεχόμενο. Αυτό που ο μέσος χρήστης δεν βλέπει είναι η αλληλεπίδραση των τεχνολογιών του παγκόσμιου ιστού και των προγραμμάτων περιήγησης, που το κάνει όλα αυτά δυνατά.

Με την πάροδο του χρόνου οι τεχνολογίες του παγκόσμιου ιστού έχουν εξελιχθεί για να δώσουν τη δυνατότητα στους σχεδιαστές να δημιουργήσουν νέες γενιές των χρήσιμων και καθηλωτικών εμπειριών στον ιστό. Ο σημερινός παγκόσμιος ιστός είναι αποτέλεσμα των συνεχιζόμενων προσπαθειών της ανοικτής διαδικτυακής κοινότητας, που βοηθά να καθοριστούν αυτές οι τεχνολογίες του διαδικτύου, όπως **HTML5**, CSS3 και WebGL και να εξασφαλίσουν ότι θα υποστηρίζονται σε όλα τα προγράμματα περιήγησης στον ιστό.

### **3.3 ΕΝΑ ΠΑΡΑΛΕΙΓΜΑ**

Στις επόμενες δύο σελίδες, παρουσιάζεται, σε δύο εικόνες τμηματικά, μια απεικόνιση ενός διαδραστικού πληροφοριακού γραφικού για τον παγκόσμιο ιστό με τίτλο *The Evolution of the Web* (*Η εξέλιξη του Παγκόσμιου Ιστού*) από τον ιστότοπο <http://evolutionofweb.appspot.com/#/evolution/day><sup>38</sup>. Η ομάδα της Google δημιούργησε αυτό το γραφικό χρησιμοποιώντας την **HTML5** και το Google's App Engine, προς τιμήν των τρίτων γενεθλίων του Chrome.

Το *The Evolution of the Web* είναι ένα εντυπωσιακό οπτικό γρονοδιάγραμμα των τεγνολογιών του παγκόσμιου ιστού και των προγραμμάτων περιήγησης από το 1990 μέχρι σήμερα<sup>39,40</sup>. Απλά οπτικοποιεί αυτό που σημαίνει ο

 $\overline{\phantom{a}}$ 

<sup>&</sup>lt;sup>38</sup> Πηγές Διαδικτύου: *The evolution of the web represented as an organic timeline*,

[http://infosthetics.com/archives/2011/09/the\\_evolution\\_of\\_the\\_web\\_represented\\_as\\_an\\_organi](http://infosthetics.com/archives/2011/09/the_evolution_of_the_web_represented_as_an_organic_timeline.html) <u>[c\\_timeline.html](http://infosthetics.com/archives/2011/09/the_evolution_of_the_web_represented_as_an_organic_timeline.html)</u> (πρόσβαση στις 30 Ιουλίου 2012).<br><sup>39</sup> **Πημές Διαδικτύου**: *The Evolution of the Woh* 

**Πηγές Διαδικτύου:** *The Evolution of the Web*,

<http://evolutionofweb.appspot.com/?hl=en> (πρόσβαση στις 30 Ιουλίου 2012).

τίτλος του: την πρόοδο, μέσα στο χρόνο των πιο δημοφιλών προτύπων του Διαδικτύου (απεικονίζονται με πολύγρωμες κορδέλες) και των τεγνολογιών των προγραμμάτων περιήγησης (οι οριζόντιοι άξονες), και την αλληλεπίδραση μεταξύ τους, η οποία φέρνει στη ζωή τις πολλές ισχυρές εφαρμογές του παγκόσμιου ιστού, που χρησιμοποιούνται καθημερινά.

Η δυναμική ροή των διαφορετικού χρώματος κορδελών σε αυτή απεικόνιση αντιπροσωπεύει την αλληλεπίδραση μεταξύ των προγραμμάτων περιήγησης και των προτύπων, τα οποία έγουν γρησιμοποιηθεί. Κάνοντας κλικ σε οποιαδήποτε από τις γραμμές των προγραμμάτων περιήγησης – από τον Mosaic μέχρι τον Chrome OS - μπορεί να δει κανείς screenshots από τις διάφορες εκδόσεις τους. Εάν κάποια από τις τεχνολογίες (τα κουτιά με τα πολύγρωμα μονοπάτια) είναι άγνωστη στον θεατή του γραφικού, κάνοντας κλικ μέσα σε αυτά, μπορεί να μεταφερθεί στις σελίδες τους στη Wikipedia για πληροφορίες. Οι αριθμητικές τιμές για τους οριζόντιες άξονες περιγράφουν τις επόμενες εκδόσεις του κάθε προγράμματος περιήγησης $^{41}.$ 

 $\overline{\phantom{a}}$ 

<sup>&</sup>lt;sup>40</sup> **Πηγές Διαδικτύου**: *The Evolution of the Web,* 

<http://evolutionofweb.appspot.com/#/evolution/day> (πρόσβαση στις 30 Ιουλίου 2012). 41 **Πθγζσ Διαδικτφου**: *Interactive Timeline: The Evolution of the Web*,

<http://www.howinteractivedesign.com/push/interactive-timeline-the-evolution-of-the-web> (πρόςβαςθ ςτισ 30 Ιουλίου 2012).

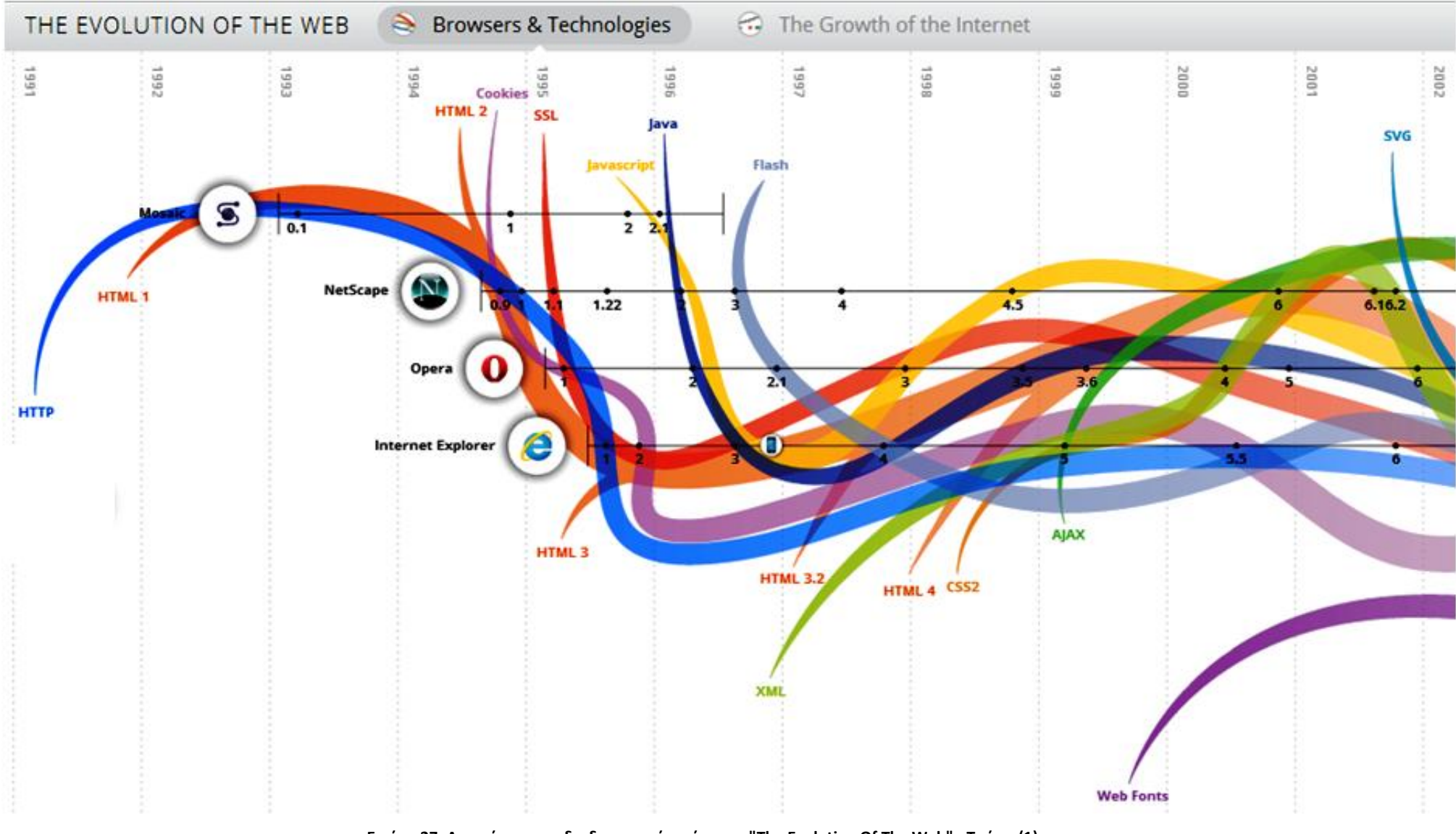

**Εικόνα 27: Απεικόνιςθ του διαδραςτικοφ ιςτότοπου "The Evolution Of The Web" - Σμιμα (1)**

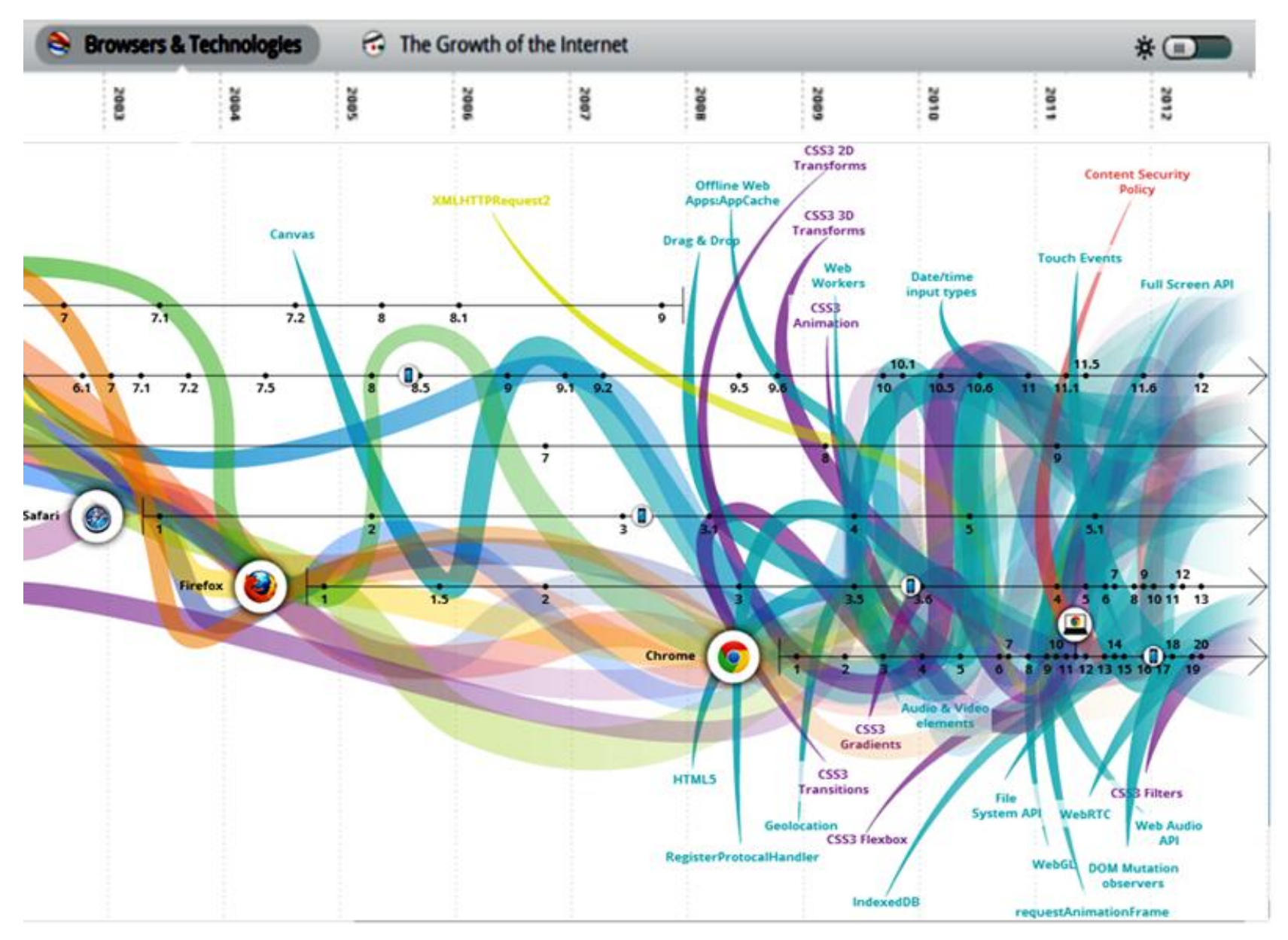

**Εικόνα 28: Απεικόνιςθ του διαδραςτικοφ ιςτότοπου "The Evolution Of The Web" - Σμιμα (2)**

# **ΚΕΦΑΛΑΙΟ 4:**

# ΑΠΗΧΗΣΗ ΤΗΣ ΓΛΩΣΣΑΣ ΗΤΜΙ ΣΤΩ INTEPNET & ΣΤΟ ΣΥΓΧΡΟΝΟ ΚΟΣΜΟ - ΕΣΤΙΑΣΗ ΣΤΗΝ ΕΚΔΟΣΗ **HTML5**

### **4.1 ΕΝΝΟΙΑ ΤΗΣ ΙΣΤΟΣΕΛΙΛΑΣ**

Γενικά, οι άνθρωποι αποφασίζουν να ψάξουν στο διαδίκτυο για κάποιες ιστοσελίδες, που τους ενδιαφέρουν, για τους εξής λόγους:

- 1. Για να βρουν διάφορες *πληροφορίες* που γρειάζονται. Οι πληροφορίες αυτές μπορεί να αφορούν ένα οποιοδήποτε θέμα, από το υλικό για την εργασία ενός μαθητή για το σχολείο, μέχρι πληροφορίες για τις τιμές των εστιατορίων μιας περιοχής.
- 2. Για να *ολοκληρώσουν μια δραστηριότητα*. Οι επισκέπτες θα μπορούσαν αγοράσουν ένα βιβλίο, να κατεβάσουν ένα πρόγραμμα λογισμικού, να συμμετέχουν σε μια διαδικτυακή συζήτηση για ένα οποιοδήποτε θέμα ή να πραγματοποιήσουν μία πληρωμή μέσω διαδικτύου κ.ά.

Το **περιεχόμενο** της κάθε ιστοσελίδας είναι ζωτικής σημασίας για την επιτυχία, την περαιτέρω ανάπτυξη και την επιβίωσή της. Ο σημαντικότερος παράγοντας για να τραβήξει την προσοχή ενός επισκέπτη μια ιστοσελίδα, είναι το περιεχόμενό της. Το περιεχόμενο είναι αυτό που θα κρατήσει την ιστοσελίδα ψηλά στις πρώτες θέσεις της κατάταξης, αλλά και το χρήστη αρκετή ώρα μέσα στην ιστοσελίδα, μέχρι ο τελευταίος να αποσπάσει τις πληροφορίες που «ψάχνει». Συνεπώς το άτομο το οποίο θα ασγοληθεί με το να γράψει το περιεγόμενο της σελίδας, είναι αναγκαίο να έχει ειδικές ικανότητες και γνώσεις βελτιστοποίησης για τις μηχανές αναζήτησης.

Η ιστοσελίδα πρέπει να περιέχει πληροφορίες σχετικές με το αντικείμενό της και να είναι ολοκληρωμένη. Για να είναι σίγουρος ο ιδιοκτήτης της ιστοσελίδας αν είναι κατάλληλο το περιεχόμενο με το αντικείμενό της πρέπει να

αναρωτηθεί ποιος είναι ο λόγος κατασκευής της ιστοσελίδας, ποιος ο απώτερος σκοπός της, τι θέλει να παρουσιαστεί μέσω αυτής της ιστοσελίδας και πού θέλει να βρεθεί στο μέλλον.

Στις μέρες μας, η «σκληρή» μάχη μεταξύ χιλιάδων ιστοσελίδων, με σκοπό την παραμονή ή την άνοδο στις προνομιούχες πρώτες θέσεις των μηχανών αναζήτησης, εξαρτάται από πολλούς παράγοντες. Μια ιστοσελίδα, κρίνεται πλέον αναγκαίο να πληροί όλες εκείνες τις προϋποθέσεις, που θα την εξοπλίσουν ώστε να ανταπεξέλθει σε αυτή τη μάχη, και να ξεπεράσει τις ανταγωνιστικές ιστοσελίδες. Πρέπει λοιπόν να δοθεί ιδιαίτερο βάρος στον κώδικα, στο σχεδιασμό και στα κείμενα του ιστοτόπου. Επίσης, είναι πολύ σημαντικό να εξασφαλιστούν σχετικοί και ποιοτικοί σύνδεσμοι (links) από άλλες ιστοσελίδες προς τη δική μας.

Με τον όρο ιστοσελίδα εννοούμε ένα απλό αρχείο που περιέχει κείμενο, υπερκείμενο, εικόνα, βίντεο και ήχο. Οι πληροφορίες της είναι συνήθως γραμμένες σε γλώσσα HTML ή XHTML.

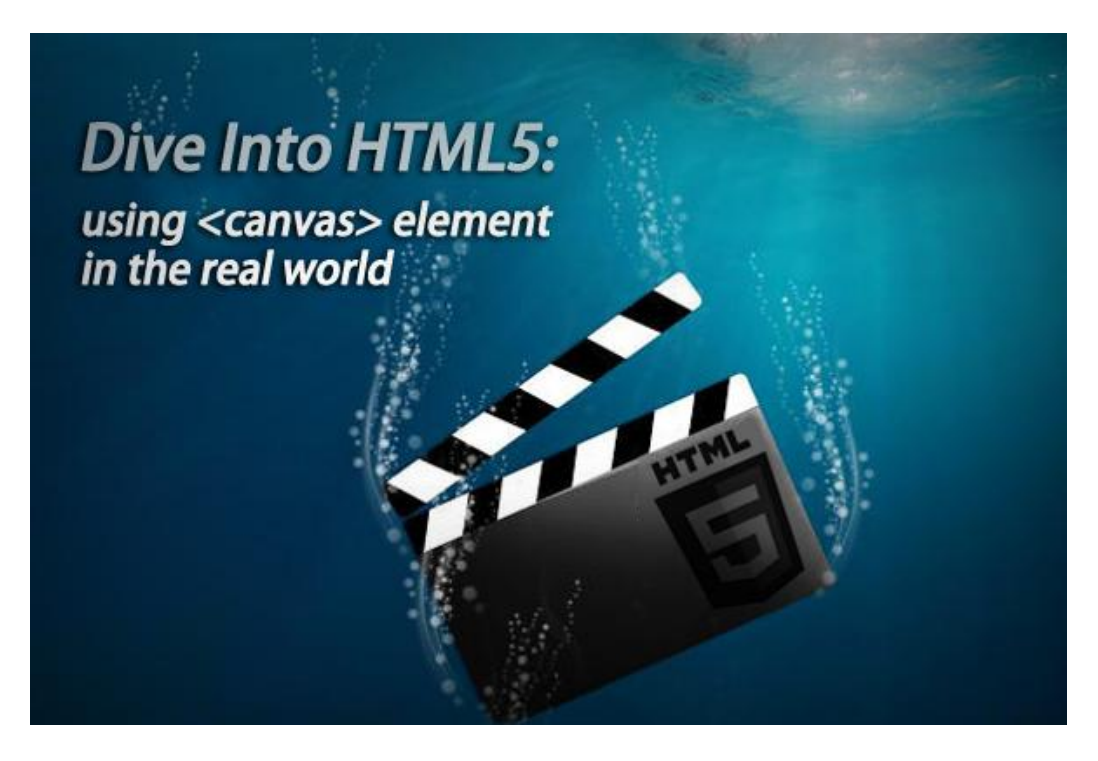

**Εικόνα 29: Γραφική απεικόνιση της HTML5 με χρήση του Canvas** 

Επίσης περιέχει και ένα σύνολο από ετικέτες (HTML tags), οι οποίες περιγράφουν πώς το κείμενο πρέπει να μορφοποιηθεί, όταν το πρόγραμμα περιήγησης (web browser) το παρουσιάσει στην οθόνη. Οι ετικέτες είναι απλές εντολές, που λένε στο πρόγραμμα περιήγησης πώς πρέπει να φαίνεται η σελίδα

όταν παρουσιαστεί. Οι ετικέτες λένε στο πρόγραμμα περιήγησης να κάνει πράγματα όπως: να αλλάξει το μέγεθος ή το γρώμα των γαρακτήρων, ή να τοποθετήσει τα αντικείμενα σε στήλες. Το πρόγραμμα περιήγησης διερμηνεύει αυτές τις ετικέτες για να αποφασίσει πώς θα παρουσιάσει το κείμενο στην οθόνη.

Οι ιστοσελίδες δημιουργούνταν παλαιότερα με τη βοήθεια ενός συντάκτη (editor), όπως το σημειωματάριο (notepad.exe), ικανό να δημιουργήσει αρχεία κειμένου σε μορφή ASCII. Η παραπάνω μέθοδος θεωρείται πλέον ξεπερασμένη και αρκετά περιορισμένη σε δυνατότητες. Μια άλλη εφαρμογή που παρέχει τη δυνατότητα δημιουργίας ιστοσελίδων είναι το Word for Windows, η χρήση του οποίου είναι γνωστή σε όλους τους χρήστες Η/Υ. Τέλος, για πιο επαγγελματικές εργασίες απαιτείται η χρήση ολοκληρωμένων εφαρμογών, όπως το Microsoft FrontPage, το Dreamweaver της Macromedia, το IBM Websphere Homepage Builder και πλήθος άλλων εφαρμογών<sup>42</sup>.

Παρόλα αυτά ακόμη και αν χρησιμοποιούμε μια εφαρμογή ειδικευμένη στην παραγωγή ιστοσελίδων με οπτικό προγραμματισμό, η γνώση της γλώσσας HTML μπορεί να φανεί ιδιαίτερα χρήσιμη, καθώς μας *επιτρέπει να παρέμβουμε απευθείας* σε ορισμένα σημεία των ιστοσελίδων και να λύσουμε προβλήματα, τα οποία η εφαρμογή δημιουργίας ιστοσελίδων δεν μπορεί να αντιμετωπίσει, με απευθείας πληκτρολόγηση κώδικα HTML. Επίσης, απαραίτητος είναι ένας διακομιστής ο οποίος θα αναλάβει να προβάλει τις ιστοσελίδες στο διαδίκτυο.

#### **4.2 ΗΤΜL – ΓΕΝΙΚΗ ΠΡΟΣΕΓΓΙΣΗ**

Η **HTML** (Γλώσσα Σήμανσης Υπερκειμένου - HyperText Markup Language) είναι μία γλώσσα, η οποία καθοδηγεί τον υπολογιστή για το πώς θα πρέπει να εμφανίσει μία ιστοσελίδα<sup>43</sup>. Η HTML γράφεται υπό μορφή στοιχείων HTML, τα οποία αποτελούνται από «*ετικέτες»*, οι οποίες περικλείονται μέσα σε σύμβολα «μεγαλύτερο από» και «μικρότερο από» (για παράδειγμα <html>), μέσα στο περιεχόμενο της ιστοσελίδας. Οι ετικέτες HTML συνήθως λειτουργούν ανά

43 **Πθγι Διαδικτφου**: Wikipedia, *HTML*

 $\overline{\phantom{a}}$ 

<sup>&</sup>lt;sup>42</sup> <mark>Πηγή Διαδικτύου</mark>: Καίσαρη Αθηνά, *Πτυχιακή Εργασία - Κατασκευή Ιστοσελίδας* [http://nefeli.lib.teicrete.gr/browse/stef/epp/2011/KaisariAthina/attached-document-](http://nefeli.lib.teicrete.gr/browse/stef/epp/2011/KaisariAthina/attached-document-1308656185-77422-5820/Kaisari2011.pdf)[1308656185-77422-5820/Kaisari2011.pdf](http://nefeli.lib.teicrete.gr/browse/stef/epp/2011/KaisariAthina/attached-document-1308656185-77422-5820/Kaisari2011.pdf) (πρόσβαση στις 30 Ιουλίου 2012).

[http://en.wikipedia.org/wiki/HTML](http://en.wikipedia.org/wiki/HTML5) (πρόσβαση στις 30 Ιουλίου 2012).

δεχγε (γηα παξάδεηγκα <h1> θαη </h1>), κε ηελ πξψηε λα νλνκάδεηαη *εηηθέηα έναρξης* και τη δεύτερη *ετικέτα λήξης* (ή σε άλλες περιπτώσεις *ετικέτα ανοίγματος* και *ετικέτα κλεισίματος αντίστοιχα*). Ανάμεσα στις ετικέτες, οι σχεδιαστές ιστοσελίδων μπορούν να τοποθετήσουν κείμενο, πίνακες, εικόνες κλπ.

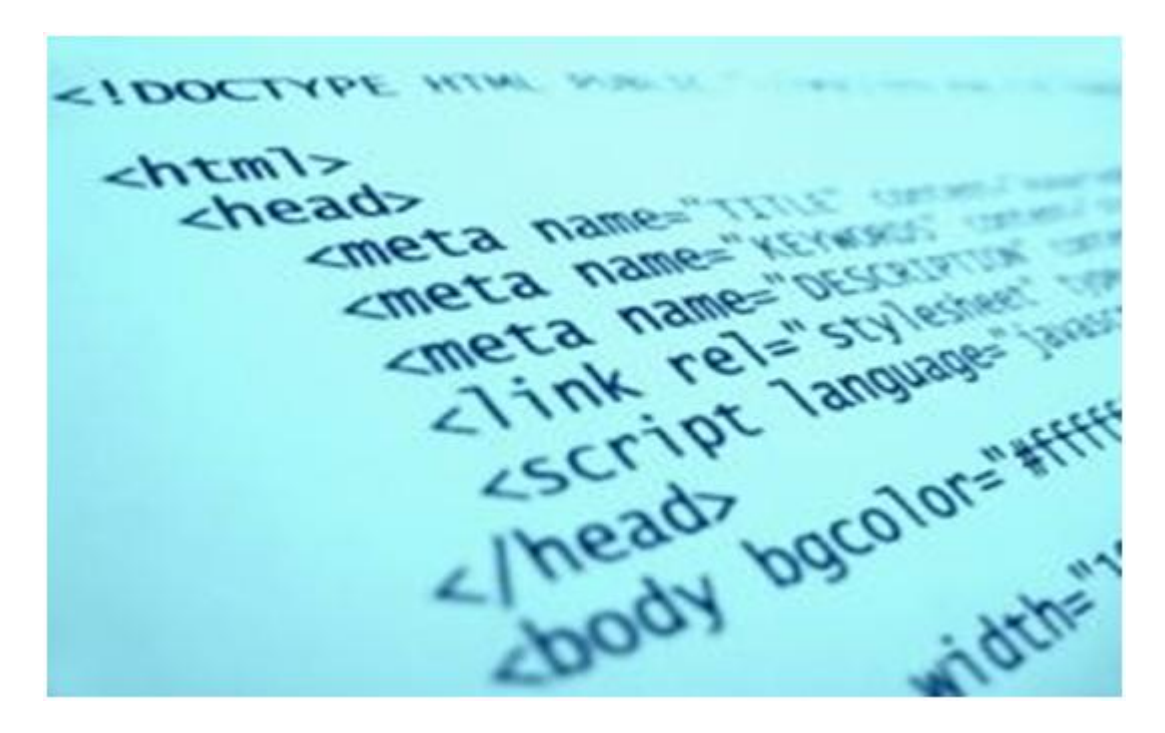

**Εικόνα 30: Κώδικας της HTML5** 

Ο σκοπός ενός προγράμματος περιήγησης είναι να διαβάζει τα έγγραφα HTML και τα συνθέτει σε σελίδες, που μπορεί κανείς να διαβάσει ή να ακούσει. Το πρόγραμμα περιήγησης δεν εμφανίζει τις ετικέτες HTML, αλλά τις γρησιμοποιεί για να ερμηνεύσει το περιεχόμενο της σελίδας.

Τα στοιχεία της HTML χρησιμοποιούνται για να «κτίσουν» όλους τους ιστότοπους. Η HTML επιτρέπει την ενσωμάτωση εικόνων και άλλων αντικειμένων μέσα στη σελίδα, και μπορεί να χρησιμοποιηθεί για να εμφανίσει διαδραστικές φόρμες. Παρέχει τις μεθόδους δημιουργίας δομημένων εγγράφων (δηλαδή εγγράφων που αποτελούνται από το περιεχόμενο που μεταφέρουν και από τον κώδικα μορφοποίησης του περιεχομένου) καθορίζοντας δομικά σημαντικά στοιγεία για το κείμενο, όπως κεφαλίδες, παραγράφους, λίστες, συνδέσμους, παραθέσεις και άλλα. Μπορούν επίσης να ενσωματώνονται σενάρια εντολών σε γλώσσες όπως η JavaScript, τα οποία επηρεάζουν τη συμπεριφορά των ιστοσελίδων HTML.

Τα προγράμματα περιήγησης μπορούν επίσης να αναφέρονται σε στυλ μορφοποίησης CSS, για να ορίζουν την εμφάνιση και τη διάταξη του κειμένου και του υπόλοιπου υλικού. Ο οργανισμός W3C, ο οποίος δημιουργεί και συντηρεί τα πρότυπα για την HTML και τα CSS, ενθαρρύνει τη χρήση των CSS, αντί διαφόρων στοιχείων της HTML για σκοπούς παρουσίασης του περιεχομένου.

Η σήμανση της HTML αποτελείται από μερικά βασικά συστατικά, συμπεριλαμβανομένων των *στοιχείων* (και των ιδιοτήτων τους), τους βασισμένους ζε ραξαθηήξεο *ηύποςρ δεδομένων*, ηηο *αναθοπέρ σαπακηήπων* θαη ηηο *αναθοπέρ οντοτήτων*. Ένα ξεχωριστό σημαντικό συστατικό είναι η δήλωση τύπου εγγράφου (document type declaration), η οποία ορίζει στο πρόγραμμα περιήγησης τον τρόπο εμφάνισης της σελίδας.

Όλες οι ετικέτες της HTML, δηλώνονται ως εξής: < ονομασία της ετικέτας >. Όλες οι ετικέτες της HTML έχουν μία αρχή και ένα τέλος. Στο ενδιάμεσο παρεμβάλλεται το περιεγόμενο της ετικέτας. Η αργή κάθε ετικέτας δηλώνεται με <ετικέτα>, ενώ το τέλος με </ετικέτα>. Γενικά το περιεχόμενο μίας ιστοσελίδας είναι ετικέτες, οι οποίες περιέχουν άλλες ετικέτες κ.λπ. Πάντα οι ετικέτες που δημιουργούνται (ανοίγουν), θα πρέπει αφού ολοκληρωθούν, να τελειώνουν (κλείνουν), με ορισμένες βέβαια εξαιρέσεις.

### **4.3 HTML5 – ΔΙΑΓΩΓΗ**

Η **HTML5 είναι η πιο πρόσφατη έκδοση γλώσσας σήμανσης** υπερκειμένου. Είναι μία γλώσσα κατασκευής και παρουσίασης περιεχομένου **ζηνλ παγθόζκην ηζηό θαη κία νπζηαζηηθά βαζηθή ηερλνινγία ηνπ δηαδηθηύνπ.**  Αναπτύχθηκε για να δώσει στους σχεδιαστές ιστοσελίδων περισσότερη ευελιξία και τη δυνατότητα να δημιουργούν διαδραστικές ιστοσελίδες, καθώς και δυναμικές και αποτελεσματικές εφαρμογές. Φέρνει στην επιφάνεια όρους και δυνατότητες που προηγούμενες (π.χ. HTML4) εκδόσεις χρησιμοποιούσαν plug-ins και άλλα περίπλοκα εργαλεία, για να τις φέρουν εις πέρας. Για παράδειγμα, η διαγείριση δεδομένων, η σχεδίαση, η ενσωμάτωση και υποστήριξη αρχείων βίντεο και ήχου πολλαπλών μορφών είναι κάποιες από τις πολυάριθμες δυνατότητες που

προσφέρει. Επιπλέον, κάνει εύκολη την ανάπτυξη εφαρμογών του ιστού που υποστηρίζονται από πολλά προγράμματα περιήγησης και κινητές συσκευές.

**Η WHATWG** (Web Hypertext Application Technology Working Group) είναι μία νέα ομάδα από μέλη της W3C, που θεώρησαν ότι η W3C δεν έδινε ιδιαίτερη σημασία στις αναπτυξιακές ανάγκες της γλώσσας στον πραγματικό κόσμο<sup>44</sup>. Έτσι, άρχισαν να δουλεύουν σε μία νέα έκδοση της HTML, την **HTML5**. Η **HTML5** είναι η νέα έκδοση της HTML 4.01 και της XHTML 1.0, που εστιάζει στις ανάγκες των σχεδιαστών διαδικτυακών εφαρμογών και εξετάζει αρνητικά θέματα, που υπάρχουν στις προηγούμενες εκδόσεις των γλωσσών HTML.

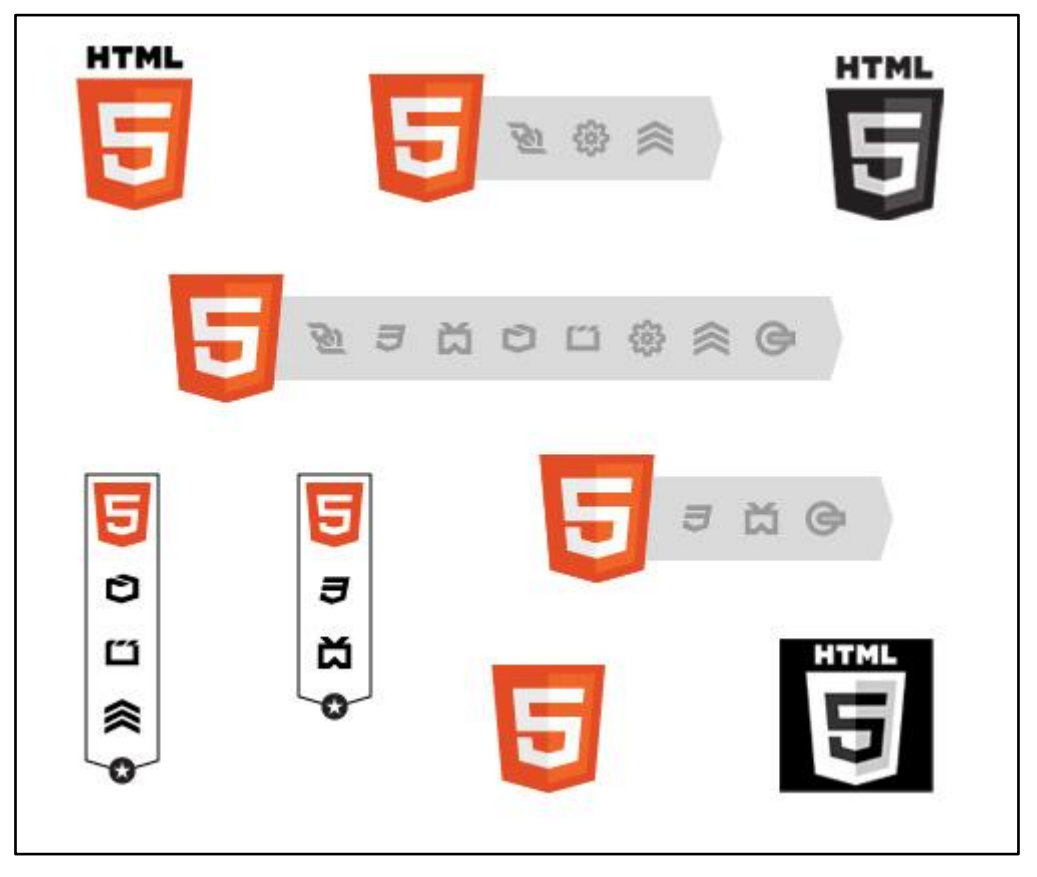

**Εικόνα 31: Διάφορα λογότυπα της HTML5** 

Ακολουθώντας τις αμέσως προηγούμενες εκδόσεις HTML 4.01 και XHTML 1.1, η **HTML5** είναι η απάντηση στην παρατήρηση ότι οι δύο προηγούμενες γλώσσες σε κοινή χρήση στον παγκόσμιο ιστό είναι ένας συνδυασμός χαρακτηριστικών που εισήχθησαν λόγω ποικίλων προδιαγραφών ή

**.** 

<sup>44</sup> **Πθγι Διαδικτφου**: Βικιπαίδεια, *HTML5*,

<http://el.wikipedia.org/wiki/HTML5> (πρόσβαση στις 30 Αυγούστου 2012).

προγραμμάτων λογισμικού, όπως τα προγράμματα περιήγησης του ιστού ή ενσωματώθηκαν λόγω κοινών πρακτικών<sup>45</sup>. Επιπλέον, η **HTML5** αποφεύγει τα συντακτικά λάθη σε ήδη υπάρχοντα κείμενα του ιστού.

Είναι, επίσης, μία προσπάθεια να οριστεί μία μόνο γλώσσα σήμανσης, που να μπορεί να γραφτεί είτε σε HTML ή XHTML σύνταξη. Περιλαμβάνει λεπτομερή μοντέλα επεξεργασίας που υποστηρίζουν διαλειτουργικές εφαρμογές, δηλαδή επεκτείνει, βελτιώνει και κάνει διαθέσιμη τη σήμανση για άρθρα, για προγραμματιστικές πλατφόρμες εφαρμογών, που αφορούν σύνθετες εφαρμογές του ιστού. Επιπλέον, η **HTML5** έχει κατασκευαστεί με σκοπό να είναι ικανή να τρέχει σε χαμηλής ισχύος συσκευές, όπως τα "smartphones" και τα "tablets", και έτσι, μπορεί να υποστηρίζει κινητές εφαρμογές cross-platform. Η έννοια αυτή σχετίζεται με την ανάπτυξη λογισμικού για περισσότερες από ενός τύπου πλατφόρμες υπολογιστικού υλικού, όπως το πρόγραμμα περιήγησης του ιστού. Η Java για παράδειγμα, είναι η πιο αναγνωρισμένη γλώσσα που υποστηρίζει αυτή τη δυνατότητα.

Η **HTML5** αναπτύχθηκε λόγω του ότι έπρεπε νέα χαρακτηριστικά να προστεθούν στη δομή των HTML, CSS και JavaScript, να μειωθούν οι περιπτώσεις που γρειάζεται η εγκατάσταση plugins στο πρόγραμμα περιήγησης για κάποια συγκεκριμένου τύπου στοιχεία (όπως βίντεο και ήχος), να προστεθούν περισσότερες ετικέτες, οι οποίες θα αντικαθιστούσαν κομμάτια κώδικα JavaScript, που χρησιμοποιούσαν συχνά οι σχεδιαστές του παγκόσμιου ιστού κ.ά. Το νέο πρότυπο θα έπρεπε να είναι *αυτόνομο*, χωρίς να χρειάζεται να καλεί κομμάτια κώδικα από άλλα πρότυπα και τα βήματα του σγεδιασμού και της ανάπτυξης του νέου προτύπου θα έπρεπε να είναι ορατά στο κοινό.

Συγκεκριμένα, η **HTML5** είναι μία έκδοση που προσθέτει πολλά νέα ζπληαθηηθά ραξαθηεξηζηηθά<sup>46</sup> . Νέα ζηνηρεία, φπσο ηα **<section>**, **<article>**, **<header>** και **<nav>**, είναι τα βασικά τμήματα του σημασιολογικού (semantic) περιεχομένου των εγγράφων. Επιπλέον, περιλαμβάνονται τα <video>, <audio> και **<canvas>** στοιγεία, όπως και η ενσωμάτωση SVG περιεχομένου. Αυτά τα

46 **Πηγή Διαδικτύου: Wikipedia, HTML5** 

 45 **Πθγι Διαδικτφου**: *The State of HTML5 Apps*,

<http://sixrevisions.com/html/the-state-of-html5-apps/> (πρόσβαση στις 30 Ιουλίου 2012).

<http://en.wikipedia.org/wiki/HTML5> (πρόσβαση στις 30 Ιουλίου 2012).

χαρακτηριστικά είναι σχεδιασμένα να κάνουν εύκολη την ενσωμάτωση και διαχείριση πολυμέσων και γραφικού περιεχομένου στο διαδίκτυο χωρίς να γρειάζονται "plug-ins" (πρόσθετα προγράμματα) και APIs. Η **HTML5** επίσης, καθορίζει με κάποια λεπτομέρεια την απαιτούμενη διαδικασία για τα μη έγκυρα έγγραφα, έτσι ώστε τα συντακτικά λάθη να εξεταστούν ομοιογενώς από όλους τα σγετικά προγράμματα περιήγησης.

# **4.4 ΓΕΝΙΚΑ ΧΑΡΑΚΤΗΡΙΣΤΙΚΑ**

Η **HTML5** παρουσιάζει τα πιο κάτω γενικά χαρακτηριστικά<sup>47</sup>:

- **-** Τα γαρακτηριστικά της γλώσσας **HTML5** όπως: "Canvas", τοπική αποθήκευση (local storage) και "Web Workers" δίνουν τη δυνατότητα στους γρήστες της γλώσσας να γρησιμοποιούν το πρόγραμμα περιήγησης με τρόπο, που η παλιότερη τεγνολογία δεν το επέτρεπε. Το λογισμικό Opera θεωρείται ο ηγέτης στην ενσωμάτωση της **HTML5** τεχνολογίας στο πρόγραμμα περιήγησής του.
- Τεχνολογίες της γλώσσας **HTML5** όπως "Canvas", η οποία αφορά δισδιάστατη σχεδίαση σε σελίδα του ιστού με τη χρησιμοποίηση JavaScript, ενσωματώνονται στα προϊόντα εταιριών όπως η Apple, Google, Mozilla.
- **Η** τοπική ικανότητα αποθήκευσης της γλώσσας **HTML5** δίνει τη δυνατότητα στους χρήστες να δουλεύουν στο πρόγραμμα περιήγησης, όταν η σύνδεση αποτυγγάνει για κάποιο λόγο και η τεχνολογία "Web Workers" κάνει τις εφαρμογές να ανταποκρίνονται, με την τοποθέτηση μακροχρόνιων εργασιών στο παρασκήνιο.
- Το πρόγραμμα περιήγησης της Google (Google Chrome) υποστηρίζει κάποιες δυνατότητες της **HTML5**, όπως οι ετικέτες βίντεο. Έτσι, οι Google Chrome, Apple, Mozilla, Opera υποστηρίζουν **HTML5** βίντεο.

**.** 

<sup>47</sup> **Πθγι Διαδικτφου**: eWEEK, *Application Development: 20 Essential Things to Know About the HTML5 Web Language,* [http://www.eweek.com/c/a/Application-Development/20-Essential-](http://www.eweek.com/c/a/Application-Development/20-Essential-Things-to-Know-About-the-HTML5-Web-Language-329684/)[Things-to-Know-About-the-HTML5-Web-Language-329684/](http://www.eweek.com/c/a/Application-Development/20-Essential-Things-to-Know-About-the-HTML5-Web-Language-329684/) (πρόσβαση στις 30 Ιουλίου 2012).

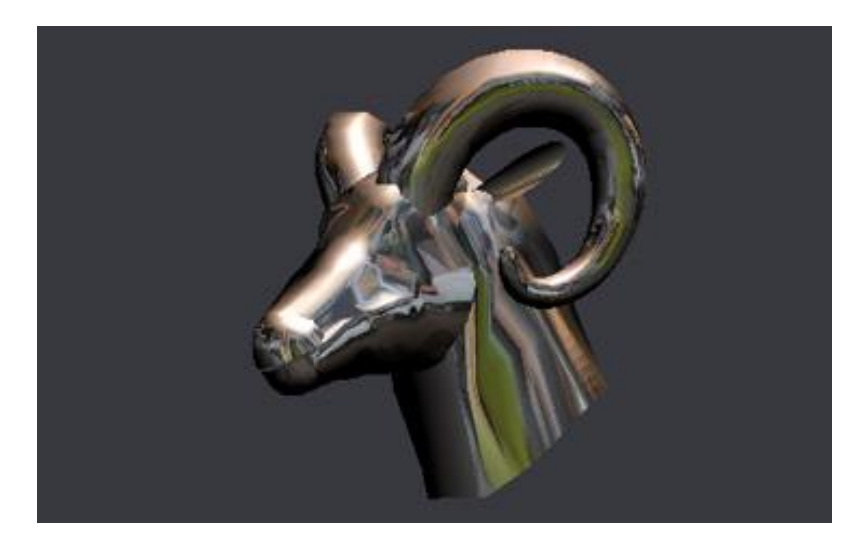

**Εικόνα 32: χεδίαςθ με HTML5 Canvas**

- Η Microsoft έχει ξεκινήσει να ενσωματώνει τμήματα της **HTML5** στον Internet Explorer 8. Το λογισμικό προσθέτει μερικά χαρακτηριστικά της **HTML5** όπως: τοπική αποθήκευση (local storage), πλοήγηση AJAX, μεταβλητά DOM πρωτότυπα.
- To YouTube και το vimeo έχουν ανακοινώσει την υποστήριξη του **HTML5** βίντεο.
- **Η** εφαρμογή της **HTML5** "Web Sockets API" δίνει τη δυνατότητα αμφίδρομης επικοινωνίας με τον εξυπηρετητή, ώστε οι χρήστες να μπορούν να θέσουν σε χρήση παιχνίδια, "chatting", απομακρυσμένους ελέγχους και άλλα<sup>48</sup>.

# <mark>4.5 ΠΛΕΟΝΕΚΤΗΜΑΤΑ ΤΗΣ ΓΛΩΣΣΑΣ ΗΤΜL5<sup>49</sup></mark>

## 4.5.1 Πολυάριθμες Εφαρμογές

 $\overline{\phantom{a}}$ 

Το πιο προφανές πλεονέκτημα της **HTML5** είναι οι πολυάριθμες *εφαρμογές* της και οι ευκαιρίες και δυνατότητες που υπόσχεται για το μέλλον των

<sup>&</sup>lt;sup>48</sup> Lawson Bruce and Sharp Remy, (2011), "*Introducing HTML5"*, New Riders (Pearson Education), CA., USA, Chapter 10.

<sup>49</sup> **Πθγι Διαδικτφου**: HTML5 Arena, *10 Major Advantages of HTML5,*

<http://www.html5arena.com/blog/html5/10-major-advantages-of-html5/> (πρόσβαση στις 30 Ιουλίου 2012).

διαδικτυακών εφαρμογών με την εφαρμογή «*κρυφής» (cache)* μνήμης και τις δυνατότητες επεξεργασίας και φύλαξης πληροφοριών και δεδομένων, ακόμα και σε περιπτώσεις *εκτός σύνδεσης (offline capabilities)* δραστηριοτήτων, καθώς επίσης και τα πλεονεκτήματα που προσφέρει η ετικέτα "*canvas*".

Όλα τα προγράμματα περιήγησης έγουν κάποιο είδος κρυφής μνήμης ("cache memory"). Μέχρι τώρα, όταν έκλεινε ο υπολογιστής απότομα χωρίς τη θέλησή μας, ύστερα από λίγο τον ξανανοίγαμε και κάναμε κλικ στο κουμπί «Πίσω» στο πρόγραμμα περιήγησης ελπίζοντας να δούμε την προηγούμενη σελίδα που ήταν ανοιγμένη. Ωστόσο, αφού δεν ήμαστε συνδεδεμένοι στο διαδίκτυο, το πρόγραμμα περιήγησης δεν κατάφερνε να συγκρατήσει στην κρυφή μνήμη την ιστοσελίδα και έτσι δεν ήταν δυνατόν να την ξαναδούμε απευθείας. Χρειαζόταν να ξαναψάξουμε για να βρούμε την ιστοσελίδα και να την επαναφορτώσουμε. Χάρη στην HTML 5, η οποία παρέγει μία έξυπνη λύση, μπορούμε να ξεπεράσουμε το παραπάνω πρόβλημα. Όταν χτίζεται ένα "site", ο κατασκευαστής μπορεί να συγκεκριμενοποιήσει ποια αργεία πρέπει να κρατάει το πρόγραμμα περιήγησης. Έτσι, έστω και αν ο χρήστης ανανεώσει τη σελίδα ενώ βρίσκεται εκτός σύνδεσης, η σελίδα ακόμα θα φορτωθεί σωστά. Αυτό το είδος της «φύλαξης - διατήρησης» στη μνήμη έχει πολλαπλά πλεονεκτήματα όπως: εκτός σύνδεσης πλοήγηση, γρηγορότερη φόρτωση αρχείων και μειωμένο «βάρος» στον εξυπηρετητή.

Το πιο σημαντικό σημείο της **HTML5** είναι σίγουρα οι δυνατότητες που προσφέρει για εκτός σύνδεσης δραστηριοποίηση και συγκράτηση δεδομένων. Προγράμματα όπως το "Thunderbird" και το "Outlook" επιτρέπουν στο χρήστη να περιηγείται σε παλιά δεδομένα, ενώ βρίσκεται εκτός σύνδεσης. Με την **HTML5**, υπάργει εξίσου αυτή η δυνατότητα, αλλά στο ίδιο το πρόγραμμα περιήγησης. Αυτό είναι ένα σημαντικό βήμα μπροστά για την γεφύρωση του χάσματος ανάμεσα στο σταθερό υπολογιστή και στο διαδίκτυο, ενώ ταυτόχρονα υπόσχεται ενδιαφέρουσες προκλήσεις για τις διαδικτυακές εφαρμογές στο μέλλον.

Συγκεκριμένα, υπάρχουν κάποια προγράμματα, τα οποία την πρώτη φορά που ο εκάστοτε χρήστης επισκέπτεται κάποιες ιστοσελίδες, διατηρούν στοιχεία, ώστε την επόμενη φορά που θα επισκεφθεί τη συγκεκριμένη ιστοσελίδα να μη γρειάζεται πολύς γρόνος για τη φόρτωσή της και τη διεξαγωγή των διαφόρων δραστηριοτήτων. Αυτά τα προγράμματα είναι τα γνωστά "cookies". Παρά το

γεγονός ότι αυτά τα προγράμματα έχουν εδώ και χρόνια χρησιμοποιηθεί ώστε να ανιχνεύουν και να διατηρούν τα χρήσιμα στοιχεία - δεδομένα του κάθε χρήστη, έχουν σημαντικά μειονεκτήματα. Το πιο ουσιώδες είναι ότι όλα τα δεδομένα των "cookies" προστίθενται σε κάθε αίτηση επικεφαλίδας HTTP. Αυτό έχει σαν αποτέλεσμα τραγική καθυστέρηση στο χρόνο απόκρισης των ιστοσελίδων. Έτσι, μία καλή πρακτική είναι η μείωση του μεγέθους των "cookies". Με την **HTML5** υπάρχει καλύτερη λύση για την αποφυγή της καθυστέρησης, με τη χρήση της "session storage" και "local storage", δύο διαφορετικών μέσων αποθήκευσης της **HTML5** στη θέση των "cookies". Δεν πρόκειται για μόνιμες βάσεις δεδομένων, αλλά βοηθούν στην αποθήκευση δομημένων δεδομένων προσωρινά.

H **HTML5** προσφέρει έτσι πιο αξιόπιστες επιλογές αποθήκευσης, αφού επιτρέπει την αποθήκευση στη μνήμη δεδομένων του πελάτη προσωρινά σε μία πραγματική βάση δεδομένων, αντί να γρησιμοποιεί τα "cookies". Οι εσωτερικοί και εξωτερικοί πελάτες μίας επιγείρησης, για παράδειγμα, γρησιμοποιώντας την ιστοσελίδα αυτής της επιγείρησης, θα εκτιμήσουν την ύπαρξη μίας λειτουργικής εφαρμογής εκτός σύνδεσης, αφού θα μπορούν να επανακτήσουν πλήρως την πρόσφατα επισκεφθείσα ιστοσελίδα, ακόμα και αν είναι προσωρινά εκτός σύνδεσης.

Η επιλογή της ετικέτας "canvas" προσφέρει μία πραγματική εναλλακτική δυνατότητα, αντί της χρήσης του Flash, εάν θέλει ο χρήστης να απομακρύνει την εξάρτηση από αυτό το λογισμικό και τα "plug-ins". Ταυτόχρονα προσφέρει μία διαδραστική εμπειρία πολυμέσων.

#### **4.5.2 Διασύνδεση δεδομένων**

Επιπλέον, καθώς ο παγκόσμιος ιστός επεκτείνεται και η ανάγκη για απλοποίηση των διαδικασιών, ενοποίηση και διασύνδεση των δεδομένων γίνεται επιτακτική, η **HTML5** προσφέρει απεριόριστες δυνατότητες και υπόσγεται ένα μέλλον, όπου αυτά θα γίνουν πραγματικότητα και απλή καθημερινότητα.

Οι σχεδιαστές των ιστοσελίδων μπορούν να ενσωματώνουν περιεχόμενο σε μία σελίδα, χρησιμοποιώντας ετικέτες ήχου και βίντεο, οι οποίες είναι χρήσιμα και εύκολα στοιχεία χειρισμού, σε σχέση με τον "embed" κώδικα. Αυτή η απλοποιημένη διασύνδεση επιτρέπει μεγαλύτερο και αποτελεσματικότερο έλεγχο

σε ποικίλα στοιχεία διαμέσου του JavaScript, επιτρέποντας την εξατομίκευση για την καλύτερη τελικά εμπειρία του χρήστη.

Η ικανότητα να συνδέει πράγματα στο διαδίκτυο είναι το πρωταργικό γαρακτηριστικό της **HTML5**. Συνδέει πολύ περισσότερα από ένα υπερκείμενο με στατικές εικόνες. Η εισαγωγή στοιγείων ήγου και βίντεο στην **HTML5** είναι λογικές επεκτάσεις των παλιότερων γλωσσών σήμανσης. Τα διάφορα στοιχεία (π.χ. ήχου, εικόνας κτλ.) παίρνουν περιεχόμενο από κάποια άλλη τοποθεσία και το φέρνουν σε μία σελίδα. Είναι όλα απλές δια-συνδέσεις (links) και αυτό είναι ακριβώς η **HTML5**. Αφορά τη διασύνδεση και ένωση πραγμάτων. Τώρα, ο γρήστης μπορεί να «σέρνει» εικόνες, ήχο και βίντεο κατευθείαν μέσα σε ένα έγγραφο. Επιπλέον, αυτά τα στοιχεία μπορεί να τα διαχειρίζεται μέσω του JavaScript. Τα στοιχεία αυτά ενθαρρύνουν μια πιο άμεση, εύκολη και κατανοητή για περισσότερους προγραμματιστική πρόσβαση.

Η **HTML5** επιτρέπει στο χρήστη να ενσωματώνει περισσότερα στοιχεία σε ένα μόνο έγγραφο, ενώ ταυτόχρονα να διατηρείται η ακεραιότητα και ο διαχωρισμός αυτών των στοιχείων στο χώρο. Αυτό δεν είναι κάτι παραπάνω από το να εξασφαλίζεις ότι η βιβλιογραφία ενός εγγράφου δεν είναι «κολλημένη» στο τέλος μιας μεγάλης ιστοσελίδας, αλλά είναι πράγματι γωριστή, εύκολα διατηρημένη και ταυτόχρονα ακόμα ικανή να ενσωματωθεί με το υπόλοιπο της σελίδας.

Το σημαντικό δεν είναι μόνο ότι με την **HTML5** μπορεί άμεσα ο χρήστης να «αρπάξει» ένα αρχείο βίντεο ή ήχου και να το φέρει σε μία σελίδα υπερκειμένου. Αυτό που αξίζει είναι ότι μπορεί εύκολα να πάρει «άλλο υλικό» και να το φέρει σε μία τέτοια σελίδα. Μπορεί να υπάρχουν 20 με 25 στοιχεία, αντί του βίντεο / ήχου / εικόνας, και η βασική προϋπόθεση είναι ακόμα η ίδια: το σημαντικό είναι ότι πολλαπλά κομμάτια από διαφορετικές πηγές μπορούν να συνδεθούν όλα μαζί με ουσιαστικό τρόπο, με σημασιολογικά στοιχεία ("semantic" elements) που είναι προσβάσιμα από το JavaScript.

Γιατί όμως είναι τόσο σημαντικό ότι με την **HTML5** συνδέονται αρχεία διαφόρων τύπων σε ένα μόνο έγγραφο;

Για τους παρακάτω λόγους<sup>50</sup>:

### 1. Οι ιστοσελίδες δε χρειάζεται πλέον να λειτουργούν ως ιστοσελίδες.

Η ανάπτυξη του Flash στη διάρκεια των τελευταίων γρόνων σγετίζεται με την προσπάθεια να ξεπεραστούν τα όρια του τι επιτρέπει η γλώσσα υπερκειμένου (HTML). O Flash αρχικά συχνά επικεντρωνόταν στην κίνηση και στα πρωτοπόρα οπτικά εφέ. Ωστόσο, αργότερα ολόκληρες ιστοσελίδες χρησιμοποιούσαν τον Flash, επιτρέποντας διαφορετικούς τύπους πλοήγησης και οργάνωσης σελίδων, πλουσιότερη προγραμματιστική πρόσβαση σε αυτόνομα κομμάτια ιστοσελίδων και την ικανότητα να αποφεύγεται η εκκεντρικότητα του JavaScript<sup>51</sup>.

# 2. *Οι ιστοσελίδες δε γρειάζεται πλέον να παρουσιάζουν το περιεγόμενο ενός αλζξώπνπ / νξγαληζκνύ*.

Ακόμα και αν οι προγραμματιστές και σγεδιαστές ιστοσελίδων «σέρνουν» εικόνες από άλλες ιστοσελίδες για χρόνια, οι ιστοσελίδες είναι ακόμα ομοιογενείς σε όρους ιδιοκτησίας αντικειμένων. Μία ιστοσελίδα σήμερα έχει ενός προσώπου περιεχόμενο, εικόνες, σελίδες, πολυμέσα και άλλα ανάλογα. Ακόμα και ιστοσελίδες, όπως το Vimeo και το YouTube, συνήθως χρησιμοποιούνται σαν επεκτάσεις ιδιωτικού χώρου αποθήκευσης, παρά σαν ένα πραγματικό ελεύθερο μέσο με παγκόσμια πρόσβαση.

# 3. *Οη ηζηνζειίδεο κπνξνύλ λα ιεηηνπξγήζνπλ έμππλα θαη εύθνια ζηηο δηάθνξεο ζπζθεπέο πξνβνιήο.*

Η **HTML5** υποστηρίζει θαυμάσια την «κινητή» τεχνολογία και η αλήθεια είναι πως ότι δουλεύει σε ένα πρόγραμμα περιήγησης σταθερού υπολογιστή, δουλεύει αρκετά καλά και σε ένα κινητό τηλέφωνο. Τα tablets και τα κινητά τηλέφωνα, με τη βοήθεια αυτής της γλώσσας σήμανσης, επιτυγχάνουν τις αλληλοσυνδέσεις που έχουν αναφερθεί παραπάνω και τις διασυνδέσεις μεταξύ διαφόρων στοιγείων ήγου, εικόνας και βίντεο σε ένα

 $\overline{\phantom{a}}$ <sup>50</sup> McLaughlin Brett, (2011), *"What Is HTML5?"*, O'Reilly Media, Inc., CA., USA, p.3-4.

<sup>&</sup>lt;sup>51</sup> Πηγή Διαδικτύου: Why HTML5 is worth your time,

<http://radar.oreilly.com/2010/03/why-html5-is-worth-your-time.html> (πρόσβαση στις 30 Ιουλίου 2012).

έγγραφο. Δεν είναι υπερβολή να ειπωθεί ότι επιπλέον, επιτυγχάνεται διασύνδεση μεταξύ συσκευών, εκτός από τα παραπάνω αναφερθέντα περιεχόμενα. Αυτό είναι τουλάχιστον τόσο σημαντικό, όσο η διασύνδεση περιεχομένου και εφαρμογών του ιστού.

H **HTML5** και το CSS3 παρέγουν στο JavaScript ένα αρκετά σταθερό και πλούσιο σετ από εργαλεία και εφέ, συγκρίσιμα με αυτά των ιστοσελίδων του Flash. Η μετατροπή μίας ιστοσελίδας που χρησιμοποιεί τον Flash σε μορφή **HTML5** με τη χρήση JavaScript μπορεί να επιτευχθεί σε λιγότερο από μία εβδομάδα. Τα θετικά στοιχεία που προκύπτουν από αυτή τη μετατροπή είναι πολλαπλά και αξιοποιήσιμα. Συγκεκριμένα, το κείμενο είναι και πάλι εύκολο να επιλεγεί, οι σελιδοδείκτες δουλεύουν χωρίς πολλά περίεργα «τρικ» και φυσικά οι ιδιοκτήτες των ιστοσελίδων μπορούν σε πραγματικό γρόνο και εύκολα να τις αναβαθμίζουν μόνοι τους, γωρίς να βασίζονται στη βοήθεια ενός προγραμματιστή του Flash, που είναι συχνά απασγολημένος με άλλα, ώστε να μπορεί να βοηθήσει άμεσα.

Το αποτέλεσμα είναι ότι η **HTML5** είναι, για ακόμα μία φορά, το πιο χρήσιμο και εύκολο διαθέσιμο εργαλείο για επεξεργασία του περιεχομένου του ιστού, αλλά αυτό το περιεχόμενο είναι το πιο πλούσιο από ποτέ. Επιπλέον, αυτό το περιεχόμενο δε χρειάζεται να ανήκει στην ιδιοκτησία κάποιου, σε τέτοιο βαθμό που υπήρχε ανάγκη για τις ιστοσελίδες στο παρελθόν.

#### **4.5.3 Απλοποίηση κώδικα δημιουργίας ιστοσελίδων**

**.** 

Επιπλέον, η **HTML5** επιτρέπει στους σγεδιαστές ιστοσελίδων να γρησιμοποιούν καθαρότερο, απλούστερο κώδικα, λιγότερο πολύπλοκες ετικέτες, οι οποίες και αντικαθίστανται από σημασιολογικά στοιχεία της γλώσσας **HTML5**. Έτσι, η κατασκευή ιστοσελίδων γίνεται πιο προσιτή στο ευρύ κοινό και η αναβάθμισή τους πιο συχνή<sup>52</sup>.

Σήμερα, με τη βελτιωμένη σήμανση που προσφέρει η **HTML5**, είναι εύκολο να δει κανείς ποια τμήματα μιας σελίδας είναι επικεφαλίδες, υποσέλιδα

<sup>52</sup> Pilgrim Mark, (2010), *"HTML5 – Up and Running",* O'Reilly Media, Inc., CA., USA, Chapter 3.

κ.ά., αφού οι ετικέτες για όλα αυτά είναι συγκεκριμένες και, πιο σημαντικό, είναι γνωστό ποιο είναι το νόημα και ο σκοπός τους σε ολόκληρη τη μορφή. Χρησιμοποιώντας τα στοιχεία της **HTML5**, μπορεί κανείς να αυξήσει τη σημασιολογική (semantic) αξία των ιστοσελίδων, αφού οι κώδικες συγκεκριμενοποιούνται.

Η **HTML5** κάνει τον σχεδιαστή να χρησιμοποιεί πιο εξειδικευμένες μορφές εντολών για τη δημιουργία ιστοσελίδων. Οι βελτιώσεις στην επαφή του γρήστη με τη γλώσσα και η μειωμένη ανάγκη για JavaScript κάνει εφικτή τη γρήση διαφόρων τύπων εισόδων κειμένου, αναζητήσεων και διαφορετικών πεδίων για κάθε σκοπό.

Καθώς οι ιστοσελίδες υιοθετούν νέα στοιχεία της **HTML5**, επιτυγχάνεται μεγαλύτερη συνέπεια και σταθερότητα σε όρους κώδικα της HTML που γρησιμοποιείται για την κατασκευή ιστοσελίδας σε ένα "site", όταν συγκρίνεται με μία ιστοσελίδα σε ένα άλλο. Αυτό κάνει πιο εύκολο για τους κατασκευαστές ιστοσελίδων να καταλαβαίνουν άμεσα πώς είναι δομημένη μια ιστοσελίδα.

#### **4.5.4 Geolocation**

1

Με τη βοήθεια της υπηρεσίας "Geolocation" ο καθένας μπορεί να ανακαλύψει πού βρίσκεται στον κόσμο και (προαιρετικά) να μοιραστεί αυτήν την πληροφορία με τους άλλους ανθρώπους, που εμπιστεύεται<sup>53</sup>. Υπάργουν περισσότεροι από έναν τρόποι για να βρεθεί πού βρίσκεται κάποιος:

- από την IP διεύθυνσή του
- από την ασύρματη σύνδεσή του στο διαδίκτυο
- από ποιο πύργο κινητής τηλεφωνίας μιλά το κινητό του
- από το υλικό GPS που υπολογίζει το γεωγραφικό πλάτος και το γεωγραφικό μήκος μέσω πληροφοριών που στέλνονται από τους δορυφόρους

<sup>53</sup> Lawson Bruce and Sharp Remy, (2011), *"Introducing HTML5"*, New Riders (Pearson Education), CA., USA, Chapter 9.

Ωστόσο, η εφαρμογή "Geolocation" κάνει την τοποθεσία, που παράγεται μέσω GPS ή άλλων μεθόδων, απευθείας διαθέσιμη σε οποιοδήποτε συμβατό με την **HTML5** πρόγραμμα περιήγησης.

Η Προστασία των προσωπικών δεδομένων είναι μια προφανής ανησυχία, όταν μιλάμε για το μοίρασμα της φυσικής θέση κάποιου με έναν απομακρυσμένο διακομιστή του παγκόσμιου ιστού. Το λογισμικό του geolocation (API) αναφέρει ρητά: "Οι χρήστες δεν επιτρέπεται να στέλνουν πληροφορίες για τη θέση κάποιου σε τοποθεσίες του παγκόσμιου ιστού χωρίς τη ρητή άδεια του υποκειμένου". Με άλλα λόγια, η κοινοποίηση της θέσης κάποιου είναι πάντα προαιρετική. Αν δεν το επιθυμεί κάποιος, τότε δεν είναι υποχρεωμένος να το κάνει<sup>54</sup>.

Όπως φαίνεται από τον πίνακα που ακολουθεί, το geolocation API υποστηρίζεται από τα περισσότερα προγράμματα περιήγησης για τις σταθερές και φορητές συσκευές.

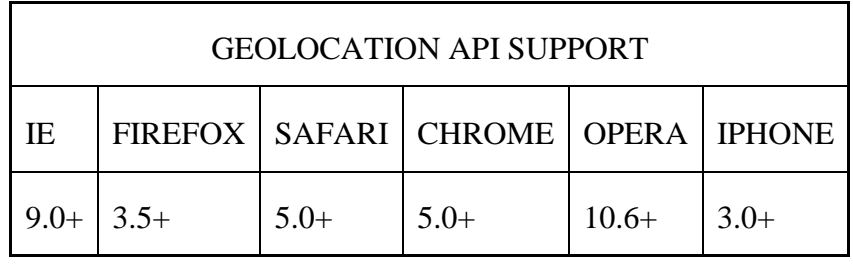

Εκτός από την υποστήριξη για το στάνταρντ Geolocation API, υπάργει μια πληθώρα ΑΡΙ εξειδικευμένα για συσκευές σε άλλες κινητές πλατφόρμες.

Μερικές δημοφιλείς φορητές συσκευές - όπως τα iPhone και Android τηλέφωνα – υποστηρίζουν δύο μεθόδους για την εξεύρεση της τοποθεσίας, όπου βρίσκεται κάποιος. Η πρώτη μέθοδος τριγωνοποιεί τη θέση κάποιου, με βάση τη σχετική εγγύτητα σε διάφορους πύργους κινητής τηλεφωνίας, που λειτουργεί ο πάροχος του τηλεφώνου. Αυτή η μέθοδος είναι γρήγορη και δεν απαιτεί κάποιο ειδικό υλικό GPS, αλλά δίνει μόνο μια γενική ιδέα για το πού βρίσκεται κάποιος. Ανάλογα με το πόσοι είναι οι πύργοι κινητής τηλεφωνίας στην περιοχή, «η γενική ιδέα» θα μπορούσε να είναι από μόλις ένα οικοδομικό τετράγωνο μέγρι ένα γιλιόμετρο προς κάθε κατεύθυνση.

**.** 

<sup>54</sup> Holdener Anthony T. III, (2011), *"HTML5 Geolocation"*, O'Reilly Media, Inc., CA., USA, Chapter 1.

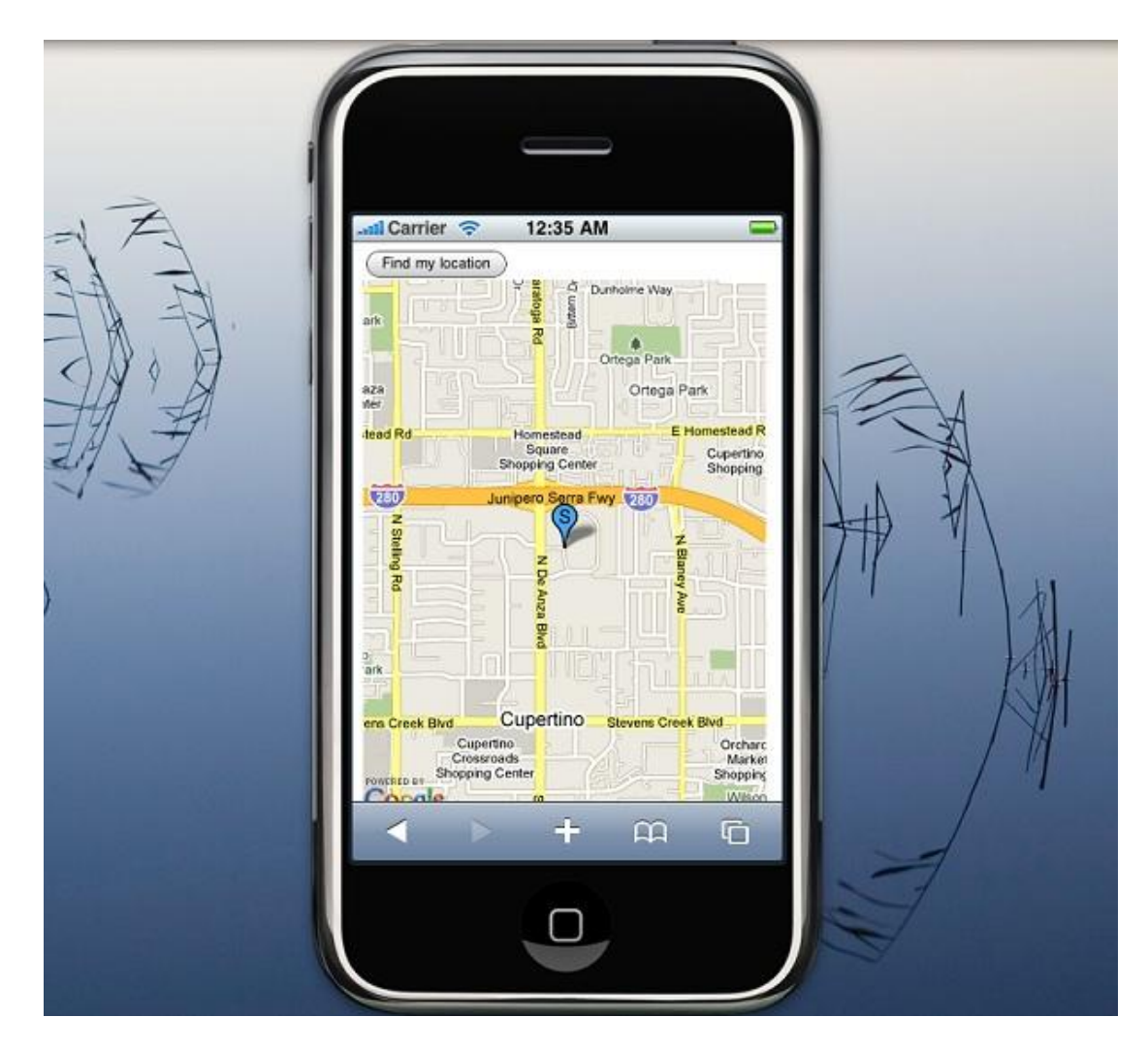

**Εικόνα 33: Εφαρμογι εντοπιςμοφ κζςθσ ςτθν οκόνθ κινθτοφ**

Η δεύτερη μέθοδος χρησιμοποιεί ενσωματωμένο GPS στη συσκευή κάποιου για να επικοινωνήσει με ειδικούς δορυφόρους εντοπισμού θέσης GPS, που είναι σε τροχιά γύρω από τη Γη. Το GPS μπορεί να εντοπίσει τη θέση κάποιου συνήθως μέσα σε λίγα μέτρα. Το μειονέκτημα είναι ότι το ειδικό τσιπ GPS στη συσκευή αντλεί πολλή ενέργεια, έτσι τα κινητά τηλέφωνα και άλλες γενικής γρήσης κινητές συσκευές συνήθως απενεργοποιούν το τσιπάκι, μέγρι να γρειαστεί. Αυτό σημαίνει ότι θα υπάρξει μια καθυστέρηση εκκίνησης, καθώς το τσιπ θα προετοιμάζεται να συνδεθεί με τους δορυφόρους GPS στον ουρανό. Όποιος έχει χρησιμοποιήσει ποτέ το Google Maps σε ένα iPhone ή άλλα smartphones, θα έχει παρατηρήσει και τις δύο μεθόδους σε δράση. Πρώτα φαίνεται ένας μεγάλος κύκλος που προσεγγίζει τη θέση κάποιου (εύρημα από την πλησιέστερη κεραία), στη συνέχεια, ένας μικρότερος κύκλος (σε τριγωνισμό με άλλους παρόμοιους

πύργους κεραιών), και τέλος μια μοναδική τελεία με μια ακριβή θέση (δίνεται από δορυφόρους GPS).

Στην εικόνα 15, βλέπει κανείς πως φαίνεται η οθόνη ενός κινητού με τη γρήση της εφαρμογής εντοπισμού θέσης σε ένα γάρτη.

Ο λόγος που αναφέρονται αυτά είναι ότι, ανάλογα με την εφαρμογή του παγκόσμιου ιστού που χρησιμοποιεί κάποιος, ίσως δεν χρειάζεται υψηλή ακρίβεια. Αν απλά ψάγνει για κοντινούς κινηματογράφους για κάποια ταινία, μια θέση «χαμηλής ακρίβειας» είναι πιθανώς αρκετά καλή. Δεν υπάρχουν ότι πολλές κινηματογραφικές αίθουσες, ακόμη και σε πυκνοκατοικημένες πόλεις, και πιθανώς θα εντοπίζει κανείς περισσότερες από μία, ούτως ή άλλως. Από την άλλη πλευρά, εάν κάποιος δίνει οδηγίες για την κατεύθυνση σε πραγματικό γρόνο, πραγματικά γρειάζεται να γνωρίζει πού ακριβώς βρίσκεται ο γρήστης, έτσι ώστε να μπορεί να του πει «στρίψε δεξιά στα 20 μέτρα» ή οτιδήποτε άλλο.

#### **4.5.5 Πιο γρήγορη φόρτωση ιστοσελίδων**

Δεν είναι μόνο τα οπτικά εφέ εκπληκτικά, αλλά χρησιμοποιώντας την **HTML5** οι ιστοσελίδες φορτώνουν πολύ πιο γρήγορα και διατηρούνται πιο εύκολα. Πριν από την **HTML5**, οι σχεδιαστές ιστοσελίδων βασίζονταν σε εικόνες του "background", προκειμένου να δημιουργήσουν την κατάλληλη απόγρωση και να πετύχουν την ιδεώδη εμφάνιση της ιστοσελίδας. Η CSS3 προσπερνάει εντελώς τη χρήση εικόνας στο παρασκήνιο, με το να ορίζει τις σκιάσεις κατευθείαν μέσα στη σελίδα. Οι γρηγορότερες φορτώσεις εικόνων θα κάνουν τη διαφορά, αφού οι περισσότερες μελέτες έγουν δείξει, ότι πολλοί γρήστες θα παρατούσαν μία ιστοσελίδα, αν θα έκανε πολλή ώρα να εμφανιστεί και να φορτώσει τα παρουσιαζόμενα στοιχεία.

Η **HTML5** επίσης γρησιμοποιεί βελτιωμένο κώδικα για να δημιουργήσει προσαρμοσμένα βίντεο και να ενσωματώνει βίντεο και ήγο, που φορτώνονται ταχύτερα σε σχέση με συγκρίσιμες εκδόσεις του Flash.

# **4.6 ΥΠΟΣΤΗΡΙΞΗ ΤΗΣ ΗΤΜL5 ΑΠΟ ΠΡΟΓΡΑΜΜΑΤΑ** ΠΕΡΙΗΓΗΣΗΣ

Έστω και με την πολύ περιορισμένη υποστήριξη της **HTML5** από τον ιστό, μπορεί κανείς να χρησιμοποιήσει τη γλώσσα αυτή σε προγράμματα περιήγησης όπως το Safari, που είναι η πιο καλή πλατφόρμα ελέγχου των δυνατοτήτων της γλώσσας, αφού υποστηρίζει τα περισσότερα νέα στοιχεία και τις εφαρμογές της. Φυσικά, αυτό αλλάζει από καιρό σε καιρό, γιατί νέα προγράμματα περιήγησης ενσωματώνουν δυνατότητες υποστήριξης της γλώσσας σήμανσης **HTML5**, όπως ο Opera, ο Chrome και ο Firefox<sup>55</sup>.

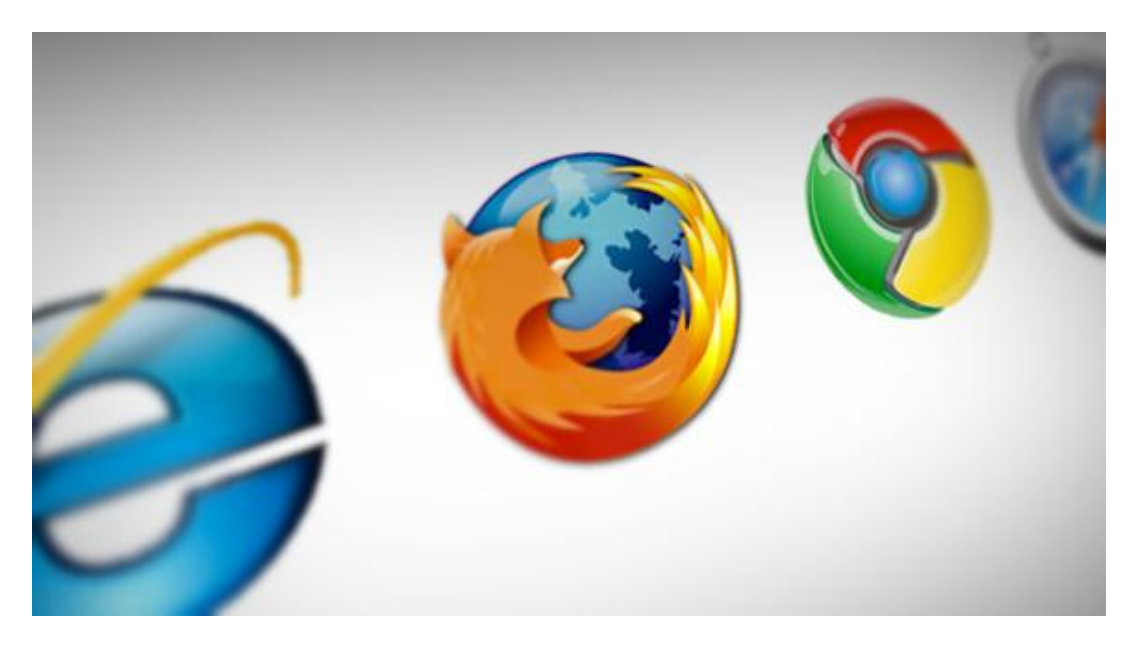

**Εικόνα 34: Προγράμματα Περιιγθςθσ Ιςτοφ και HTML5**

Για να χρησιμοποιηθεί αποτελεσματικά η **HTML5** εδώ και τώρα, γρειάζεται να είναι ικανός, αυτός που αναπτύσσει τη γλώσσα, να ελέγχει το περιβάλλον που αυτή χρησιμοποιείται.

Οι 3 πιο εξελιγμένες *κινητές* συσκευές είναι οι Palm Pre, iPhone 3Gs και το Google Android τηλέφωνο, που έχουν προγράμματα περιήγησης που υποστηρίζουν την **HTML5**.

 55 **Πθγι Διαδικτφου**: *When can I use... Compatibility tables for support of HTML5, CSS3, SVG and more in desktop and mobile browsers, <http://caniuse.com/> (πρόσβαση 30 Αυγούστου 2012).* 

Το Safari είναι ο ηγέτης στις κινητές συσκευές, που υποστηρίζουν τη γλώσσα αυτή. Το iPhone με την πιο πρόσφατη αναβάθμιση στο λογισμικό είναι η μοναδική συσκευή που μπορεί να υποστηρίξει το στοιχείο <audio>, πράγμα που άλλες κινητές συσκευές δεν μπορούν να κάνουν<sup>56</sup>.

# **4.7 ΣΗΜΑΣΙΑ ΤΗΣ ΓΛΩΣΣΑΣ ΓΙΑ ΤΟΝ ΕΠΙΧΕΙΡΗΜΑΤΙΚΟ ΚΟΜΟ**

Επειδή οι ιστοσελίδες που είναι κατασκευασμένες με τη γρήση της γλώσσας σήμανσης **HTML5** υποστηρίζουν την ενσωμάτωση υλικού με εύκολο και γρήγορο τρόπο από πολλές διαφορετικές τοποθεσίες, η γρήση τους ενθαρρύνει την παροχή ανοιχτού και προσβάσιμου υλικού, καθώς και τη χρήση κωδίκων από άλλους σε όλα τα επίπεδα. Η χρήση του κώδικα που προέρχεται από άλλη ιστοσελίδα και η μορφοποίησή του ή όχι, ώστε να ταιριάζει με τα δεδομένα αυτού που τον υιοθετεί, προσφέρει πολλά πλεονεκτήματα στο σύγχρονο επιχειρησιακό κόσμο. Η ανάπτυξη και η χρησιμοποίηση πολλαπλών πλατφορμών σημαίνει ότι μπορείς να αναπτύξεις μία φορά τον κώδικα και να γρησιμοποιείς τον ίδιο σε πολλές διαφορετικές αγορές. Αυτό έχει σαν αποτέλεσμα την εξοικονόμηση κόστους.

Φαίνεται ότι πρακτικά κάθε μέρα και μία εταιρία εισέρχεται στη χρήση της **HTML5** και υιοθετεί τις δυνατότητες και νέες εφαρμογές που αυτή παρέχει. Οι "Financial Times" πρόσφατα προχώρησαν στη μετατροπή της ιστοσελίδας τους σε **HTML5**. Η Microsoft ελέγγει τις δυνατότητες του Internet Explorer με την ενσωμάτωση της **HTML5**. Το Facebook ανακοίνωσε το Κέντρο Εφαρμογών, ένα υβριδικό μέρος της αγοράς που παρουσιάζει εφαρμογές της **HTML5**.

Αυτοί που σγεδιάζουν και αναπτύσσουν ιστοσελίδες, τώρα με την **HTML5** μπορούν να δημιουργούν διαδικτυακές εφαρμογές και ιστοσελίδες, που χρησιμοποιούν χαρακτηριστικά της **HTML5**, προκειμένου να μιμηθούν τη λειτουργικότητα, την ταχύτητα, την απόδοση και την εμπειρία, που τυπικά κανείς μπορεί να απολαύσει μόνο μέσω περιορισμένων εφαρμογών σταθερών

 56 **Πθγι Διαδικτφου**: *Web design blog*

<http://www.web-resources.eu/archives/tag/html5/> (πρόσβαση στις 30 Ιουλίου 2012).

υπολογιστών. Με την **HTML5**, οι *επιχειρήσεις* μπορούν να ελπίζουν σε «ψαγμένες» ιστοσελίδες, οι οποίες φορτώνουν πολύ γρήγορα, λειτουργούν αποδοτικά με τις μηχανές αναζήτησης, είναι βελτιστοποιημένες, ώστε να υποστηρίζονται σε κινητές συσκευές και είναι οπτικά ελκυστικές.

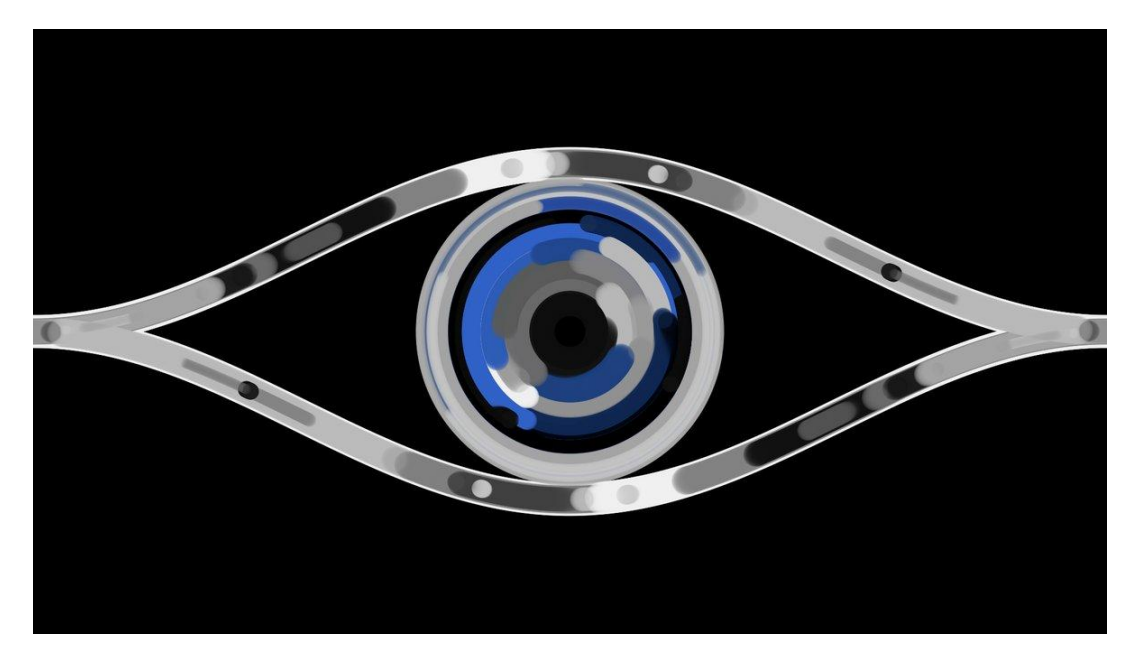

**Εικόνα 35: χεδίαςθ "ματιοφ" με HTML5 Canvas**

# **ΚΕΦΑΛΑΙΟ 5: ΕΦΑΡΜΟΓΕΣ ΤΗΣ HTML5**

# **5.1 "CANVAS" ΓΙΑ ΑΜΕΣΗ ΔΙΣΔΙΑΣΤΑΤΗ ΣΧΕΔΙΑΣΗ**

Αποτελείται από μία σχεδιαστική περιοχή, που είναι ορισμένη σε κώδικα HTML με χαρακτηριστικά ύψους και πλάτους. Ο κώδικας JavaScript μπορεί να έχει πρόσβαση στην περιοχή σχεδίασης, μέσω μίας πλήρους σειράς από σχεδιαστικές λειτουργίες παρόμοιες με αυτές από άλλες κοινές εφαρμογές δισδιάστατης σχεδίασης, επιτρέποντας έτσι τη δημιουργία δυναμικών γραφικών. Μερικές προβλεπόμενες χρήσεις της ετικέτας "canvas" περιλαμβάνουν σχεδιαστικά γραφήματα, "animations", παιχνίδια και σύνθεση φωτογραφιών $^{57}$ .

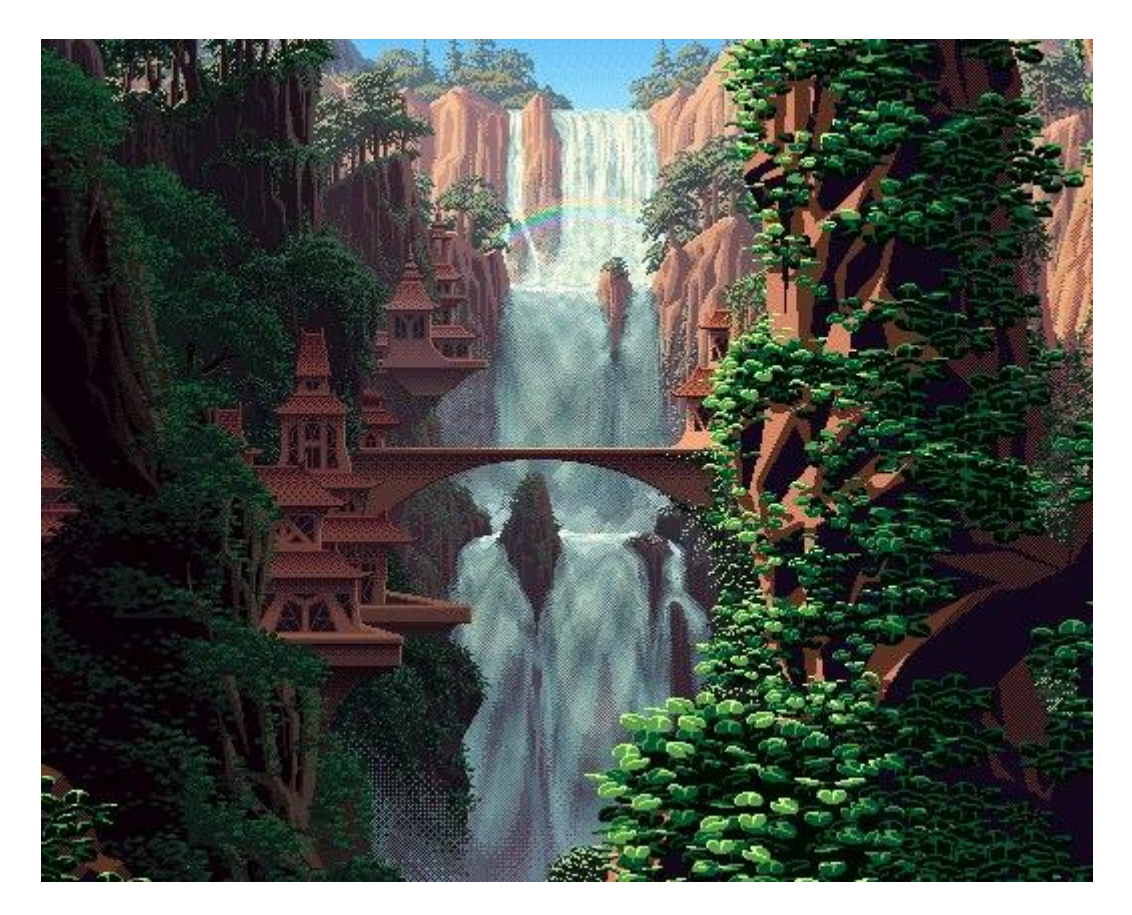

**Εικόνα 36: Φωτογραφικι ςφνκεςθ με HTML5 Canvas**

**<sup>.</sup>** 57 **Πθγι Διαδικτφου**: *HTML5 is Here Now! HTML5 Benefits for Users and Developers,*  [http://janderson99.hubpages.com/hub/HTML5-is-Here-Now-HTML5-Benefits-for-Users-and-](http://janderson99.hubpages.com/hub/HTML5-is-Here-Now-HTML5-Benefits-for-Users-and-Developers)[Developers](http://janderson99.hubpages.com/hub/HTML5-is-Here-Now-HTML5-Benefits-for-Users-and-Developers) (πρόσβαση στις 30 Ιουλίου 2012).

Το νέο πρότυπο του ιστού (**HTML5**) θεωρείται ως ο αντικαταστάτης του Flash, κυρίως γιατί οι σχεδιαστές ιστοσελίδων μπορούν να δημιουργούν εξεζητημένα εφέ κίνησης. Η ετικέτα της **HTML5 "canvas"** μπορεί να γρησιμοποιηθεί προκειμένου να δημιουργηθούν εφέ σε μία εικόνα σε πραγματικό γρόνο, όπως η προσθήκη αντανάκλασης νερού σε μία φωτογραφία. Μπορεί κανείς να δημιουργήσει με ένα κλικ πιο ρεαλιστικές εικόνες, διάφορα σχέδια κ.ά. Η ετικέτα μπορεί επίσης να χρησιμοποιηθεί για να παρουσιάζονται και να εμφανίζονται διαδοχικά εικόνες προκειμένου να δημιουργούνται ελκυστικές παρουσιάσεις ("slideshows") $^{58}$ .

Το νέο στοιχείο "canvas" προσφέρει στους χρήστες τη δυνατότητα με έναν πολύ δυναμικό και απλό τρόπο να χρησιμοποιούν απλό Javascript προκειμένου να σχεδιάζουν διαγράμματα, γραφικά και δυναμικά "animations" σε μία ιστοσελίδα. Ένα καλό παράδειγμα είναι το εργαλείο "BeSpin" του Mozilla που είναι «γραμμένο» σε Javascript και **HTML5**. Οι σχεδιαστές μπορούν να χρησιμοποιούν μόνο την **HTML5** για να δημιουργούν ιστοσελίδες με διαδραστικές φωτογραφίες, κίνηση, διαγράμματα και γραφήματα, συστατικά παιχνιδιών και οτιδήποτε άλλο θέλουν. Όλα αυτά μπορούν να τα επιτυγγάνουν μόνο μέσω της άμεσης ανάπτυξης κωδίκων προγραμμάτων και μέσω της αλληλεπίδρασης με το χρήστη.

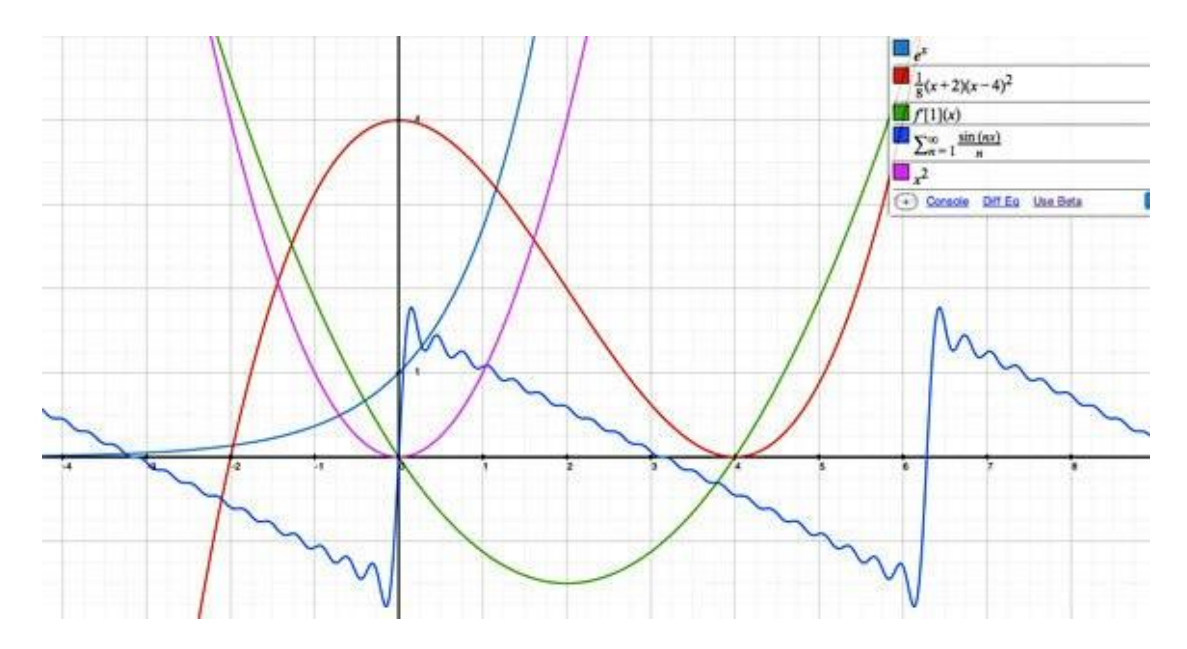

**Εικόνα 37: χεδίαςθ Γραφιματοσ με Graph.tk και HTML5 Canvas**

<sup>58</sup> **Πθγι Διαδικτφου**: *HTML5 canvas - Diving In,*

<http://diveintohtml5.info/canvas.html> (πρόσβαση στις 30 Ιουλίου 2012).

Το SVG είναι ένα άλλο πρότυπο για σχεδίαση σχημάτων σε προγράμματα περιήγησης. Ωστόσο, αντίθετα με το στοιχείο "canvas" που είναι βασισμένο στα ορθογώνια εικονοστοιχεία *(με τη μορφή "raster")*, το SVG είναι βασισμένο σε διανύσματα, που σημαίνει ότι κάθε σχεδιασμένο σχήμα θεωρείται ως ένα αντικείμενο σε μία γραφική σκηνή ή ένα Document Object Model (DOM), που στη συνέχεια πρέπει να μετατραπεί στη μορφή bitmap. Αυτό σημαίνει ότι εάν κάποια γαρακτηριστικά του αντικειμένου SVG αλλαχθούν, το πρόγραμμα περιήγησης μπορεί αυτόματα να μετατρέψει τη σκηνή. Αντίθετα με αυτή τη δυνατότητα που προσφέρει το SVG, με το στοιχείο "canvas" αφού σχεδιαστεί το ορθογώνιο, το γεγονός της σχεδίασης ξεχνιέται από το σύστημα. Εάν πρέπει να αλλαχθεί η θέση του, ολόκληρη η σκηνή πρέπει να ξανασγεδιαστεί, περιλαμβάνοντας και όποια αντικείμενα έχουν καλυφθεί με το ορθογώνιο. Ενώ με την περίπτωση του SVG, κάποιος θα μπορούσε να αλλάξει μόνο τη θέση των χαρακτηριστικών του ορθογωνίου και το ίδιο το πρόγραμμα περιήγησης θα μπορούσε να καθορίσει πώς θα το επανασχεδιάσει. Ωστόσο, υπάρχουν πρόσθετες βιβλιοθήκες JavaScript που προσθέτουν ενδιαφέρουσες δυνατότητες γραφικών σκηνών στο στοιχείο "canvas".

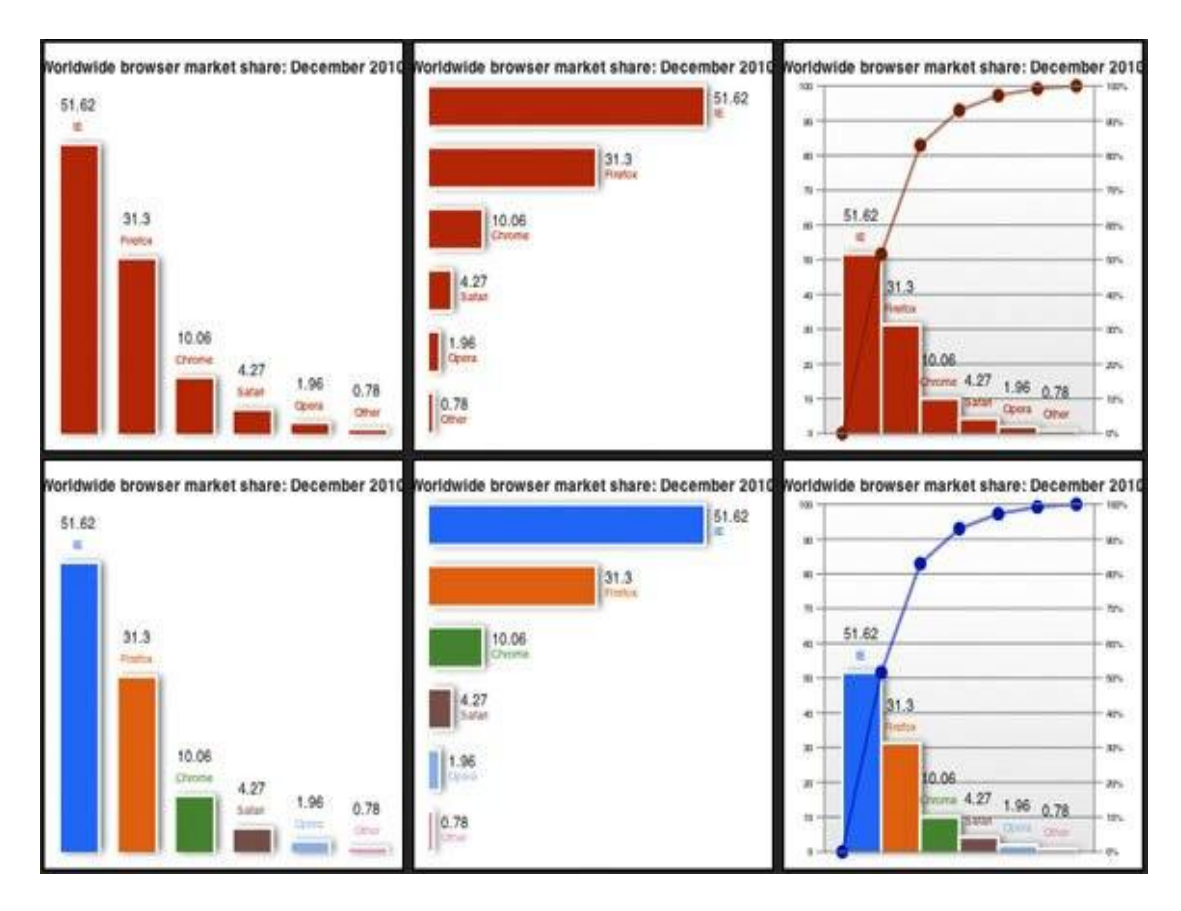

**Εικόνα 38: Γραφιματα με το AwesomeChartJS Javascript και HTML5 Canvas**

Υπάρχουν ορισμένες περιπτώσεις, όπου υποστηρίζεται ένας συνδυασμός των δύο τύπων (SVG και canvas), ώστε να παρέγονται πολλαπλές δυνατότητες και να εξασφαλίζονται τα πλεονεκτήματα και των δύο (κανονικά όμως είναι ανεξάρτητα)<sup>59</sup>. Λαμβάνοντας υπόψη τα παραπάνω, η ετικέτα **"canvas"** παρέχει πολλαπλές δυνατότητες, χρειάζεται όμως κάποια περαιτέρω επεξεργασία και βελτίωση, ώστε να αποκτήσει πληρότητα και τελειότητα $^{60}.$ 

# **5.2 ΑΠΟΘΗΚΕΥΤΙΚΗ ΒΑΣΗ ΔΕΔΟΜΕΝΩΝ-ΕΚΤΟΣ ΤΝΓΔΗ (OFFLINE STORAGE DATABASE)**

Όταν κάποιος συνδέεται στο διαδίκτυο για πρώτη φορά, το πρόγραμμα περιήγησης θα «κατεβάσει» τις δεδομένες πηγές, που έχουν οριστεί από το σχεδιαστή των εφαρμογών και θα τις αποθηκεύσει τοπικά<sup>61</sup>. Στη συνέχεια, με την απουσία της σύνδεσης στο διαδίκτυο, το πρόγραμμα περιήγησης θα καταφύγει στα τοπικά αντίγραφα και θα τρέξει την εφαρμογή εκτός σύνδεσης. Ένα διάσημο παράδειγμα είναι το Gmail.

| <b>BROWSER SUPPORT</b>           |       |    |    |       |      |                                     |      |      |             |
|----------------------------------|-------|----|----|-------|------|-------------------------------------|------|------|-------------|
|                                  | G     | 33 |    |       |      | $\bullet$ 0 $\bullet$ tos $\bullet$ |      | Mini | о<br>Mobile |
| Web Storage - name/value pairs = | 4+    |    | 4+ | $11+$ | $8+$ | $6+$                                | $3+$ |      | $12+$       |
| IndexedDB =                      | $11+$ |    |    |       | 10   |                                     |      |      |             |
| Web SQL Database                 | $4+$  |    |    |       |      |                                     |      |      | $12+$       |

**Εικόνα 39: Συμβατότητα HTML5 Web Storage με Off-line Αποθήκευση** 

Είναι κάτι σαν συνδυασμός μεταξύ των κλασικών παλιών cookies και μίας πελατειακής βάσης δεδομένων. Είναι καλύτερο από τα cookies, επειδή επιτρέπει την αποθήκευση από πολλαπλά παράθυρα, προσφέρει καλύτερη ασφάλεια και

**.** 

<http://gocreations.gr/html5-hypertext-markup-language-5/> (πρόσβαση στις 30 Ιουλίου 2012).

<sup>59</sup> **Πθγι Διαδικτφου**: *HTML5 - HyperText Markup Language 5,*

<sup>&</sup>lt;sup>60</sup> Hawkes Rob, (2011), "Foundation HTML5 Canvas", Apress Foundation (Springer Science+Business Media LLC), New York, USA, Chapter 3.

<sup>61</sup> **Πθγι Διαδικτφου**: Html5 Rocks Tutorials, *Offline: What Does It Mean And Why Should I Care?,* <http://www.html5rocks.com/en/tutorials/offline/whats-offline/> (πρόσβαση στις 30 Ιουλίου 2012).

απόδοση και τα δεδομένα παραμένουν ακόμα και μετά από το κλείσιμο του το προγράμματος περιήγησης. Επειδή είναι ουσιαστικά μία πελατειακή βάση δεδομένων δεν υπάρχει λόγος ανησυχίας σχετικά με την διαγραφή των cookies του γρήστη και έγει υιοθετηθεί από όλα τα προγράμματα περιήγησης.

Η τοπική αποθήκευση είναι εξαιρετική για πολλούς λόγους, αλλά είναι κυρίως σημαντικό το γεγονός ότι κάνει τις διαδικτυακές εφαρμογές δυνατές χωρίς "plug-ins".

Η **HTML5** προσφέρει αξιόπιστες επιλογές αποθήκευσης, αφού επιτρέπει την αποθήκευση στη μνήμη, δεδομένων του πελάτη προσωρινά, σε μία πραγματική βάση δεδομένων, αντί να χρησιμοποιεί τα "cookies". Μέχρι τώρα η αποθήκευση δεδομένων στον υπολογιστή του επισκέπτη μιας ιστοσελίδας γινόταν με τα cookies. Τα αρχεία cookies όμως δεν είναι κατάλληλα να αποθηκεύουν μεγάλου όγκου δεδομένα, καθώς σαρώνονται από κάθε αίτηση του server κάνοντας την διαδικασία αργή και μη αποτελεσματική.

Στην **HTML5** τα δεδομένα δεν σαρώνονται μετά από κάθε αίτηση του server, αλλά μόνο όταν απαιτείται. Έτσι είναι εφικτό να αποθηκεύονται μεγάλου όγκου δεδομένα, χωρίς να επηρεάζεται η απόδοση μιας ιστοσελίδας. Επίσης τα δεδομένα αποθηκεύονται σε διαφορετικές περιοχές του δίσκου για κάθε ιστοσελίδα, έτσι ώστε μια ιστοσελίδα να έχει πρόσβαση μόνο στα δικά της δεδομένα.

## **5.3 WEB STORAGE (LOCAL & SESSION STORAGE)**

Πριν από την έλευση της Web Storage, οι προγραμματιστές έπρεπε να κάνουν ταχυδακτυλουργίες μεταξύ των cookies, των συνεδριών (sessions) και των φορμών της HTML για τη διαχείριση των δεδομένων σε αιτήματα HTTP - με τα cookies να είναι ο μόνος μηχανισμός αποθήκευσης δεδομένων από την πλευρά του γρήστη. Δουλεύοντας με όλους αυτούς τους διαφορετικούς τρόπους για να μετακινούνται στοιγεία από εδώ εκεί είναι, στην καλύτερη περίπτωση, πολύ κουραστικό, αλλά αναπόφευκτο, δεδομένου ότι οι περισσότερες εφαρμογές του παγκόσμιου ιστού γρειάζεται να τα διατηρούν κάπου. Ταυτόγρονα, θα πρέπει επίσης να υπολογιστούν οι γρήστες που απενεργοποιούν γαρακτηριστικά, όπως τα

cookies, κάνοντας πιο δύσκολη τη δουλειά των προγραμματιστών από ότι θα έπρεπε να είναι.

Η Web Storage της **HTML5** είναι ο καλύτερος τρόπος αποθήκευσης δεδομένων σε ένα πρόγραμμα περιήγησης στο παγκόσμιο ιστό<sup>62</sup>. Η Web Storage δίνει στους προγραμματιστές μεγάλη ευελιξία στον τρόπο που θα γειρίζονται τα δεδομένα. Στις πρώτες μέρες του παγκόσμιου ιστού, οι περιορισμοί του υλικού, τόσο στο διακομιστή όσο και στον πελάτη, σε συνδυασμό με χαμηλό εύρος της ζώνης, δημιουργούσαν ένα περιβάλλον στο οποίο ήταν πολύ δύσκολο να μεταφερθούν τα δεδομένα. Σήμερα, όμως, που το υλικό είναι φθηνότερο, καλύτερο και πιο γρήγορο, οι περισσότεροι από τους περιορισμούς έχουν αρθεί, αλλά οι υποστηρικτικοί μηγανισμοί για να μετακινηθούν τα δεδομένα δεν έγουν αλλάξει πολύ (π.χ. cookies, sessions κλπ.). Αυτό ίσχυε, μέχρι την έλευση και την υιοθέτηση ηεο Web Storage.

Τα σημερινά θέματα αποθήκευσης περιστρέφονται γύρω από πιο κάτω σημεία:

- ≻ Τη δυνατότητα επιλογής ανάμεσα σε γώρους αποθήκευσης στο διακομιστή ή στον πελάτη μεταξύ αιτήσεων HTTP.
- > Την ανάγκη να αντιμετωπιστούν μεγαλύτερες ποσότητες δεδομένων, ώστε να παρέχεται μια πλούσια εμπειρία για τους χρήστες.
- > Τη βελτιστοποίηση της απόδοσης και της επεκτασιμότητας, χωρίς την ανάγκη τα δεδομένα να ταξιδεύουν μαζί με τα αιτήματα HTTP, όπως τα cookies, τα δεδομένα φόρμας κλπ.
- > Τη φιλικότητα με τα διαφορετικά προγράμματα περιήγησης.

Η Web Storage βοηθά στην επίλυση αυτών των σημαντικών θεμάτων, καθώς είναι δυνατή η αποθήκευση δεδομένων, είτε στο διακομιστή είτε τοπικά (στη μνήμη του πελάτη).

<sup>62</sup> **Πθγι Διαδικτφου**: *HTML5 FEATURES - Web Storage,*

<http://www.html5rocks.com/en/features/storage> (πρόσβαση στις 10 Αυγούστου 2012).

#### **5.3.1 Συμβατότητα της Web Storage με τα προγράμματα περιήγησης**

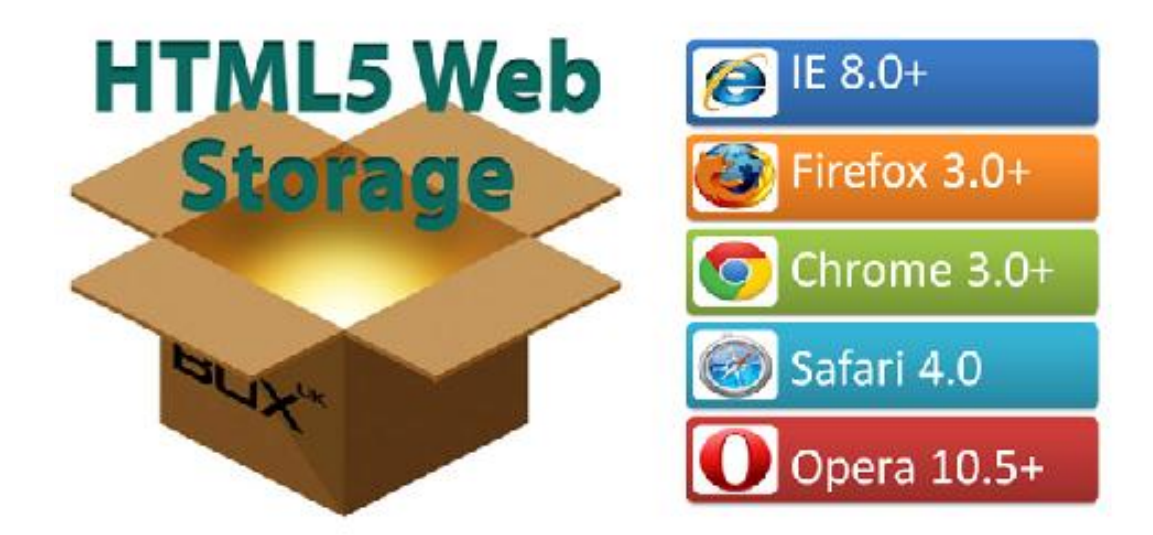

**Εικόνα 40: Συμβατότητα Browsers με την HTML5 Web Storage** 

Όσον αφορά την συμβατότητα με τα διάφορα προγράμματα περιήγησης, όλα τα μεγάλα προγράμματα περιήγησης υποστηρίζουν την HTML5 Web Storage<sup>63</sup>. Ειδικότερα υποστηρίζεται από τον Internet Explorer 8+, Firefox 3+, Safari 4, Google Chrome 3+, και Opera 10.5+.

#### **5.3.2 Υαξαθηεξηζηηθά ηεο Web Storage**

Με την **HTML5**, οι ιστοσελίδες μπορούν να αποθηκεύσουν δεδομένα τοπικά στο πρόγραμμα περιήγησης του χρήστη. Παλαιότερα, αυτό γινόταν με τα cookies. Ωστόσο, η Web Storage είναι πιο ασφαλής και πιο γρήγορη. Τα δεδομένα δεν παραλαμβάνονται με κάθε αίτημα του server, αλλά χρησιμοποιούνται μόνο όταν ζητηθούν. Επίσης, είναι δυνατή η αποθήκευση μεγάλου όγκου δεδομένων, γωρίς να επηρεάζεται η απόδοση της ιστοσελίδας. Τα δεδομένα αποθηκεύονται σε ζεύγη κλειδιού / τιμής, και μια ιστοσελίδα μπορεί να έχει πρόσβαση μόνο σε δεδομένα που έχει αποθηκεύσει η ίδια.

**.** 

<sup>63</sup> **Πθγι Διαδικτφου**: Wikipedia, *Web Storage,*

[http://en.wikipedia.org/wiki/Web\\_storage](http://en.wikipedia.org/wiki/Web_storage) (πρόσβαση στις 10 Αυγούστου 2012).
Η Web storage, συνεπώς, θα μπορούσε απλοϊκά να αντιμετωπιστεί σαν μια βελτίωση σε σχέση με τα cookies. Ωστόσο, διαφέρει από τα cookies σε ορισμένα πολύ σημαντικά σημεία, που θα εξεταστούν στη συνέγεια:

#### **5.3.3 Οι περιορισμοί μεγέθους αποθήκευσης στη Web Storage**

Η Web Storage παρέχει πολύ μεγαλύτερη γωρητικότητα αποθήκευσης (5MB ανά τομέα στο Mozilla Firefox, στο Google Chrome και στον Opera, 10 MB χώρο αποθήκευσης στον Internet Explorer), σε σύγκριση με 4 kB (περίπου 1000 φορές λιγότερο γώρο) που διατίθενται για τα cookies. Ωστόσο, τα προγράμματα περιήγησης μπορούν να εφαρμόσουν όποιο όριο θέλουν<sup>64</sup>.

Η μετάβαση από τα 4kB σε περισσότερα από 5MB δίνει πολύ περισσότερο γώρο από ποτέ στους σχεδιαστές για να δουλέψουν. Φυσικά, θα πρέπει ακόμα να γράψουν τον κώδικα για να υπάρξει συνεργασία με τη Web Storage.

# **5.3.4 Διεπαφή από την πλευρά του πελάτη (Client-side interface)<sup>65</sup>**

Σε αντίθεση με τα cookies, στα οποία μπορεί να υπάρχει πρόσβαση τόσο από τον server όσο και από τον πελάτη, η Web Storage υπάγεται αποκλειστικά στην αρμοδιότητα του πελάτη. Τα δεδομένα από τη Web Storage δεν μεταδίδονται στον διακομιστή σε κάθε αίτημα HTTP, και ένας διακομιστής δεν μπορεί να γράψει απευθείας στη Web Storage, αλλά μπορεί βεβαίως να διαβιβάσει αιτήματα.

Η εφαρμογή Web Storage είναι μια πολύ μικρή και εύκολη στη χρήση βιβλιοθήκη για να εναποτίθενται στοιχεία, όπου και όποτε χρειάζεται. Ωστόσο, η Web Storage δεν είναι απλώς ένα τεράστια κουτί γεμάτο με cookies ή με μεταβλητές συνεδριών (session variables). Επειδή είναι δυνατόν να αποθηκευτούν τα δεδομένα σε τοπικό επίπεδο, χωρίς να μεταδίδονται πίσω στο διακομιστή,

**.** 

<sup>64</sup> **Πθγι Διαδικτφου**: *Managing data in web applications with HTML5 Web Storage,*

<http://rachelappel.com/managing-data-in-web-applications-with-html5-web-storage> (πρόσβαση στις 10 Αυγούστου 2012).

<sup>65</sup> **Πθγι Διαδικτφου**: *HTML5 Rocks Tutorials - Client-Side Storage,*

<http://www.html5rocks.com/en/tutorials/offline/storage/> (πρόσβαση στις 10 Αυγούστου 2012).

εφαρμογές, όπως αυτές που αναφέρονται πιο κάτω, είναι πολύ πιο εύκολο να γραφτούν και να υποστηριχθούν:

- Οδηγοί (Wizards), πολυσέλιδες εφαρμογές
- **Φ** Δεδομένα για καλάθια αγορών
- **3** Τοπική αποθήκευση εγγράφων για online επεξεργαστές κειμένου, υπολογιστικά φύλλα ή blogs
- \* Πλούσιες, βαριές εφαρμογές του παγκόσμιου ιστού, που πρέπει να παρουσιάζουν μεγάλες ποσότητες δεδομένων

Εφαρμογές όπως αυτές, θα αποδίδουν πολύ καλύτερα, καθώς οι ανάγκες εύρους ζώνης μειώνονται όταν τα δεδομένα παραμένουν στη θέση τους, και δεν ταξιδεύουν με το αίτημα HTTP, όπως και τα cookies και τα στοιχεία φορμών.

#### **5.3.5 Διεπαφή (Interface) και μοντέλο δεδομένων**

Η Web Storage παρέχει σήμερα μια καλύτερη προγραμματιστική διεπαφή/διασύνδεση από τα cookies, γιατί αναπτύσσει ένα μοντέλο δεδομένων τύπου associative array, όπου τα κλειδιά και οι τιμές είναι και τα δύο στοιχειοσειρές (strings). Μια πρόσθετη εφαρμογή (API) για πρόσβαση σε δομημένα δεδομένα εξετάζεται από την Ομάδα Εργασίας για Εφαρμογές του W3C (W3C Web Applications Working Group).

#### 5.3.6 Τοπική και Βραχυπρόθεσμη αποθήκευση

Η Web Storage προσφέρει δύο τύπους αποθήκευσης δεδομένων σε διαφορετικές περιογές:

#### **Σελ Την τοπική αποθήκευση (Local Storage) και**

#### **Σ Την βραχυπρόθεσμη αποθήκευση (Session Storage)**

Οι δύο αυτοί τύποι διαφέρουν ως προς το πεδίο εφαρμογής και τη διάρκεια ζωής τους.

## **ΣΟΠΙΚΗ ΑΠΟΘΗΚΔΤΗ ΓΔΓΟΜΔΝΩΝ (LOCAL STORAGE) 66**

• Μακροπρόθεσμη διατήρηση των δεδομένων, χωρίς ημερομηνία λήξης. Τα δεδομένα δεν θα διαγραφούν, όταν το πρόγραμμα περιήγησης κλείσει και θα είναι διαθέσιμα την επόμενη μέρα, εβδομάδα, ή έτος.

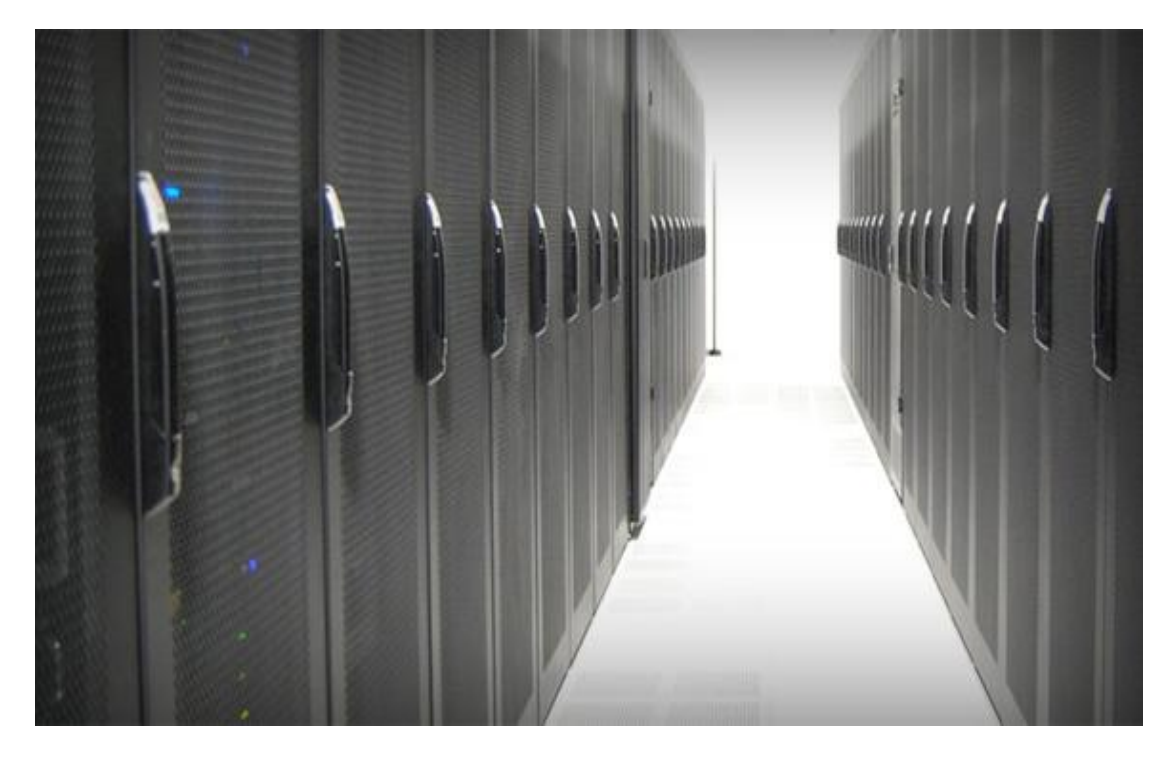

**Εικόνα 41: Η HTML5 και το νζο χαρακτθριςτικό τθσ Local Storage**

- Τα δεδομένα που αποθηκεύονται τοπικά, εκτείνονται σε πολλαπλά παράθυρα και καρτέλες, και διατηρούνται και πέρα από την τρέχουσα συνεδρία (περίοδο).
- Οι τιμές που έχουν τεθεί σε τοπική αποθήκευση είναι σε κοινή χρήση σε όλα τα παράθυρα από την ίδια προέλευση.
- Τα δεδομένα είναι αποθηκευμένα στον υπολογιστή του πελάτη. Συμπεριφερόμενα παρόμοια με τα cookies, οι τιμές τους εξακολουθούν να υπάρχουν ακόμα και όταν η συνεδρία του προγράμματος περιήγησης τελειώσει.

<sup>1</sup> <sup>66</sup> Kessin Zachary, (2011), *"Programming HTML5 Applications"*, O'Reilly Media, Inc., CA., USA, Chapter 4.

Η *Local Storage* βρίσκεται σε συμφωνία με την πολιτική ασφάλειας του τομέα και τις επιλογές του χρήστη για τα σχετικά όρια.

#### **ΒΡΑΥΤΠΡΟΘΔΜΗ ΑΠΟΘΗΚΔΤΗ ΓΔΓΟΜΔΝΩΝ (SESSION STORAGE)**

- Βραγυπρόθεσμη διατήρηση των δεδομένων, για μία μόνο συνεδρία.
- Μόλις τελειώνει η συνεδρία του προγράμματος περιήγησης (παράθυρο / καρτέλα κλειστά), η βραχυπρόθεσμη αποθήκευση τερματίζεται.
- Οι τιμές που έγουν τεθεί σε βραγυπρόθεσμη αποθήκευση είναι ορατές μόνο στο παράθυρο / καρτέλα που τις δημιούργησε.
- Τα δεδομένα είναι αποθηκευμένα στο διακομιστή.

Η Session Storage, η οποία ακολουθεί τον εξής κανόνα:

Όταν ένα νέο έγγραφο σε **HTML5** δημιουργείται, το σύστημα πρέπει να ελέγχει εάν το περιεχόμενο του εγγράφου, στο οποίο περιηγήθηκε πρόσφατα ο γρήστης μέσω του προγράμματος περιήγησης, έγει διαθέσει γώρο αποθήκευσης για την προέλευσή του. Εάν όγι, μία νέα αποθηκευτική περιογή για την προέλευση του εγγράφου πρέπει να δημιουργηθεί. Όσο βρισκόμαστε στην καρτέλα, η Session *Storage* επιτρέπει σε εμάς να αποθηκεύουμε αρκετό κείμενο, κάτι αδύνατο μέσω των cookies<sup>67</sup>.

Ουσιαστικά, η *session Storage* δεν παραμένει εάν κλείσουμε την καρτέλα (που περιέχει το πιο πρόσφατο περιεχόμενο περιήγησης), αφού δεν υφίσταται εάν περιηγούμαστε μέσω άλλης καρτέλας ή παραθύρου. Κρατάει τα δεδομένα μόνο για μία περιήγηση (*session*).

Η βραχυπρόθεσμη αποθήκευση είναι ανά-σελίδα-ανά-παράθυρο και περιορίζεται στη διάρκεια ζωής του παραθύρου. Η βραγυπρόθεσμη αποθήκευση αποσκοπεί στο να επιτρέψει σε διαφορετικές περιπτώσεις της ίδιας web εφαρμογής να τρέξει σε διαφορετικά παράθυρα χωρίς να παρεμβαίνει η μια με την άλλη, ένα σενάριο χρήσης που δεν έχει καλή υποστήριξη από τα cookies.

<sup>1</sup> 67 **Πθγι Διαδικτφου**: *HTML5 Session Storage for "every" browsers,* <http://code.google.com/p/sessionstorage/> (πρόσβαση 30 Αυγούστου 2012).

#### **5.3.7 Web Storage θαη αζθάιεηα**

Η ασφάλεια είναι σημαντική σε όλες τις πτυχές της ανάπτυξης, καθώς κακόβουλοι χρήστες μπορούν να αποκτήσουν πρόσβαση σε ευαίσθητες πληροφορίες ή να προκαλέσουν βλάβη. Κάθε φορά που εμπλέκονται ή αποθηκεύονται δεδομένα, ένας εισβολέας θα προσπαθήσει να αποκτήσει πρόσβαση σε αυτά.

Η Web Storage είναι πιο δημόσια από τα cookies, και θα πρέπει να λαμβάνονται ειδικά μέτρα για να εξασφαλιστεί η ασφάλεια ότι η Web Storage δεν θα τεθεί σε κίνδυνο από επιτιθέμενους. Το W3C παρέχει κατευθυντήριες γραμμές για την ασφάλεια της Web Storage.

Όπως είναι φανερό, απαιτείται κάποια σκέψη πριν να τρέξει κανείς να χρησιμοποιήσει την Web Storage. Αν και η Web Storage έχει την υποστήριξη όλων των μεγάλων προγραμμάτων περιήγησης και υπόσχεται να είναι μια ευέλικτη τεχνολογία που επιτρέπει τη δημιουργία πιο ισχυρών, κατευθυνόμενων από δεδομένα, από την πλευρά του πελάτη ιστοσελίδων με λίγο κώδικα, ωστόσο, η Web Storage είναι πολύ νέα και θα πρέπει να τη χρησιμοποιεί κανείς με προσοχή, ιδιαίτερα όταν αφορά την ασφάλεια.

#### **5.4 MOBILE WEB SITES**

1

Το σημαντικό με την έκδοση **HTML5** είναι ότι επιτρέπει στους προγραμματιστές να δημιουργήσουν *mobile web sites*, τα οποία να έχουν ταυτόχρονα πολλές από τις ιδιότητες των εφαρμογών, που συναντάμε στις διάφορες πλατφόρμες κινητών, ανοίγοντας έτσι νέους ορίζοντες στην παρουσία του διαδικτύου στην όλη εμπειρία με τα κινητά τηλέφωνα. Οι εφαρμογές στα κινητά, παρέχουν επί του παρόντος μια πολύ πλουσιότερη εμπειρία από ένα τυπικό mobile web site. Ο λόγος, για τον οποίο μια εφαρμογή το επιτελεί αυτό, είναι γιατί εγκαθίσταται πάνω στο λειτουργικό του κινητού και αξιοποιεί στο έπακρο τις τεχνικές δυνατότητές του. Μέχρι το **HTML5** ένα mobile web site δεν μπορούσε να το καταφέρει αυτό<sup>68</sup>.

<sup>68</sup> **Πθγι Διαδικτφου**: *When can I use... Compatibility tables for support of HTML5, CSS3, SVG and more in desktop and mobile browsers, <http://caniuse.com/> (πρόσβαση 30 Αυγούστου 2012).* 

## **5.5 CROSS-DOCUMENT MESSAGING**

H εφαρμογή "Cross-document messaging" ή "Web messaging" εισήχθη στην πρόχειρη έκδοση της **HTML5**, επιτρέποντας σε έγγραφα διαφορετικής προέλευσης να επικοινωνούν το ένα με το άλλο<sup>69</sup>. Πριν από την **HTML5**, τα προγράμματα περιήγησης δεν επέτρεπαν την επικοινωνία μεταξύ των ιστότοπων **("cross-site scripting")**, προκειμένου να προφυλαχθούν από επιθέσεις και παραβιάσεις της ιδιωτικότητας. Η εφαρμογή αυτή επιτρέπει σε έγγραφα να αλληλεπιδρούν γωρίς όρια.

Η έκδοση 8 του Internet Explorer είναι βασισμένη σε αυτή την ιδέα της επικοινωνίας μεταξύ των σχεδιαστών, με ταυτόχρονη παροχή ασφάλειας στο γρήστη και εξασφάλισής του απέναντι σε εισβολείς. Παρέγεται η δυνατότητα ανατροφοδότησης και εργασία σε ομάδες προκειμένου να βελτιωθεί περαιτέρω η εφαρμογή που παρέχει τις παραπάνω δυνατότητες. Με την επόμενη δοκιμαστική έκδοση επιχειρείται να εξαλειφθούν οι διαφοροποιήσεις στην εφαρμογή του crossdocument messaging specification, που προέκυψαν από τις πρόσφατες αναβαθμίσεις της **HTML5**.

Η εφαρμογή αυτή παρέγει κάποια πλεονεκτήματα στο γρήστη όπως:

- **Ασφάλεια:** Η τεχνική λειτουργεί για αξιόπιστα περιβάλλοντα, με το να επιτρέπει στους σχεδιαστές να επιλέγουν να δέχονται μηνύματα από μία συγκεκριμένη περιοχή και να τα απορρίπτουν, εάν τα περιεχόμενα είναι μη ασφαλή ή μη αναμενόμενα.
- **Αξιοπιστία:** Η τεχνική δουλεύει με συνέπεια και σταθερότητα χωρίς παραλείψεις μηνυμάτων.
- **Απόδοση:** Η τεγνική επιτρέπει διπλή επικοινωνία, γωρίς να βασίζεται σε συσκευές και επιπλέον στοιχεία ή μεταφορά πληροφοριών δεδομένων, κάνοντας πιο εύκολη τη διαδικασία και περισσότερο αποδοτική.
- **Εξοικονόμηση:** Οι πάροχοι υπηρεσιών δεν αναμένεται να μεταφέρουν περιεχόμενο από εξυπηρετητή σε εξυπηρετητή. Αυτό έχει πλεονεκτήματα

<sup>1</sup> <sup>69</sup> Lawson Bruce and Sharp Remy, (2011), *"Introducing HTML5"*, New Riders (Pearson Education), CA., USA, Chapter 10.

για την εφαρμογή της διαδικασίας, το υλικό και την εξοικονόμηση κόστους.

**- Πρότυπη ενιαία λύση:** Μία λύση θα υιοθετηθεί από όλα τα προγράμματα περιήγησης.

Η συγκεκριμένη εφαρμογή προσθέτει μία νέα μέθοδο σε κάθε παράθυρο, η σποία επιτρέπει την αποστολή μηνυμάτων κειμένου από το τρέχον παράθυρο σε οποιοδήποτε άλλο, ανεξάρτητα από τις πολιτικές διασύνδεσης αργείων διαφορετικής προέλευσης, που μπορεί να υφίστανται.

# **5.6 ΔΙΑΧΕΙΡΙΣΗ ΙΣΤΟΡΙΚΟΥ ΠΡΟΓΡΑΜΜΑΤΟΣ ΠΕΡΙΗΓΗΣΗΣ (BROWSER HISTORY MANAGEMENT)**

Η αλληλουχία εγγράφων σε ένα πρόγραμμα περιήγησης είναι το ιστορικό του. Τα αντικείμενα του ιστορικού παρέχουν μία αναπαράσταση των σελίδων, που επισκέφτηκε ο χρήστης κατά τη διάρκεια μίας ιστορικής περιόδου $^{70}\!.$ 

Χρησιμοποιώντας την εφαρμογή "History" της **HTML5**, οι σχεδιαστές μπορούν να έχουν πολύ περισσότερο έλεγχο στην κατάσταση του ιστορικού μίας περιήγησης του χρήστη.

Η εφαρμογή του ιστορικού, πριν την είσοδο στο προσκήνιο της **HTML5**, επέτρεπε να στέλνεις τους χρήστες εμπρός ή πίσω και να ελέγχεις το μέγεθος του ιστορικού. Αυτό που φέρνει ως καινοτομία η **HTML5** είναι οι τρόποι πρόσθεσης και αφαίρεσης των καταχωρήσεων στο ιστορικό του χρήστη, συγκράτησης δεδομένων, προκειμένου να υπάρχει η δυνατότητα να επαναφέρει κανείς την κατάσταση μίας σελίδας ή του URL, χωρίς να χρειάζεται να ανανεώσει τη σελίδα.

## **5.7 MIME (MULTIPURPOSE INTERNET MAIL EXTENSIONS)**

Αρκετά προγράμματα ηλεκτρονικής αλληλογραφίας ενσωματώνουν τις δυνατότητες της HTML, ώστε να επιτρέπουν στους χρήστες τους να γρησιμοποιούν την σήμανση της στα μηνύματά τους, για να στέλνουν κείμενο με χρώμα, με μορφοποιήσεις, ή και με ενσωματωμένες εικόνες και διαγράμματα $^{71}\!.$ 

<sup>70</sup> Pilgrim Mark, (2010), *"HTML5 – Up and Running",* O'Reilly Media, Inc., CA., USA, Chapter 2.

<sup>71</sup> Pilgrim Mark, (2010), *"HTML5 – Up and Running",* O'Reilly Media, Inc., CA., USA, Chapter 9.

Ωστόσο, οι μέθοδοι αυτές εμφανίζουν μερικά προβλήματα, τα οποία προκαλούνται αφ' ενός από την έλλειψη κάποιου προτύπου για την ενσωμάτωση της HTML σε e-mail (με αποτέλεσμα ο κάθε προγραμματιστής να ενεργεί κατά βούληση), και αφ' ετέρου από τη δυνατότητα εκμετάλλευσης αυτών των δυνατοτήτων από κακόβουλους χρήστες.

Το ΜΙΜΕ, που αναφέρεται ως ένα επίσημο πρότυπο του διαδικτύου, προσδιορίζει πώς πρέπει να μορφοποιούνται τα μηνύματα, ώστε να μπορούν να ανταλλάσσονται μεταξύ διαφορετικών συστημάτων e-mail. Το MIME είναι ένα πολύ ευέλικτο πρότυπο, το οποίο επιτρέπει στο χρήστη να περιλαμβάνει εικονικά οποιοδήποτε τύπο φακέλου ή εγγράφου σε ένα μήνυμα ηλεκτρονικού ταχυδρομείου.

Το βασικό πρωτόκολλο μετάδοσης ηλεκτρονικού ταχυδρομείου διαδικτύου, SMTP, υποστηρίζει χαρακτήρες [ASCII](http://el.wikipedia.org/wiki/ASCII) 7-bit, οπότε μπορούν να σταλούν μόνο μηνύματα που περιέγουν κείμενο στην αγγλική γλώσσα. Το ΜΙΜΕ καθορίζει τους μηχανισμούς για να στέλνονται και άλλα είδη πληροφοριών σε ένα ηλεκτρονικό μήνυμα, συμπεριλαμβανομένου και κειμένου σε άλλες γλώσσες (πέρα από τα αγγλικά), χρησιμοποιώντας και άλλη κωδικοποίηση χαρακτήρων, εκτός από τον [ASCII,](http://el.wikipedia.org/wiki/ASCII) καθώς επίσης και 8-bit δυαδικό περιεγόμενο, όπως τα αργεία που περιέχουν εικόνες, ήχους, ταινίες και προγράμματα υπολογιστών. Το ΜΙΜΕ είναι επίσης ένα θεμελιώδες συστατικό των πρωτοκόλλων επικοινωνίας, όπως το [HTTP,](http://el.wikipedia.org/wiki/HTTP) το οποίο απαιτεί τα δεδομένα να μεταφέρονται στα πλαίσια των ηλεκτρονικών ταχυδρομείων σαν μηνύματα, ακόμη και αν τα στοιχεία δεν είναι πραγματικά ηλεκτρονικό μήνυμα.

Κατά κανόνα η κωδικοποίηση του μηνύματος γίνεται αυτόματα στον υπολογιστή του αποστολέα και η αποκωδικοποίηση γίνεται είτε από έναν πελάτη ηλεκτρονικού ταχυδρομείου (mail client) όπως το [Outlook](http://el.wikipedia.org/w/index.php?title=Outlook&action=edit&redlink=1) ή ο [Thunderbird,](http://el.wikipedia.org/wiki/Mozilla_Thunderbird) ή από έναν διακομιστή ηλεκτρονικού ταχυδρομείου (mail server), μόλις παραληφθεί το μήνυμα.

To πρότυπο MIME είναι επίσης παρόμοιο με το είδος πληροφοριών, που ανταλλάσσονται μεταξύ ενός προγράμματος περιήγησης και ενός εξυπηρετητή δικτύου, στον οποίο αυτός συνδέεται.

### **5.8 ΕΦΑΡΜΟΓΕΣ ΠΟΛΥΜΕΣΩΝ**

Οι εφαρμογές πολυμέσων είναι μέρος του στοιχείου "media", που πεξηιακβάλεη δχν απφ ηα ζεκαληηθά ζηνηρεία ηεο **HTML5**, ην **video** θαη ην **audio** στοιχείο<sup>72</sup>. Τα στοιχεία από μόνα τους είναι εύκολο να τεθούν σε εφαρμογή, αλλά αυτό που είναι λινότερο γνωστό είναι οι μέθοδοι JavaScript, που είναι διαθέσιμες διαμέσου των σχετικών εφαρμογών (API). Υπάρχουν πολυάριθμες μέθοδοι **περιλαμβανομένων των play()** και **pause()**, **load()** και **canPlayType()**. Πολλές από τις μεθόδους αυτές υποστηρίζουν διαφορετικούς τύπους πολυμέσων, μαζί με ένα υποσύνολο από πρόσθετες ιδιότητες (π.γ. poster), κυρίως σγετικές με το στοιγείο του video. Σε συνδυασμό με πρόσθετα γεγονότα και γαρακτηριστικά, οι εφαρμογές επιτρέπουν μεταξύ άλλων τη δημιουργία προσαρμοσμένων ελέγχων.

Η νέα ετικέτα βίντεο <video> της **HTML5** κάνει εύκολη την ενσωμάτωση στοιχείων βίντεο σε μία ιστοσελίδα χωρίς plug-ins ή λογισμικά 3<sup>ης</sup> γενιάς. Περιλαμβάνει τη δυνατότητα "timed playback" και άλλα νέα γαρακτηριστικά.

Εάν έχει κανείς ένα πρόγραμμα περιήγησης που είναι συμβατός με την **HTML5**, όπως η πιο πρόσφατη έκδοση του Safari ή του iPad, μπορεί να επισκεφθεί την ιστοσελίδα Vimeo.com και να παρακολουθήσει βίντεο στο **HTML5** player. Μπορεί να δει κατευθείαν την απουσία γρησιμότητας του Flash.

Λόγω της χρησιμότητάς τους, οι ιστοσελίδες, που σχεδιάζονται, είναι αρκετά ελκυστικές στη σύγχρονη εποχή και χρειάζεται η ενσωμάτωση κίνησης, η αναπαραγωγή βίντεο και μουσικής και η υποστήριξη των κοινωνικών δικτύων, όπως του Facebook και του Twitter. Μέχρι τώρα, υπήρχε μόνο η δυνατότητα να ενσωματώνονται τα παραπάνω με τη βοήθεια του Flash ή του Silverlight, του **Flex** ή της **JavaScript.** Όμως, αυτά καταναλώνουν πολύ γρόνο για να αναπτυχθούν και επιπλέον, η πολυπλοκότητα της διαδικτυακής εφαρμογής αυξάνεται αρκετά. Σήμερα όμως, με τη βοήθεια της **HTML5** είναι εφικτό να ενσωματωθεί βίντεο και ήγος, σγεδιασμοί υψηλής ποιότητας, γραφήματα, κίνηση και άλλο πλούσιο περιεχόμενο χωρίς να χρησιμοποιούνται *"plug-ins"* και προγράμματα τρίτης γενιάς, αφού η λειτουργικότητα είναι ήδη ενσωματωμένη στο πρόγραμμα περιήγησης.

**.** 

<sup>72</sup> Pilgrim Mark, (2010), *"HTML5 – Up and Running",* O'Reilly Media, Inc., CA., USA, Chapter 2.

## **5.9 ΔΦΑΡΜΟΓΗ "TEXT TRACK"**

Η εφαρμογή "*text track*" είναι σχεδιασμένη να επιτρέπει στο χρήστη να αλληλεπιδρά με τα διάφορα σχετικά κομμάτια κειμένου των στοιχείων βίντεο και ήχου, όπως για παράδειγμα τους υπότιτλους. Μπορεί κανείς να επιστρέφει τον αριθμό των κομματιών κειμένου και το μέγεθός τους, που συνδέεται με το στοιχείο πολυμέσων, το είδος του text track (υπότιτλοι, περιγραφές, κεφάλαια και μεταδεδομένα), τη γλώσσα, το readyState, mode και label.

Η εφαρμογή αυτή θα έγει πολύ καλύτερη υποστήριξη, όταν τα προγράμματα περιήγησης ξεκινήσουν να ενσωματώνουν τον υποτιτλισμό μέσω του WebVTT για παράδειγμα.

# **5.10 ΕΦΑΡΜΟΓΗ "DRAG AND DROP"**

Η εφαρμογή «σύρω και εναποθέτω» *("drag and drop")* έχει αποτελέσει το αντικείμενο πολλών συζητήσεων και αφορμή για διαφωνίες. Πρωταρχικά δημιουργήθηκε από την έκδοση 5 του Internet Explorer της Microsoft, ενώ τώρα υποστηρίζεται και από τους Firefox, Safari και Chrome. Όπως υποδηλώνει το όνομα της εφαρμογής, επιτρέπει την αυθεντική ιδιότητα του "drag and drop" στο πρόγραμμα περιήγησης $^{73}.$ 

Με την προσθήκη ενός "draggable" χαρακτηριστικού, ο χρήστης έχει την ικανότητα να μετακινεί ένα στοιχείο. Έπειτα, μπορεί να προσθέτει εντολές διαχείρισης γεγονότων σε μία ζώνη - στόχο, ώστε να λέει στο πρόγραμμα περιήγησης πότε πρέπει να μετακινηθεί ένα στοιχείο.

Χρησιμοποιώντας την ιδιότητα "drag and drop", ένας χρήστης μπορεί να σύρει μία εικόνα από τον υπολογιστή του μέσα στο πρόγραμμα περιήγησης ή μπορεί να δημιουργήσει ένα εικονίδιο που φορτώνεται μαζί με το περιεγόμενό του όταν σύρεται από το πρόγραμμα περιήγησης μέσω του γρήστη σε ένα νέο στόγο κάποιας άλλης εφαρμογής.

<sup>73</sup> Lawson Bruce and Sharp Remy, (2011), *"Introducing HTML5"*, New Riders (Pearson Education), CA., USA, Chapter 8.

Οι λειτουργίες "drag and drop" πρέπει να έχουν ένα *σημείο έναρξης* (π.χ. εκεί όπου ο χρήστης έκανε κλικ στο ποντίκι, ή η αρχή της επιλογής ή του στοιχείου που θα συρθεί), έναν αριθμό από *ενδιάμεσα στάδια* (στοιχεία πάνω από τα οποία το ποντίκι κινείται κατά τη διάρκεια του "drag" ή στοιχεία όπου ο χρήστης επιλέγει σαν πιθανά σημεία, όπου θα εναποθέσει το στοιχείο κατά τη διάρκεια της αμφιταλάντευσής του μεταξύ των εναλλακτικών επιλογών) και ένα *σημείο λήξης* (το στοιχείο δηλαδή πάνω από το οποίο το ποντίκι θα απελευθερωθεί ή θα επιλεγεί τελικά). Το σημείο λήξης πρέπει να είναι το τελευταίο στοιχείο που επιλέχθηκε ως ένα πιθανό σημείο εναπόθεσης, πριν γίνει το γεγονός "drop".

## **5.11 ΑΛΛΗΛΕΠΙΛΡΑΣΗ ΜΕ ΤΟ ΧΡΗΣΤΗ**

Η αλληλεπίδραση με το χρήστη είναι μέρος της πρωταρχικής έκδοσης **HTML5<sup>74</sup>**. Αξίζει να αναφερθεί ότι αυτά τα χαρακτηριστικά που υποστηρίζουν την αλληλεπίδραση, όπως το "contenteditable" γαρακτηριστικό, είναι εξαιρετικά χρήσιμα όταν δημιουργεί κανείς διαδικτυακές εφαρμογές. Το "contenteditable" υπάρχει από την έκδοση του Internet Explorer 5.5 και λειτουργεί στα πέντε βασικά προγράμματα περιήγησης. Τοποθετώντας το ραξαθηεξηζηηθφ ζε **"**true", ππνδειψλεηαη φηη ην ζηνηρείν είλαη επεμεξγάζηκν. Οη συγγραφείς μπορούν για παράδειγμα στο εξής να συνδυάζουν αυτό το στοιχείο με *την τοπική αποθήκευση (local storage)* για να ανιγνεύουν αλλαγές στα έγγραφα.

## **5.12 "WEB WORKERS"**

**.** 

Οι "Web workers" είναι ένα εργαλείο δημιουργίας παρασκηνιακών προγραμμάτων, που επιταχύνουν την διαδικασία χρήσης των διαδικτυακών εφαρμογών. Η εφαρμογή αυτή επιτρέπει στους σχεδιαστές των ιστοσελίδων να δημιουργούν "background workers", οι οποίοι τρέχουν προγράμματα ταυτόχρονα

<sup>74</sup> Pilgrim Mark, (2010), *"HTML5 – Up and Running",* O'Reilly Media, Inc., CA., USA, Chapter 3.

με το πρόγραμμα της κύριας σελίδας. Αυτό επιτρέπει την ταχύτερη επεξεργασία προγραμμάτων σε συνδυασμό με μηχανισμούς διάδοσης μηνυμάτων<sup>75,76,77</sup>.

# **5.13 «ΕΞΥΠΝΕΣ» ΜΟΡΦΟΠΟΙΗΣΕΙΣ**

Η **HTML5** προσφέρει εμπλουτισμένες μορφές με βελτιώσεις στα κείμενα εισόδου, στις μηχανές αναζήτησης και σε άλλα πεδία και παρέχει καλύτερους ελέγχους για επικύρωση δεδομένων, εστίαση και αλληλεπίδραση με άλλα στοιχεία ιστοσελίδων και ποικίλες άλλες βελτιώσεις<sup>78</sup>.

 $\frac{1}{75}$  **Πθγι Διαδικτφου**: David Rousset, *Introduction to the HTML5 web workers,* [http://blogs.msdn.com/b/davrous/archive/2011/07/15/introduction-to-the-html5-web-workers-](http://blogs.msdn.com/b/davrous/archive/2011/07/15/introduction-to-the-html5-web-workers-the-javascript-multithreading-approach.aspx)

[the-javascript-multithreading-approach.aspx](http://blogs.msdn.com/b/davrous/archive/2011/07/15/introduction-to-the-html5-web-workers-the-javascript-multithreading-approach.aspx) (πρόσβαση 30 Αυγούστου 2012).

<sup>&</sup>lt;sup>76</sup> <mark>Πηγή Διαδικτύου</mark>: *HTML5 web workers,* 

[http://www.w3schools.com/html5/html5\\_webworkers.asp](http://www.w3schools.com/html5/html5_webworkers.asp) (πρόσβαση 30 Αυγούστου 2012).<br><sup>77</sup>. **Πημέ Διαδικτύου: Utml5 Books Tutorials, The Bosics Of Web Warkers. Πθγι Διαδικτφου**: Html5 Rocks Tutorials, *The Basics Of Web Workers* <http://www.html5rocks.com/en/tutorials/workers/basics/> (πρόσβαση 30 Αυγούστου 2012).

<sup>78</sup> **Πθγι Διαδικτφου**: *HTML5 is Here Now! HTML5 Benefits for Users and Developers,*

[http://janderson99.hubpages.com/hub/HTML5-is-Here-Now-HTML5-Benefits-for-Users-and-](http://janderson99.hubpages.com/hub/HTML5-is-Here-Now-HTML5-Benefits-for-Users-and-Developers)[Developers](http://janderson99.hubpages.com/hub/HTML5-is-Here-Now-HTML5-Benefits-for-Users-and-Developers) (πρόσβαση 30 Αυγούστου 2012).

# ΣΥΜΠΕΡΑΣΜΑΤΑ

Με βάση τα όσα αναπτύχθηκαν στα προηγούμενα κεφάλαια, θα μπορούσε να σημειώσει κανείς τα πιο κάτω:

Η HTML5 είναι μια γλώσσα σήμανσης για τη δόμηση και την παρουσίαση περιεχομένου για το World Wide Web, και είναι μια βασική τεχνολογία του Διαδικτύου. Πρόκειται για την πέμπτη αναθεώρηση του προτύπου HTML (που δημιουργήθηκε το 1990 και έχει τυποποιηθεί ως HTML4 από το 1997) και, μέχρι το Σεπτέμβριο του 2012, είναι ακόμα υπό ανάπτυξη.

Βασικός στόγος της είναι να βελτιώσει τη γλώσσα για υποστήριξη των τελευταίων πολυμέσων, διατηρώντας τη ταυτόχρονα εύκολα αναγνώσιμη από τον άνθρωπο και με συνέπεια κατανοητή από υπολογιστές και συσκευές (web browsers, parsers, κλπ.). Η HTML5 προορίζεται να απορροφήσει όχι μόνο την HTML 4, αλλά επίσης και την XHTML 1 και την DOM Level 2 HTML.

Διαδεχόμενη τους άμεσους προκατόχους της, την HTML 4.01 και την XHTML 1.1, η HTML5 είναι μια απάντηση στην παρατήρηση ότι η HTML και η XHTML, που βρίσκονται σε κοινή χρήση στο World Wide Web, είναι ένα μείγμα από χαρακτηριστικά που έχουν εισαχθεί από διάφορες προδιαγραφές τρίτων, μαζί με εκείνα τα χαρακτηριστικά που θεσπίστηκαν από προϊόντα λογισμικού, όπως οι web browsers, από εκείνα που καθιερώθηκαν με την κοινή πρακτική, και με πολλά λάθη σύνταξης στα υπάρχοντα έγγραφα του Ιστού. Είναι επίσης μια απόπειρα να καθοριστεί μια ενιαία γλώσσα σήμανσης, που να μπορεί να γραφτεί είτε σε HTML είτε σε XHTML σύνταξη.

Περιλαμβάνει αναλυτικά μοντέλα επεξεργασίας για να ενθαρρύνει περισσότερο διαλειτουργικές υλοποιήσεις: επεκτείνει, βελτιώνει και εξορθολογίζει την υπάρχουσα σήμανση για τα έγγραφα, και εισάγει εφαρμογές σήμανσης και διεπαφές εφαρμογής προγραμμάτων (APIs) για πολύπλοκες εφαρμογές web. Για τους ίδιους λόγους, η HTML5 είναι επίσης δυνητικά υποψήφια για κινητές εφαρμογές σε όλες τις πλατφόρμες. Πολλά γαρακτηριστικά της HTML5 έγουν κατασκευαστεί με την πρόβλεψη να είναι σε θέση να λειτουργούν σε γαμηλής ισχύος συσκευές, όπως τα smartphones και τα tablets. Τον Δεκέμβριο του 2011 η εταιρεία ερευνών Strategy Analytics προέβλεψε ότι οι πωλήσεις συμβατών με την HTML5 τηλεφώνων θα φτάσουν τα 1.000.000.000 το 2013.

Ειδικότερα, η HTML5 προσθέτει πολλά νέα γαρακτηριστικά σύνταξης. Σε αυτά περιλαμβάνονται τα νέα στοιχεία <video>, <audio> και <canvas>, καθώς και η ενσωμάτωση περιεγομένου με κλιμακούμενα διανυσματικά γραφικά (SVG) (που αντικαθιστά τις χρήσεις της γενικής ετικέτας <object>) και το MathML για μαθηματικούς τύπους. Αυτά τα χαρακτηριστικά έχουν σχεδιαστεί ώστε να είναι εύκολος ο χειρισμός πολυμέσων και περιεχομένου γραφικών στο διαδίκτυο, χωρίς να γρειάζεται να καταφεύγει κανείς σε ξένα πρόσθετα (plug-ins) και APIs. Άλλα νέα στοιχεία, όπως τα <section>, <article>, <header> και <nav>, είναι σχεδιασμένα για να εμπλουτίσουν το σημασιολογικό περιεχόμενο των εγγράφων. Νέα χαρακτηριστικά έχουν θεσπιστεί για τον ίδιο σκοπό, ενώ ορισμένα στοιχεία και γαρακτηριστικά έγουν αφαιρεθεί. Ορισμένα στοιγεία, όπως τα <a>, <cite> και <menu> έχουν αλλάξει, επαναπροσδιοριστεί ή τυποποιηθεί. Τα APIs και τα μοντέλα αντικειμένου εγγράφου (DOM) δεν είναι πλέον δευτερεύουσας σημασίας, αλλά είναι θεμελιώδη μέρη της προδιαγραφής HTML5. Η HTML5 καθορίζει, επίσης, σε κάποια λεπτομέρεια την απαιτούμενη επεξεργασία για τα μη έγκυρα έγγραφα, έτσι ώστε τα συντακτικά λάθη να αντιμετωπίζονται ομοιόμορφα από όλους τους συμμορφούμενους browsers και άλλα προγράμματα ρομπότ (user agents).

Επιπλέον, υπάρχουν τόσα πολλά, νέα, εξαιρετικά χαρακτηριστικά, που ξεκινούν από νέα στοιχεία μέχρι προηγμένες διαδικτυακές εφαρμογές και νέες δυνατότητες (cache memory, offline storage). Μπορεί κανείς να κάνει διαθέσιμα δεδομένα και εκτός σύνδεσης, να συνδυάζει εύκολα τεχνολογίες, να δημιουργεί περίπλοκα "animations" και όλα αυτά σε ένα οικείο προς το χρήστη περιβάλλον.

Με τις ισχυρές προόδους, που έχουν τεθεί από προηγούμενες εκδόσεις της HTML, και με τις δραστηριότητες της κοινότητας, που ασχολείται με τα πρότυπα του ιστού (web standards), εργόμαστε σε μία νέα επογή πλούσιας γνώσης και ικανότητας να μαθαίνουμε από τα λάθη του παρελθόντος.

Όλα τα πιο πάνω γαρακτηριστικά της HTML5, την έγουν ήδη κάνει εξαιρετικά δημοφιλή, χωρίς καν να έχει γίνει η έκδοση της πιστοποιημένης έκδοσής της. Η **HTML5** κατασκευάστηκε με τις προσδοκίες να γίνει μία πολύ

δυναμική γλώσσα σήμανσης και είναι στη δική μας διακριτική ευχέρεια να τη γρησιμοποιήσουμε με έναν τρόπο που θα μας ωφελήσει όλους. Σύμφωνα με μια έκθεση, που δημοσιεύθηκε στις 30 Σεπτεμβρίου 2011, 34 από 100 κορυφαίες ιστοσελίδες του κόσμου χρησιμοποιούσαν την HTML5, έχοντάς την υιοθετήσει, πρώτοι από όλους, οι μηχανές αναζήτησης και τα κοινωνικά δίκτυα<sup>79</sup>. Το μέλλον της HTML5 φαντάζει ήδη από τώρα ιδιαίτερα ευοίωνο...

<sup>—&</sup>lt;br>79 **Πθγι Διαδικτφου**: *The Authentic Infographic History of HTML5,* <http://www.wix.com/blog/2012/07/the-authentic-infographic-history-of-html5/> (πρόσβαση στις 30 Αυγούστου 2012).

# **ΒΙΒΛΙΟΓΡΑΦΙΑ**

- 1. Pilgrim Mark, (2010), *"HTML5 – Up and Running",* O"Reilly Media, Inc., CA., USA.
- 2. Huddleston Rob, (2011), **"Teach Yourself VISUALLY Web Design"**, Wiley Publishing, Inc., Indiana, USA.
- 3. Lawson Bruce and Sharp Remy, (2011), *"Introducing HTML5"*, New Riders (Pearson Education), CA., USA.
- 4. Hawkes Rob, (2011), *"Foundation HTML5 Canvas"*, Apress Foundation (Springer Science+Business Media LLC), New York, USA.
- 5. McLaughlin Brett, (2011), *"What Is HTML5?"*, O"Reilly Media, Inc., CA., USA.
- 6. Kessin Zachary, (2011), *"Programming HTML5 Applications"*, O"Reilly Media, Inc., CA., USA.
- 7. Holdener Anthony T. III, (2011), *"HTML5 Geolocation"*, O"Reilly Media, Inc., CA., USA.

# **ΠΗΓΕΣ ΑΠΟ ΤΟ ΔΙΑΔΙΚΤΥΟ**

- 1. [http://blogs.msdn.com/b/davrous/archive/2011/07/15/introduction-to-the](http://blogs.msdn.com/b/davrous/archive/2011/07/15/introduction-to-the-html5-web-workers-the-javascript-multithreading-approach.aspx)[html5-web-workers-the-javascript-multithreading-approach.aspx](http://blogs.msdn.com/b/davrous/archive/2011/07/15/introduction-to-the-html5-web-workers-the-javascript-multithreading-approach.aspx)
- 2. <http://code.google.com/p/sessionstorage/>
- 3. <http://diveintohtml5.info/canvas.html>
- 4. <http://el.wikipedia.org/wiki/HTML>
- 5. <http://el.wikipedia.org/wiki/HTML5>
- 6. <http://en.wikipedia.org/wiki/HTML>
- 7. <http://en.wikipedia.org/wiki/HTML5>
- 8. [http://en.wikipedia.org/wiki/Web\\_storage](http://en.wikipedia.org/wiki/Web_storage)
- 9. <http://evolutionofweb.appspot.com/?hl=en>
- 10. <http://evolutionofweb.appspot.com/#/evolution/day>
- 11. <http://gocreations.gr/html5-hypertext-markup-language-5/>
- 12. <http://html5.info/basics/html5-semantics/>
- 13. [http://ifestos.teilar.gr/index.php?option=com\\_docman&task=doc\\_view&gid=1](http://ifestos.teilar.gr/index.php?option=com_docman&task=doc_view&gid=194) [94](http://ifestos.teilar.gr/index.php?option=com_docman&task=doc_view&gid=194)
- 14. [http://infosthetics.com/archives/2011/09/the\\_evolution\\_of\\_the\\_web\\_represente](http://infosthetics.com/archives/2011/09/the_evolution_of_the_web_represented_as_an_organic_timeline.html) [d\\_as\\_an\\_organic\\_timeline.html](http://infosthetics.com/archives/2011/09/the_evolution_of_the_web_represented_as_an_organic_timeline.html)
- 15. [http://janderson99.hubpages.com/hub/HTML5-is-Here-Now-HTML5-Benefits](http://janderson99.hubpages.com/hub/HTML5-is-Here-Now-HTML5-Benefits-for-Users-and-Developers)[for-Users-and-Developers](http://janderson99.hubpages.com/hub/HTML5-is-Here-Now-HTML5-Benefits-for-Users-and-Developers)
- 16. [http://nefeli.lib.teicrete.gr/browse/stef/epp/2011/KaisariAthina/attached](http://nefeli.lib.teicrete.gr/browse/stef/epp/2011/KaisariAthina/attached-document-1308656185-77422-5820/Kaisari2011.pdf)[document-1308656185-77422-5820/Kaisari2011.pdf](http://nefeli.lib.teicrete.gr/browse/stef/epp/2011/KaisariAthina/attached-document-1308656185-77422-5820/Kaisari2011.pdf)
- 17. [http://rachelappel.com/managing-data-in-web-applications-with-html5-web](http://rachelappel.com/managing-data-in-web-applications-with-html5-web-storage)[storage](http://rachelappel.com/managing-data-in-web-applications-with-html5-web-storage)
- 18. <http://radar.oreilly.com/2010/03/why-html5-is-worth-your-time.html>
- 19. <http://sixrevisions.com/html/the-state-of-html5-apps/>
- 20. <http://www.blooberry.com/indexdot/history/html.htm>
- 21. <http://www.caniuse.com/>
- 22. [http://www.eweek.com/c/a/Application-Development/20-Essential-Things-to-](http://www.eweek.com/c/a/Application-Development/20-Essential-Things-to-Know-About-the-HTML5-Web-Language-329684/)[Know-About-the-HTML5-Web-Language-329684/](http://www.eweek.com/c/a/Application-Development/20-Essential-Things-to-Know-About-the-HTML5-Web-Language-329684/)
- 23. [http://www.howinteractivedesign.com/push/interactive-timeline-the-evolution](http://www.howinteractivedesign.com/push/interactive-timeline-the-evolution-of-the-web)[of-the-web](http://www.howinteractivedesign.com/push/interactive-timeline-the-evolution-of-the-web)
- 24. <http://www.html5arena.com/blog/html5/10-major-advantages-of-html5/>
- 25. <http://www.html5rocks.com/en/features/storage>
- 26. <http://www.html5rocks.com/en/tutorials/offline/storage/>
- 27. <http://www.html5rocks.com/en/tutorials/offline/whats-offline/>
- 28. <http://www.html5rocks.com/en/tutorials/workers/basics/>
- 29. <http://www.landofcode.com/html-tutorials/html-history.php>
- 30. http://www.w3.org/People/Raggett/book4/ch02.html
- 31. [http://www.w3schools.com/html5/html5\\_webworkers.asp](http://www.w3schools.com/html5/html5_webworkers.asp)
- 32. <http://www.web-resources.eu/archives/tag/html5/>
- 33. <http://www.wix.com/blog/2012/07/the-authentic-infographic-history-of-html5/>
- 34. <http://www.zealoter.com/2011/09/web-20-is-dead-html5-is-web-30.html>